# **SPL to HP C/XL Migration Guide**

**HP 3000 MPE/iX Computer Systems**

**Edition 2**

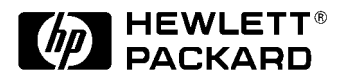

**Manufacturing Part Number: 30231-90001 E1089**

U.S.A. October 1989

## **Notice**

The information contained in this document is subject to change without notice.

Hewlett-Packard makes no warranty of any kind with regard to this material, including, but not limited to, the implied warranties of merchantability or fitness for a particular purpose. Hewlett-Packard shall not be liable for errors contained herein or for direct, indirect, special, incidental or consequential damages in connection with the furnishing or use of this material.

Hewlett-Packard assumes no responsibility for the use or reliability of its software on equipment that is not furnished by Hewlett-Packard.

This document contains proprietary information which is protected by copyright. All rights reserved. Reproduction, adaptation, or translation without prior written permission is prohibited, except as allowed under the copyright laws.

## **Restricted Rights Legend**

Use, duplication, or disclosure by the U.S. Government is subject to restrictions as set forth in subparagraph (c) (1) (ii) of the Rights in Technical Data and Computer Software clause at DFARS 252.227-7013. Rights for non-DOD U.S. Government Departments and Agencies are as set forth in FAR 52.227-19 (c) (1,2).

## **Acknowledgments**

UNIX is a registered trademark of The Open Group.

Hewlett-Packard Company 3000 Hanover Street Palo Alto, CA 94304 U.S.A.

© Copyright 1989 by Hewlett-Packard Company

## **SPL to HP C/XL Migration Guide**

## **SPL to HP C/XL Migration Guide**

Printed in U.S.A.

900 Series HP 3000 Computer Systems HP Part No. 30231-90001 Edition Second Edition Printed Oct 1989 E1089

## **Printing History**

The following table lists the various printings of this manual, together with the respective release date for each edition or update. The software code (Product VUF) printed alongside the release date indicates the version, update, and fix level of the software product at the time the manual edition or update was issued. Many software updates and fixes do not require changes to the manual. Therefore, do not expect a one-to-one correspondence between product updates and manual editions or updates.

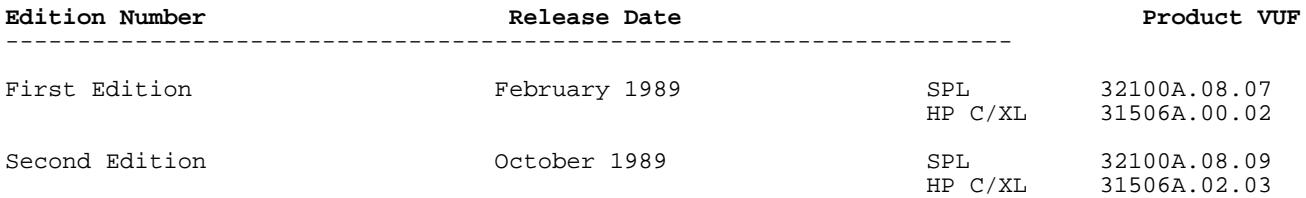

## **Additional Documentation**

The following publications provide information that can help you migrate SPL programs to HP C/XL.

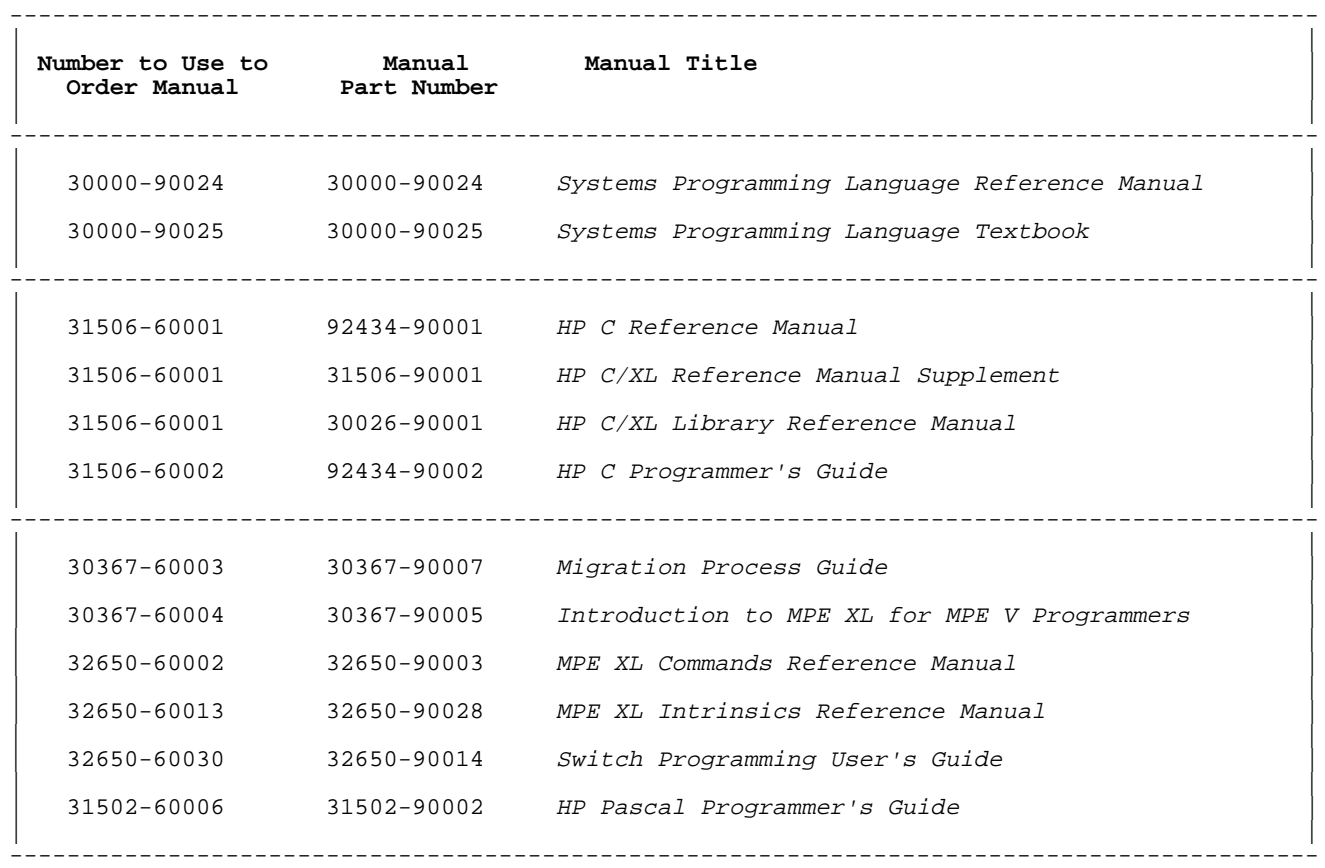

## **Preface**

The SPL to HP C/XL Migration Guide describes how to convert SPL programs to HP C/XL. It is intended for experienced SPL programmers who are also acquainted with the C language.

The guide is organized to parallel the Systems Programming Language Reference Manual. Chapter 2 of this guide corresponds to chapter 1 of the reference manual, and so forth. The topics are presented in the same order.

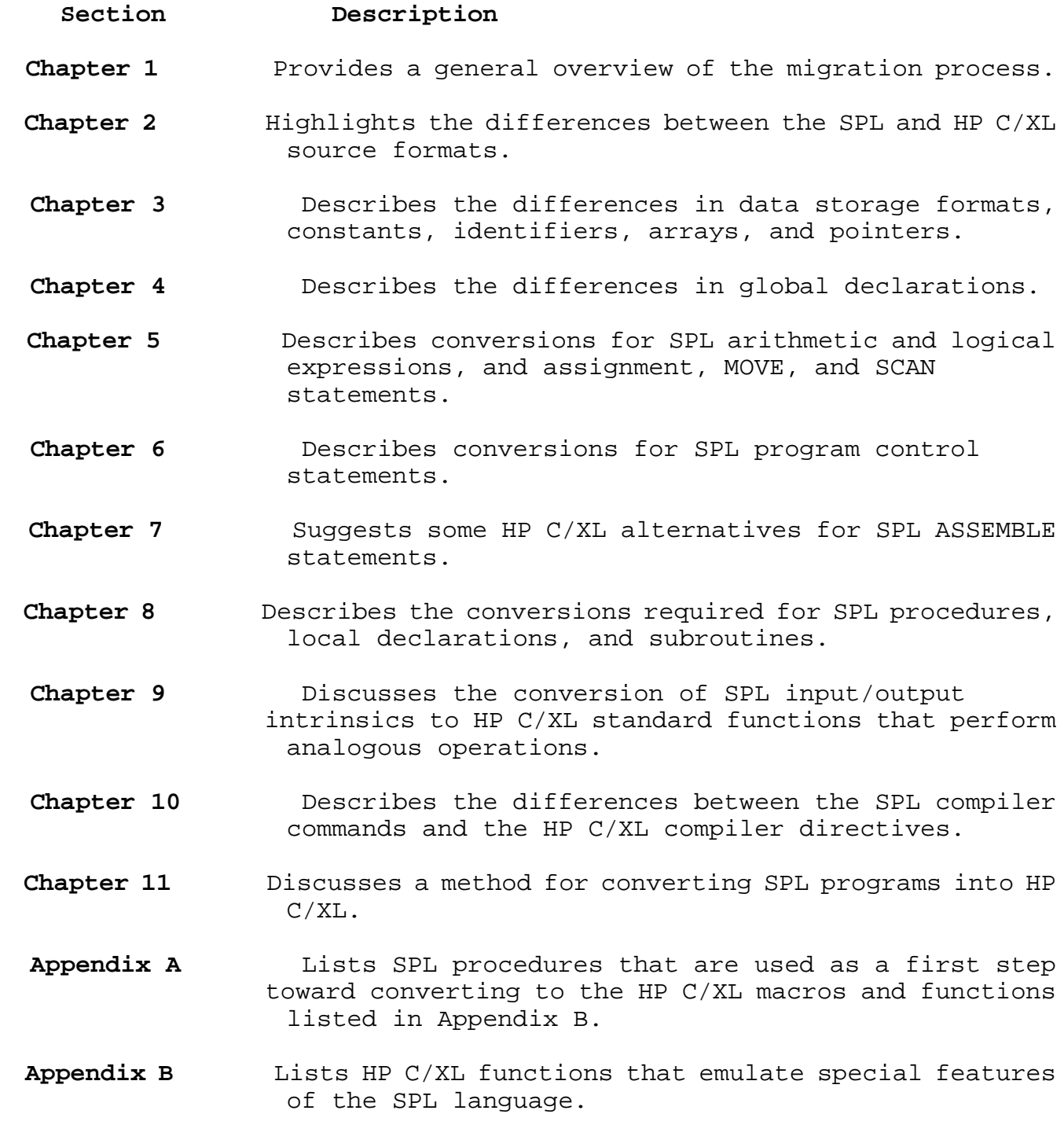

## **Conventions**

This section discusses the notation conventions followed in this manual. "Syntax" deals with the notation used in syntax diagrams. "General" discusses other aspects of textual notation and practices. **Syntax**

## **Notation Description**

computer Letters, digits, and special characters displayed in "computer" type are required and should be entered exactly as shown. SPL permits keywords to be upper- or lowercase. HP C/XL differentiates uppercase from lowercase. In the following example, both the command and the trailing semicolon are required:

EXIT ;

italics Characters in "italics ", typically words or compound words, denote elements that you must replace with appropriate values. In the following example, you must replace filename with the name of the file you want to close:

CLOSE filename

[ element ] Brackets enclose optional elements.+ When one or more elements are stacked inside brackets, you may select any one or none of the elements. For example:

> $[A]$ [B] [C]

You can select "A" or "B" or neither, and optionally add  $"C"$ .

When brackets are nested, parameters in inner brackets can be specified only if parameters in outer brackets are specified. For example:

[X1 [, [X2] [, X3]]]

can be entered as any of:

blank X1  $X1$ , X1,X2 X1,X2,X3 X1,,X3

{ element } Braces enclose required elements. When one or more

elements are stacked within braces, you must select one of those elements. For example:  ${A}$  ${B}$  ${C}$  You must select "A" or "B" or "C". **Notation Description** [...] A horizontal ellipsis enclosed in brackets indicates that the previous element, usually a selection enclosed in brackets or braces, may be repeated one or more times, separated, if necessary, by spaces. For example: [, itemname ] [...] [,...] If the ellipsis is preceded by a punctuation mark, such as comma or semicolon, you must use that character to separate repetitions of the element. [item1 ]  $[i$ tem $2]$   $[, \ldots]$  $\begin{array}{ccc} H & \left[ \begin{array}{ccc} H & \cdots & H \end{array} \right] & H \end{array}$ Where special characters that have syntactic meaning, such as the square brackets above, are required to be entered as text, they are shown in "computer" type, enclosed in "right-hand" quotation marks. The syntax: arrayname " [" subscript [,...] " ]" represents the following examples: ABC[25,77] Aardvark [ noselength ] **General Notation Description** ...: Within examples, vertical and horizontal ellipses show where portions of the example have been omitted. bit  $n$  The bits in bytes, bit-fields, words, etc. are numbered from left to right from zero. In a 16-bit SPL "word", bit zero is the high-order left-hand bit and bit 15 is the low-order right-hand bit. In a 32-bit HP C/XL "word", bit zero is the high-order left-hand bit and bit 31 is the low-order right-hand bit.

## **Chapter 1 SPL Migration**

System Programming Language (SPL) is a language that was developed for the older HP 3000 computer systems, which currently run under the MPE V operating system.

HP C/XL is the Hewlett-Packard implementation of the C programming language on the HP Precision Architecture 900 Series HP 3000 computer systems, which run under the MPE XL operating system.

This guide will use the terms MPE V and MPE XL to refer to the two distinct architectures and operating environments.

SPL was designed for systems programmers, in order to give them close control over the hardware stack, registers, and segmentation of the MPE V and earlier operating environments. Many SPL features are hardware-dependent--designed for specific machine instructions and registers. Most SPL special features are inappropriate for the MPE XL environment. Many of them are used chiefly to deal with the lack of space in the MPE V data area, a problem that largely disappears in the MPE XL environment.

For a general discussion of MPE V to MPE XL migration issues, please read the Migration Process Guide and the Switch Programming User's Guide.

## **Migration Choices**

Many programs and systems developed and written in SPL are difficult to replace. To solve this problem, MPE XL offers a range of migration options for SPL programs:

- Emulate the MPE V environment with Compatibility Mode.
- Convert the program code with the Object Code Translator.
- \* Convert source programs to a Native Mode language implemented on MPE XL machines.

## **Compatibility Mode**

SPL programs may be compiled and run on MPE XL machines immediately, without code changes. They automatically run in Compatibility Mode, which emulates the MPE V environment. However, emulation lowers efficiency, sometimes dramatically.

**CAUTION** Applications running in Compatibility Mode **must not** execute privileged instructions; they must call only documented, callable MPE V/E or subsystem intrinsics. However, they may enter Privileged Mode and may call MPE V/E privileged intrinsics from Compatibility Mode.

#### **Object Code Translation**

The object code translation program, OCT, which is available on MPE XL machines, translates many of the MPE V instructions in a compiled object file into MPE XL instructions. While such a translated program must still run in Compatibility Mode, it may run faster than an untranslated program. In general, OCT provides higher performance at the expense of a larger program size and greater difficulty in debugging. OCT may be executed with the MPE XL :OCTCOMP command. See the MPE XL Commands Reference Manual for details.

#### **Conversion to Another Language**

Compatibility Mode and object code translation may be sufficient for many applications. However, any program that requires maximum efficiency or is enhanced and upgraded regularly should be converted to a language that generates Native Mode instructions on MPE XL machines. HP C/XL is the recommended migration language. COBOL II/XL, HP FORTRAN 77/XL, and HP Pascal/XL, are suitable alternatives.

This migration guide addresses the option of converting SPL source code to HP C/XL.

#### **Converting SPL to HP C/XL**

SPL is a procedure-oriented language. The basic structure of SPL and most of the language constructs are machine-independent. However, machine-dependent constructs are embedded within SPL to allow systems programmers to optimize programs and access system-specific hardware features.

The C language is a portable, machine-independent programming language. Like SPL, C is a procedure-oriented language that uses many similar constructs. This similarity, while making C a good candidate for converting SPL programs, initially may cause some difficulties for experienced SPL programmers. For example: C uses "=" as the assignment operator; SPL uses ":="; C uses "==" as the equality operator; SPL uses  $"="$ .

HP C/XL is the Hewlett-Packard implementation of C on MPE XL machines.

HP C/XL is a highly portable version of the C language.

SPL programs that rarely use machine-dependent constructs are easy to translate to HP C/XL. Consequently, the first step in any SPL to HP C/XL conversion is to isolate, and, if possible, eliminate the use of machine-dependent SPL features. Machine-dependent SPL features include direct reference to hardware registers, assembly instructions, and explicit stack manipulation. Many of these operations are used to optimize the MPE V environment and can be easily rewritten in higher level SPL constructs that can be converted directly to HP C/XL.

Machine-dependent SPL features allow access to extra data segments to overcome the limited address space on MPE V machines. This restriction is not present in MPE XL, so these routines may be simplified or eliminated. Such changes can be made (but not tested) in the MPE V environment.

SPL programs sometimes rely upon the hardware stack environment of MPE V machines. MPE XL machines do not have hardware stacks. Although you could emulate a stack in software, using HP C/XL constructs and data structures, usually the better choice is to redesign the algorithm and rewrite the affected program.

Some high-level SPL constructs can be rewritten using alternative SPL operations that are easier to translate into HP C/XL. For example, SPL allows subroutines to be local to procedures. Although HP C/XL does allow nested blocks (compound statements with local data), HP C/XL does not allow any nesting of functions. Rewriting an SPL program to eliminate subroutines, either by placing the code inline, or by converting the SPL subroutine into an SPL procedure, will allow direct translation of the program structure into HP C/XL.

## **Conversion Strategy**

This guide describes a four-step procedure for converting an SPL program to HP C/XL:

- 1. Remove as many hardware-dependent SPL constructs as possible from the SPL program. Recompile and test.
- 2. Rewrite other SPL constructs into forms that convert easily to HP C/XL. Recompile and test.
- 3. Convert the SPL source code to HP C/XL source code, rewriting as little as possible. Compile and test.
- 4. Make improvements in the HP C/XL source code.

This procedure is described in detail in Chapter 11.

For large programs, you may consider a phased migration. You could convert the main program first and use the switch subsystem to access the remaining SPL code (e.g., in subprograms). See the Switch Programming User's Guide for details.

The following chapters parallel the Systems Programming Language Reference Manual, section for section, discussing the conversion issues involved.

#### **Major Considerations**

MPE V and MPE XL have two areas of incompatibility that may make it difficult for you to convert SPL programs to HP C/XL:

- \* The representation of floating-point numbers
- \* Data storage alignment

#### **Floating-Point Numbers**

MPE XL floating-point numbers are represented in the industry-standard IEEE format. This format is different from the MPE V format in bit layout, range, and precision. (Range is governed by the size of the exponent; precision is governed by the size of the fraction.)

MPE V 32-bit floating-point numbers:

 Bit layout: 1-bit sign, 9-bit exponent, 22-bit fraction Nonzero range: 8.63617x10-78 to 1.157921x1077

MPE XL 32-bit floating-point numbers:

 Bit layout: 1-bit sign, 8-bit exponent, 23-bit fraction Nonzero range: 1.754944x10-38 to 3.4028235x1038

MPE V 64-bit floating-point numbers:

 Bit layout: 1-bit sign, 9-bit exponent, 54-bit fraction Nonzero range: 8.63618555094445x10-78 to 1.157920892373162x1077

MPE XL 64-bit floating-point numbers:

 Bit layout: 1-bit sign, 11-bit exponent, 52-bit fraction Nonzero range: 2.2250738585072014x10-308to 1.7976931348623157x10308

MPE XL 32-bit floating point has greater precision but a smaller range than MPE V. Thus, it is possible to have a valid MPE V floating-point number that is not representable in MPE XL floating point.

On the other hand, MPE XL 64-bit floating-point numbers can handle a much higher range than MPE V 32-bit or 64-bit floating point, but they have less precision than MPE V 64-bit floating point.

The data storage formats are quite different, corresponding to the bit

representations noted above. Floating-point data stored on disk must be converted or replaced if the programs are converted to HP C/XL.

The MPE XL intrinsic HPFPCONVERT may be used to convert floating point data to and from the various representations. See the MPE XL Intrinsics Reference Manual for details.

#### **Data Storage Alignment**

On MPE V, a data item whose size is two bytes or greater is aligned on a two-byte boundary.

On MPE XL, a data item is aligned on a boundary not less than the size of the data item itself, that is, a multiple of 1, 2, 4, or 8 bytes.

Thus, a character followed by a 64-bit floating-point number would require 10 bytes in MPE V and 16 bytes in MPE XL.

In MPE V, the character would start at byte 0, there would be one unused byte, and the floating-point number would start at byte 3. In MPE XL, the character would start at byte 0, there would be seven unused bytes, and the floating point number would start at byte 8.

This incompatibility of data storage affects program access to data both in memory and on disk.

## **Chapter 2 Program Structure**

This chapter discusses conversion issues that correspond to sections in Chapter 1 of the Systems Programming Language Reference Manual.

## **Introduction**

SPL is particularly designed to access machine-dependent features of the MPE V operating system. The conversion to HP C/XL requires that these machine-dependent features be removed.

### **Conventions**

#### **Table 2-1. Bit Numbering**

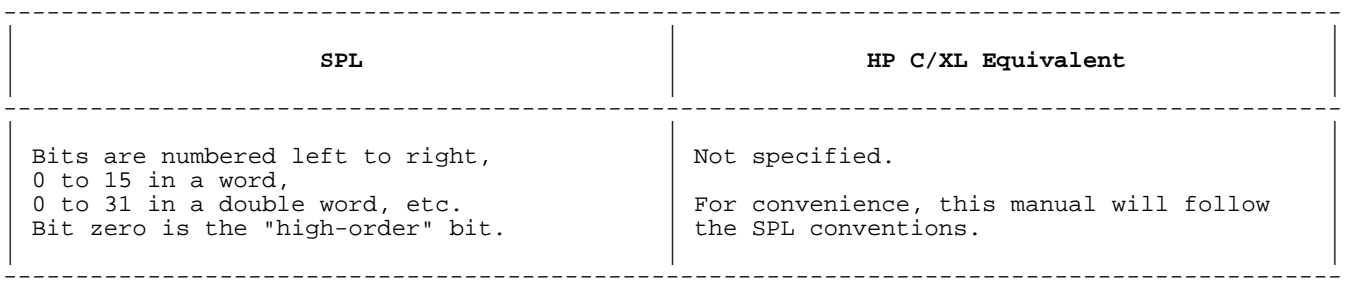

An MPE V word is 16 bits long; an MPE XL word is 32 bits. In general, the word size is not a serious problem in the conversion process, since corresponding data types are available. Specific considerations are noted where they apply.

#### **Source Program Format**

## **Table 2-2. Source Program Format**

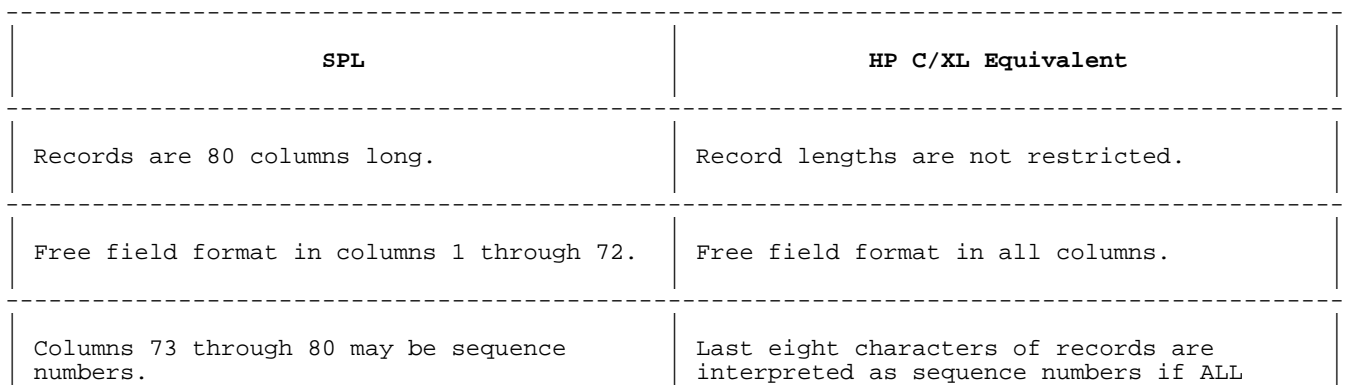

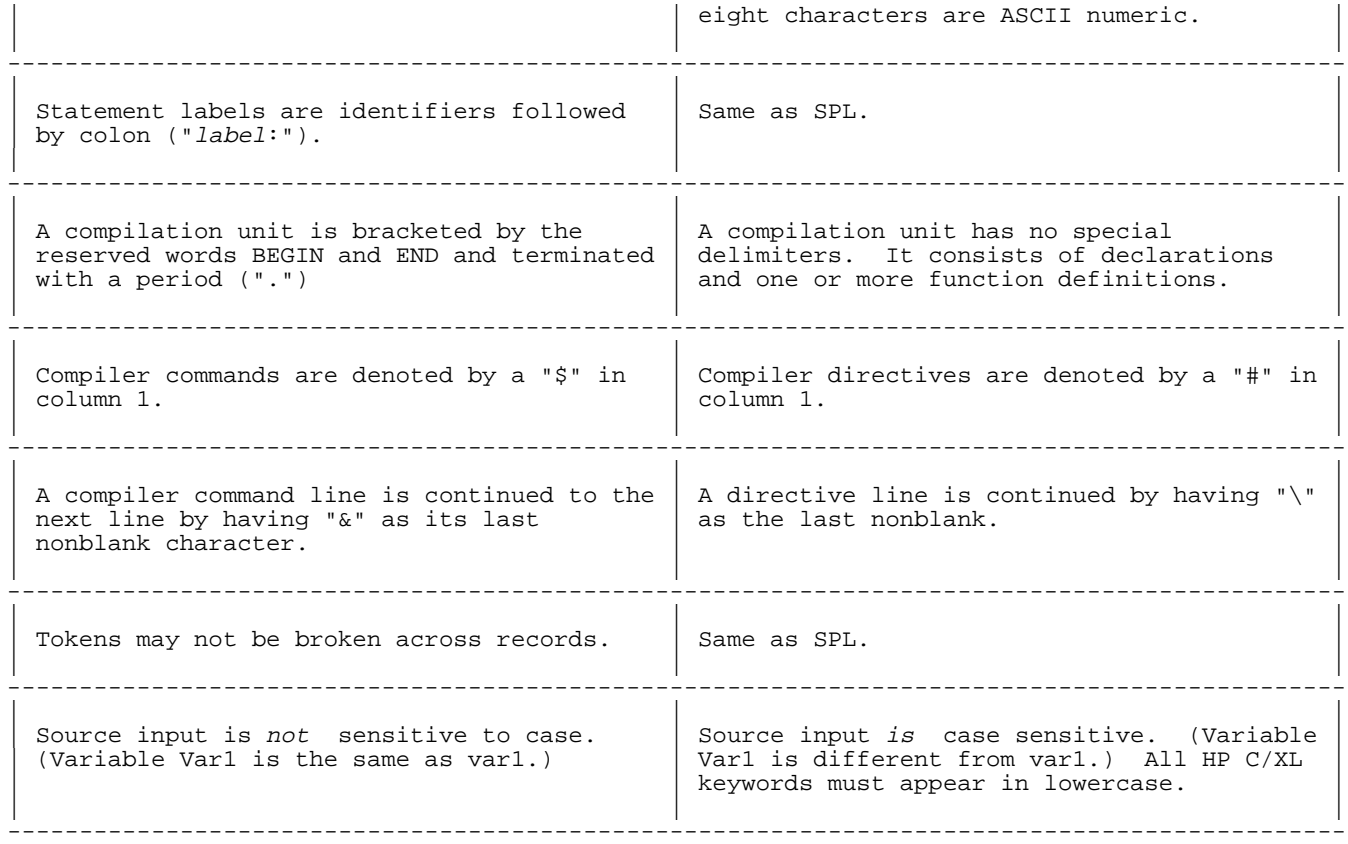

## **Delimiters**

## **Table 2-3. Delimiters**

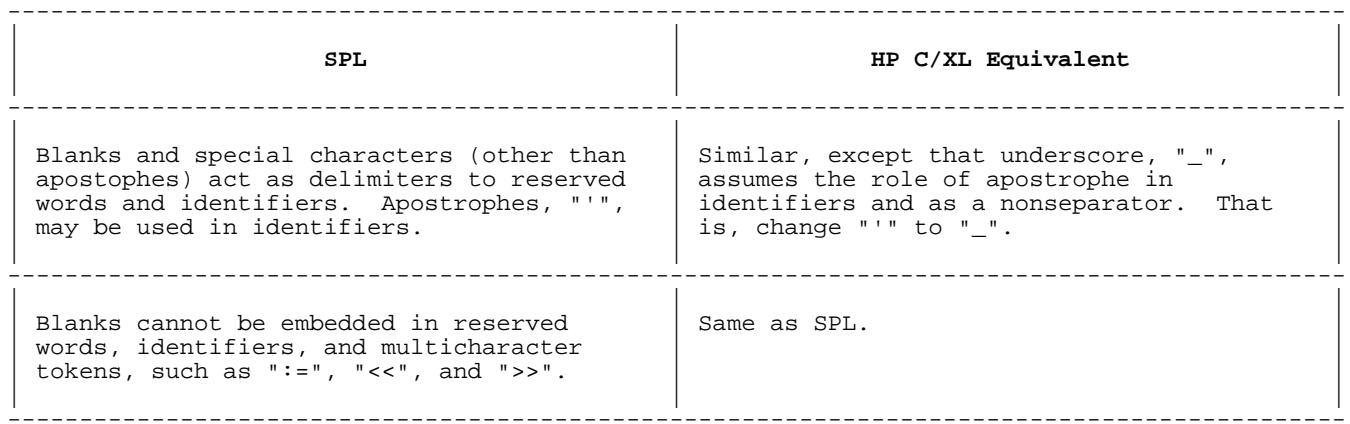

## **Comments**

## **Table 2-4. Comments**

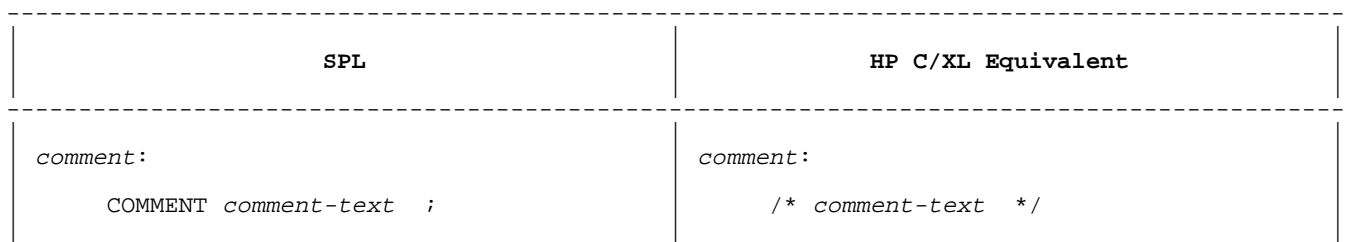

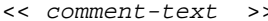

! comment-text to end of record

### **Program and Subprogram Structure**

#### **Table 2-5. Program and Subprogram Structure**

| | |

| | | ---------------------------------------------------------------------------------------------

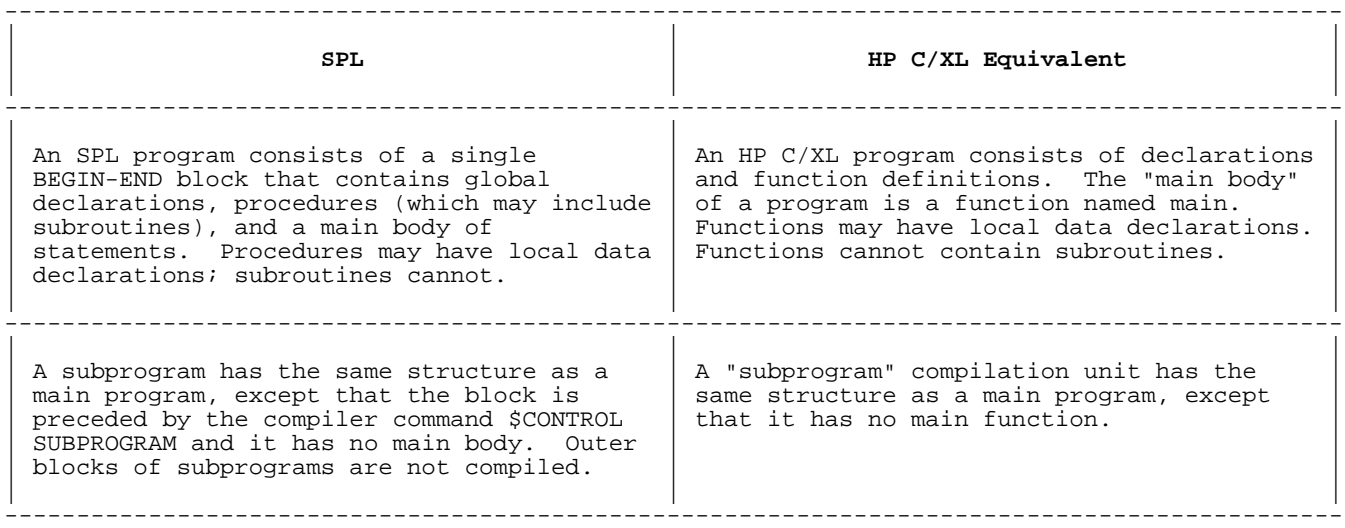

In general, SPL procedures convert directly to HP C/XL functions.

#### **Hardware Concepts**

With the exception of the hardware stack structure, which does not exist in MPE XL, the concepts of processes and code/data separation are essentially the same on both MPE V and MPE XL.

## **Code and Data Segments**

## **Table 2-6. Code and Data Segments**

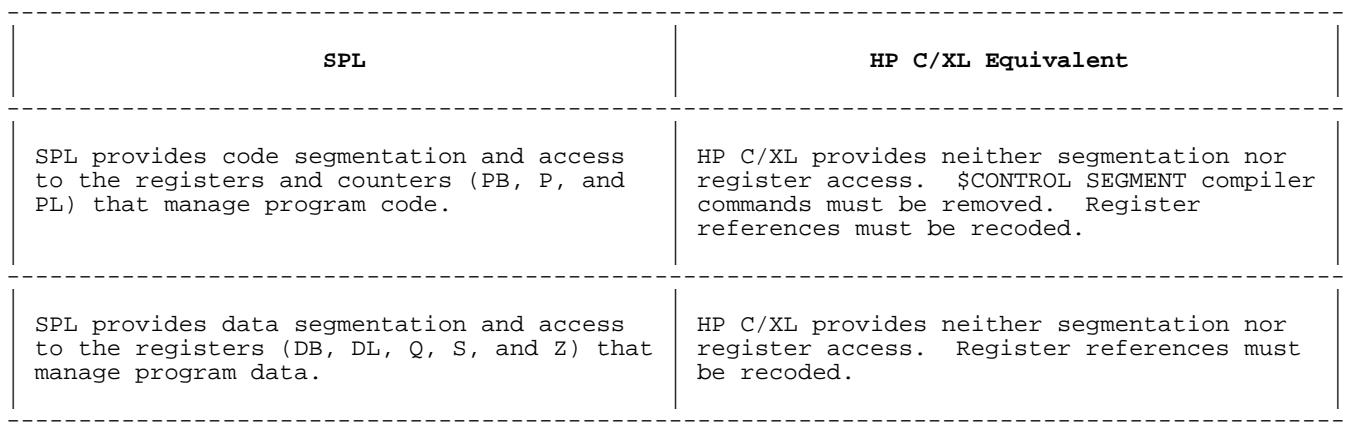

#### **Procedures**

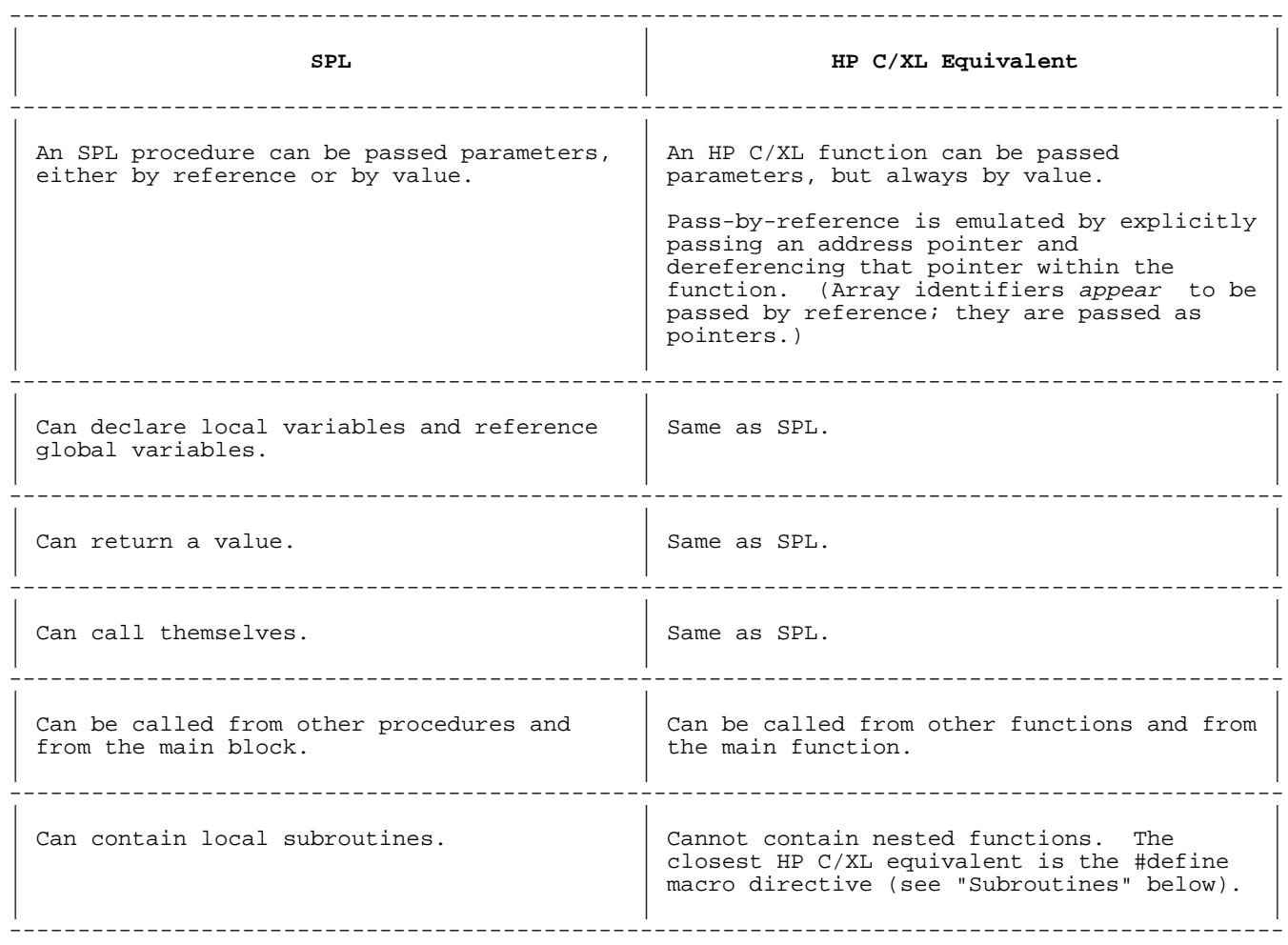

#### **Table 2-7. Procedures**

## **Subroutines**

## **Table 2-8. Subroutines**

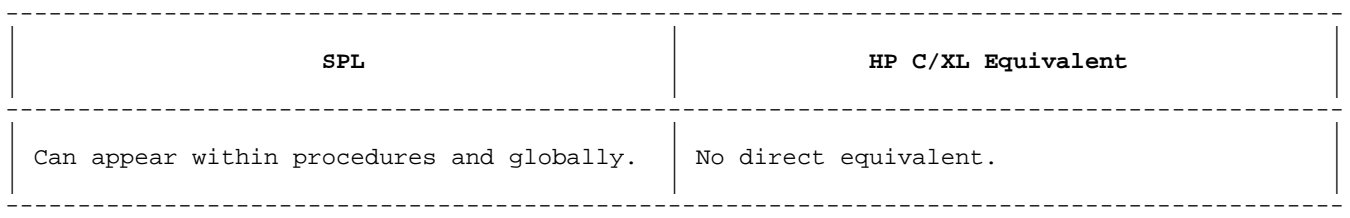

If possible, you should recode SPL subroutines as HP C/XL #define macro directives, which permit parameters, and result in inline substitution. Where appropriate (i.e., in functions), limit the scope of a #define directive with a subsequent #undef directive.

Otherwise, you must recode the SPL subroutine as an HP C/XL independent function. This can be awkward because variables that were formerly local to the procedure and known to the subroutine have to be made available to the new function. You can make variables available to new

functions either by declaring them as global (to all functions) or by passing them as parameters.

See "SUBROUTINE Declaration".

## **Intrinsics**

## **Table 2-9.**

--------------------------------------------------------------------------------------------- | | | | **SPL** | **HP C/XL Equivalent** | | | | --------------------------------------------------------------------------------------------- | | | System and user-defined intrinsics are  $\vert$  System and user-defined intrinsics are accessed with the Hinrinsic and accessed with the INTRINSIC declaration. | | #pragma intrinsic\_file directives. | | | | ---------------------------------------------------------------------------------------------

A major advantage of HP C/XL is the large number of functions available in the standard function library. These serve most of the purposes that an SPL program requires intrinsics for (such as I/O). The library also includes numerous routines for byte manipulation, input/output, memory control, and data formatting.

## **Compound Statements**

#### **Table 2-10. Compound Statements**

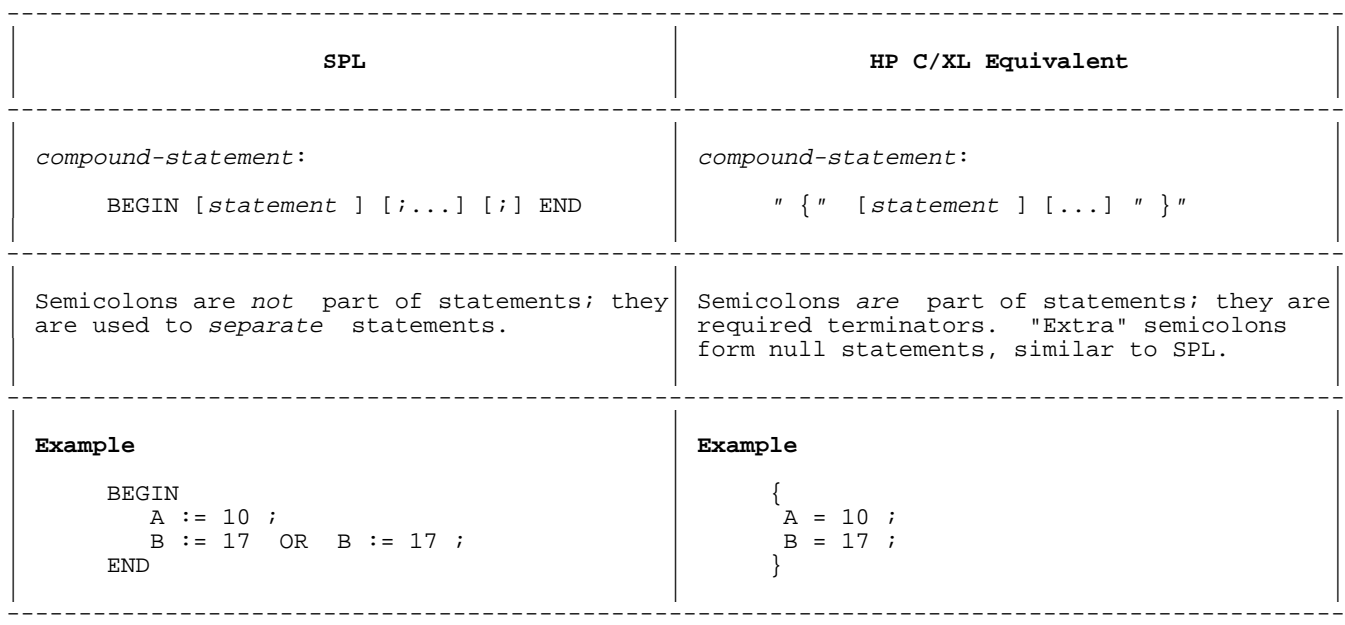

In HP C/XL, a compound statement may be a block. That is, it may contain declarations for data that is local to itself.

### **Table 2-11. Entry Points**

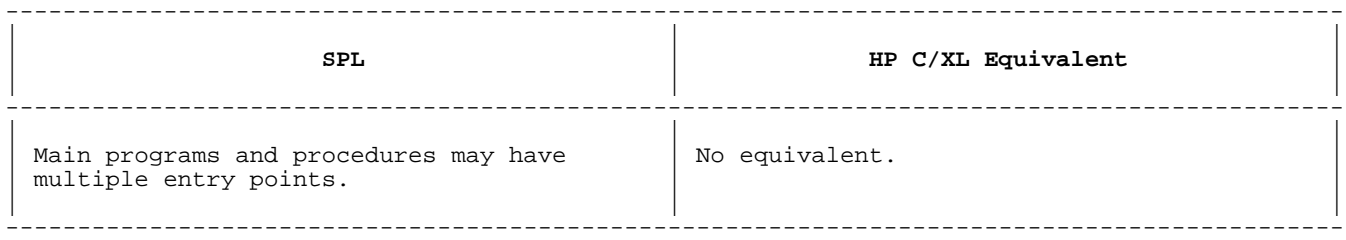

In main programs, you may recode existing SPL entry points by using the argc, argv, parm, and info parameters of the HP C/XL main function, and adding a switch statement to jump to the appropriate labels. In HP C/XL, arguments are passed to these parameters with the "INFO=" and "PARM=" parameters of the MPE XL :RUN command.

In functions, you may add a parameter and use a switch statement to jump to the "entry" labels.

## **Chapter 3 Basic Elements**

This chapter discusses conversion issues that correspond to sections in Chapter 2 of the Systems Programming Language Reference Manual.

#### **Data Storage Formats**

SPL processes six types of data.

#### --------------------------------------------------------------------------------------------- | | | | **SPL** | **HP C/XL Equivalent** | | | | --------------------------------------------------------------------------------------------- | | | | INTEGER | short int | short int | short int | short int | short int | short int | short int | short int | short int | short int | short int | short int | short int | short int | short int | short int | short int | short | | |  $-$ | | | | DOUBLE | long int OR int (equivalent in HP C/XL) | | | | --------------------------------------------------------------------------------------------- | | | | REAL | float | | | | --------------------------------------------------------------------------------------------- | | | | LONG | double | double | double | double | double | double | double | double | double | double | double | double | double | double | double | double | double | double | double | double | double | double | double | double | | | --------------------------------------------------------------------------------------------- | | | | BYTE | unsigned char OR unsigned short int | (depends on usage) | | | --------------------------------------------------------------------------------------------- | | | LOGICAL  $\vert$  unsigned short int | | | ---------------------------------------------------------------------------------------------

#### **Table 3-1. Data Types**

The HP C/XL types float, double, unsigned char, and unsigned short int are not precise equivalents for the SPL types REAL, LONG, BYTE, and LOGICAL. The differences are described below.

## Table 3-2. INTEGER Format

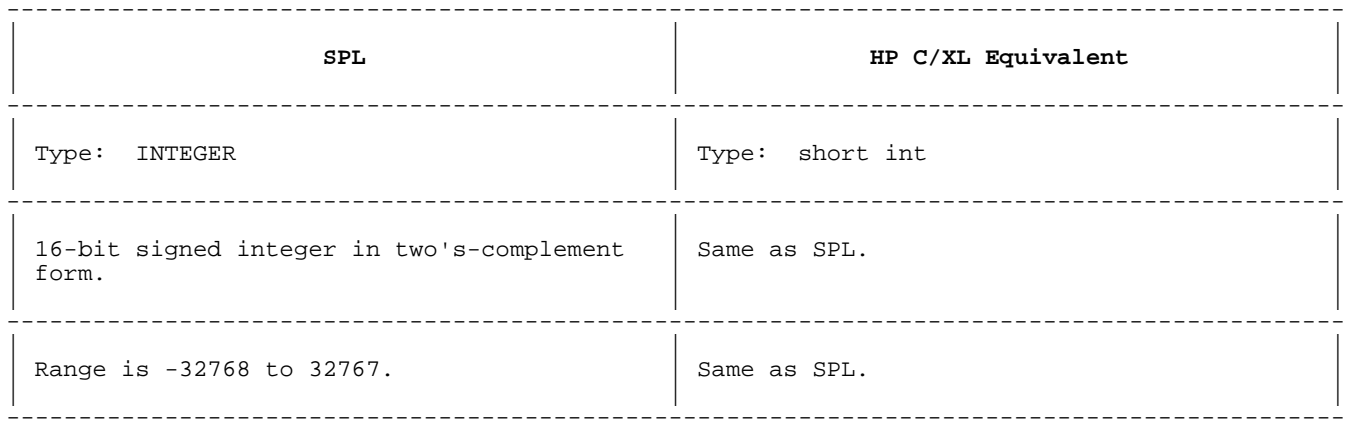

## DOUBLE Integer Format

## Table 3-3. DOUBLE Integer Format

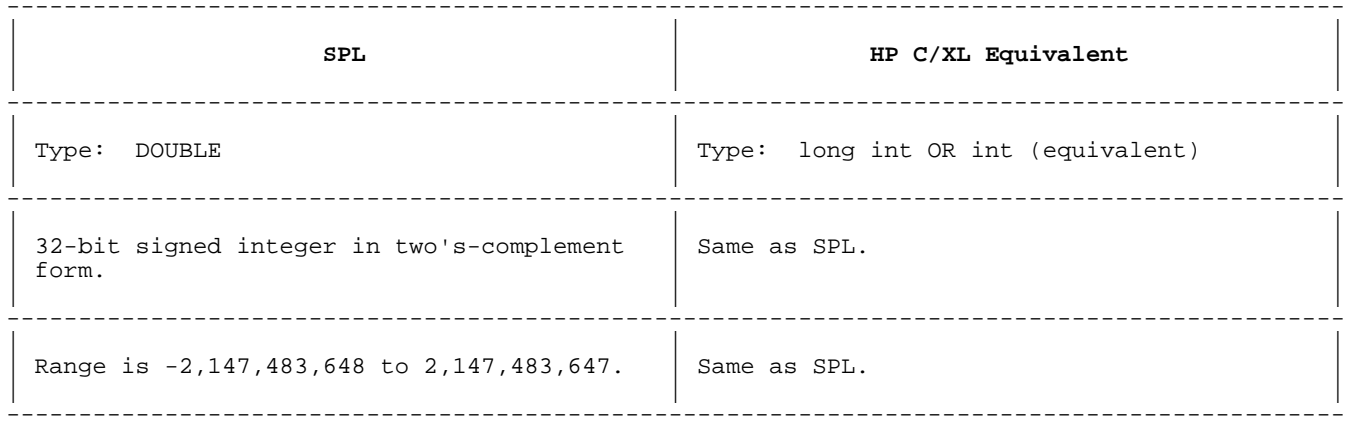

### REAL Format

## Table 3-4. REAL Format

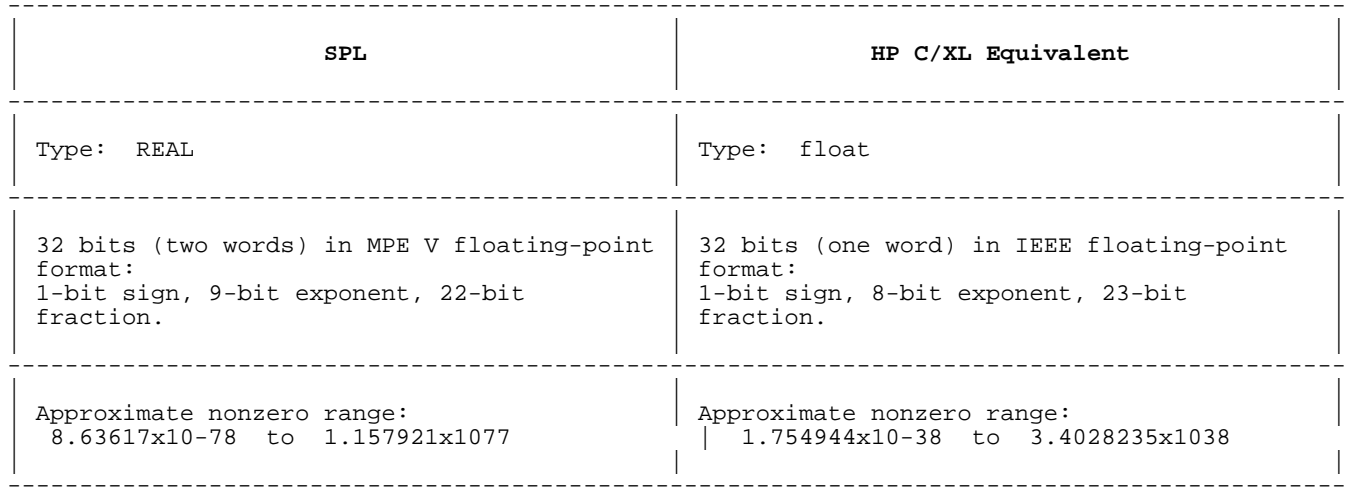

 $\begin{array}{c} \hline \end{array}$ 

**CAUTION** The numeric ranges AND the data storage formats for SPL and HP C/XL 32-bit floating-point data are significantly different. If your application uses REAL floating-point data that depend on extreme values, bit manipulation, or file storage, you may have a problem in migrating to HP C/XL.

> However, floating-point values may be translated from MPE V format to MPE XL format and back with the MPE XL HPFPCONVERT intrinsic. See the MPE XL Intrinsics Reference Manual for details.

## **LONG Format**

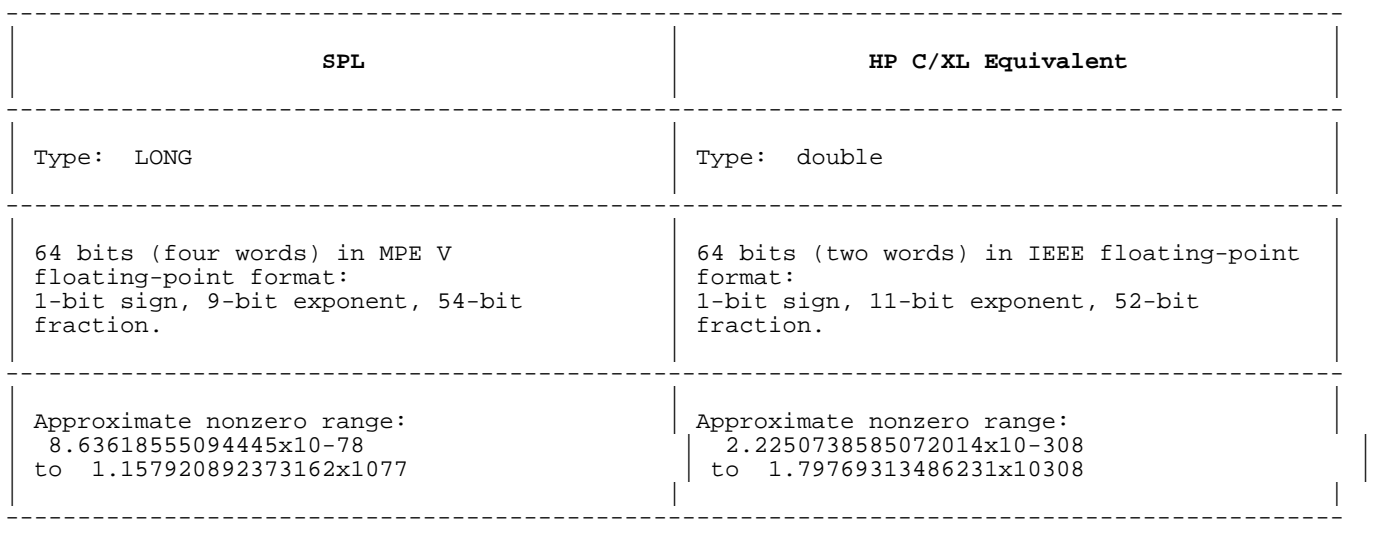

### **Table 3-5. LONG Format**

**CAUTION** The numeric ranges AND the data storage formats for SPL and HP C/XL 64-bit floating-point data are significantly different. If your application uses LONG floating-point data that depend on bit manipulation or file storage, you may have a problem in migrating to HP C/XL.

> However, floating-point values may be translated from MPE V format to MPE XL format and back with the MPE XL HPFPCONVERT intrinsic. See the MPE XL Intrinsics Reference Manual for details.

#### **BYTE Format**

## **Table 3-6. BYTE Format**

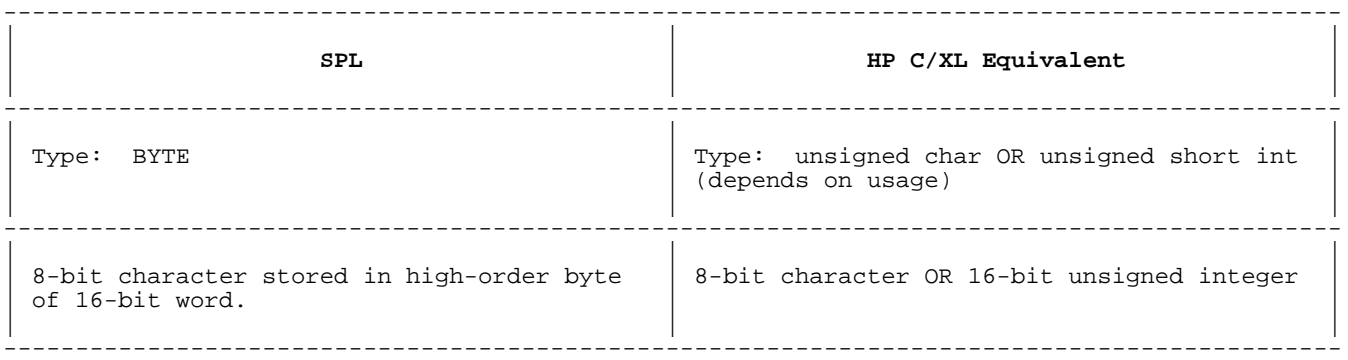

In SPL BYTE format, characters are stored as 8-bit bytes,two to a 16-bit word.A single or odd character occupies the high-order byte of the word.

Normally, the HP C/XL unsigned char data type is the correct choice for conversion of both simple BYTE variables and BYTE arrays.

However, a simple BYTE variable may also be used as a 16-bit quantity in many places where an INTEGER or LOGICAL data type is accepted. In that usage, the value is more like an HP C/XL unsigned short int with the character value in the high-order byte.

In the conversion, such uses need to be clearly identified. If the variable is used for both 8-bit and 16-bit operations, it would be wise to divide the uses into separate variables.

#### **LOGICAL Format**

## **Table 3-7. LOGICAL Format**

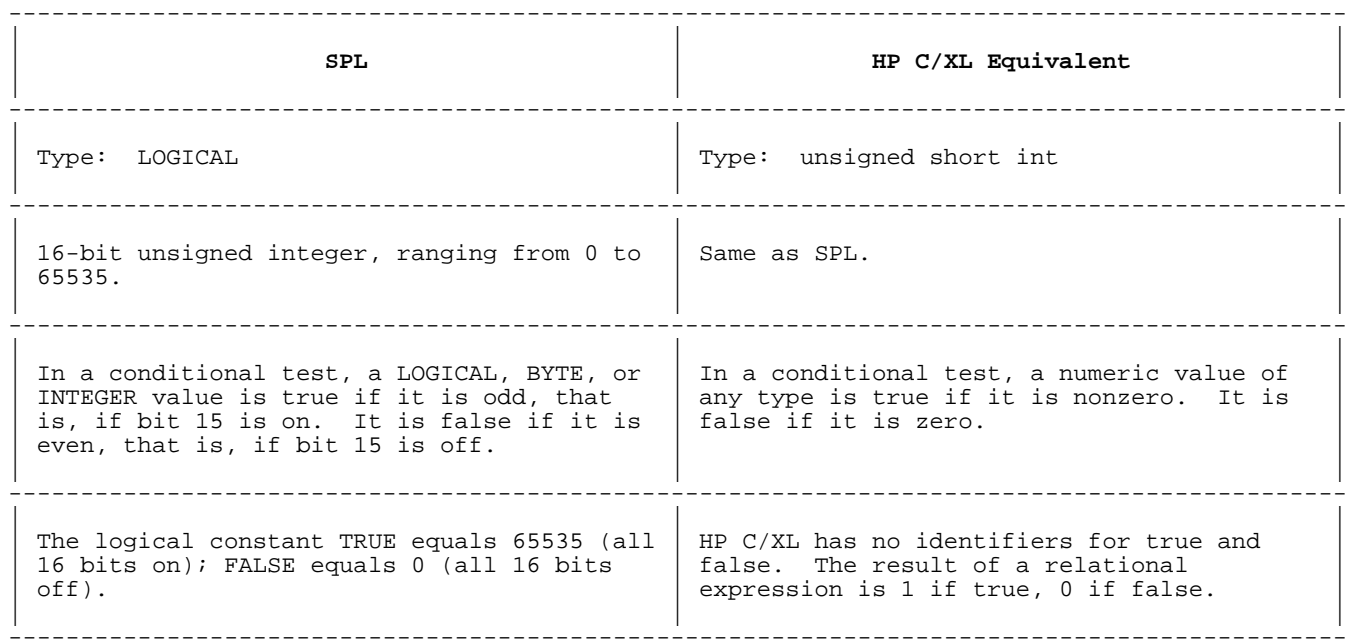

#### **Constant Types**

### **Table 3-8. Constant Types**

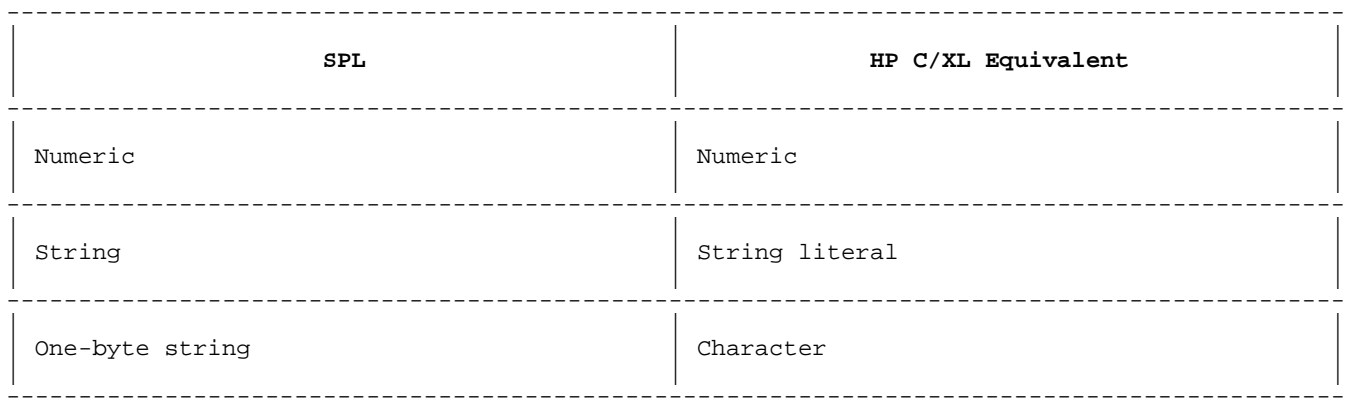

SPL has two types of constants: numeric and string. You may have to specify the type of the constant with a modifier to avoid errors when mixing types.

HP C/XL has four types of constants: integer, floating point, character, and enumeration. Type mixing is generally allowed in HP C/XL, so you do not need to specify types except when you want to control word size.

**NOTE** HP C/XL does not permit a leading unary "+" sign, only a unary "-" sign.

**Integer Constants**

#### **Table 3-9. Integer Constants**

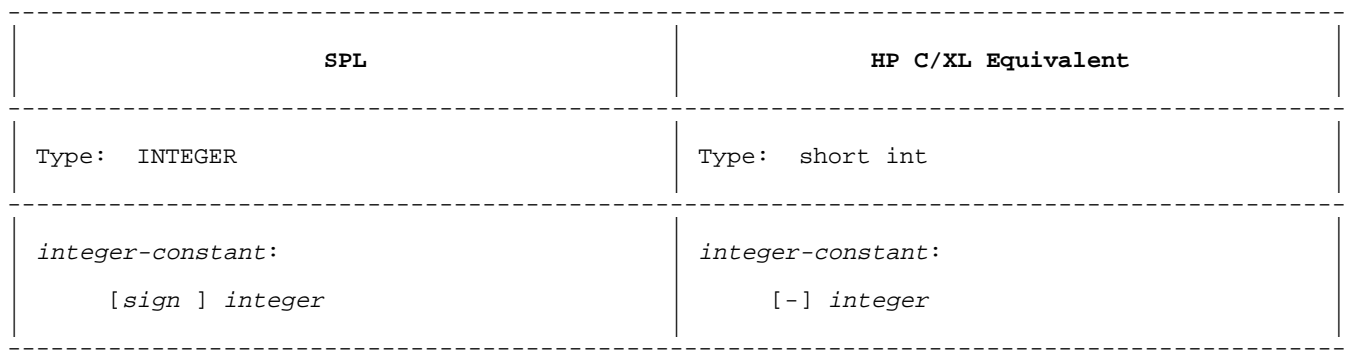

#### **Double Integer Constants**

### **Table 3-10. Double Integer Constants**

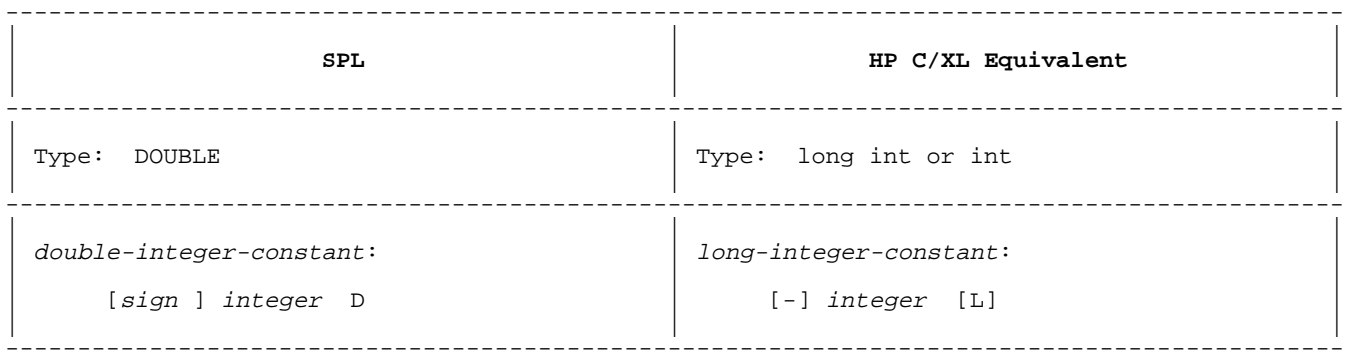

In HP C/XL, the L (specifying long int) is optional, since int and long int are equivalent and occupy 32 bits. The L may be lowercase.

#### **Based Constants**

**Table 3-11. Based Constants**

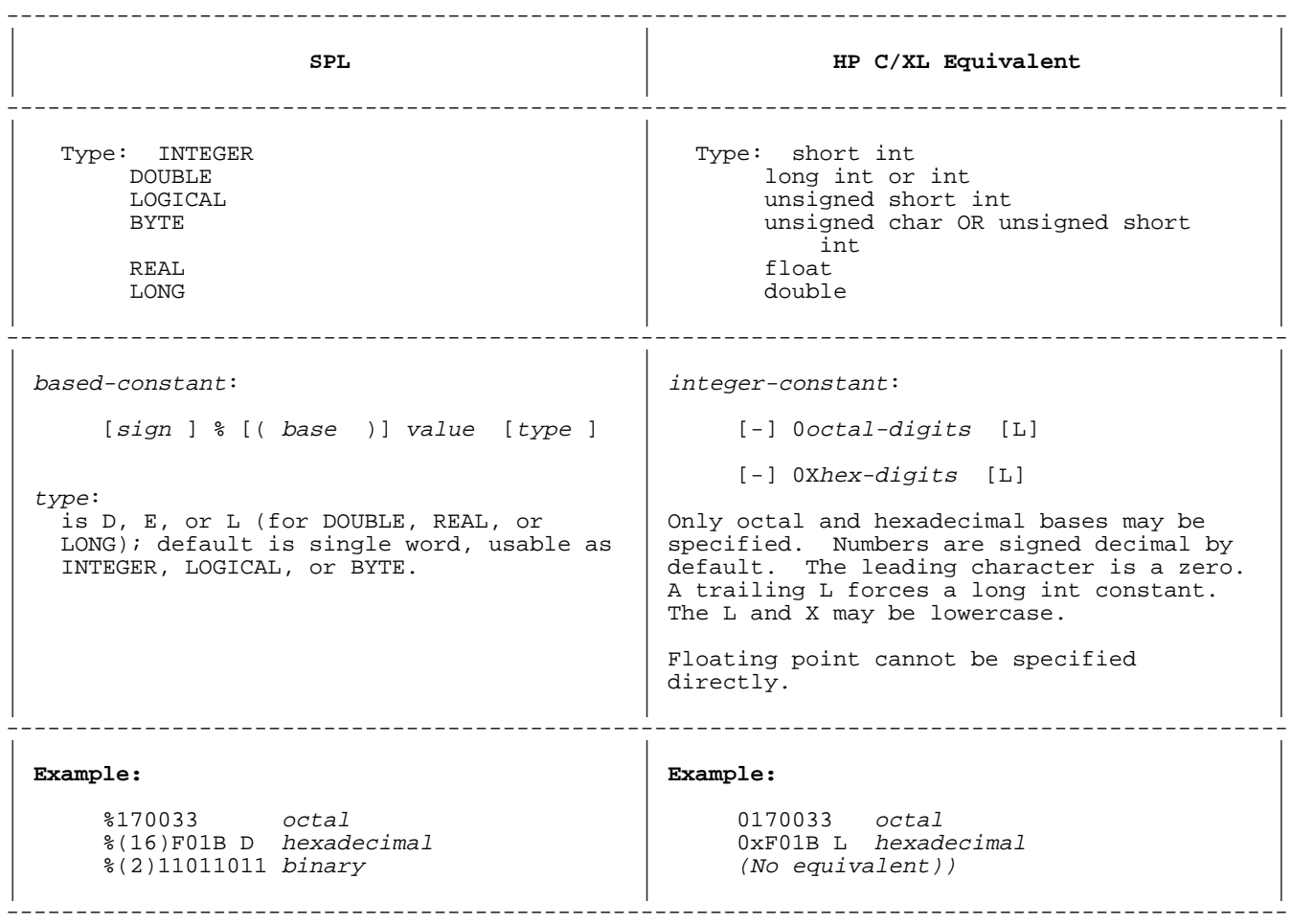

Since HP C/XL can represent only octal, decimal, and hexadecimal values, based constants must be converted into one of those forms.

**CAUTION** Since MPE XL floating-point format is different from MPE V floating point, REAL and LONG based constants must be carefully translated if they are intended for arithmetic use.

#### **Composite Constants**

#### --------------------------------------------------------------------------------------------- | | | | **SPL** | **HP C/XL Equivalent** | | | | --------------------------------------------------------------------------------------------- | | | | Type: INTEGER | Type: short int | DOUBLE | DOUBLE | COUBLE | Type: short int | COUBLE | Type: short int | COUBLE | COUBLE | COUBLE | COUBLE | COUBLE | COUBLE | COUBLE | COUBLE | COUBLE | COUBLE | COUBLE | COUBLE | COUBLE  $\begin{tabular}{c} DOUBLE \\ LogICAL \end{tabular} \hspace{1.5cm} \begin{tabular}{c} DouBLE \\ unsigned short \end{tabular} \end{tabular}$  $\begin{tabular}{llllll} \textbf{LOGICAL} & \textbf{unsigned short int} \\ \hline \texttt{BYTE} & \textbf{unsigned char OR ur} \\ \end{tabular}$ unsigned char OR unsigned short<br>int  $\vert$  int  $\vert$ | REAL REAL | Float | float | float | float | float | float | float | float | float | float | float | float | float | float | float | float | float | float | float | float | float | float | float | float | float | float | | LONG | LONG | double | double | double | double | double | double | double | double | double | double | double | double | double | double | double | double | double | double | double | double | double | double | double | | | | --------------------------------------------------------------------------------------------- | | | | composite-constant: | No direct equivalent. | | | | [sign ] " ["length" /"value [,...]" ]" | See "Based Constants" above.<br>[type ]  $[type]$ | | | | | |  $|$  type  $|$ is D, E, or L (for DOUBLE, REAL, or  $LONG$ ); default is single word usable as INTEGER, LOGICAL, or BYTE. | | | --------------------------------------------------------------------------------------------- | | | | **Example:** | **Example:** | | | |  $+[3/2,12/85252] (= 825252)$   $-[3/2,12/85252] (= 8152526)$   $-025252 \text{ octal}$  $-[3/2,12/85252]$  (=  $8152526)$ | | | ---------------------------------------------------------------------------------------------

**Table 3-12. Composite Constants**

**CAUTION** Since MPE XL floating-point format is different from MPE V floating point, REAL and LONG composite constants must be carefully translated if they are intended for arithmetic use.

#### **Table 3-13. Equated Integer Constants**

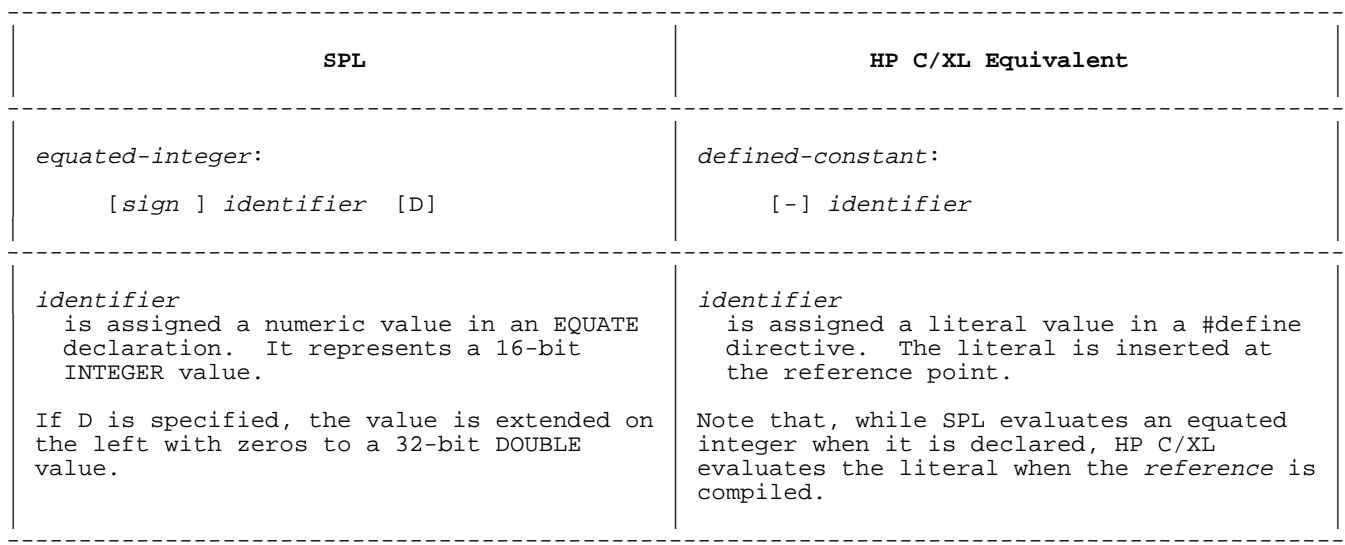

See "EQUATE Declaration and Reference".

## **Real Constants**

#### **Table 3-14. Real Constants**

--------------------------------------------------------------------------------------------- | | | | **SPL** | **HP C/XL Equivalent** | | | | --------------------------------------------------------------------------------------------- | | | Type: REAL | Type: float | | | --------------------------------------------------------------------------------------------- | | | | real-constant: | real-constant: | | 1. [sign ] fixed-point-number [E power ] | 1. [-] fixed-point-number [E power ] | | 2. [sign ] decimal-integer E power | 2. [-] decimal-integer E power | | 3. [sign ] based|composite-integer  $E$  | 3. (No equivalent; convert to 1 or 2.) | The E may be in lowercase. | | | ---------------------------------------------------------------------------------------------

**CAUTION** Since MPE XL floating-point format is different from MPE V floating point, REAL based and composite constants must be carefully translated if they are intended for arithmetic use.

#### **Long Constants**

#### **Table 3-15.**

--------------------------------------------------------------------------------------------- | | | | **SPL** | **HP C/XL Equivalent** | | | | --------------------------------------------------------------------------------------------- | | | Type: LONG | Type: double | | | --------------------------------------------------------------------------------------------- | | | | long-constant:  $real$ -constant:  $|$ 1. [sign ] fixed-point-number L power<br>2. [sign ] decimal-integer L power  $\vert$  2. [sign ] decimal-integer L power  $\vert$  2. [-] decimal-integer E power  $\vert$ | 3. [sign ] based|composite-integer L | 3. (No equivalent; convert to 1 or 2.) | The E may be in lowercase. | | | ---------------------------------------------------------------------------------------------

HP C/XL uses the same representation for float and double constants.

**CAUTION** Since MPE XL floating-point format is different from MPE V floating point, LONG based and composite constants must be carefully translated if they are intended for arithmetic use.

#### **Logical Constants**

## **Table 3-16. Logical Constants**

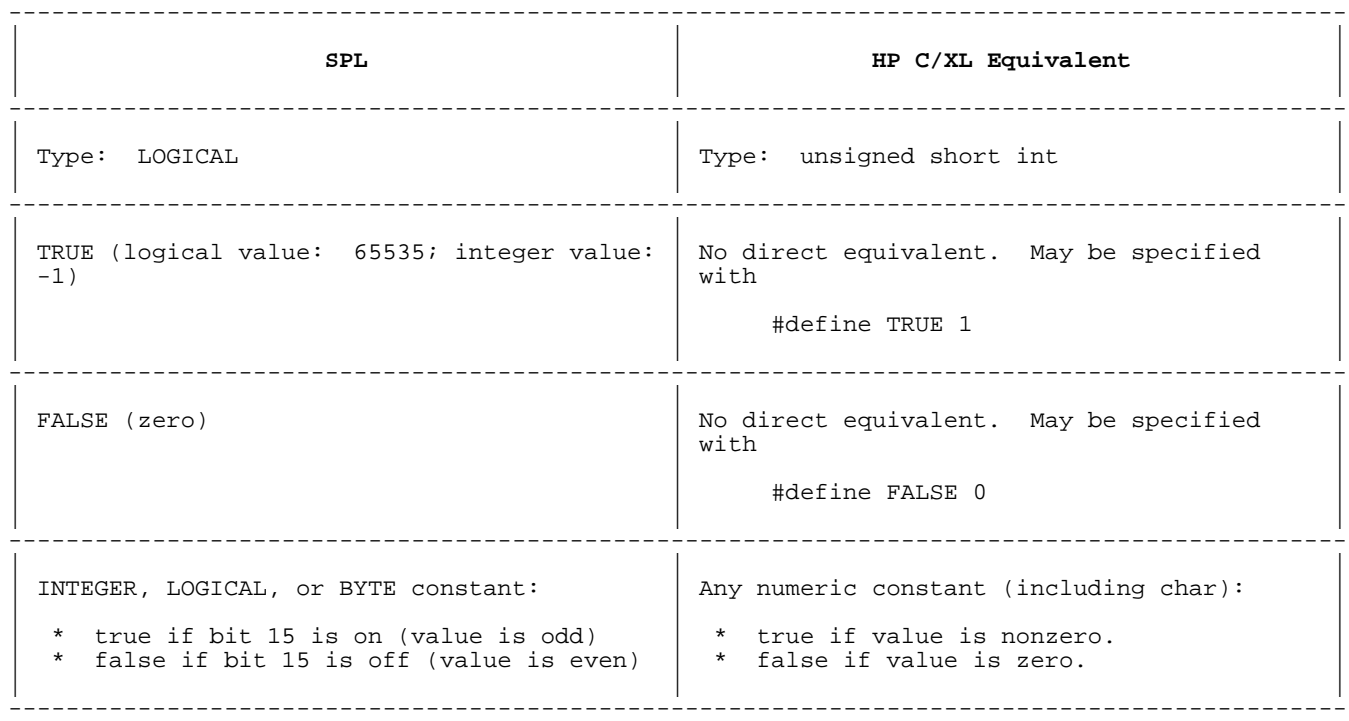

## **String Constants**

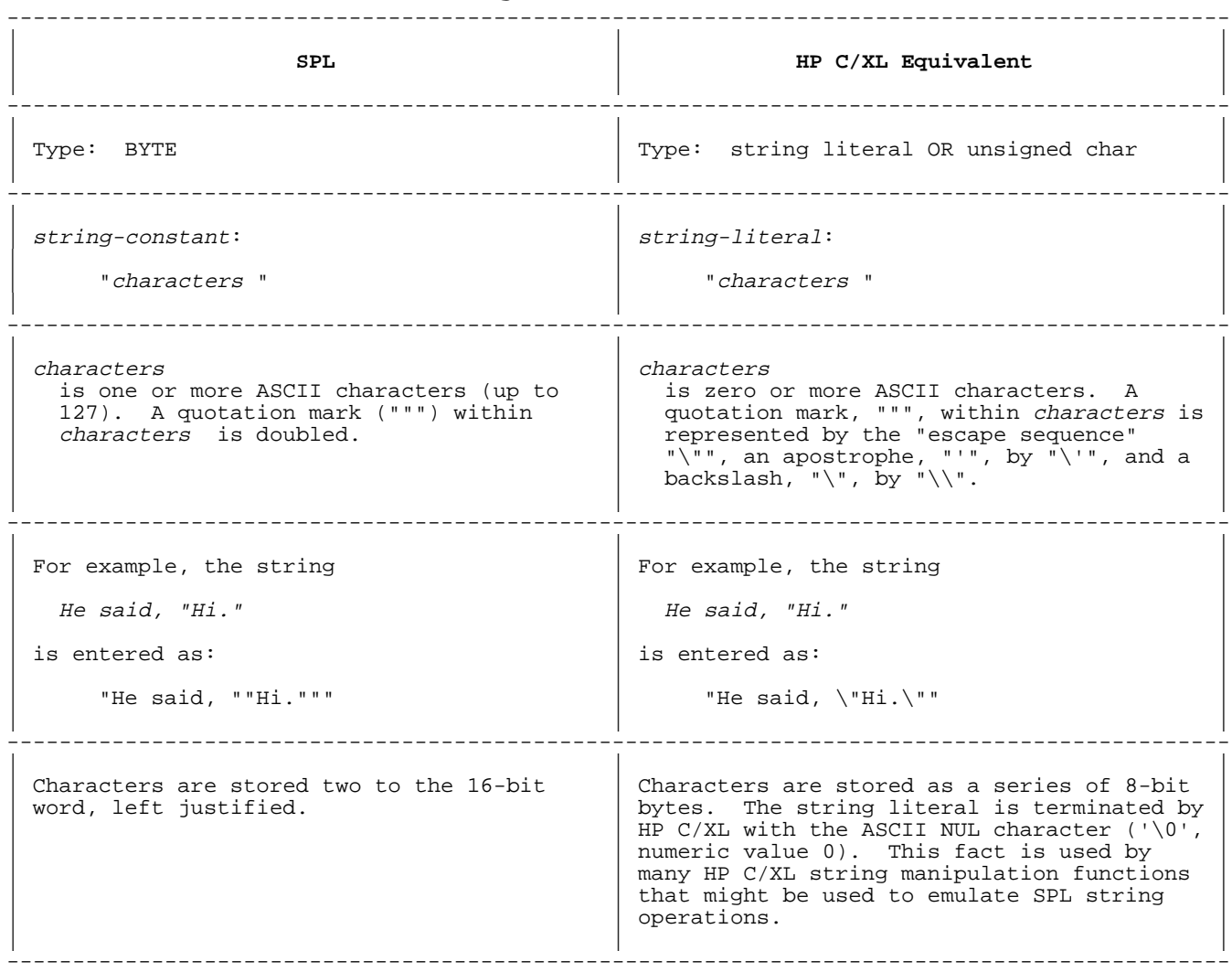

## **Table 3-17. String Constants**

HP C/XL also has a character constant, in the form:

'char '

where *char* is a single character, or a special escape sequence using a leading "\" character, such as those shown above. Escape sequences can be used in character and string constants to represent any of the 256 ASCII character codes. Consult the HP C Reference Manual for further details.

## **Identifiers**

## **Table 3-18. Identifiers**

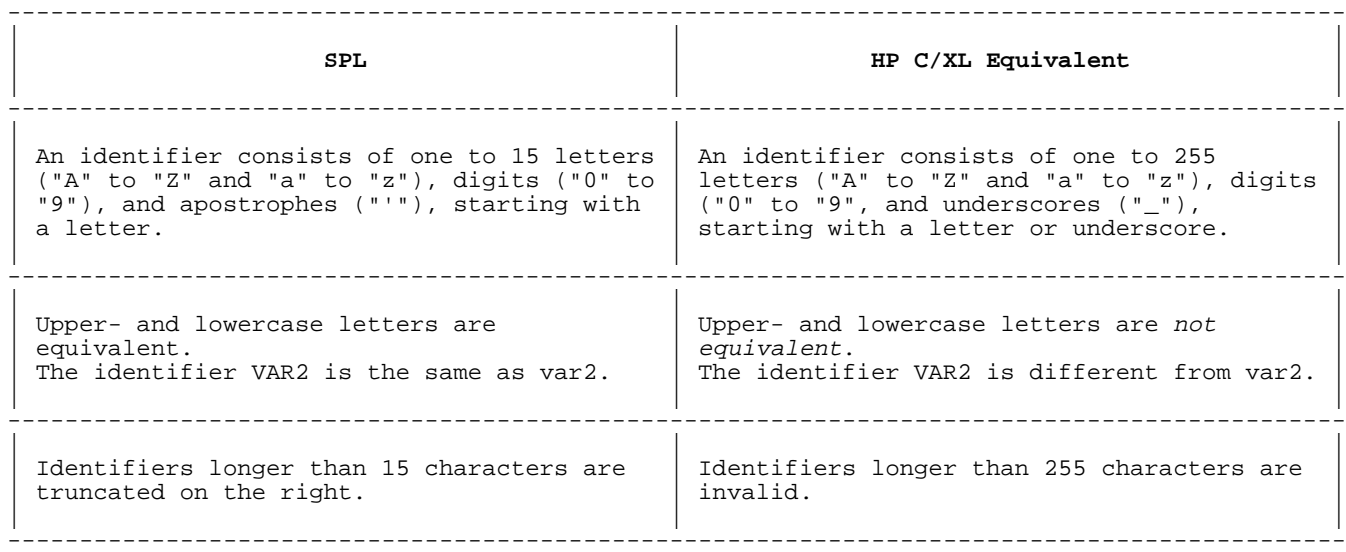

Change apostrophe, "'", to underscore, "\_", in identifiers.

Make sure that any SPL identifiers over 15 characters long do not become "unique" due to the extra characters. For example, these two identifiers,

 A23456789012345 A23456789012345B

are the same in SPL but different in HP C/XL.

## **Arrays**

## **Table 3-19. Arrays**

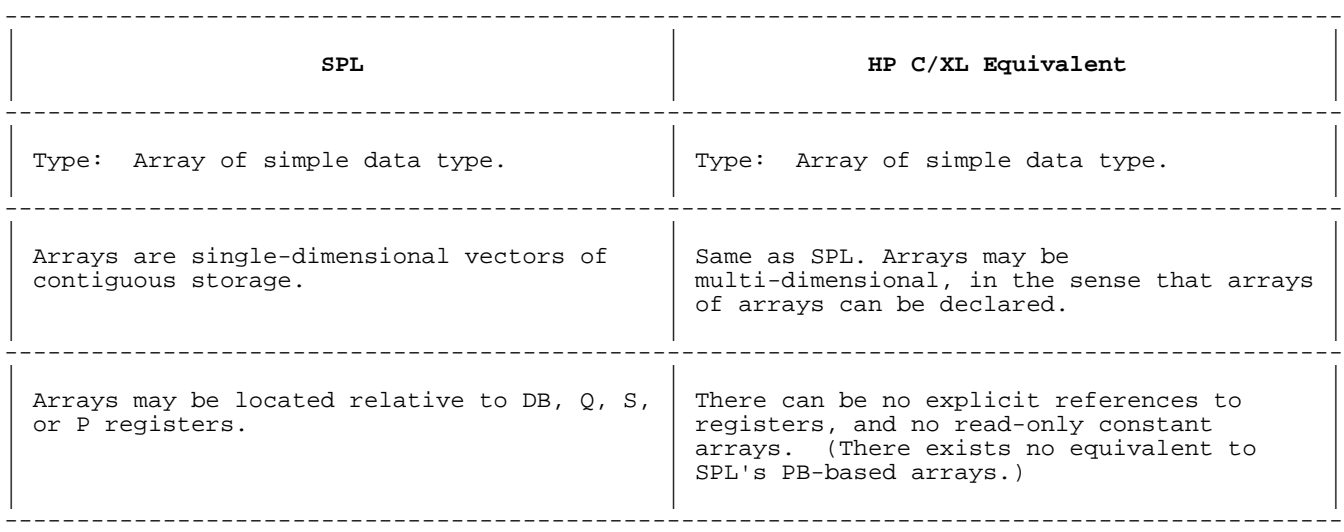

## **Pointers**

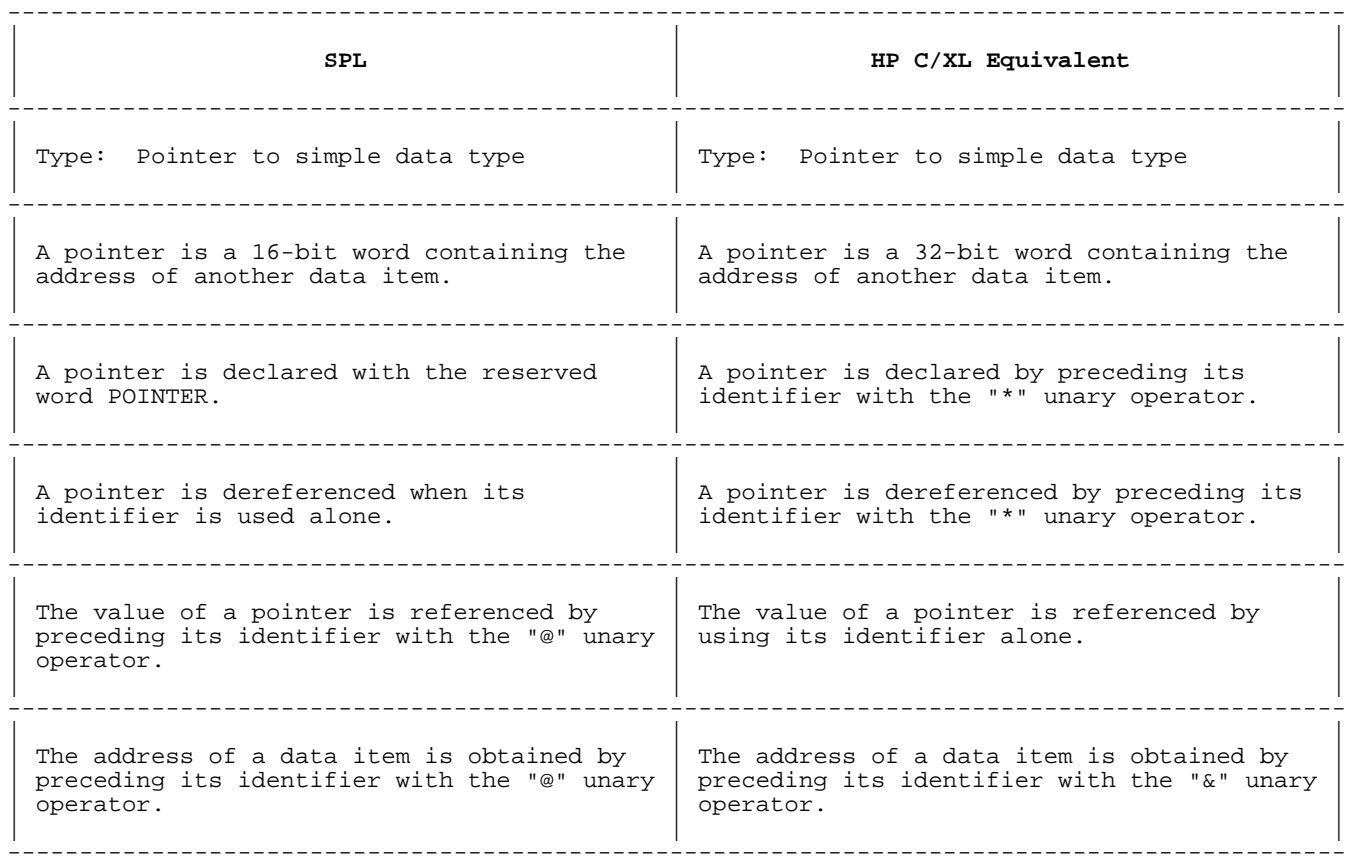

## **Table 3-20. Pointers**

## **Example:**

SPL: HP C/XL:

INTEGER POINTER ptr; short int \*ptr; declares ptr as pointer to integer @ptr := @ivar; ptr = &ivar; assigns address of ivar to ptr <br>ptr := 3; \*ptr = 3; stores 3 in ivar (addressed by ptr) \*ptr = 3; stores 3 in ivar (addressed by ptr) ptr := ptr + 1; \*ptr = \*ptr + 1;increments ivar val := ptr; val = \*ptr; *stores value from* ivar into val

## **Labels**

## **Table 3-21. Labels**

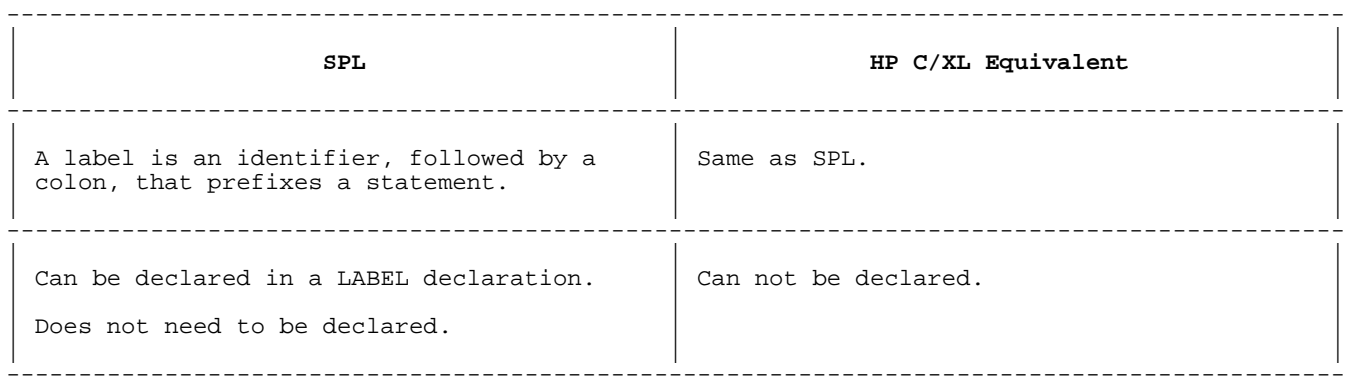

## **Switches**

## **Table 3-22. Switches**

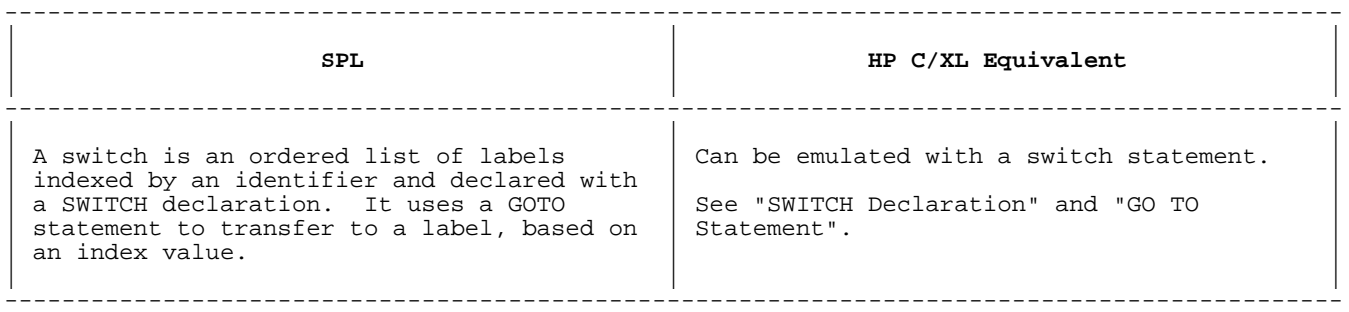

## **Chapter 4 Global Data Declarations**

This chapter discusses conversion issues that correspond to sections in Chapter 3 of the Systems Programming Language Reference Manual.

## **Types of Declarations**

## **Table 4-1. Declaration Types**

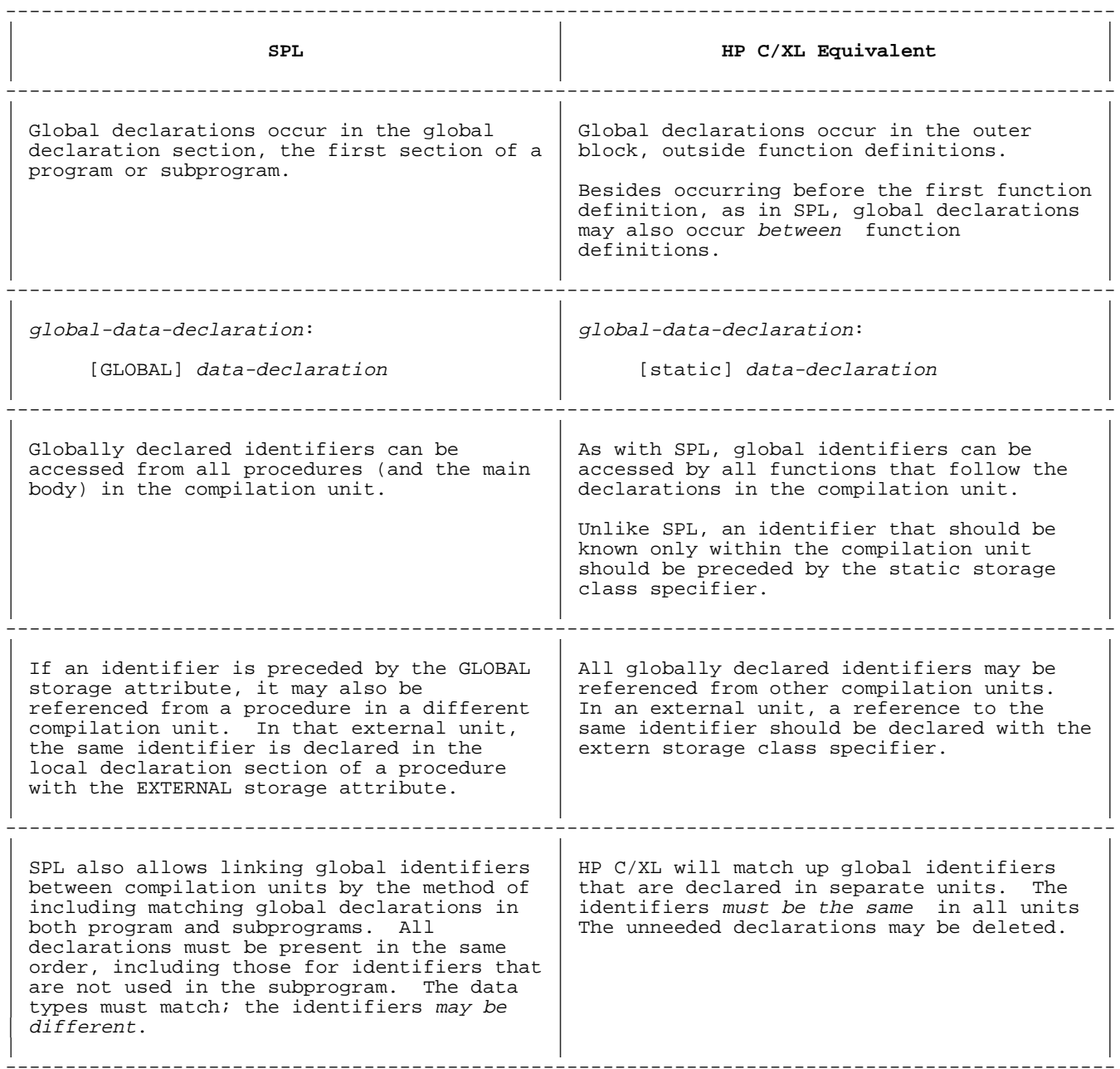

SPL data declarations have only three general forms: simple, array, and pointer. However, this simplicity is enhanced by the powerful ability to equivalence data of all types and formats and to develop elaborate overlay structures.

It is necessary, therefore, to understand the physical relationships between data elements. Much of that is beyond the scope of this guide. However, it may be useful to you to construct a diagram of the DB-,  $Q$ -, and S-relative data areas to determine the correct choice for converting data declarations.

In many cases, you may be able to use HP C/XL pointers in simple emulation of the SPL declarations. In other cases, the data relationships may require an HP C/XL union declaration to ensure the correct interplay of the variables.

In the following sections, the SPL and HP C/XL type syntax elements refer

to the following simple variable types:

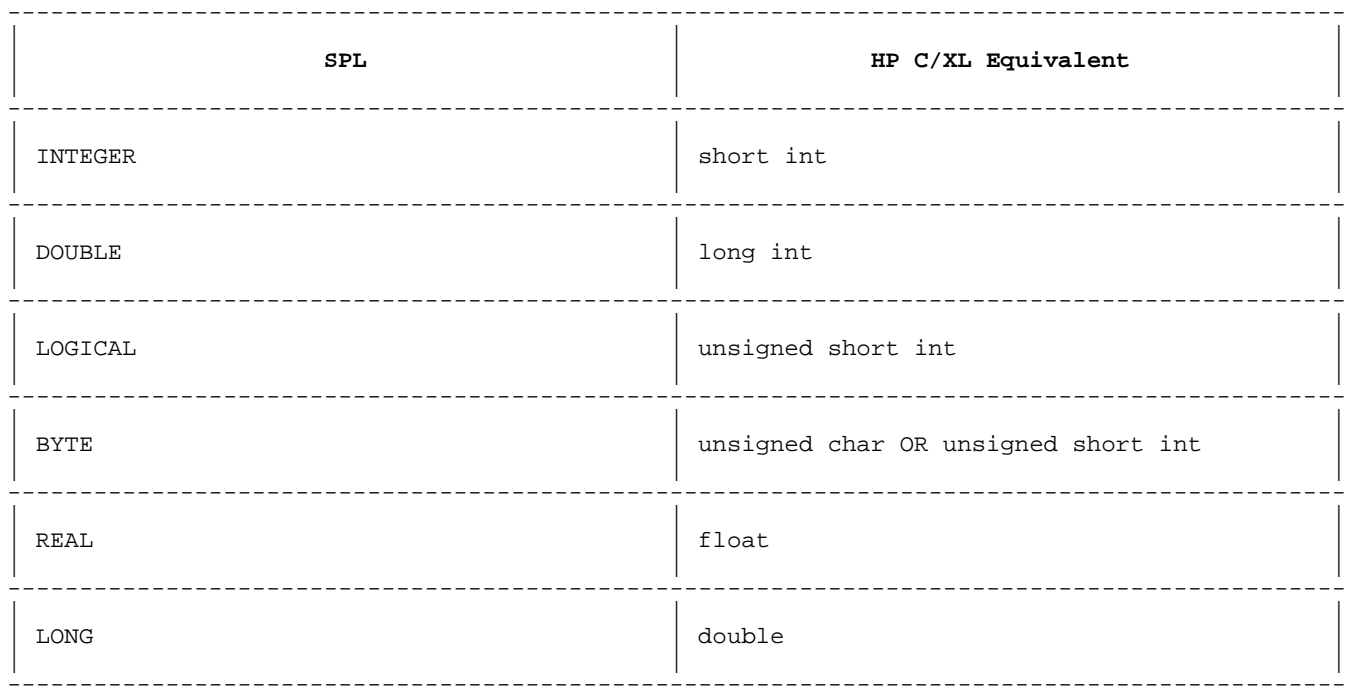

The rest of this chapter discusses global declarations. Local and external declarations are discussed in Chapter 8.
# **Simple Variable Declarations**

**Table 4-2. Simple Variable Declaration**

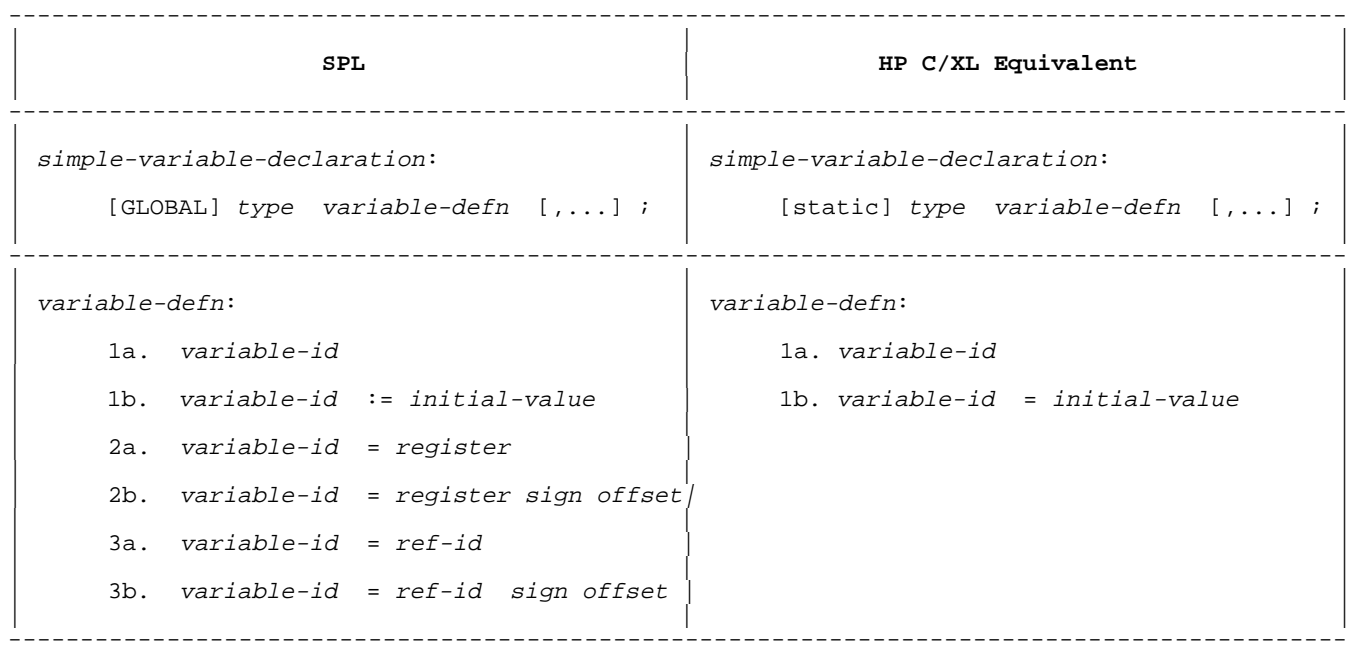

Simple variables in formats 2 and 3 are usually various types of data equivalences. They may be converted to pointers or union equivalences, depending on the requirements of the program. See "ARRAY Declaration" below for further examples.

#### **Table 4-3. ARRAY Declaration**

```
---------------------------------------------------------------------------------------------
| ||
              | SPL | HP C/XL Equivalent |
| ||
---------------------------------------------------------------------------------------------
| ||
 | array-declaration: | array-declaration: |
| ||
    [GLOBAL] [type ] ARRAY | 1b, 1d with lower <> 0.
| ||
[global-array-defn, ] [...] [static] [type]| | array-id " [" cells " ]" [init ];|
          | {global-array-defn | |
           init-global-array-defn \};
                                 1a, 1c; 1b, 1d with lower \leq 0.
| ||
| global-array-defn: | [static] [type ] || | array-ref " [" cells " ]" [init ];|
    1a. array-id ( lower : upper )
| ||
    1b. array-id ( lower : upper ) = DB | [static] [type ] * array-id
| ||
    2a. array-id (\circledast) = DB | = & array-ref " [" index " ]" ;
| ||
    2b. array-id (\mathbb{Q}) = DB + \text{offset} | init:
                                  = " {" value [,...] " }"
    | 3a. array-id (*) = DB | |
\int index:
    3b. array-id (*) = DB + offset \vert is the cell number in array-ref of the
                                  cell that corresponds to cell zero in the SPL array.
    4a. array-id (\heartsuit)| ||
| 4b. array-id (@) = register sign offset|___________________ |
| ||
    5. array-id (*) | The other SPL formats establish an
    | equivalence relative to other declared data<br>6. array-id (*) = register sign offset| (not just arrays). Depending on their
                                 (not just arrays). Depending on their
    7a. array-id (*) = ref-id (2 \times 1) actual use, they may be converted to HP \cap C/XL pointer or union types, or #define
                                 c/XL pointer or union types, or #define
    \begin{cases} \text{d} \text{in} \end{cases} directives. If their relationships are \begin{cases} \text{d} \text{in} \end{cases} array-id (*) = ref-id sign offset | fairly simple, pointers can be used. So
                                 fairly simple, pointers can be used. Some
                                 suggestions follow:
    8. array-id (*) = ref-id (index ) | \begin{bmatrix} 2 & \text{union} \end{bmatrix}\begin{bmatrix} 2 \end{bmatrix} and \begin{bmatrix} 2 \end{bmatrix} and \begin{bmatrix} 2 \end{bmatrix} and \begin{bmatrix} 2 \end{bmatrix} and \begin{bmatrix} 2 \end{bmatrix}| ||
 | init-global-array-defn: | " {" |
| ||
    1c. array-id ( lower : upper ) [type] * array-id ;
| ||
          \vdots value-group [.,..] \qquad \qquad| ||
    1d. array-id ( lower : upper ) = DB | :
| ||
          \vdots value-group [,...] \qquad \qquad \qquad \rVert " }"
| ||
                                     | | 4. [type ] * array-id |
value-group:
                                     | | 5. [type ] * array-id |
    {initial-value<br>repeat-factor ( initial-value [,...] )} \begin{bmatrix} 1 & 0 & 0 \\ 0 & 1 & 0 \\ 0 & 0 & 0 \end{bmatrix} * array-id = & ref-id
     [{}_{\text{repeat-factor} \ (initial-value \ [ \dots ] \ )}]| and | and | and | and | and | and | and | and | and | and | and | and | and | and | and | and | and | and | and | and | and | and | and | and | and | and | and | a
                                     8. [type] * array-id| ||
                                          = & ref-id " [" index " ]"
| ||
                                       ---------------------------------------------------------------------------------------------
```
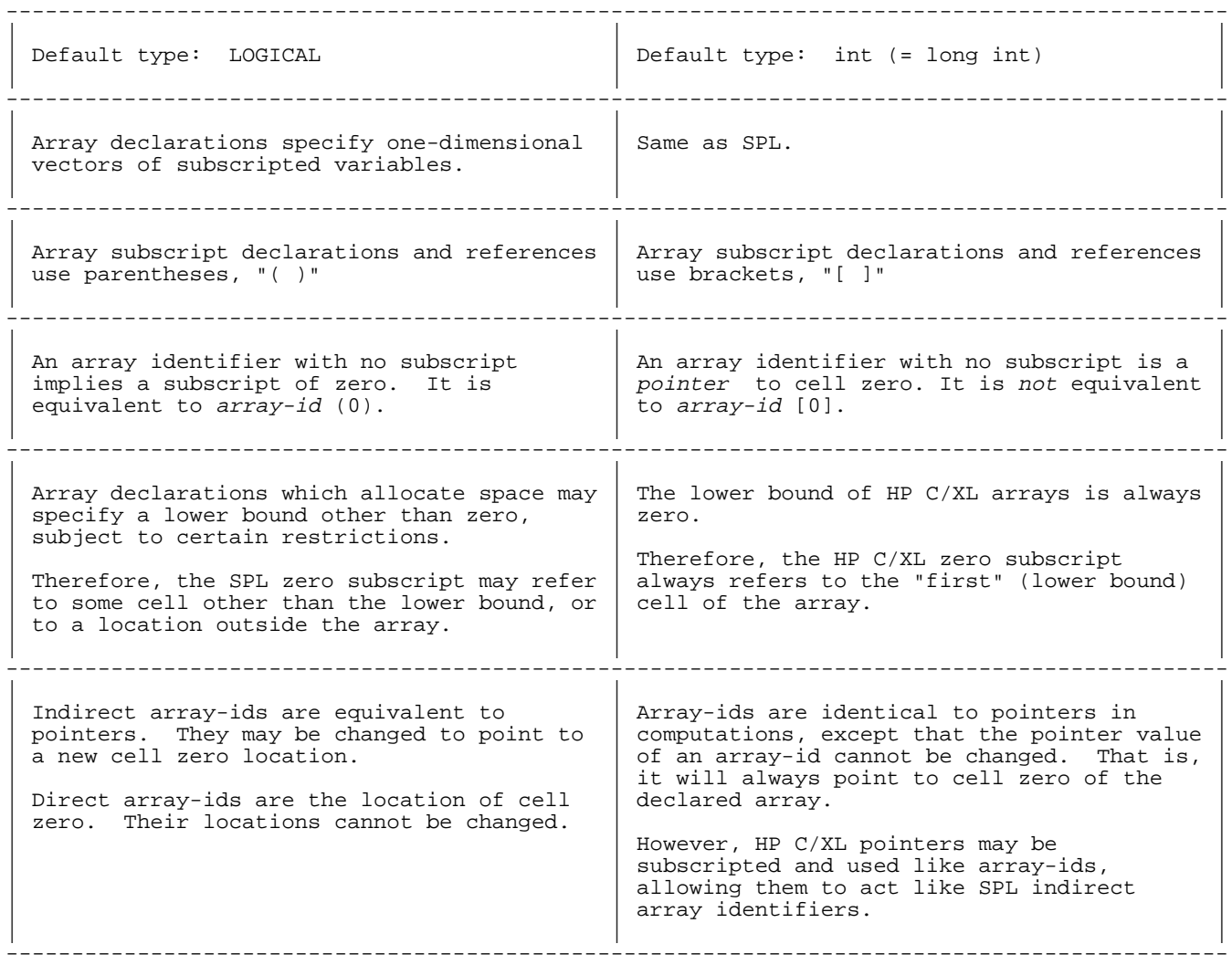

In HP C/XL, if A is an array-id and P is a pointer-id and P=&A[0], then the following equivalences exist:

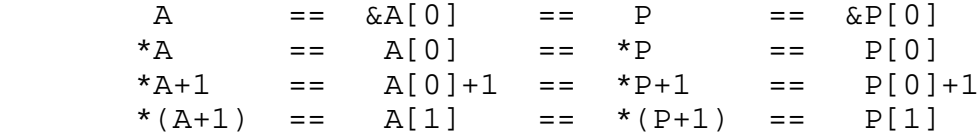

This situation simplifies some of the conversion necessary for changing SPL procedure calls to HP C/XL function calls. If an unsubscripted HP C/XL array-id is passed to a function, it is passed by value as a pointer to the array. This is identical to passing cell zero by reference, the equivalent code in SPL. Therefore, conversion is minimal for full arrays passed by reference. To pass a specific cell by reference, convert the SPL cell reference, "id (cell )", to the HP C/XL address format, "&id [cell ]".

#### **Summary of SPL Array Formats**

1a. Indirect; bounded; variable is pointer to cell zero; pointer in next DB primary location; pointer IS allocated; array begins in next DB secondary location; array IS allocated.

- 1b. Direct; bounded; variable is cell zero; lower in next DB primary location; array IS allocated.
- 1c. Same as 1a; initialized.
- 1d. Same as 1b; initialized.
- 2a. Indirect; unbounded; variable is pointer to cell zero; pointer in next DB primary location; pointer NOT allocated; array NOT allocated.
- 2b. Indirect; unbounded; variable is pointer to cell zero; pointer in specified DB primary location; pointer NOT allocated; array NOT allocated.
- 3a. Direct; unbounded; variable is cell zero; cell zero in next DB primary location; array NOT allocated.
- 3b. Direct; unbounded; variable is cell zero; cell zero in specified DB primary location; array NOT allocated.
- 4a. Indirect; unbounded; variable is pointer to cell zero; pointer in next DB primary location; pointer IS allocated; array NOT allocated.
- 4b. Indirect; unbounded; variable is pointer to cell zero; pointer in specified Q- or S-relative location; pointer NOT allocated; array NOT allocated.
- 5. Indirect; unbounded; variable is pointer to cell zero; pointer in next DB primary location; pointer IS allocated; array NOT allocated.
- 6. Direct; unbounded; variable is cell zero; cell zero in specified Q- or S-relative location; array NOT allocated.
- 7a. Direct (if ref-id is direct array or simple variable); unbounded; variable is cell zero; cell zero in specified location; array NOT allocated.

Indirect (if ref-id is pointer or indirect array); unbounded; variable is pointer to cell zero; cell zero in ref-id location; pointer in next DB primary location IF one id type is BYTE and other is not; ELSE pointer location shared with ref-id; pointer IS allocated; array NOT allocated.

- 7b. Direct; unbounded; variable is cell zero; cell zero in specified location; array NOT allocated.
- 8. Direct (if ref-id is direct array); unbounded; variable is cell

zero; cell zero in specified location; array NOT allocated.

Indirect (if ref-id is pointer or indirect array); unbounded; variable is pointer to cell zero; cell zero in specified location; pointer in next DB primary location IF specified location is not ref-id cell zero OR IF one array is BYTE and other is not; ELSE pointer location shared with ref-id; pointer IS allocated; array NOT allocated.

Array formats 2, 3, 4, 5, 6, 7, and 8 imply methods of data equivalencing or "overlays".

Array formats 4, 5, 6, 7, and 8 cannot have the GLOBAL attribute.

Only array formats 1c and 1d may be initialized.

#### **Comparison of Specific Array Declarations**

**Array Formats 1a and 1c: Bounded Indirect Arrays.**

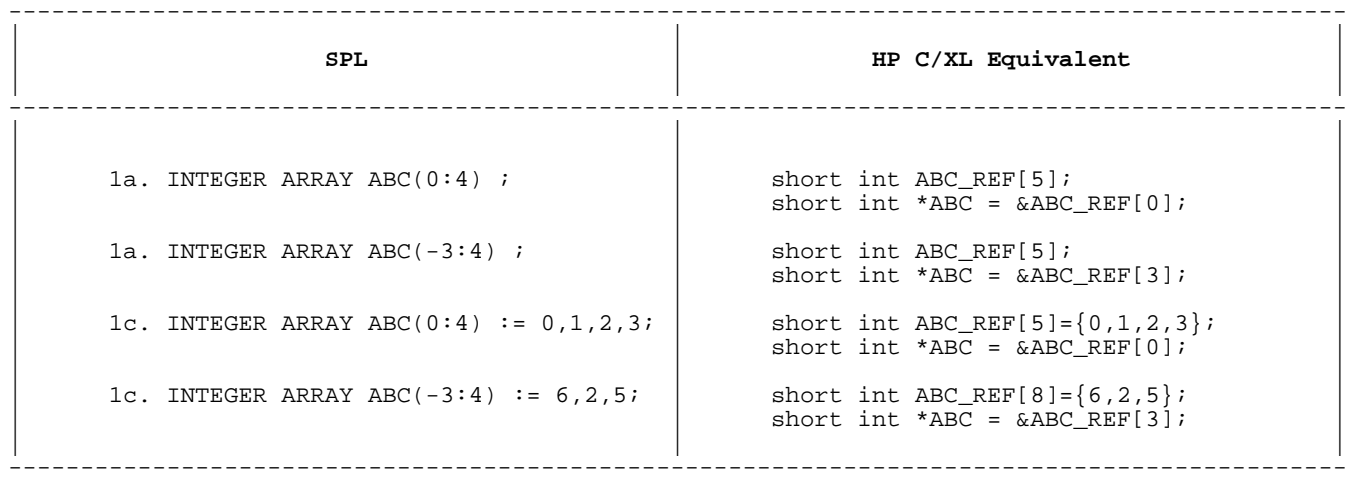

These are SPL "indirect" arrays. In SPL, the location labeled ABC is a pointer that contains the address (initially) of the zero cell of the array's data.

By converting the SPL indirect array identifier ABC to HP C/XL pointer ABC, all the operations (such as assigning a new address) that may be performed on the SPL array identifier may be performed on the HP C/XL pointer identifier. The HP C/XL pointer may be subscripted to reference array cells.

If the SPL lower bound is zero and the array identifier is not modified, you may use the direct format, as shown below.

The examples above with the nonzero lower bounds show the solution to the SPL capability to specify non-zero lower bounds. Subscripting ABC from -3 through 4 will access the eight cells of ABC\_REF from 0 through 7.

**Array Formats 1b and 1d: Bounded Direct Arrays.**

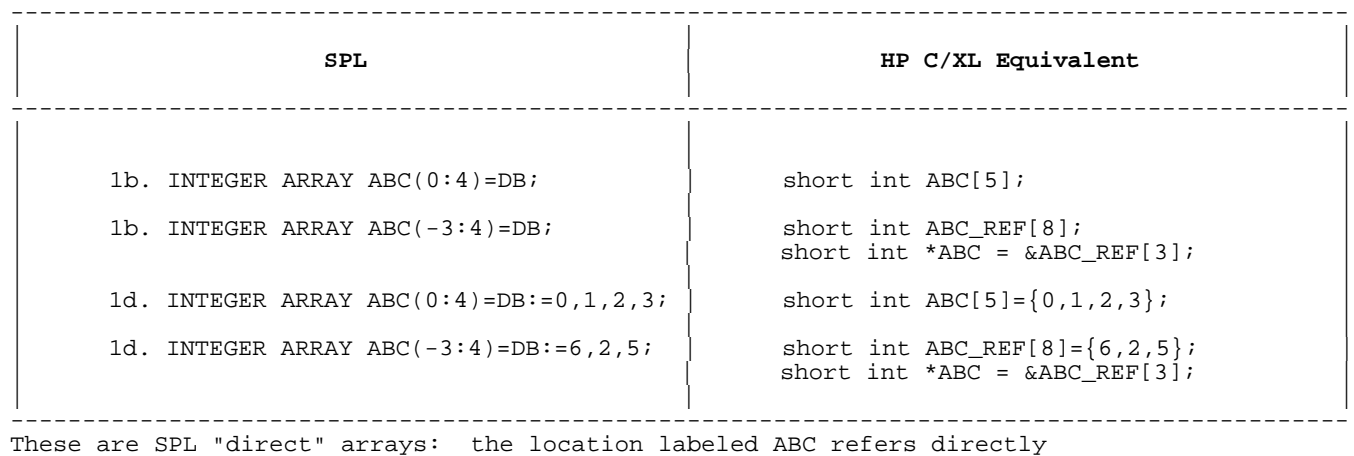

to cell zero of the array allocation.

Note that the examples above having a nonzero lower bound still require an indirect solution, identical to the one used for indirect arrays.

**Array Formats 2a, 4a, and 5: Unbounded Indirect Arrays.**

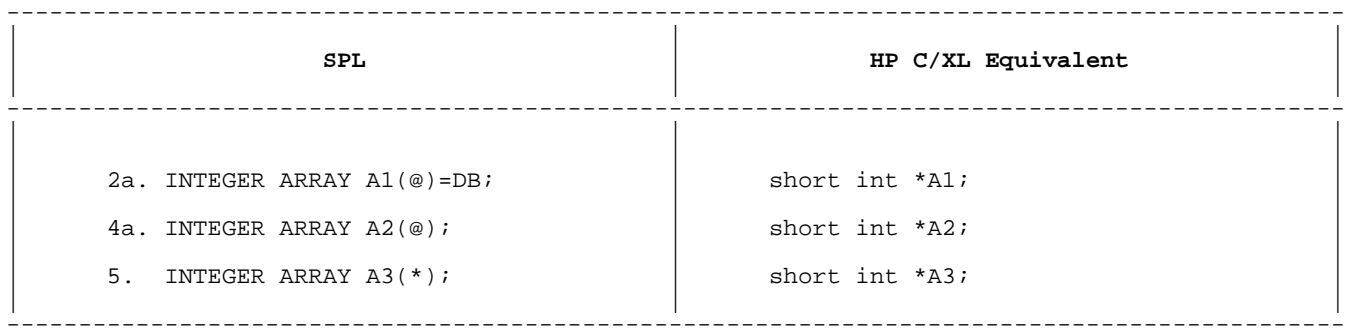

These declarations are equivalent in SPL, and each defines an identifier.

However none of them allocates space for the array data; only one 16-bit word is allocated to be used as a data label referring to an indirect array, that is, as a pointer to space allocated elsewhere. The address contained in this pointer must be initialized by the program at run time.

Simple pointers in HP C/XL are equivalent to this type of declaration.

**Array Formats 7a and 8: Unbounded Equivalenced Arrays.**

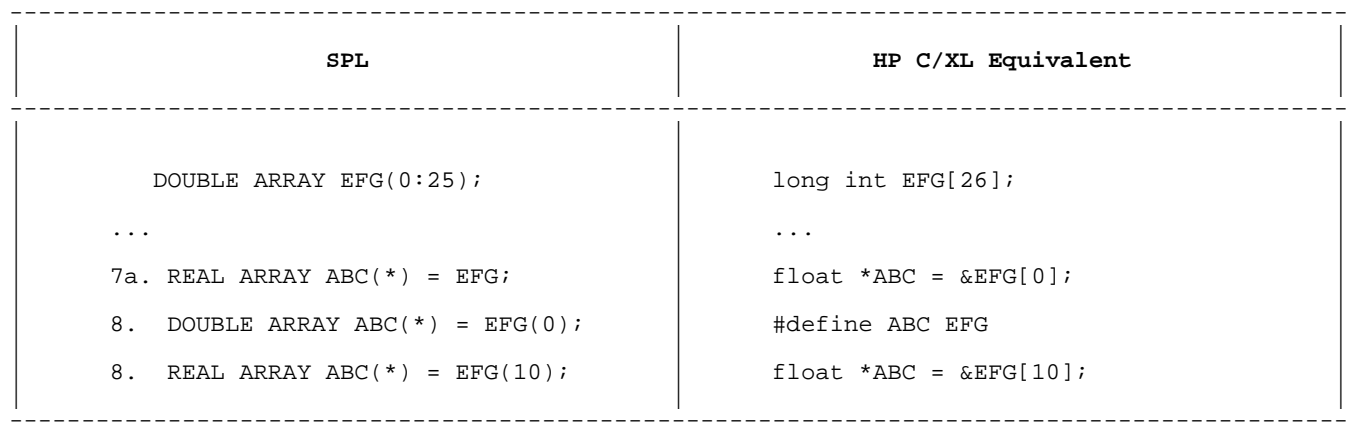

SPL assigns the same pointer location to ABC and EFG: if EFG is indirect, if the index of EFG is zero, and if the type of both arrays or neither is BYTE. HP C/XL allows you to simulate this with a #define only if both arrays are of the identical type. Otherwise, you must use a union data type.

**Array Formats 2b and 3b: Unbounded Equivalenced Arrays.**

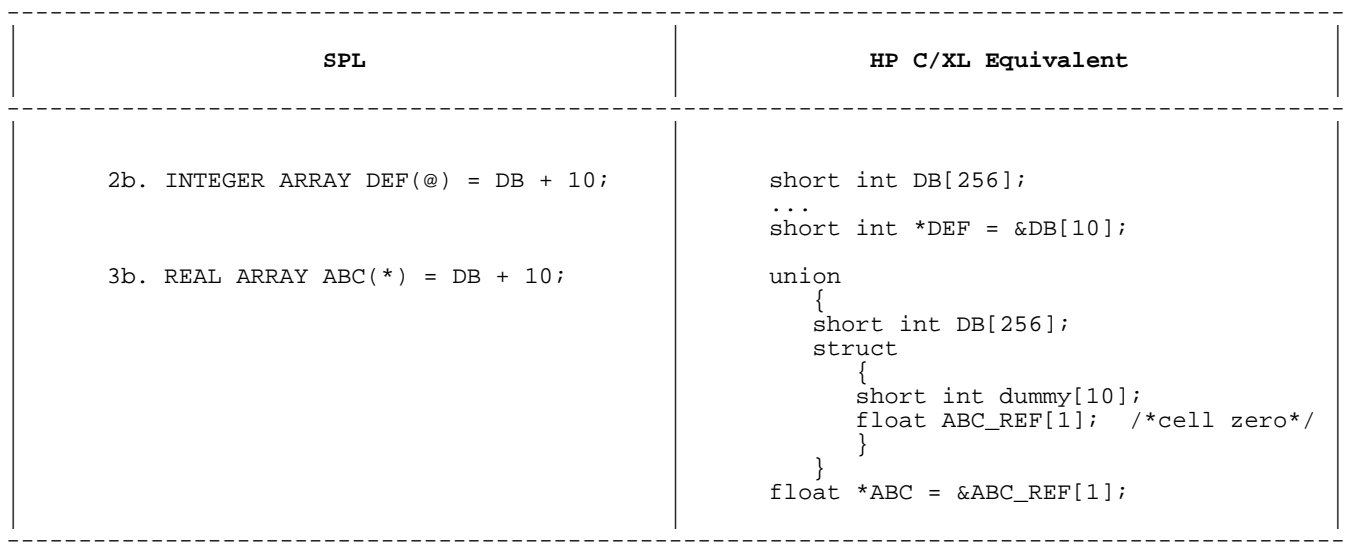

In SPL, two types of arrays may be equated to the DB-relative area: indirect arrays, in which one word of the DB area is allocated to be used as a pointer to an array; and direct arrays, in which the name of the array refers to the next element of the DB area, which is assumed to be cell zero of an array actually contained within this (DB-relative) area.

If DB-relative addressing is required for an SPL application and cannot be rewritten in a straightforward manner, a DB area may be simulated in HP C/XL.

In the first example, the DB area is simulated as a short int array. The value of the pointer DEF is set to the value in DB[10]. DEF is an indirect array.

In the second example, the DB area is equivalenced in a union with a structure that places cell zero of reference array ABC\_DEF at location DB[10]. The pointer ABC is used to reference the array cells of ABC\_REF, thus overcoming the undefined subscript range problem presented by the unbounded direct array in SPL. ABC\_REF is a direct array.

# **POINTER Declaration**

#### **Table 4-4. POINTER Declaration**

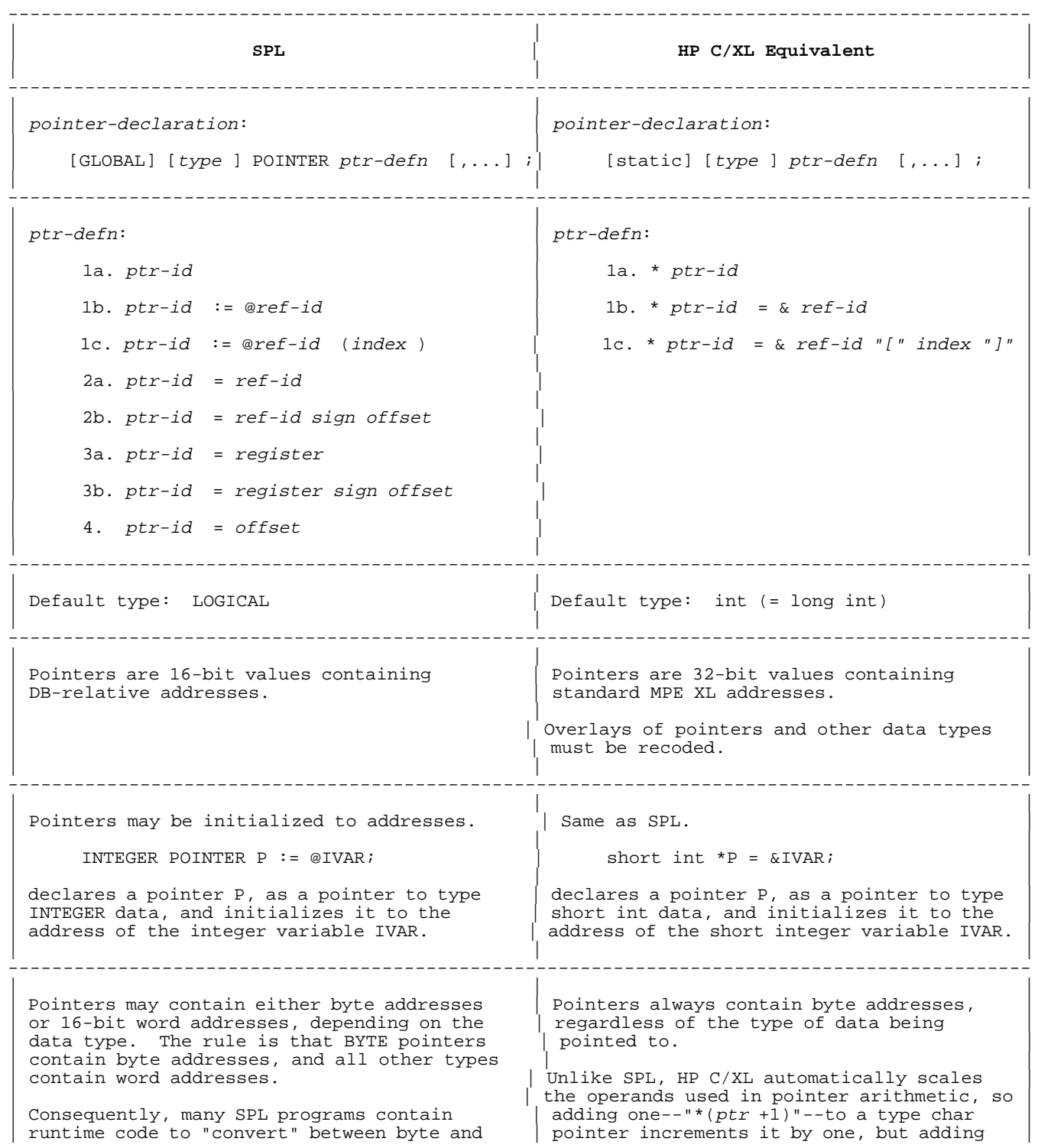

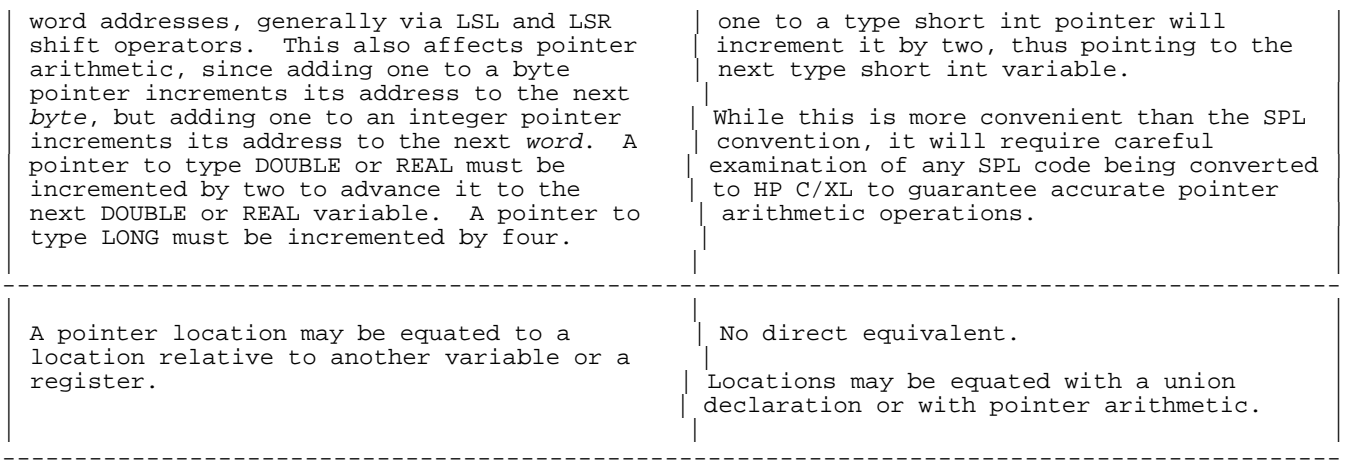

# **LABEL Declaration**

# **Table 4-5. LABEL Declaration**

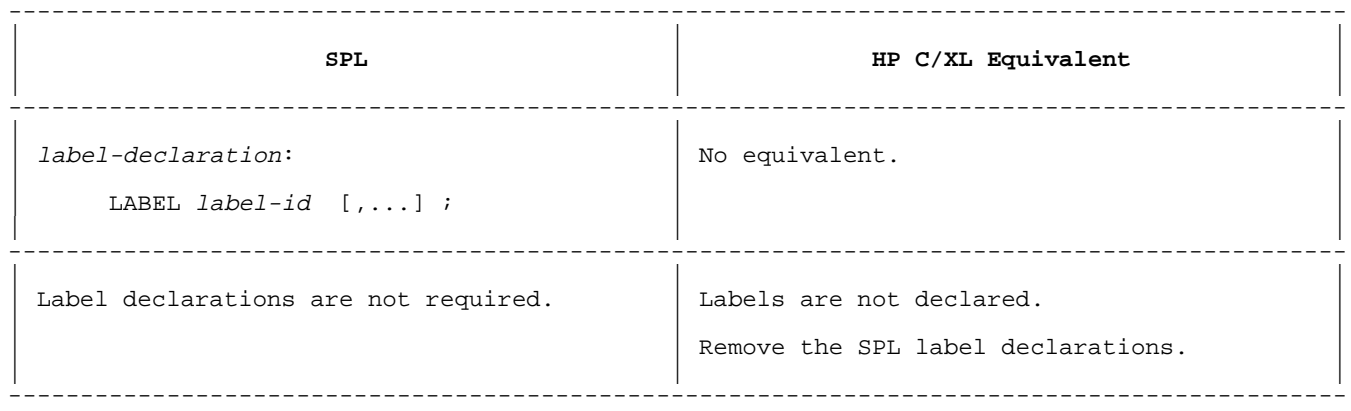

**Table 4-6. SWITCH Declaration**

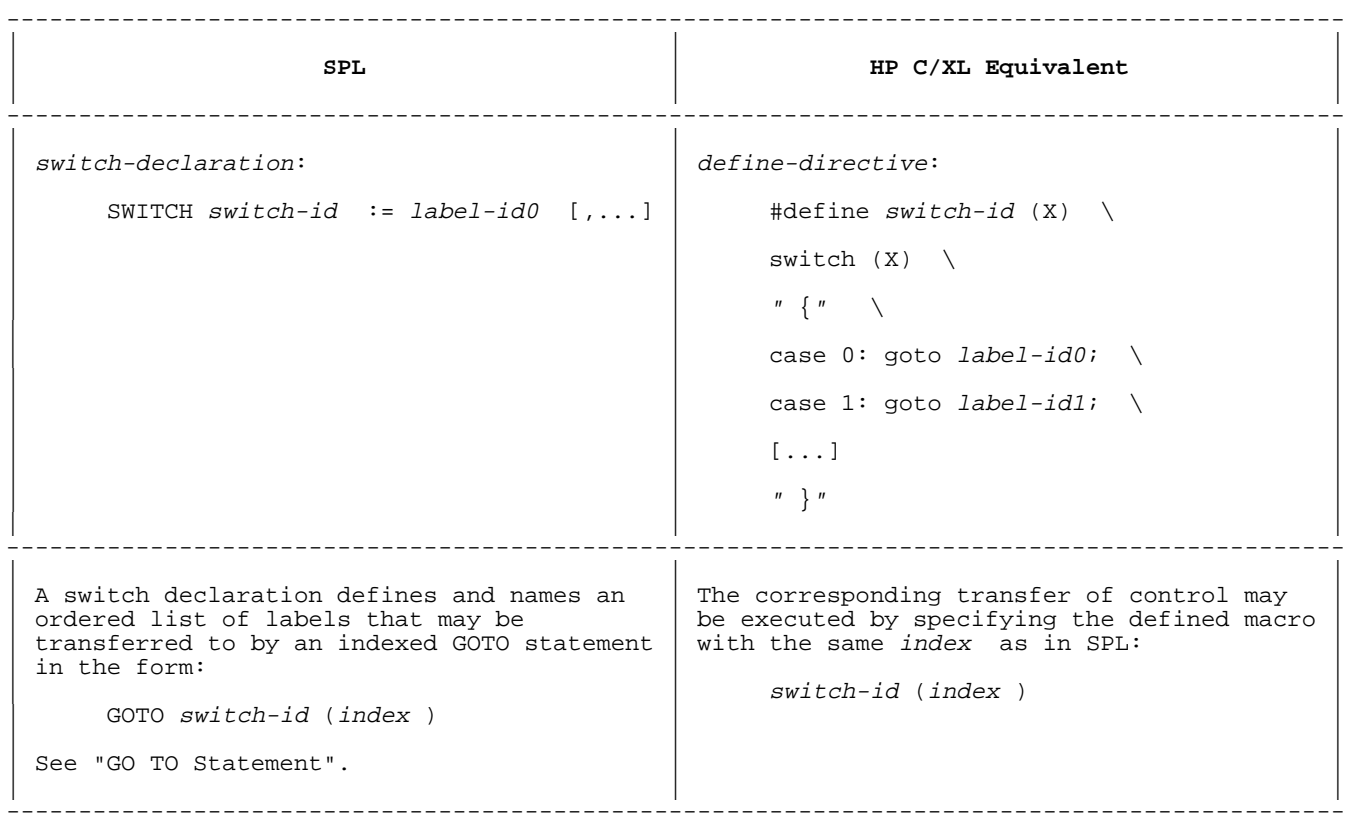

# **ENTRY Declaration**

# **Table 4-7. ENTRY Declaration**

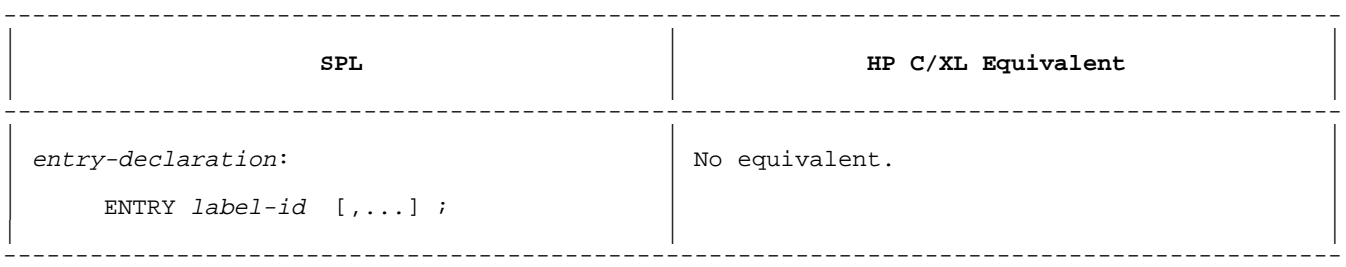

You may emulate multiple entry points into an SPL program by using the argc, argv, parm, and info parameters of the HP C/XL main function, and coding a switch statement to goto the appropriate labels. (See "SWITCH Declaration" above for the format.) In HP C/XL, you may pass arguments to these parameters with the INFO= and PARM= parameters of the MPE XL :RUN command.

#### **DEFINE Declaration and Reference**

#### **Table 4-8. DEFINE Declaration and Reference**

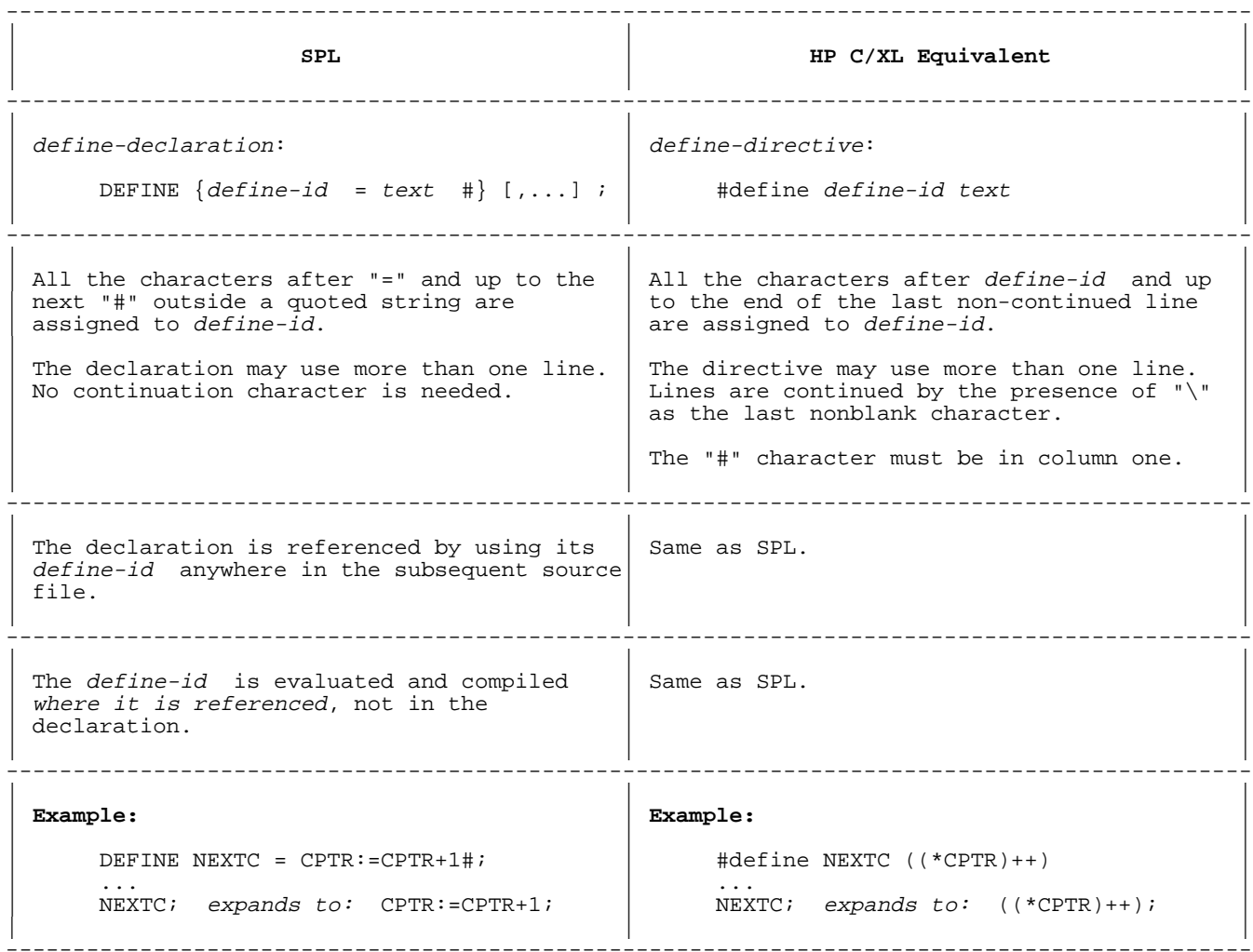

In addition to the simple declaration allowed in SPL, HP C/XL also allows macro directives with formal parameters. (See also "SWITCH Declaration" above.) For example,

```
#define next(x) (*(x)++) ...
next(c); expands to: (*(c)++);
next(y); expands to: (*(y)++);
```
Please observe a couple of points:

- \* The left parenthesis,"(", in the HP C/XL directive and the reference must be attached to the define-id (no spaces).
- \* The parameter substitution is literal. The formal parameter (x above) is replaced by the actual parameters (the characters between the parentheses) in the reference (c and y above).
- \* It is wise to enclose the formal parameters and the entire macro

directive in parentheses to ensure correct evaluation of the actual parameters.

# **EQUATE Declaration and Reference**

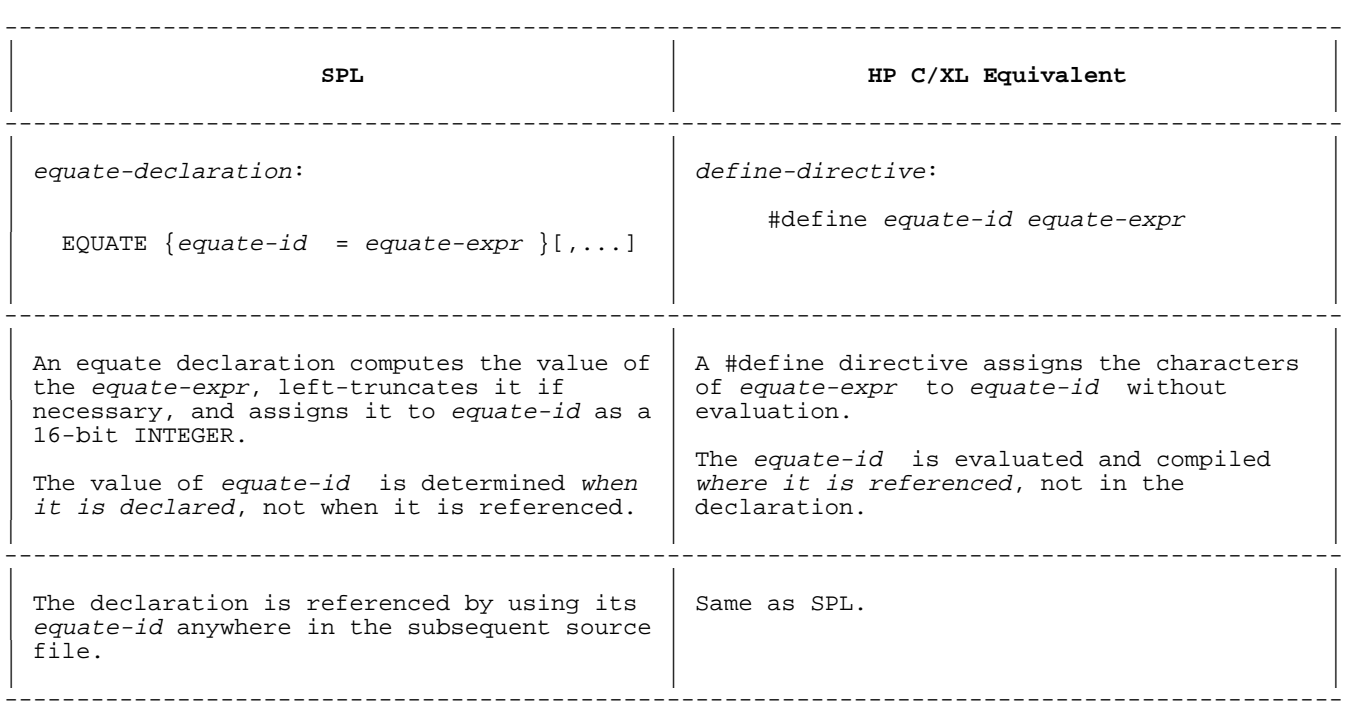

### **Table 4-9. EQUATE Declaration and Reference**

See also "DEFINE Declaration and Reference" above and "Equated Integers".

### **DATASEG Declaration and Reference**

# **Table 4-10. DATASEG Declaration and Reference**

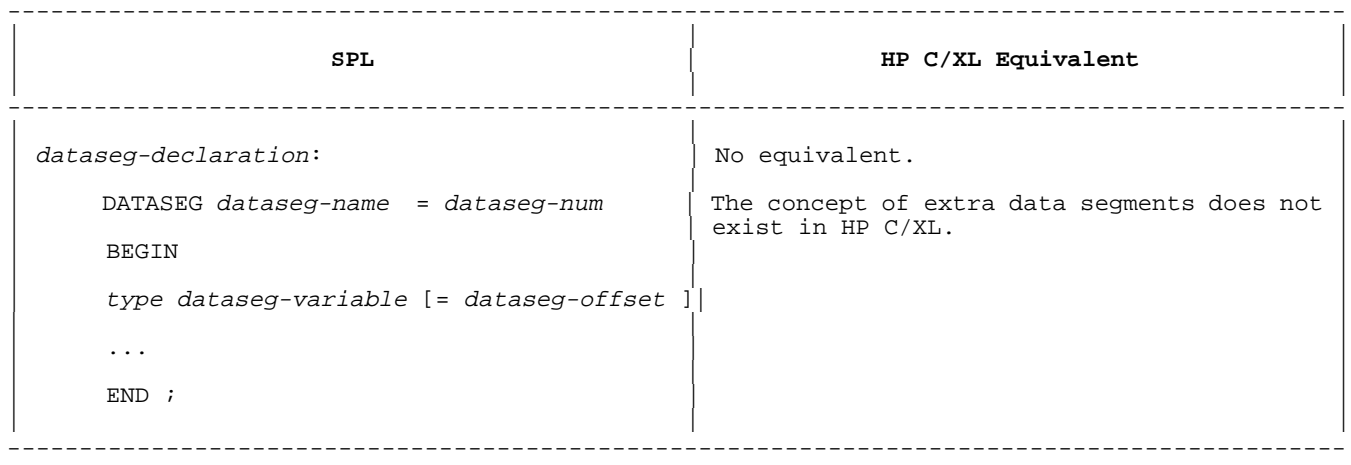

Remove the DATASEG declaration and convert the variables in the BEGIN-END block to normal HP C/XL variables.

# **Chapter 5 Expressions, Assignments, and Scan Statements**

This chapter discusses conversion issues related to sections in Chapter 4 of the Systems Programming Language Reference Manual.

#### **Expression Types**

**Table 5-1. Expression Types**

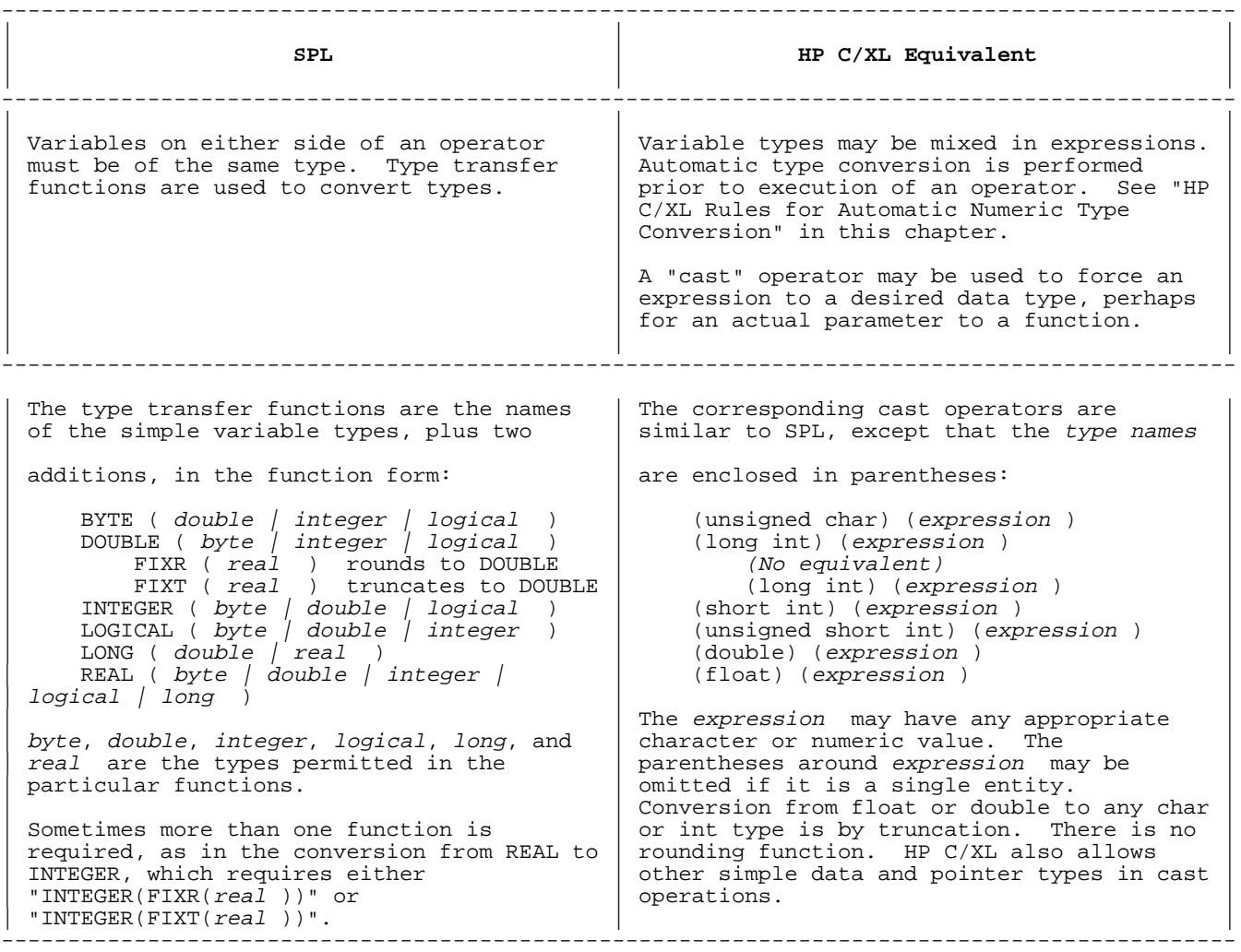

# **HP C/XL Rules for Automatic Numeric Type Conversion**

As an expression is evaluated, HP C/XL performs automatic data type conversions on the operands. First, each operand is evaluated and converted, according to Table 5-2.

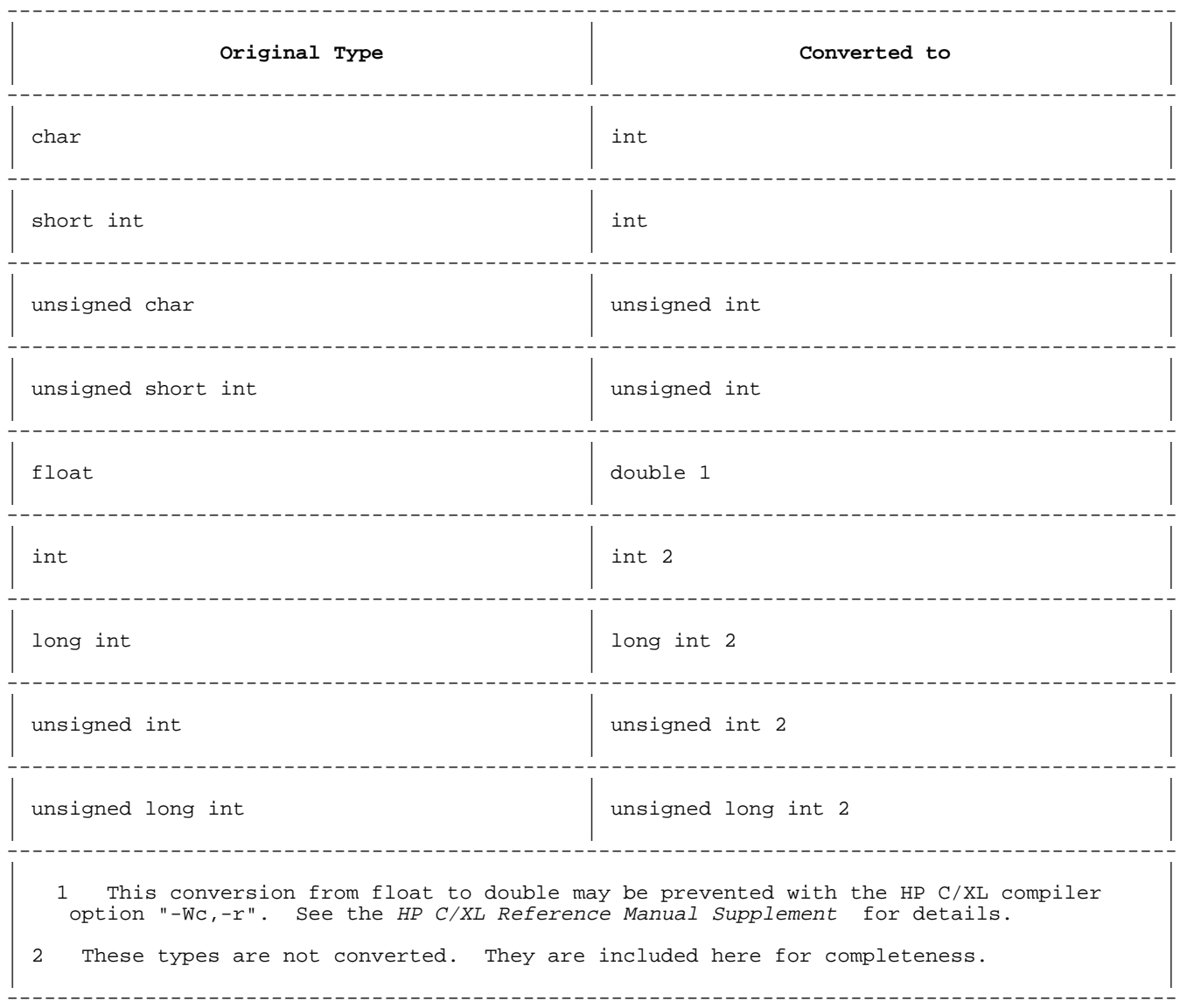

# **Table 5-2. Automatic Unary Type Conversions**

Second, arithmetic operands in binary operations are converted. If the two operands are the same type, the conversion is complete. Otherwise, the process continues row-by-row through Table 5-3 until a conversion makes the operand types equal.

# **Table 5-3. Automatic Binary Type Conversions**

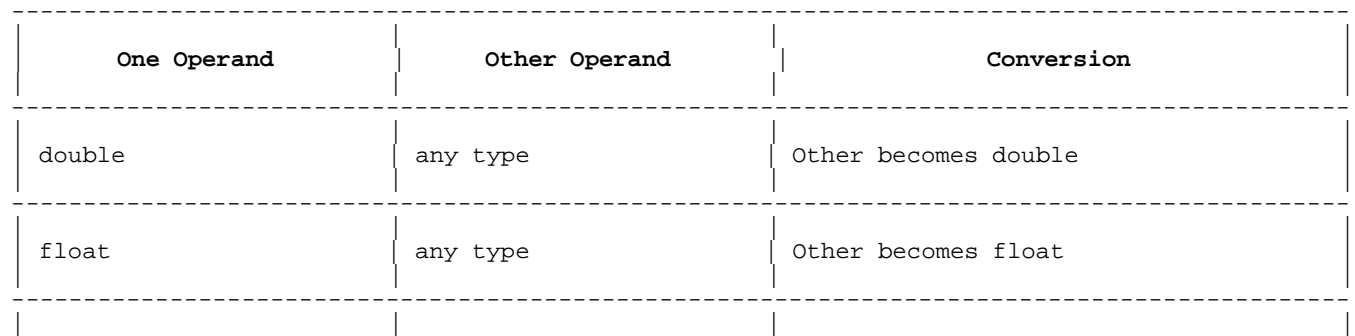

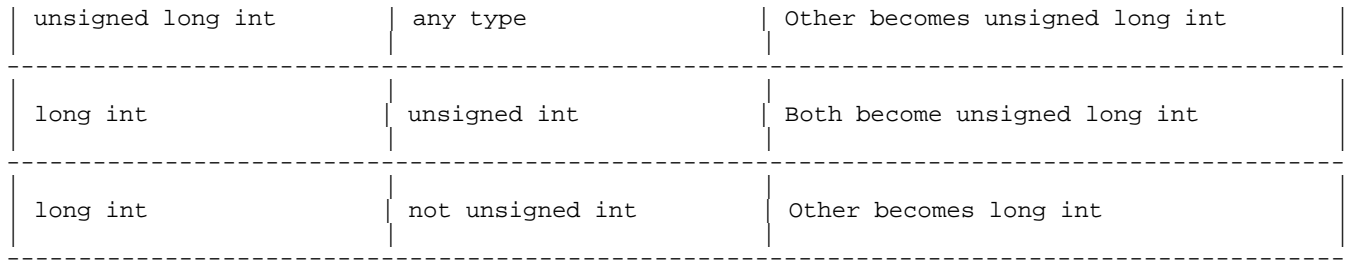

When a value is stored (as in an assignment), it is converted to the destination type.

#### **Variables**

#### **Table 5-4. Variables**

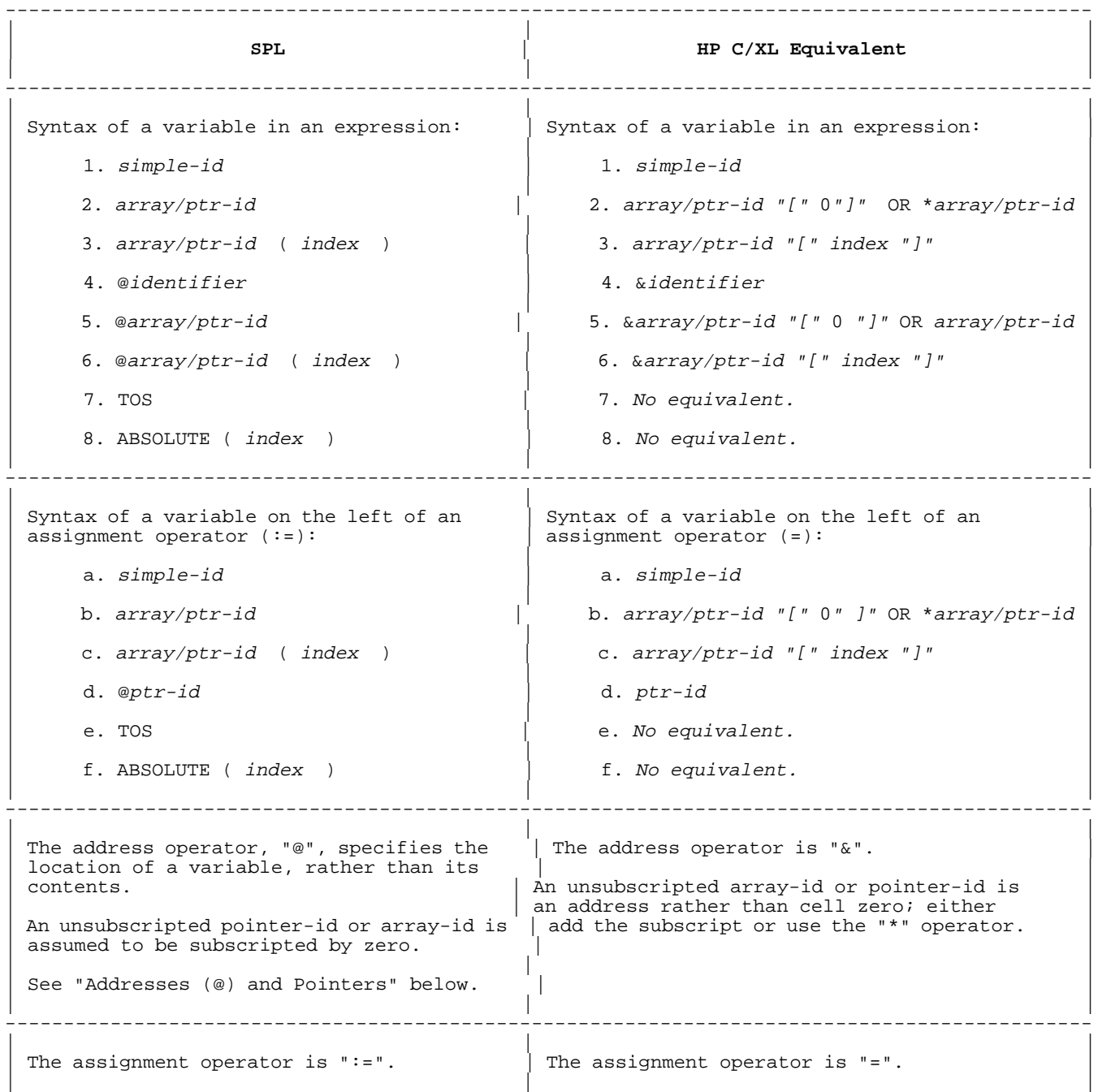

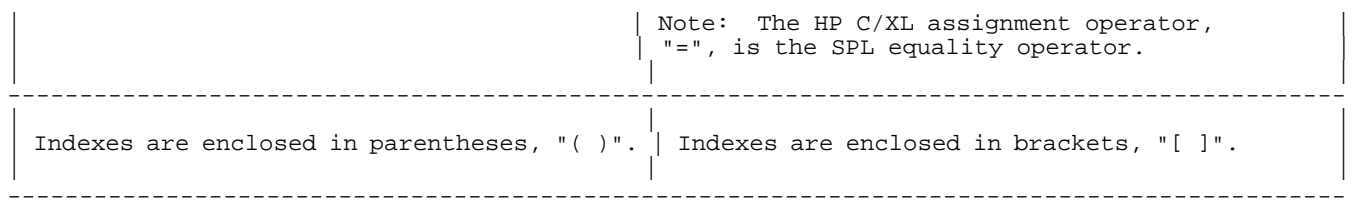

SPL allows assignment to the array-id of an indirect array since it is really a pointer. HP C/XL does not permit assignments to any array-id. You may simulate the process by using a pointer to array cell zero. (See "ARRAY Declaration".)

The reserved word TOS and the ABSOLUTE function cannot be translated (see below). Their operations must be recoded entirely.

**TOS**

**Table 5-5. TOS**

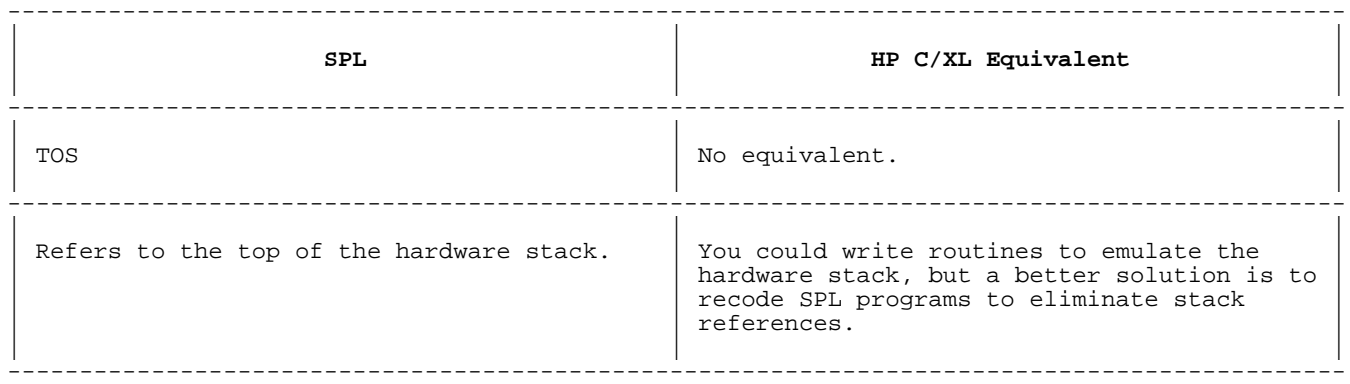

### **Addresses (@) and Pointers**

# **Table 5-6. Addresses and Pointers**

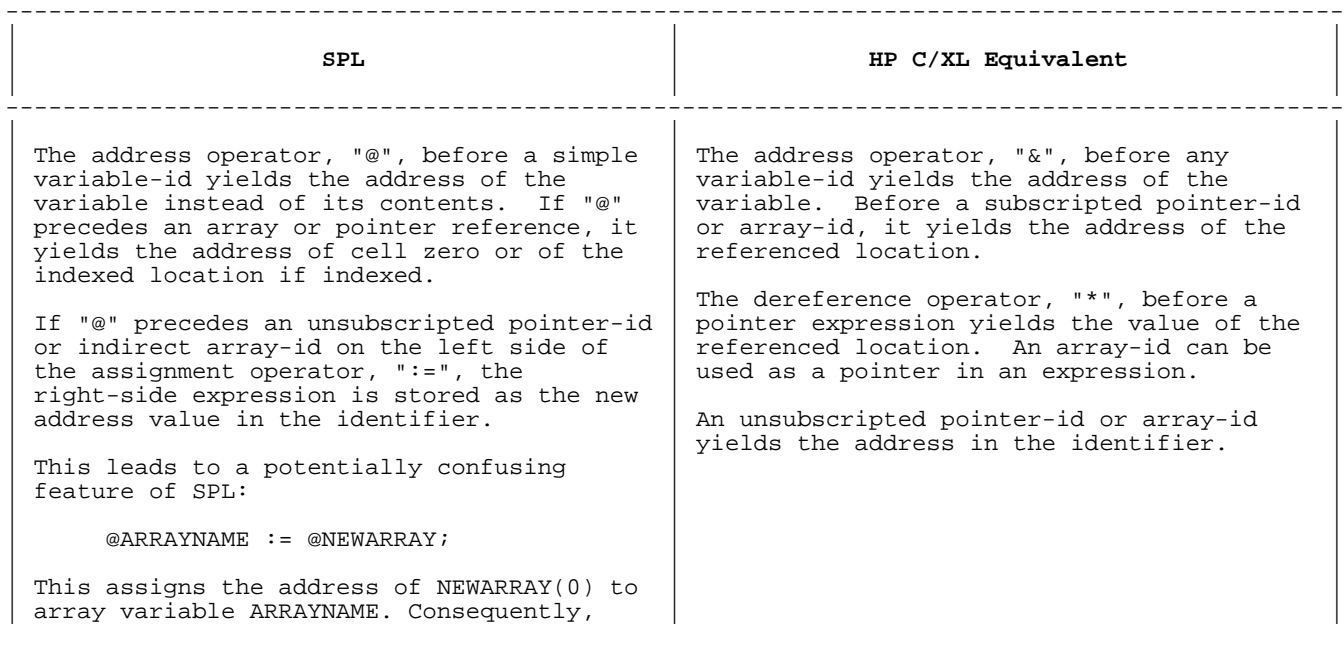

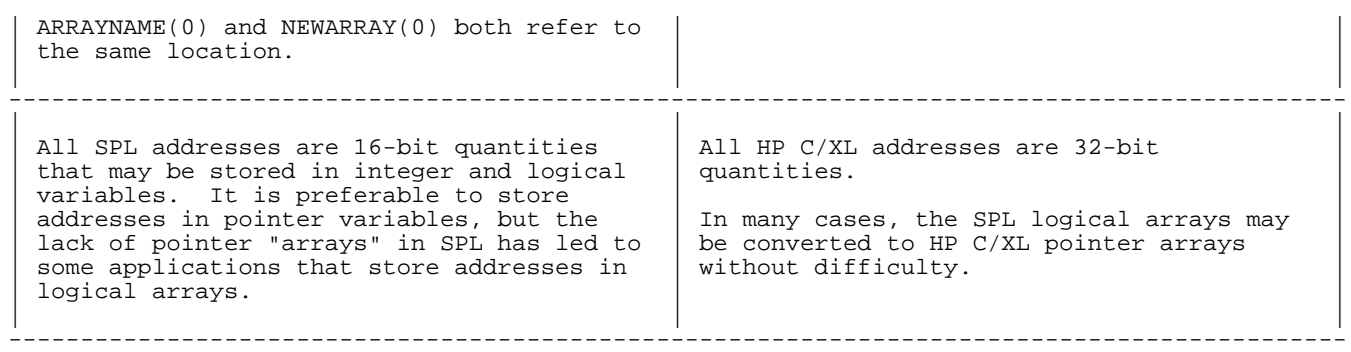

Table 5-7 compares various uses of the SPL "@" operator and the equivalent HP C/XL assignment.

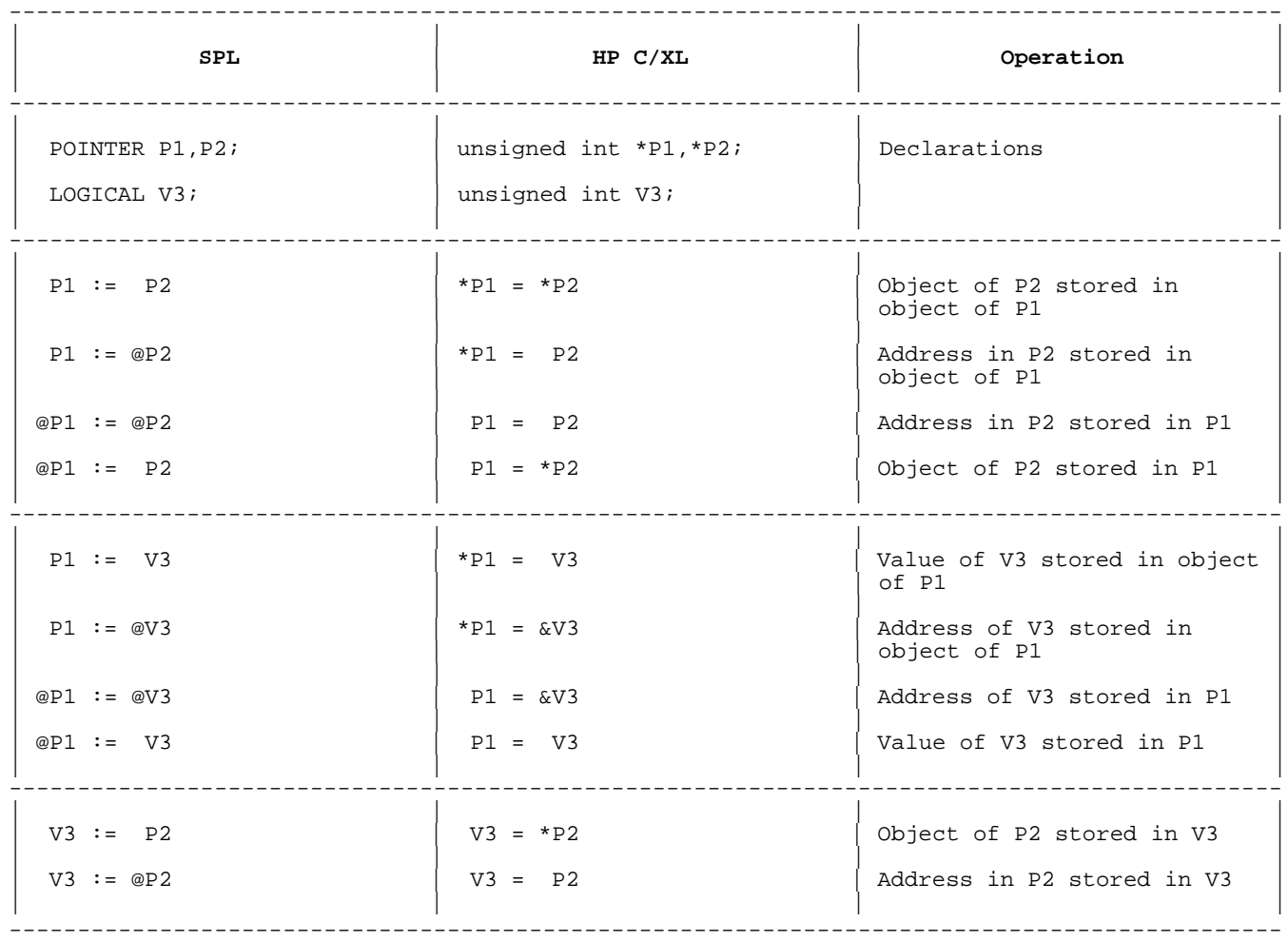

# **Table 5-7. Assignments Using Pointers and Simple Variables**

# **Table 5-8. Absolute Addresses**

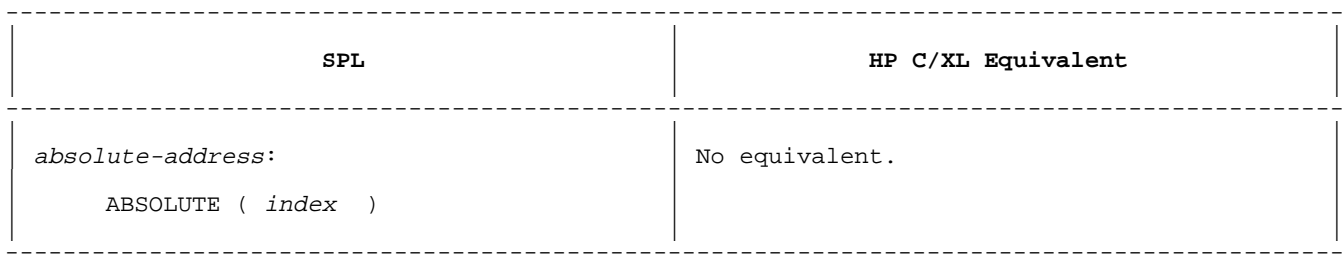

The use of absolute addresses in MPE V is entirely system-dependent, and only permitted in privileged mode. They must be recoded in HP C/XL.

# **Function Designator**

# **Table 5-9. Function Designator**

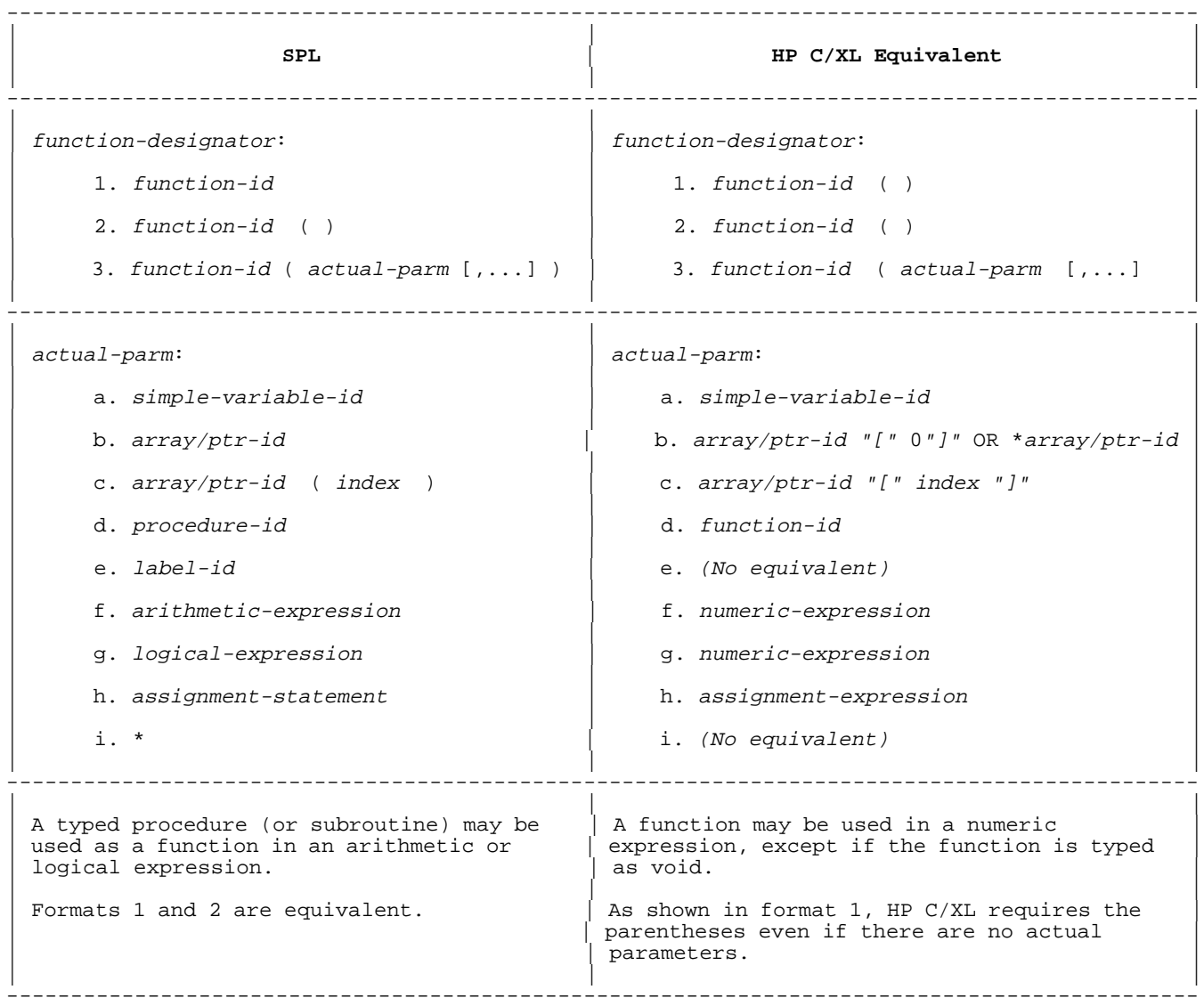

See "Procedure Call Statement" and "Data Type" for more details about parameters passed by reference.

### **Bit Operations**

# **Table 5-10. Bit Operations**

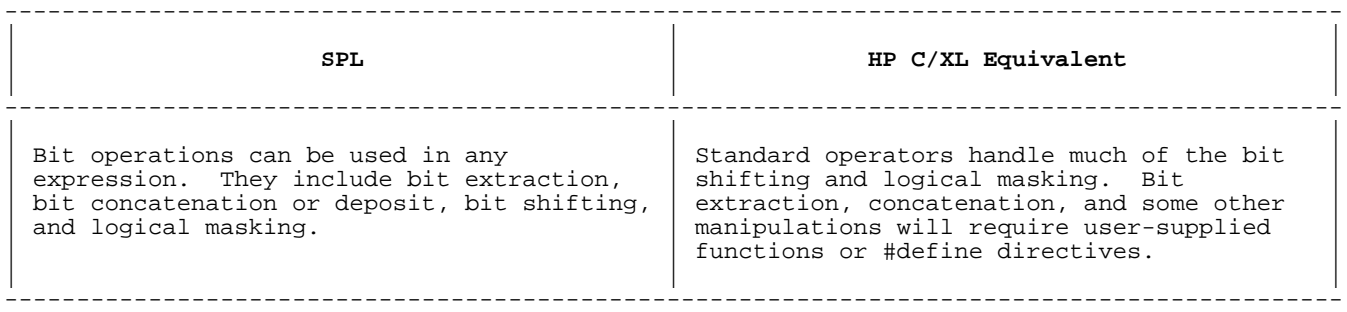

Bit operations are commonly used in the limited-space MPE V system to conserve space. With the increased memory of the MPE XL system, it may be more efficient to rewrite bit operations to use full words, resulting in both improved performance and a much more portable program.

**NOTE** While a simple BYTE variable is stored in bits 0-7 of a 16-bit word, the bits are referenced in bit operations as 8-15.

Table 5-11 summarizes all the HP C/XL bitwise operators.

# **Table 5-11. HP C/XL Bit Operators**

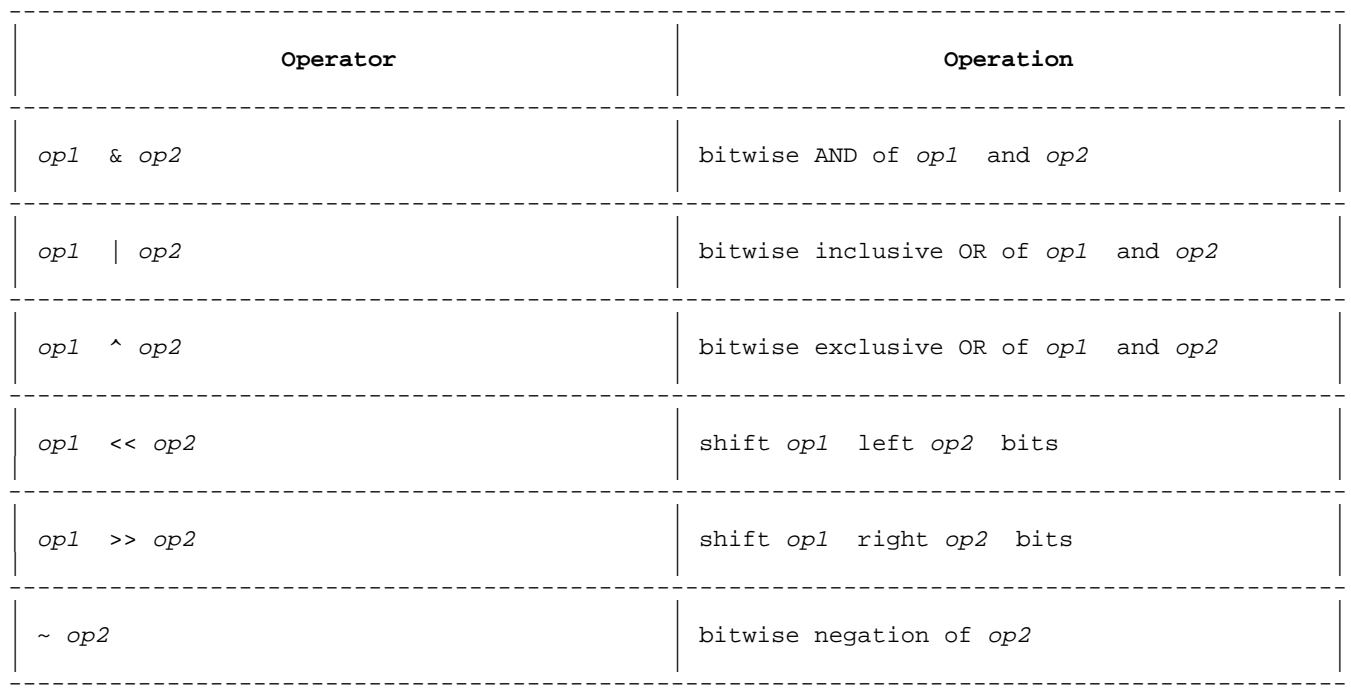

**Table 5-12. Bit Extraction**

| <b>SPL</b>                                                                                                    | HP C/XL Equivalent    |
|----------------------------------------------------------------------------------------------------|-----------------------|
| bit-extraction-operation:<br>source . ( sbit : len )<br>source:<br>is a 16-bit value.<br>sbit, len:<br>are values from 0 to 15. | No direct equivalent. |

**Step 1:** Convert the SPL operation to a function procedure, such as BEXTRACT shown in Figure 5-1.

```
| |
| LOGICAL PROCEDURE BEXTRACT ( SOURCE , SBIT , LEN ) ; |
       VALUE SOURCE, SBIT, LEN ;
| LOGICAL SOURCE ; |
\vert integer sbit , len ; \vert\vert BEGIN \vert| BEXTRACT := ( SOURCE & LSL( SBIT ) ) & LSR( 16 - LEN ) ;|
\Box END ;
\frac{1}{2} , and the set of the set of the set of the set of the set of the set of the set of the set of the set of the set of the set of the set of the set of the set of the set of the set of the set of the set of the set
```
 $\overline{\phantom{a}}$  , and the contribution of the contribution of the contribution of the contribution of the contribution of the contribution of the contribution of the contribution of the contribution of the contribution of the

### **Figure 5-1. SPL BEXTRACT Procedure: Bit Extraction**

In the procedure, the formal parameter names correspond to the variables in the syntax above. SOURCE is the word from which to extract bits, SBIT is the starting bit, and LEN is the number of bits.

To use it, replace an expression like

Y.(10:4);

with

BEXTRACT(Y,10,4);

**Step 2:** Replace the SPL function with the #define macro directive in Figure 5-2 or the HP C/XL function in Figure 5-3.

| | | #define BEXTRACT( SOURCE , SBIT , LEN ) \ |  $($  (unsigned short int)  $\setminus$  $( ( ( SOURE ) << (SBIT) ) >> ( 16 - (LEN ) ) )$ 

\_\_\_\_\_\_\_\_\_\_\_\_\_\_\_\_\_\_\_\_\_\_\_\_\_\_\_\_\_\_\_\_\_\_\_\_\_\_\_\_\_\_\_\_\_\_\_\_\_\_\_\_\_\_\_\_\_\_

\_\_\_\_\_\_\_\_\_\_\_\_\_\_\_\_\_\_\_\_\_\_\_\_\_\_\_\_\_\_\_\_\_\_\_\_\_\_\_\_\_\_\_\_\_\_\_\_\_\_\_\_\_\_\_\_\_\_

```
| |
| unsigned short int BEXTRACT( SOURCE , SBIT , LEN ) |
  unsigned short int SOURCE, SBIT, LEN ;
\vert { \vertreturn ( (unsigned short int)
   ( ( SOURCE << SBIT ) >> ( 16 - LEN ) ) ) ;
| } |
```
 $\overline{\phantom{a}}$  , and the contribution of the contribution of the contribution of the contribution of the contribution of the contribution of the contribution of the contribution of the contribution of the contribution of the

\_\_\_\_\_\_\_\_\_\_\_\_\_\_\_\_\_\_\_\_\_\_\_\_\_\_\_\_\_\_\_\_\_\_\_\_\_\_\_\_\_\_\_\_\_\_\_\_\_\_\_\_\_\_\_\_\_\_\_\_\_

#### **Figure 5-3. HP C/XL BEXTRACT Function: Bit Extraction**

Either the macro or the function may be executed with the same format as the SPL function, e.g., "BEXTRACT(Y,10,4)", so further conversion is unnecessary.

#### **Bit Fields.**

It is common practice in SPL to pack fields of bits into a single 16-bit word, and refer to them with DEFINE declarations, such as:

LOGICAL WORD, A, B, C; | | DEFINE FIELD'A =  $(0:10)$ #,  $FIELD'B = (10:4)$ #,  $FIELD'C = (14:2)$ #; | ... |  $WORD :=  $\{(16) \ F30C; \times \text{set all fields} \}$$ A := WORD.FIELD'A; <<br/>bits 0 through 9>> B := WORD.FIELD'B; <<br/>bits 10 through 13 B := WORD.FIELD'B; <<br/>bits 10 through 13>><br>C := WORD.FIELD'C; <<br/>bits 14 through 15>> <<br />bits 14 through 15>>

\_\_\_\_\_\_\_\_\_\_\_\_\_\_\_\_\_\_\_\_\_\_\_\_\_\_\_\_\_\_\_\_\_\_\_\_\_\_\_\_\_\_\_\_\_\_\_\_\_\_

\_\_\_\_\_\_\_\_\_\_\_\_\_\_\_\_\_\_\_\_\_\_\_\_\_\_\_\_\_\_\_\_\_\_\_\_\_\_\_\_\_

\_\_\_\_\_\_\_\_\_\_\_\_\_\_\_\_\_\_\_\_\_\_\_\_\_\_\_\_\_\_\_\_\_\_\_\_\_\_\_\_\_\_\_\_\_\_\_\_\_\_ | |

A similar operation may be performed in HP C/XL with union and struct declarations:

```
| |
    unsigned short A, B, C;
| |
    union \{| struct { |
             FIELD_A : 10;FIELD_B : 4;FIELD C : 2;\} BITS;
        unsigned short ALL16;
        | } WORD; |
| ... |
    WORD.ALL16 = 0xF30C; /*set all fields*/*
    A = WORD.BITS.FIELD_A; /*bits 0 through 9*/
    B = WORD.BITS.FIELD_B; /*bits 10 through 13*/C = WORD.BITS.FIELD_C; /*bits 14 through 15*/|_____________________________________________________
```
#### **Bit Concatenation (Merging)**

#### **Table 5-13. Bit Concatenation**

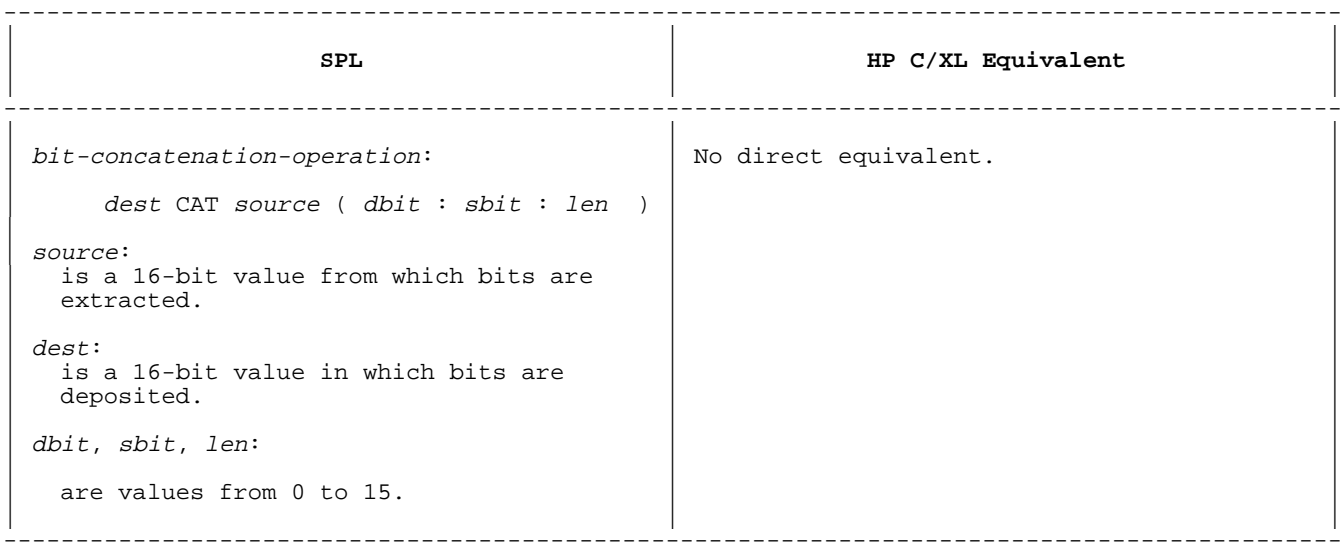

The SPL CAT operation is a means of constructing a new 16-bit quantity from two existing 16-bit words. A bit field is extracted from source and deposited into a same-length field in dest. Thus:

 $A := \$(16) ABCD;$  $B := \$(16)1234;$  $X := A CAT B (4:8:4);$ 

Bits 8 through 11 of word B are extracted and deposited in a copy of word A, replacing bits 4 through 7. The resulting value equals %(16)A3CD. The assignment places the value in X. A and B are unchanged.

**Step 1:** In the SPL program, convert the SPL operation to a function procedure, such as BCONCAT shown in Figure 5-4 performs the same operation.

| | | LOGICAL PROCEDURE BCONCAT( DEST , SOURCE , DBIT , SBIT , LEN )  $i$ | VALUE DEST , SOURCE , DBIT , SBIT , LEN ; | LOGICAL DEST , SOURCE  $\mathfrak{i}$ INTEGER DBIT , SBIT , LEN ;  $\vert$  BEGIN  $\vert$ LOGICAL M ;  $LEN := 16 - LEN$  ;  $M := ($   $($   $(16)$   $F$   $F$   $\alpha$   $LSR($   $LEN$   $)$   $)$   $\alpha$   $LSL($   $LEN$   $DBIT$   $)$   $i$  $BCONCAT := (DEF LAND NOT( M ) )$  LOR ( IF DBIT < SBIT THEN SOURCE & LSL( SBIT - DBIT ) | ELSE SOURCE & LSR( DBIT - SBIT ) LAND M ) ;|  $\vert$  END ;

 $\frac{1}{2}$  , and the set of the set of the set of the set of the set of the set of the set of the set of the set of the set of the set of the set of the set of the set of the set of the set of the set of the set of the set

\_\_\_\_\_\_\_\_\_\_\_\_\_\_\_\_\_\_\_\_\_\_\_\_\_\_\_\_\_\_\_\_\_\_\_\_\_\_\_\_\_\_\_\_\_\_\_\_\_\_\_\_\_\_\_

#### **Figure 5-4. SPL BCONCAT Procedure: Bit Concatenation**

In the procedure, DEST is the word where the bits will be deposited,

SOURCE is the word from which the bits will be extracted, DBIT is the start bit in the destination word, SBIT is the start bit in the source word, and LEN is the number of bits to be moved.

To use it, replace a CAT expression like

A CAT B (4:8:4)

with

 $BCONCAT(A,B,4,8,4)$ 

**Step 2:** In the HP C/XL program, replace the SPL function procedure with the HP C/XL function in Figure 5-5.

| |

\_\_\_\_\_\_\_\_\_\_\_\_\_\_\_\_\_\_\_\_\_\_\_\_\_\_\_\_\_\_\_\_\_\_\_\_\_\_\_\_\_\_\_\_\_\_\_\_\_\_\_\_\_\_\_\_\_\_\_\_\_\_

| unsigned short int BCONCAT( DEST , SOURCE , DBIT , SBIT , LEN ) unsigned short int DEST , SOURCE , DBIT , SBIT , LEN ;  $\left| \right|$  {  $\left| \right|$ unsigned int TEMP ; | |  $LEN = 16 - LEN$  ;  $\text{TEMP} = (0 \times \text{FFFF} >> \text{LEN}) << ( \text{LEN} - \text{DBIT} )$ ; return( (unsigned short int)  $($  ( DEST  $\&$   $\sim$  TEMP  $)$ | ( ( DBIT < SBIT ? SOURCE << ( SBIT - DBIT ) | | : SOURCE >> ( DBIT – SBIT ) ) & TEMP ) ) ) ;<br>|  $| \cdot |$ 

#### **Figure 5-5. HP C/XL BCONCAT Function: Bit Concatenation**

The function may be executed with the same format as the SPL procedure, e.g., "BCONCAT(A,B,4,8,4)", so further conversion is unnecessary.

 $\frac{1}{2}$  , and the set of the set of the set of the set of the set of the set of the set of the set of the set of the set of the set of the set of the set of the set of the set of the set of the set of the set of the set

#### **Bit Shifts**

#### **Table 5-14. Bit Shift Operators**

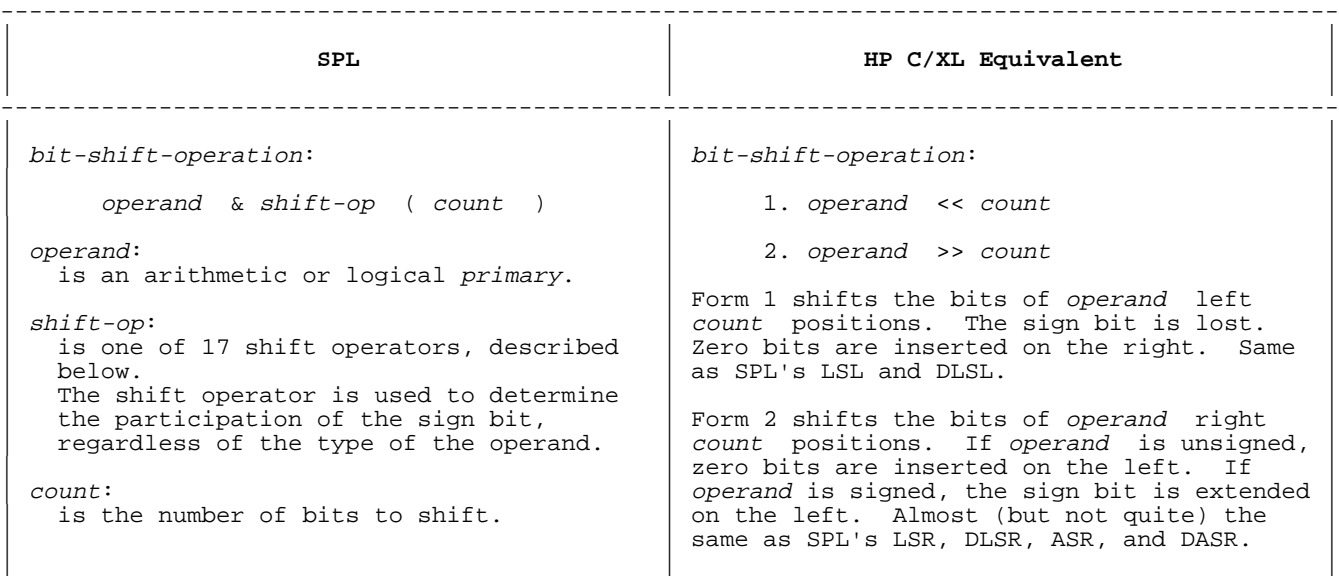

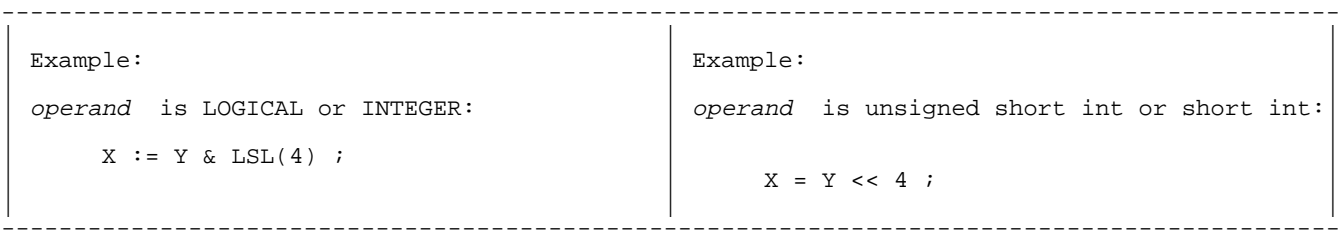

Please notice that the examples above demonstrate the only simple exact equivalents between SPL and HP C/XL.

Unlike SPL, the HP C/XL shift operators take note of the data type being shifted, and behave differently for signed and unsigned data. To provide operations similar to the SPL shift operators, some manipulation and type casting are necessary. There are no circular shifts in HP C/ XL, and these must be emulated by iteration.

The best solution is to convert the operations to function calls and #define macro references, in the form:

spl-shift-op ( operand , count )

For example, the SPL expression:

 $Y & LSL(4)$ 

would become the HP C/XL expression:

 $LSL(Y, 4)$ 

Suggested macro directives and functions are described in the following sections.

**NOTE** If necessary, check the source code and ensure that the value of C (count ) is not negative in these macros and functions. You may wish to use the HP C/XL abs (absolute value) function.

#### **16-Bit Shift Operators.**

The six SPL 16-bit (single-word) shift operators are described in Table 5-15.

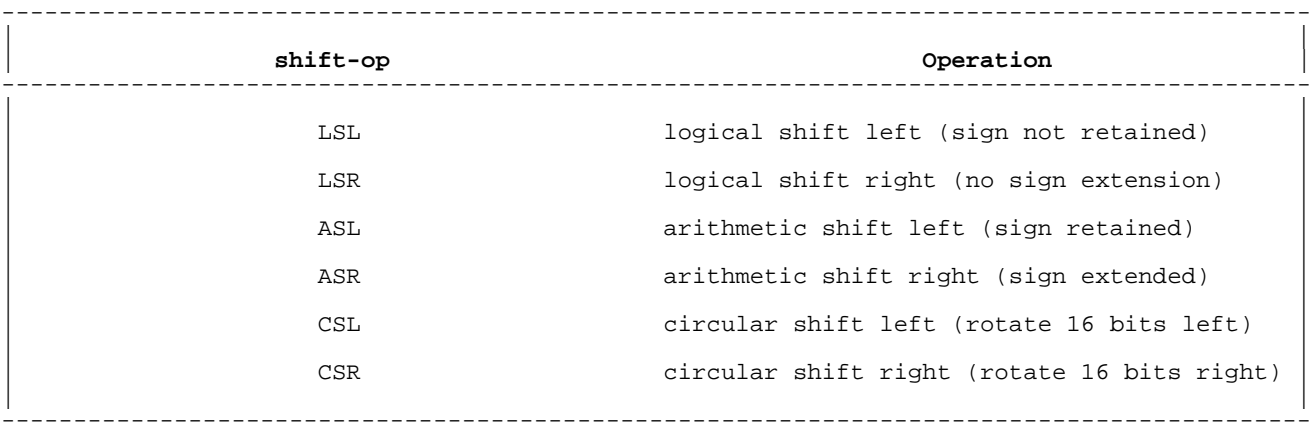

**Table 5-15. SPL 16-Bit Shift Operators**

These operations may be performed in HP C/XL by the following #define macro directives and function declarations. X represents the operand; C represents the count.

| |  $\vert$  #define LSL(X,C) ((unsigned short int)((unsigned short int)(X) << (C))) $\vert$  $\frac{1}{2}$  , and the set of the set of the set of the set of the set of the set of the set of the set of the set of the set of the set of the set of the set of the set of the set of the set of the set of the set of the set

\_\_\_\_\_\_\_\_\_\_\_\_\_\_\_\_\_\_\_\_\_\_\_\_\_\_\_\_\_\_\_\_\_\_\_\_\_\_\_\_\_\_\_\_\_\_\_\_\_\_\_\_\_\_\_\_\_\_\_\_\_\_\_\_\_\_\_\_\_\_\_\_\_\_\_\_\_\_

\_\_\_\_\_\_\_\_\_\_\_\_\_\_\_\_\_\_\_\_\_\_\_\_\_\_\_\_\_\_\_\_\_\_\_\_\_\_\_\_\_\_\_\_\_\_\_\_\_\_\_\_\_\_\_\_\_\_\_\_\_\_\_\_\_\_\_\_\_\_\_\_\_\_\_\_\_\_

 $\frac{1}{2}$  , and the set of the set of the set of the set of the set of the set of the set of the set of the set of the set of the set of the set of the set of the set of the set of the set of the set of the set of the set

**Figure 5-6. HP C/XL LSL Directive: Bit Shift Operation**

| |  $\vert$  #define LSR(X,C) ((unsigned short int)((unsigned short int)(X) >> (C)))

**Figure 5-7. HP C/XL LSR Directive: Bit Shift Operation**

| |  $\#define ASL(X,C)$  ((short int)(((short int)(X) & 0x8000) \  $\left| \right|$  ((short int)(X) << (C)) &  $0x7FFF$ ))

 $\overline{\phantom{a}}$  , and the contribution of the contribution of the contribution of the contribution of the contribution of the contribution of the contribution of the contribution of the contribution of the contribution of the

 $\frac{1}{2}$  , and the contribution of the contribution of the contribution of the contribution of the contribution of the contribution of the contribution of the contribution of the contribution of the contribution of the c

**Figure 5-8. HP C/XL ASL Directive: Bit Shift Operation**

| |  $\#\text{define ASR}(X, C)$  ((short int)((short int)(X) >> (C))) \_\_\_\_\_\_\_\_\_\_\_\_\_\_\_\_\_\_\_\_\_\_\_\_\_\_\_\_\_\_\_\_\_\_\_\_\_\_\_\_\_\_\_\_\_\_\_\_\_\_\_\_\_\_\_\_\_\_\_\_

\_\_\_\_\_\_\_\_\_\_\_\_\_\_\_\_\_\_\_\_\_\_\_\_\_\_\_\_\_\_\_\_\_\_\_\_\_\_\_\_\_\_\_\_\_\_\_\_\_\_\_\_\_\_\_\_\_\_\_\_

# **Figure 5-9. HP C/XL ASR Directive: Bit Shift Operation**

```
| |
       unsigned short int CSL(X,C)unsigned short int X;
\int int C; \int int C; \int int C; \int int C; \int int C; \int int C; \int int C; \int int C; \int int C; \int int C; \int int C; \int int C; \int int C; \int int C; \int introduced \int introduced \int introduced \int 
\vert { \vert| for (i - C) /*infinite loop, decrementing C after each iteration*/
\left| \begin{array}{ccc} 1 & 0 & 0 \\ 0 & 0 & 0 \\ 0 & 0 & 0 \\ 0 & 0 & 0 \\ 0 & 0 & 0 \\ 0 & 0 & 0 \\ 0 & 0 & 0 \\ 0 & 0 & 0 \\ 0 & 0 & 0 \\ 0 & 0 & 0 \\ 0 & 0 & 0 \\ 0 & 0 & 0 \\ 0 & 0 & 0 & 0 \\ 0 & 0 & 0 & 0 \\ 0 & 0 & 0 & 0 \\ 0 & 0 & 0 & 0 & 0 \\ 0 & 0 & 0 & 0 & 0 \\ 0 & 0 & 0 & 0 & 0 \\ 0 & 0 & 0 & 0 & 0 \\ 0 & 0 &\begin{vmatrix} i & i \end{vmatrix} if (C == 0) return(X); /*exit, returning X*/
X = ((X \& 0x8000) >> 15) | X << 1;| and | and | and | and | and | and | and | and | and | and | and | and | and | and | and | and | and | and | and | and | and | and | and | and | and | and | and | a
| } |
```
 $\frac{1}{2}$  , and the set of the set of the set of the set of the set of the set of the set of the set of the set of the set of the set of the set of the set of the set of the set of the set of the set of the set of the set

 $\overline{\phantom{a}}$  , and the set of the set of the set of the set of the set of the set of the set of the set of the set of the set of the set of the set of the set of the set of the set of the set of the set of the set of the s

```
| |
   unsigned short int CSR(X, C)unsigned short int \dot{x};<br>int C;
\left| \begin{array}{ccc} 1 & \text{if } \mathbb{C} & \mathbb{C} \end{array} \right|\left| \right| { \left| \right|| for (i - C) /*infinite loop, decrementing C after each iteration*/
| { |
\text{if } (C == 0) \text{ return}(X); /*exit, returning X^*/X = ((X & 0x0001) < 15) | X > 1;| } |
| } |
```
 $\frac{1}{2}$  , and the set of the set of the set of the set of the set of the set of the set of the set of the set of the set of the set of the set of the set of the set of the set of the set of the set of the set of the set

 $\overline{\phantom{a}}$  , and the set of the set of the set of the set of the set of the set of the set of the set of the set of the set of the set of the set of the set of the set of the set of the set of the set of the set of the s

#### **Figure 5-11. HP C/XL CSR Function: Bit Shift Operation**

#### **32-Bit Shift Operators.**

The six SPL 32-bit (double-word) shift operators are described in Table  $5 - 16$ .

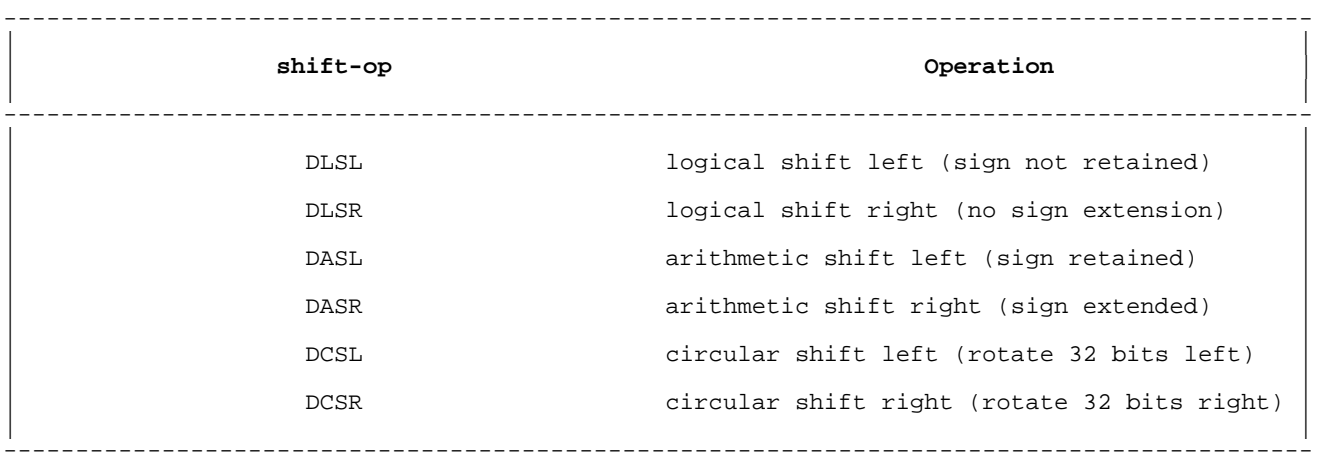

# **Table 5-16. SPL 32-Bit Shift Operators**

These operations may be performed in HP C/XL by the following #define macro directives and functions. X represents the operand; C represents the count.

\_\_\_\_\_\_\_\_\_\_\_\_\_\_\_\_\_\_\_\_\_\_\_\_\_\_\_\_\_\_\_\_\_\_\_\_\_\_\_\_\_\_\_\_\_\_\_\_\_\_\_\_\_\_\_\_\_\_\_\_\_\_\_\_\_\_\_

| |  $\#\text{define DLSL}(X,C)$  ((unsigned int)((unsigned int)(X) << (C)))

 $\frac{1}{2}$  , and the set of the set of the set of the set of the set of the set of the set of the set of the set of the set of the set of the set of the set of the set of the set of the set of the set of the set of the set

 $\overline{\phantom{a}}$  , and the contribution of the contribution of the contribution of the contribution of the contribution of the contribution of the contribution of the contribution of the contribution of the contribution of the

**Figure 5-12. HP C/XL DLSL Directive: Bit Shift Operation**

| |  $\#\text{define DLSR}(X,C)$  ((unsigned int)((unsigned int)(X) >> (C)))  $\frac{1}{2}$  , and the set of the set of the set of the set of the set of the set of the set of the set of the set of the set of the set of the set of the set of the set of the set of the set of the set of the set of the set

```
| |
    \#define \ DASL(X,C) \ ((int)((int)X \& 0x80000000)((int)X \leq (C)) & 0x7FFFFFFFF))
_________________________________________________________
```
\_\_\_\_\_\_\_\_\_\_\_\_\_\_\_\_\_\_\_\_\_\_\_\_\_\_\_\_\_\_\_\_\_\_\_\_\_\_\_\_\_\_\_\_\_\_\_\_\_\_\_\_\_\_\_\_\_

**Figure 5-14. HP C/XL DASL Directive: Bit Shift Operation**

| |  $\#\text{define } DASR(X,C) \ (\text{int}) (\text{int})X \implies (C))$ 

\_\_\_\_\_\_\_\_\_\_\_\_\_\_\_\_\_\_\_\_\_\_\_\_\_\_\_\_\_\_\_\_\_\_\_\_\_\_\_\_\_\_\_\_\_\_\_

\_\_\_\_\_\_\_\_\_\_\_\_\_\_\_\_\_\_\_\_\_\_\_\_\_\_\_\_\_\_\_\_\_\_\_\_\_\_\_\_\_\_\_\_\_\_\_

**Figure 5-15. HP C/XL DASR Directive: Bit Shift Operation**

```
| |
   unsigned int DCSL(X,C)unsigned int Xi; int C;
\left| \begin{array}{ccc} 1 & \text{if } \mathbb{C} & \mathbb{C} \end{array} \right|\left| \right| { \left| \right|for (i : -C) /*infinite loop, decrementing C after each iteration*/
| { |
     if (C == 0) return(X); /*exit, returning X^*/X = ((X \& 0x80000000) >> 31) | X << 1;| } |
| \cdot | }
__________________________________________________________________________
```
\_\_\_\_\_\_\_\_\_\_\_\_\_\_\_\_\_\_\_\_\_\_\_\_\_\_\_\_\_\_\_\_\_\_\_\_\_\_\_\_\_\_\_\_\_\_\_\_\_\_\_\_\_\_\_\_\_

#### **Figure 5-16. HP C/XL DCSL Function: Bit Shift Operation**

```
| |
      unsigned int DCSR(X, C)unsigned int Xi;<br>int Ci\int int C; \int int C; \int int C; \int int C; \int int C; \int int C; \int int C; \int int C; \int int C; \int int C; \int int C; \int int C; \int int C; \int int C; \int introduced \int introduced \int introduced \int 
\vert { \vert| for (i - C) /*infinite loop, decrementing C after each iteration*/
\left| \begin{array}{ccc} 1 & \cdots & 1 \\ 0 & \cdots & 0 \end{array} \right|if (C == 0) return(X); /*exit, returning X^*/X = ((X \& 0x00000001) \& 31) \mid X \Rightarrow 1;| } |
| } |\frac{1}{2} , the set of the set of the set of the set of the set of the set of the set of the set of the set of the set of the set of the set of the set of the set of the set of the set of the set of the set of the set of
```
 $\_$  , and the set of the set of the set of the set of the set of the set of the set of the set of the set of the set of the set of the set of the set of the set of the set of the set of the set of the set of the set of th

**Figure 5-17. HP C/XL DCSR Function: Bit Shift Operation**

#### **48-Bit Shift Operators.**

The three SPL 48-bit (triple-word) shift operators are described in Table  $5 - 17$ .

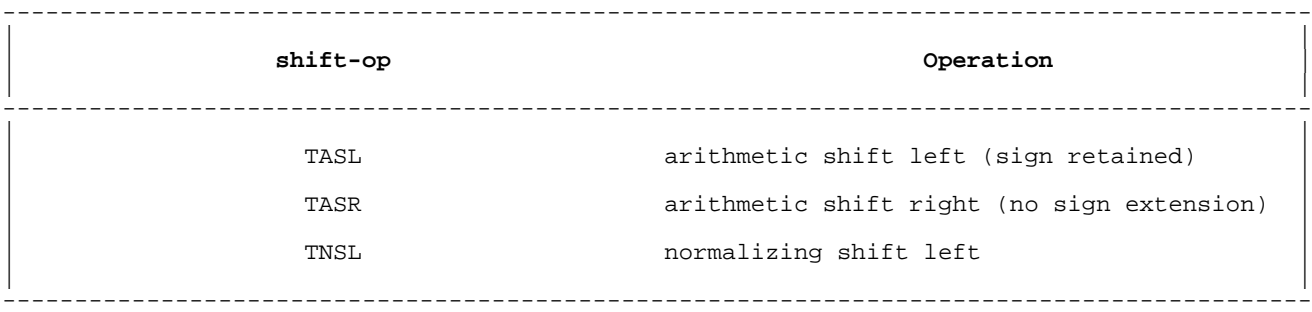

#### **Table 5-17. SPL 48-Bit Shift Operators**

Because there is no triple-word data type in MPE V (early versions of LONG were three words), the use of these operations is extremely rare, and is generally preceded by stack operations, which must be recoded in HP C/XL. The TNSL operation normalizes a triple-word floating point number, and is even more rare in SPL than the first two. If necessary, these operations could be written in HP C/XL in a manner similar to the examples above.

# **64-Bit Shift Operators.**

Finally, the two SPL 64-bit (four-word) shift operators are described in Table 5-18.

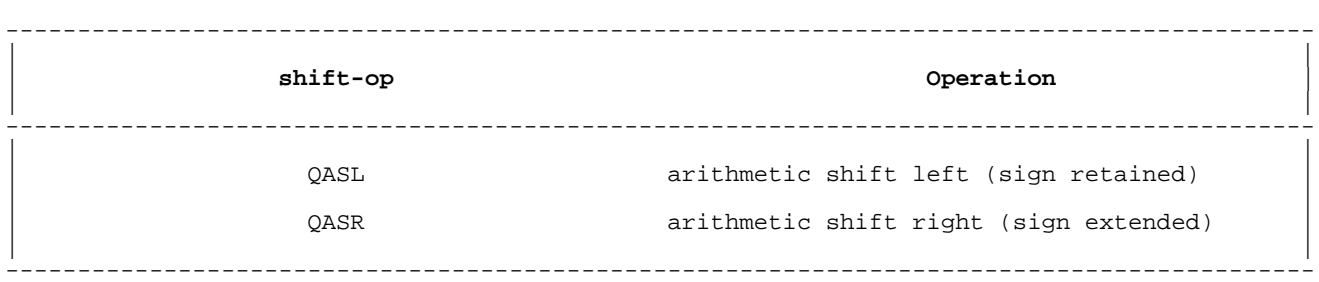

#### **Table 5-18. SPL 64-Bit Shift Operators**

Because the only four-word data type in SPL is LONG (a floating point number in a format unique to the hardware for which SPL was designed), any use of these operators would almost certainly have to be recoded. They could, however, be emulated by slight modification of the DASL and DASR macro directives above.

#### **Arithmetic Expressions**

# **Table 5-19. Arithmetic Expressions**

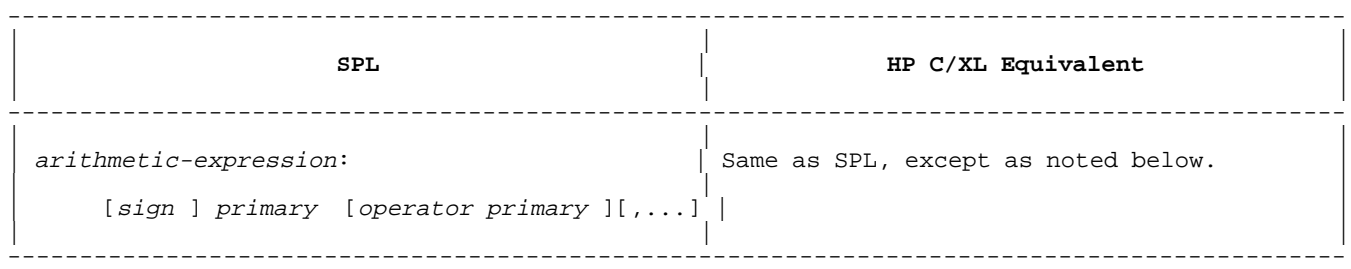

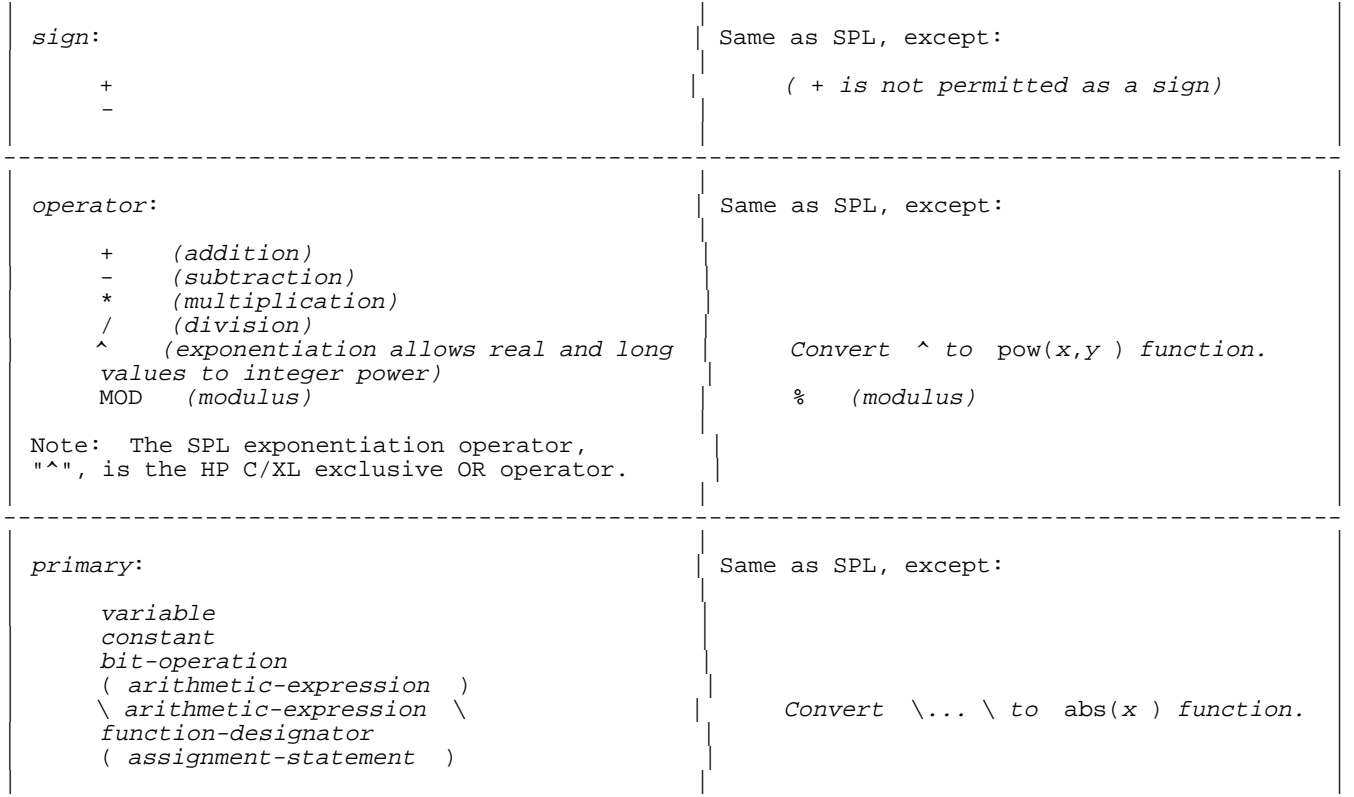

The most significant difference between SPL and HP C/XL arithmetic expressions is that SPL allows no type mixing, whereas HP C/XL performs automatic type conversions during the evaluation of an expression. Normally, this is very convenient and produces the desired result. Occasionally, type "cast" operators may be required to force HP C/XL to adhere to SPL-like operations. Particular caution must be observed with any bit manipulations, as an automatic type conversion may result in an unexpected change in word size.

---------------------------------------------------------------------------------------------

# **Sequence of Operations (Arithmetic)**

#### **Table 5-20. Order of Evaluation of Arithmetic Operators**

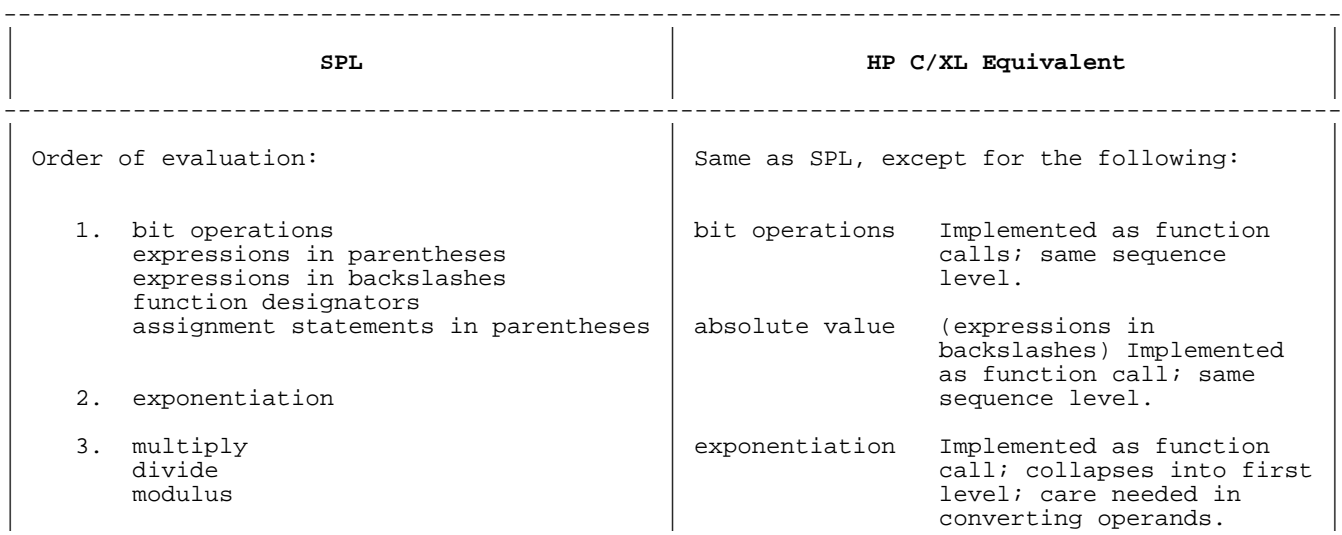

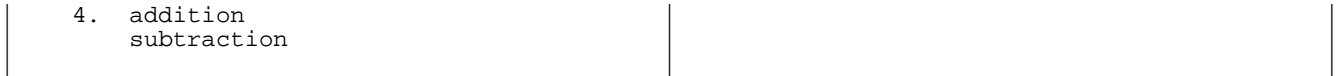

In general, well-formed expressions, with parentheses used to avoid possible confusion, will always yield the same sequence of operations.

---------------------------------------------------------------------------------------------

Care may be necessary to maintain the same precision, because of implicit data conversion. (See "Type Mixing (Arithmetic)" in this chapter).

#### **Type Mixing (Arithmetic)**

#### **Table 5-21. Arithmetic Type Mixing**

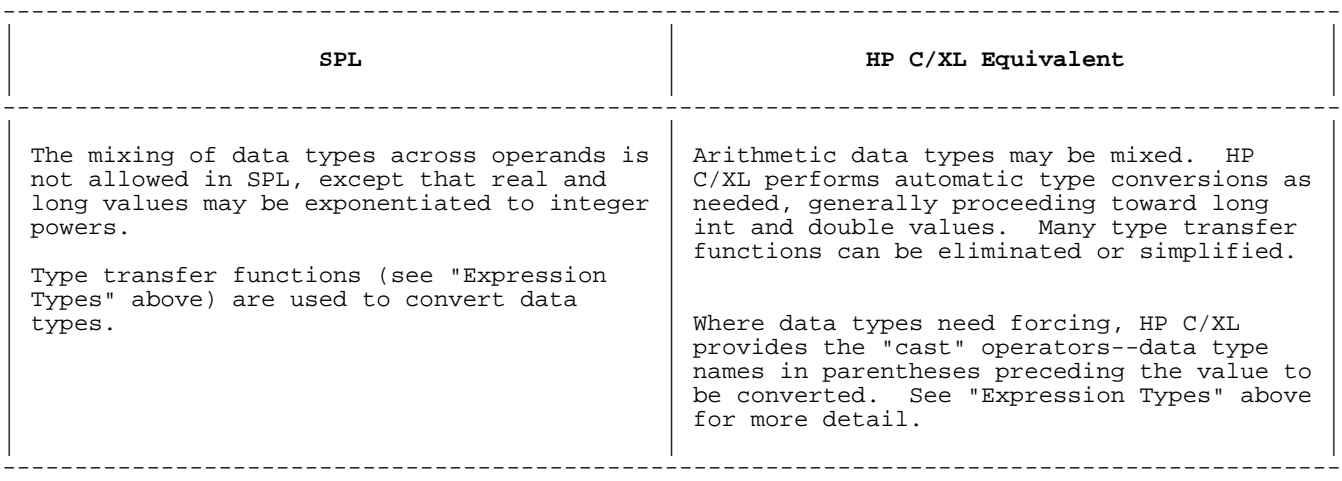

As an example, if you need to force a floating point divide of two integers, the cast operator is (float):

 $X = (float)M/(float)N;$ 

Cast operators are essential for converting exponentiation involving integers into the pow function. The SPL statement:

 $I := J^kK;$ all integer variables

becomes the HP C/XL statement:

 $I = pow$  ( (double) J, (double) K) ;

# **Table 5-22. Logical Expressions**

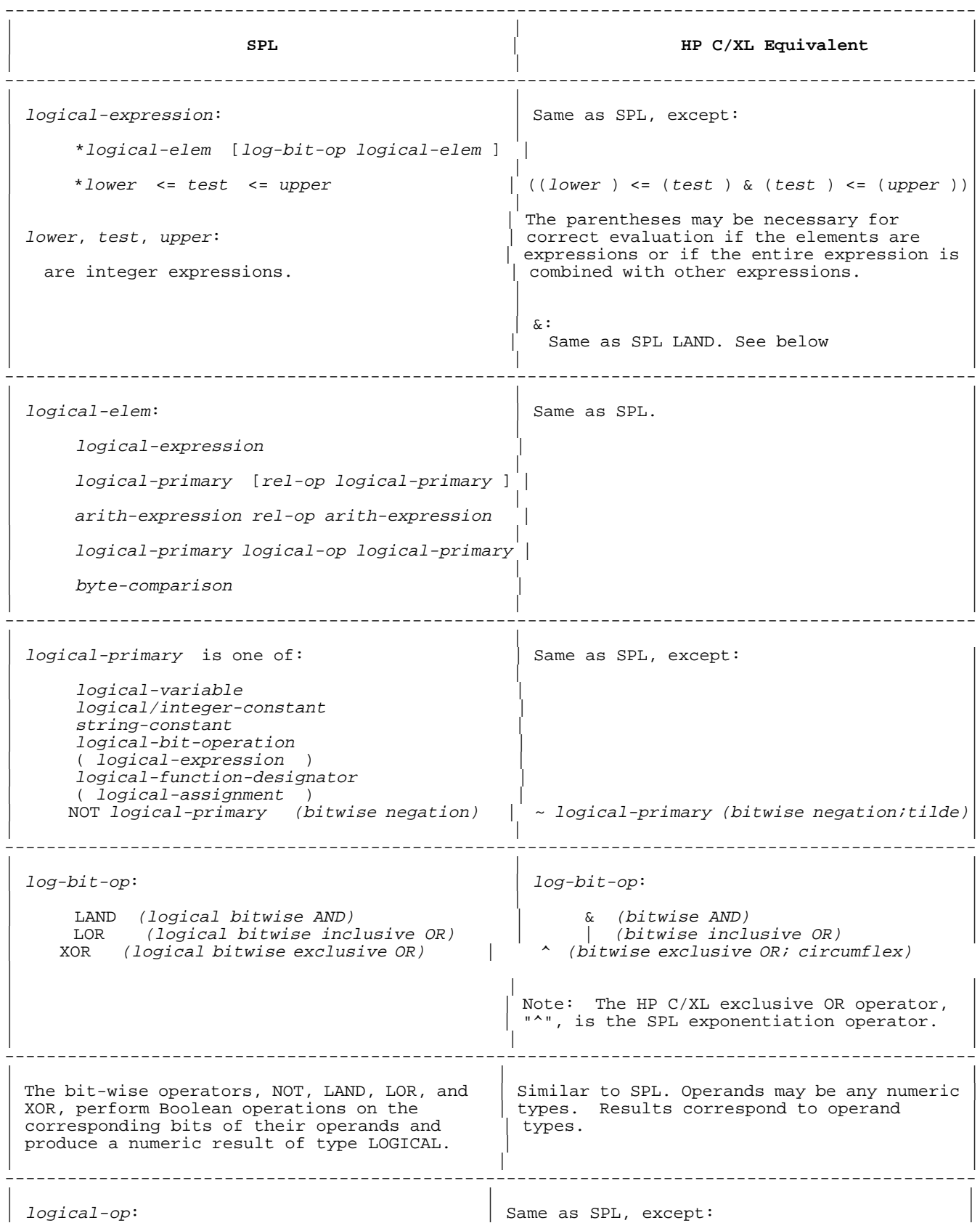

| | |  $(unsigned addition)$  $(unsigned subtraction)$ \* (unsigned multiplication)<br>( (unsigned division) | / (unsigned division) | | MOD (unsigned modulus)  $*$  (unsigned modulus)<br>\*\* (unsigned multiplication)  $*$  (unsigned multiplication) | \*\* (unsigned multiplication) | \* (unsigned multiplication) | | // (unsigned division) | / (unsigned division) | MODD (unsigned modulus) | | | | (\*\*, //, and MODD give DOUBLE result) | Use (long int) cast if needed for the | conversions from \*\*, //, and MODD. | | | --------------------------------------------------------------------------------------------- | | | The  $logical-op$  operators perform unsigned  $\vert$  Similar to SPL. Operands may be any numeric integer arithmetic on their operands and  $\vert$  types. Results correspond to operand  $integer$  arithmetic on their operands and produce a numeric result of type LOGICAL. | types. | | | --------------------------------------------------------------------------------------------- | | | | rel-op: | Same as SPL, except: | | | |  $|\hspace{.1cm} \langle$  (less than)  $|\hspace{.1cm} \rangle$ | <= (less than or equal to) | | > (greater than)  $>=$  (greater than or equal to) | = (equal to) == (equal to)<br>| == (equal to) == (equal to) == (not equal to)  $!=$  (not equal to) | | | Note: The SPL equality operator,  $"="$ , is the HP C/XL assignment operator. | | | --------------------------------------------------------------------------------------------- | | | The rel-op operators perform arithmetic  $\vert$  Similar to SPL, except: True is returned comparisons on their operands and produce a  $\vert$  as int 1. False is returned as int 0. comparisons on their operands and produce a Boolean result (true or false) of type LOGICAL. Operands may be any numeric types. Results correspond to operand types. True is returned as LOGICAL 65535 (INTEGER -1). False is returned as LOGICAL 0. | | | --------------------------------------------------------------------------------------------- | | | The reserved word TRUE has the LOGICAL  $\parallel$  No direct equivalent. value  $65535$  (INTEGER  $-1$ ). You could use #define directives to define<br>SPLTRUE as 65535 and SPLFALSE as 0: The reserved word FALSE has the LOGICAL value 0 (INTEGER 0). | | #define SPLTRUE 65535 | | | #define SPLFALSE 0 | | | | and then change all TRUE and FALSE references to the special names. This would help you to locate instances where they were used in bit or numeric operations. | | | --------------------------------------------------------------------------------------------- | | | In tests for true and false, an odd number | A nonzero number is true; a zero number is  $\frac{1}{15}$  is on); an even number is | false. is true (bit 15 is on); an even number is false (bit  $15$  is off). | | | --------------------------------------------------------------------------------------------- | | | | Examples: | Examples: | | | | | L | L |  $L + NOT L1$  LAND  $L2$ <br>  $L \leq N \leq 100$ <br>  $L \leq N \leq N \leq N$  $I \leq N \& N \leq 100$ <br> $L \neq L1$ | L | L != L1 |  $L1$   $L \wedge L1$  %  $L2$ L XOR L1 MOD L2 ---------------------------------------------------------------------------------------------

#### **Conversion Issues**

#### **SPL NOT Operator.**

SPL uses the same operator, NOT, for both bitwise negation and Boolean negation. HP C/XL uses two operators: "~" (tilde) for bitwise negation and "!" for Boolean negation. They give different results, as shown in Table 5-23.

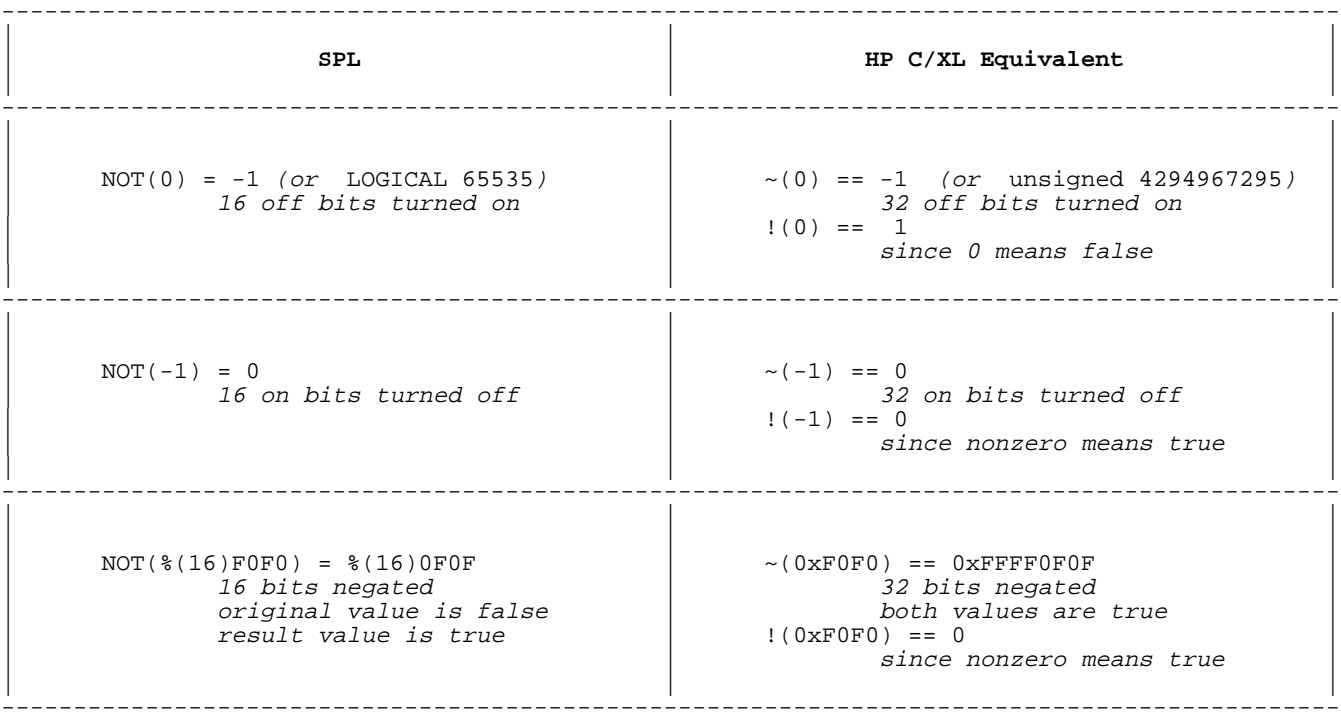

#### **Table 5-23. Logical and Bitwise Negation**

The HP C/XL "~" operator is probably the better first-pass replacement for the SPL NOT.

#### **SPL TRUE and FALSE Constants.**

SPL returns a 16-bit LOGICAL 65535 (INTEGER -1) for true and 0 for false. However, when testing a value for true or false in a condition clause, SPL examines only bit 15 for 1 or 0, ignoring bits 0-14.

HP C/XL returns a 32-bit integer 1 for true and 0 for false. When testing a value for true or false, HP C/XL tests the whole number for nonzero or 0.

These variations will have no effect on the value of a condition clause except if the expressions in the clause use the returned true or false values numerically, as in bit manipulation.

Many SPL programmers have taken advantage of the way SPL tests bit 15 for true or false, and existing SPL code must be carefully examined for examples of this practice. Too direct a translation of bit operations

such as these is discouraged, as the resulting HP C/XL code will lack portability and be more difficult to maintain.

**Numeric Conversion.** Unless a logical expression used in a condition clause results in true or false values that are not 65535 or 0 respectively, or a relational (true/false) result is used in a bitwise or numeric operation (not a recommended coding practice), there should be no problem with a simple substitution of operator symbols.

In other words, if a test for true or false is not really a test for odd or even, and if the values true and false are not used as numbers, the results should be the same.

**Converting a Range Test.** The conversion of a range test, such as

 $X \leq Y \leq Z$ 

may be performed in two steps.

(The example is true if X is less than or equal to Y, AND Y is less than or equal to Z.)

**Step 1:** In SPL, change the expression to two "<=" tests joined with LAND, for example:

 $(X) \leq (Y)$  LAND  $(Y) \leq (Z)$ 

The parentheses may be needed to ensure the correct evaluation of the expressions.

**Step 2:** In HP C/XL, replace LAND with either "&" or "&&":

 $(X)$  <=  $(Y)$  &  $(Y)$  <=  $(Z)$  $(X)$  <=  $(Y)$  &  $(Y)$  <=  $(Z)$ 

The "&" bitwise AND is the "precise" conversion operator, but the "&&" Boolean AND operator (described in "Condition Clauses" in this chapter) is more efficient.

**Other Notes.** Note that the SPL test for equality "=" is the assignment operator in HP C/XL. Failure to convert an SPL "=" to an HP C/XL "==" will result in a statement which compiles without error, but which performs a very different operation at runtime.

SPL uses relational operators to compare byte strings. See "Comparing Byte Strings" below for an explanation and examples.

# **Sequence of Operations (Logical)**

# **Table 5-24. Order of Evaluation of Logical Operators**

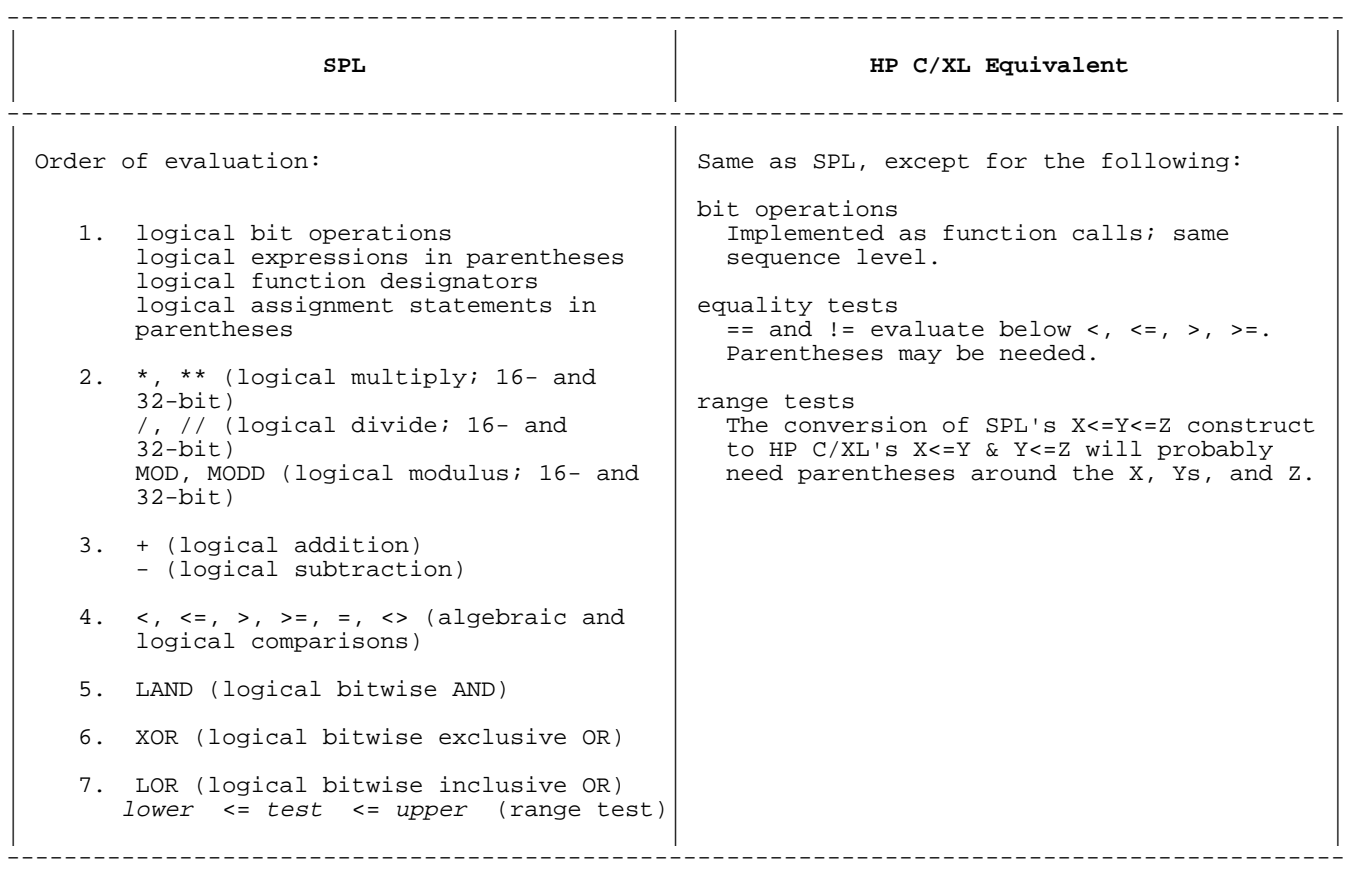

# **Type Mixing (Logical)**

The mixing of data types across operands is not allowed in SPL. Type transfer functions (see "Expression Types" above) are used to convert data types. See "Type Mixing (Arithmetic)" above for more detail.

#### **Comparing Byte Strings**

# **Table 5-25. Comparing Byte Strings**

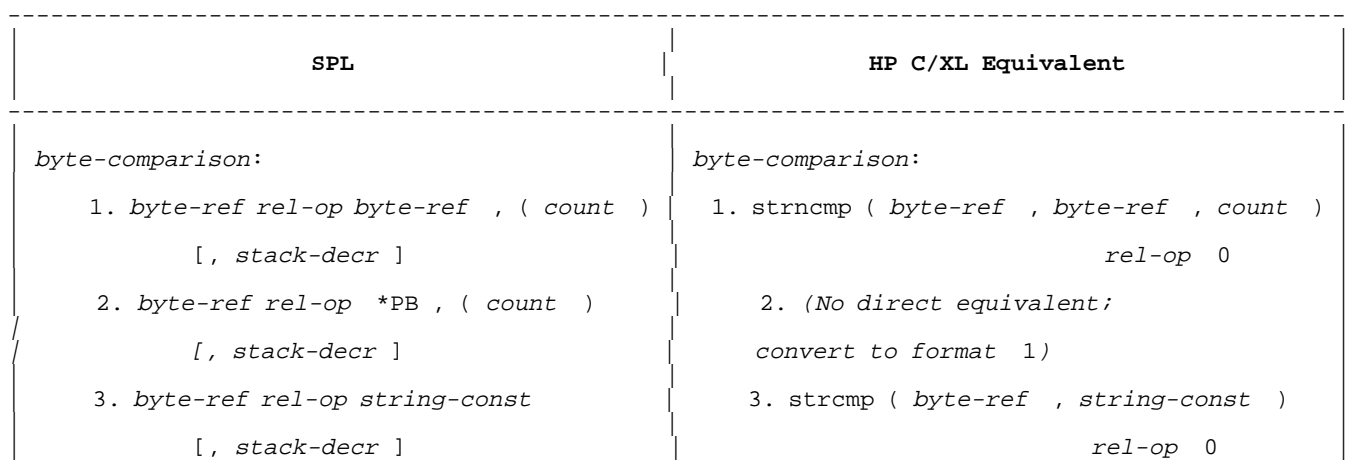

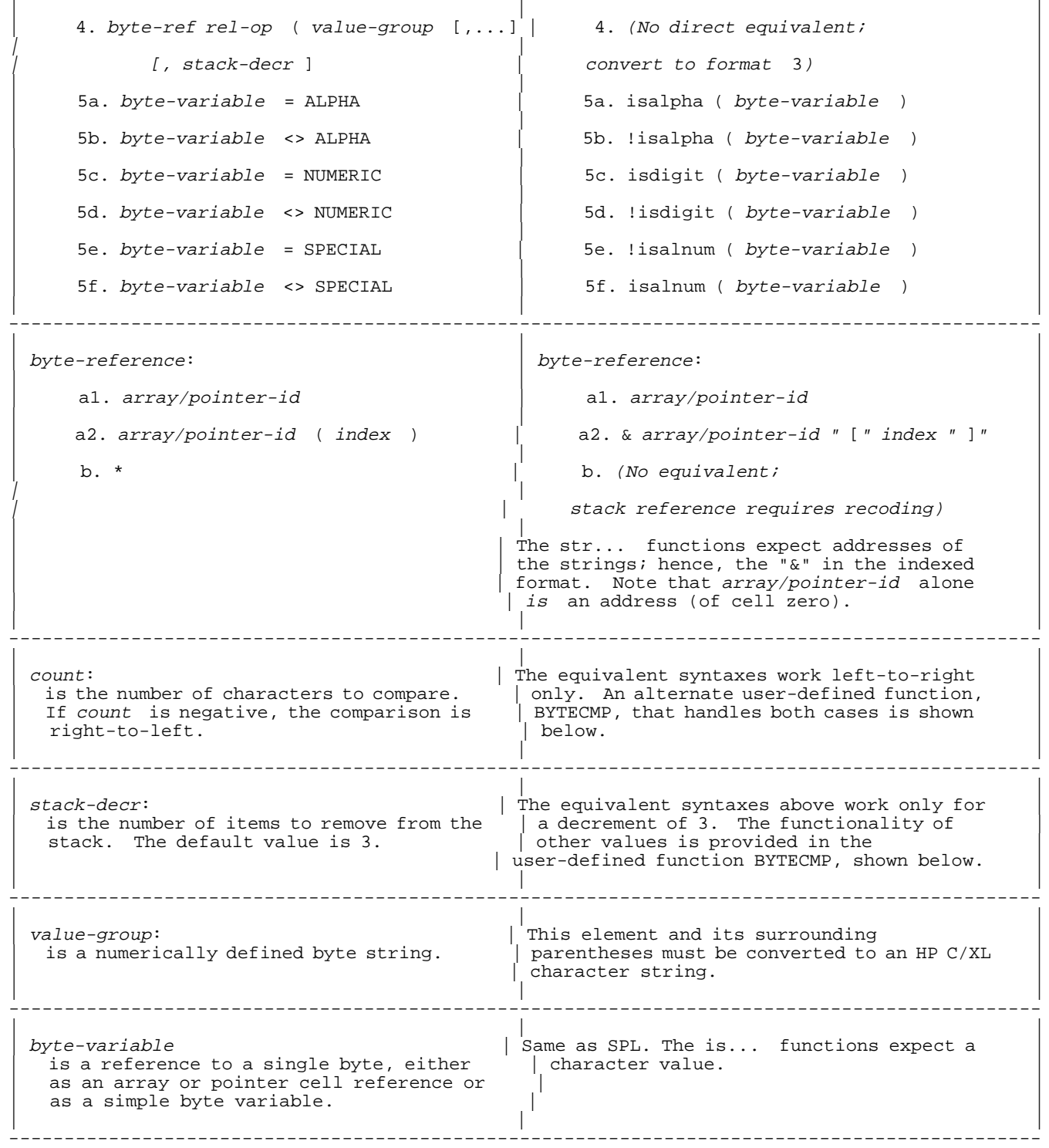

Here are five examples of the basic forms of byte comparison:
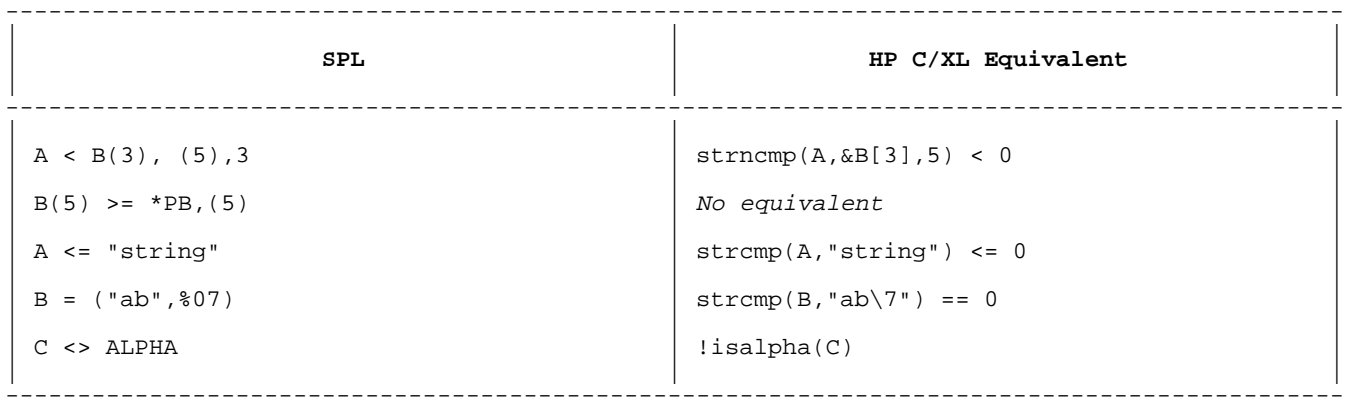

The second example above, which compares bytes to a previously stacked PB-relative address, is a hardware-dependent construct that has no equivalent in HP C/XL.

The isalnum, isalpha, isdigit, strcmp, and strncmp functions are all members of the standard HP C/XL function library.

Some more examples, used here as condition clauses of IF statements:

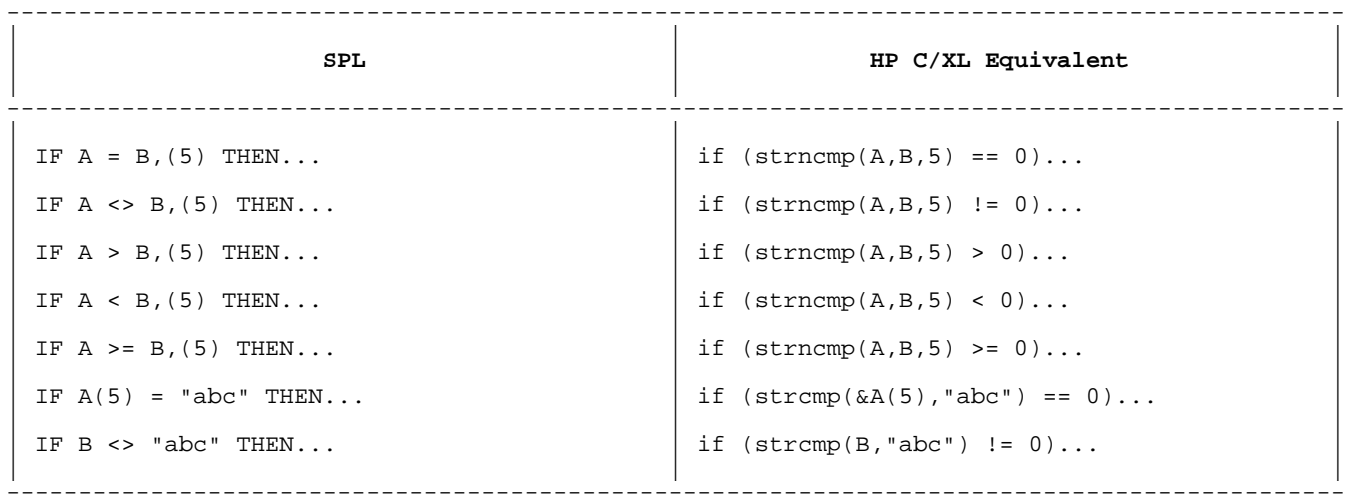

These HP C/XL statements are equivalent to the SPL versions if the byte strings (character strings) being compared do not contain a NUL character in the range being tested.

The SPL byte comparisons scan exactly the number of characters indicated by count or the number of character values in the string or valuegroup s.

By definition, an HP C/XL string is terminated by the ASCII NUL character  $(')\$ 0', numeric value 0). HP C/XL functions that scan strings usually stop scanning when they find a NUL character or when they reach a specified count.

However, because NUL equals zero and is the lowest character value, these comparison functions should work well, except in the following situation. Consider the case where both strings are equal up to a NUL character and different afterward: In HP C/XL notation,

```
A = "ab\0de" (character values 'a', 'b',NUL,'d','e')
```
and

 $B = = "ab\0fg"$  (character values 'a','b',NUL,'f','g')

The SPL comparison "A = B,  $(5)$ " would be false, because d is less than f. But the HP  $C/XL$  comparison "strncmp $(A,B,5) == 0$ " would be true, because strncmp stops scanning at the NULs.

The HP C/XL functions strcmp and strncmp return a value less than zero if the string pointed to by the first parameter compares less than the string pointed to by the second parameter, greater than zero if the first is greater than the second, and equal to zero if they are equal.

The three HP C/XL library functions isalpha, isdigit, and isalnum are not affected by this NUL "problem". They provide equivalents for all the corresponding SPL byte tests.

If the NUL character can be an embedded character, or if the *count* is negative, requiring a right-to-left scan, or if you wish to make use of the values left on the stack by the SPL byte comparisons, then the user-defined function BYTECMP can help. See Figure 5-18 in this chapter.

BYTECMP accepts the first byte-reference, the comparison code, the second byte reference, the count, and the stack decrement, as given in SPL syntax form 1. It also accepts the addresses where it can return the byte count and the left and right byte addresses where the comparison ended.

Also see "SPL BYTECMP Procedure: Byte Comparison" and "HP C/XL BYTECMP Function: Byte Comparison" for further details.

```
| |
   enum CMP \{ LSS, LEQ, EQU, NEQ, GEQ, GTR \};
| |
   int BYTECMP(left,cmp,right,count,sdec,caddr,laddr,raddr)
     char *left, *right, **laddr, **raddr;
     enum CMP cmp;
     int count, sdec, *caddr;
| |
\left| \right| {
|     #define ADJ {if (count > 0) {--count;++left;++right;} \     |
\qquad \qquad \text{else } \{ \text{+count} \text{ : --left} \text{ : --right} \} \qquad \qquad| |
   switch (cmp)
\left\{ \begin{array}{ccc} \end{array} \right.\text{case } LSS: /* compare < */
            while ((count != 0) && (*left < *right)) ADJ;
\blacksquare break; \blacksquarecase LEO: /* compare \leq */
            while ((count != 0) && (*left <= *right)) ADJ;
\blacksquare break; \blacksquare
```
\_\_\_\_\_\_\_\_\_\_\_\_\_\_\_\_\_\_\_\_\_\_\_\_\_\_\_\_\_\_\_\_\_\_\_\_\_\_\_\_\_\_\_\_\_\_\_\_\_\_\_\_\_

```
case EQU: /* compare == */while ((count != 0) & (x & (+left == 'right)) ADJ;<br>break;
\blacksquare break; \blacksquarecase NEQ: /* compare != */while ((count != 0) & k(k + left != 'right)) ADJ;
\blacksquare break; \blacksquarecase GEQ: /* compare >= */while ((count != 0) & (x & (+left >= *right)) ADJ;<br>break;
\blacksquare break; \blacksquarecase GTR: /* compare > */while ((\text{count } != 0) \& ( \text{left } > \text{right})) ADJ;<br>break;
\blacksquare break; \blacksquare| \qquad }
| |
    switch (sdec)
\left\{ \begin{array}{ccc} \end{array} \right.\begin{bmatrix} \text{case 0: } & \text{*raddr = right}; \\ & \text{if } & \text{else} \end{bmatrix}\vert case 1: *laddr = left; \vert\vert case 2: *caddr = count; \vert| case 3: ; /* nil */ |
| \qquad }
    return (count == 0)| |
    | #undef ADJ |
| } |\frac{1}{2} , and the set of the set of the set of the set of the set of the set of the set of the set of the set of the set of the set of the set of the set of the set of the set of the set of the set of the set of the set
```
**Figure 5-18. HP C/XL BYTECMP Function: Byte Comparison**

## **Condition Clauses**

#### **Table 5-26. Condition Clauses**

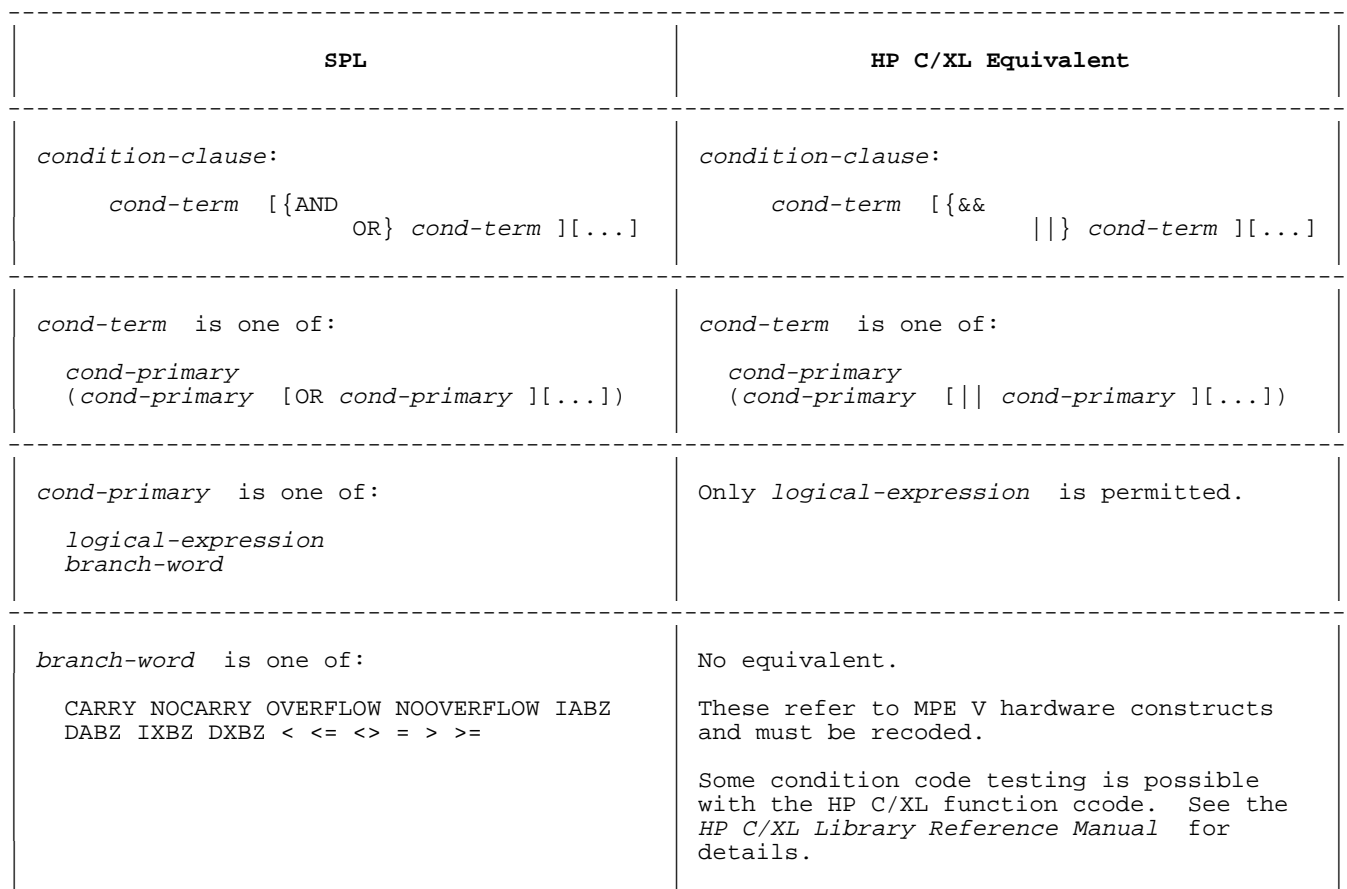

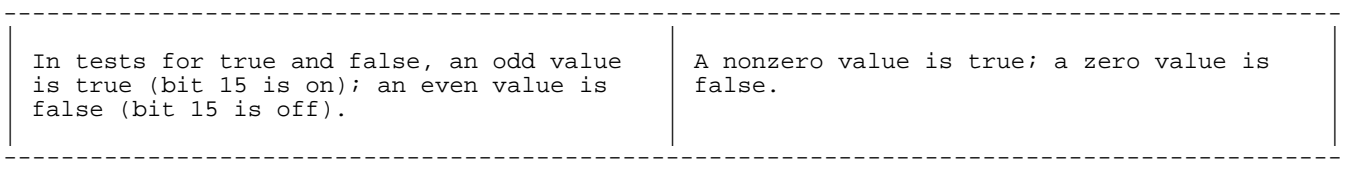

Condition clauses in SPL may appear in IF expressions and in IF, DO, and WHILE statements.

The SPL hardware branch words (CARRY, NOCARRY, etc.) test hardware registers built into the MPE V-based architecture. These hardware-dependent constructs will have to be rewritten using the intrinsic library routines.

Logical expressions may be combined using AND and OR. These Boolean operators generate branches to optimize runtime performance by suspending evaluation of an expression as soon as it is determined to be true or false. That is, as soon as any logical expression combined with AND is found to be false, the false branch is taken immediately.

SPL programmers use this feature, aware of the possible differences in side effects as a result of incomplete evaluation of a condition clause.

The SPL AND operator has a higher precedence than OR. This precedence can be overridden by parentheses. However, parentheses cannot be placed around items combined by the AND operator.

In HP C/XL, the "logical AND" operator is "&&". and the "logical OR" operator is "||". These are identical to the SPL AND and OR respectively, including the rules of precedence and partial evaluation. HP C/XL does not restrict parentheses around "&&".

**CAUTION** In SPL, the Boolean value of a logical expression is determined only by bit 15 of the value. If bit 15 is on, the expression is true. If bit 15 is off, the expression is false.

> In HP C/XL, the Boolean value of a logical expression is determined by its numeric value. If it is nonzero, the value is true. If it is zero, the value is false.

 Since a logical expression may be the result of numeric and logical as well as Boolean operations, you must be careful in converting it. See "Logical Expressions" above for further details.

--------------------------------------------------------------------------------------------- | || | **SPL** | **HP C/XL Equivalent** | | || --------------------------------------------------------------------------------------------- | || | if-expression: | conditional-expression: | | || | IF condition-clause THEN true-expression | condition-clause ? true expression | | ELSE false-expression| : false-expression | | || --------------------------------------------------------------------------------------------- | || | Example: | Example: | | ||  $X + (IF A < B THEN 5 ELSE 6)$   $X + (A < B ? 5 : 6)$ | || --------------------------------------------------------------------------------------------- |<br>|-<br>| alice de la contrada de la contrada de la contrada de la contrada de la contrada de la contrada de la contra | In both cases above, the expression evaluates to X+5 if the condition clause "A <  $B''$ is true; otherwise, it evaluates to  $X+6$ . | | --------------------------------------------------------------------------------------------- | || | An IF expression may be used in any | Same as SPL. | expression where the value of the result is | |  $\vert$  allowed. | || --------------------------------------------------------------------------------------------- The HP C/XL syntax may look cryptic to SPL programmers. It can be beneficial to add parentheses to make the sections stand out, such as:  $X + ( (A < B) ? (5) : (6) )$ 

**Table 5-27. IF Expressions**

The HP C/XL "? :" conditional expression has lower precedence than " $||$ " (logical OR) and higher precedence than "=" (assignment).

**Assignment Statement**

**Table 5-28. Assignment Statement**

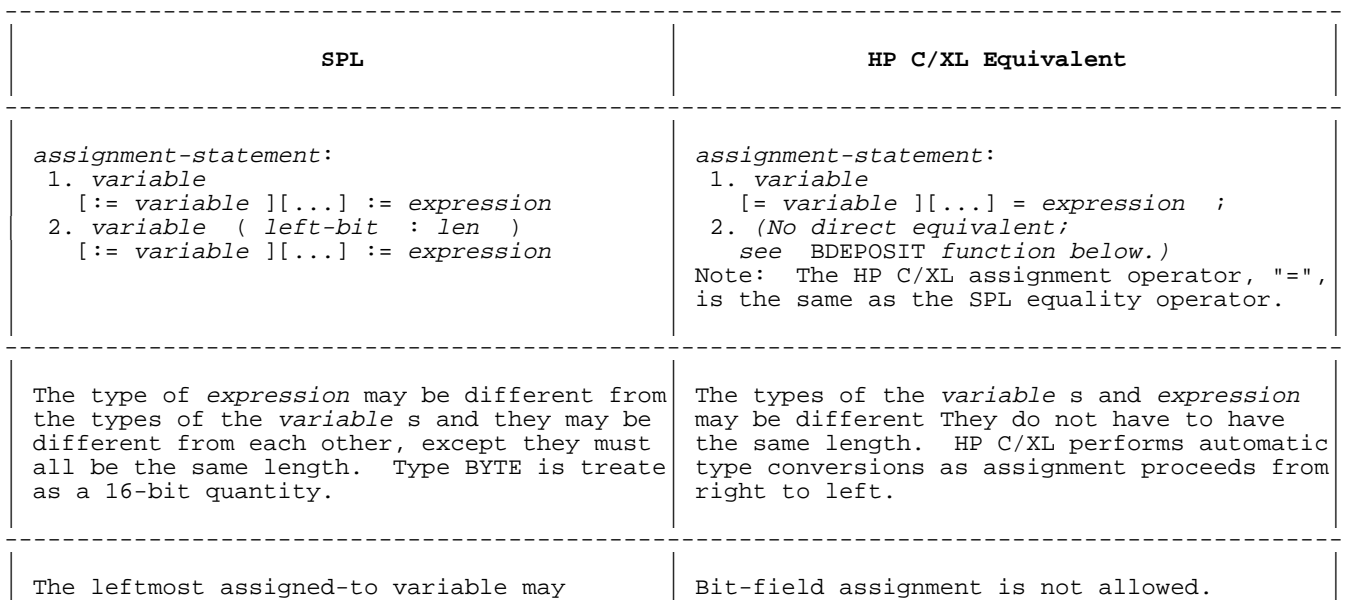

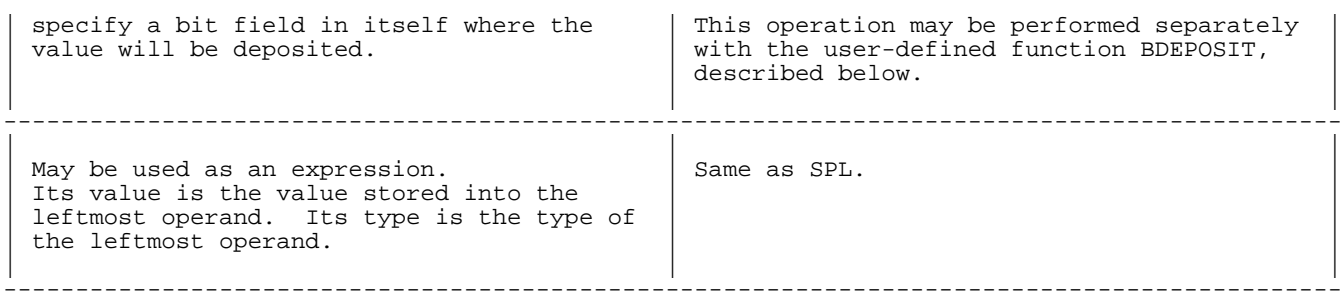

For compatability with very old systems, SPL accepts the "\_" (underscore) character as an alternate to the ":=" assignment symbol. (Early terminals and printers labeled and displayed what now is the underscore as a "left arrow" symbol, "<--".)

SPL Examples:

```
Z := B * F;arithmetic expression assignment
    F1 := F2 = F3;logical expression assignment
    Z. (5:6) := P := B;multiple assignment, bit deposit
Z := (B := B + 1) * 2;assignment in expression
    Z B;
    underscore replacing ":="
```
HP C/XL Examples:

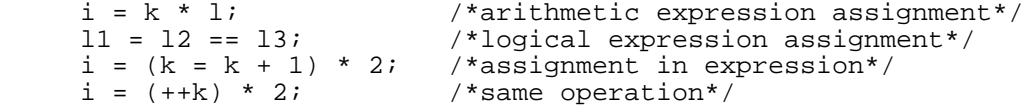

The SPL bit deposit operation may be emulated in SPL and converted to HP C/XL in two steps.

**Step 1:** In SPL, add the BDEPOSIT procedure in Figure 5-19 to the compilation unit.

```
| |
    PROCEDURE BDEPOSIT(dw, sb, nb, expr);
    VALUE dw, sb, nb, expr;
    LOGICAL dw, sb, nb, expr;<br>BEGIN
|\hspace{.1cm} \texttt{BEGIN}}LOGICAL M;
      POINTER P;
      nb := 16-nb;sb := nb-sb;M := (\$(16) FFFF & LSR(nb)) & LSL(sb);
      @p := dw;p := (p LAND NOT m) LOR (expr & LSL(sb) LAND m);
|\hspace{.1cm} {\rm END:} \hspace{.1cm}_________________________________________________________
```
\_\_\_\_\_\_\_\_\_\_\_\_\_\_\_\_\_\_\_\_\_\_\_\_\_\_\_\_\_\_\_\_\_\_\_\_\_\_\_\_\_\_\_\_\_\_\_\_\_\_\_\_\_\_\_\_\_

#### **Figure 5-19. SPL BDEPOSIT Procedure: Bit Assignment**

Here dw is the address of the destination word, sb is the starting bit of the deposit field, nb is the number of bits to be deposited, and expr is the value to be deposited into the field.

Then separate the bit deposit from any multiple assignments and convert it to a procedure call. For example,

 $I.(5:6) := J + K$ ;

would become

 $BDEPOSIT(@I,5,6,J+K);$ 

Note that the address of the first parameter is formed with the "@" operator, and that the parameter has been declared type LOGICAL (16 bit word), and passed by value. Within BDEPOSIT, this value is assigned to a pointer to allow the actual value to be accessed. This rather unconventional approach (normal SPL practice would be to pass this parameter by reference), is to simplify later conversion to the HP C/XL function described below.

**Step 2:** In HP C/XL, replace the SPL procedure with the HP C/XL BDEPOSIT function shown in Figure 5-20.

```
| |
    | void BDEPOSIT(dw,sb,nb,exp) |
      unsigned short *dw, sb, nb, exp;
\vert { \vertunsigned short m;
      nb = 16-nb;sb = nb-sb;{\mathfrak m} = (0xFFFF>>nb) < < sbi*dw = (*dw \& \sim m) | (exp<<sb & m);
| |___________________________________________
```
\_\_\_\_\_\_\_\_\_\_\_\_\_\_\_\_\_\_\_\_\_\_\_\_\_\_\_\_\_\_\_\_\_\_\_\_\_\_\_\_\_\_\_

**Figure 5-20. HP C/XL BDEPOSIT Function: Bit Assignment**

Then replace the converted SPL call to BDEPOSIT:

 $BDEPOSIT(@I,5,6,J+K);$ 

with:

```
BDEPOSIT(\&I,5,6,J+K);
```
Note that the only difference in the calls is that "@" is changed to "&".

**Table 5-29. MOVE Statement**

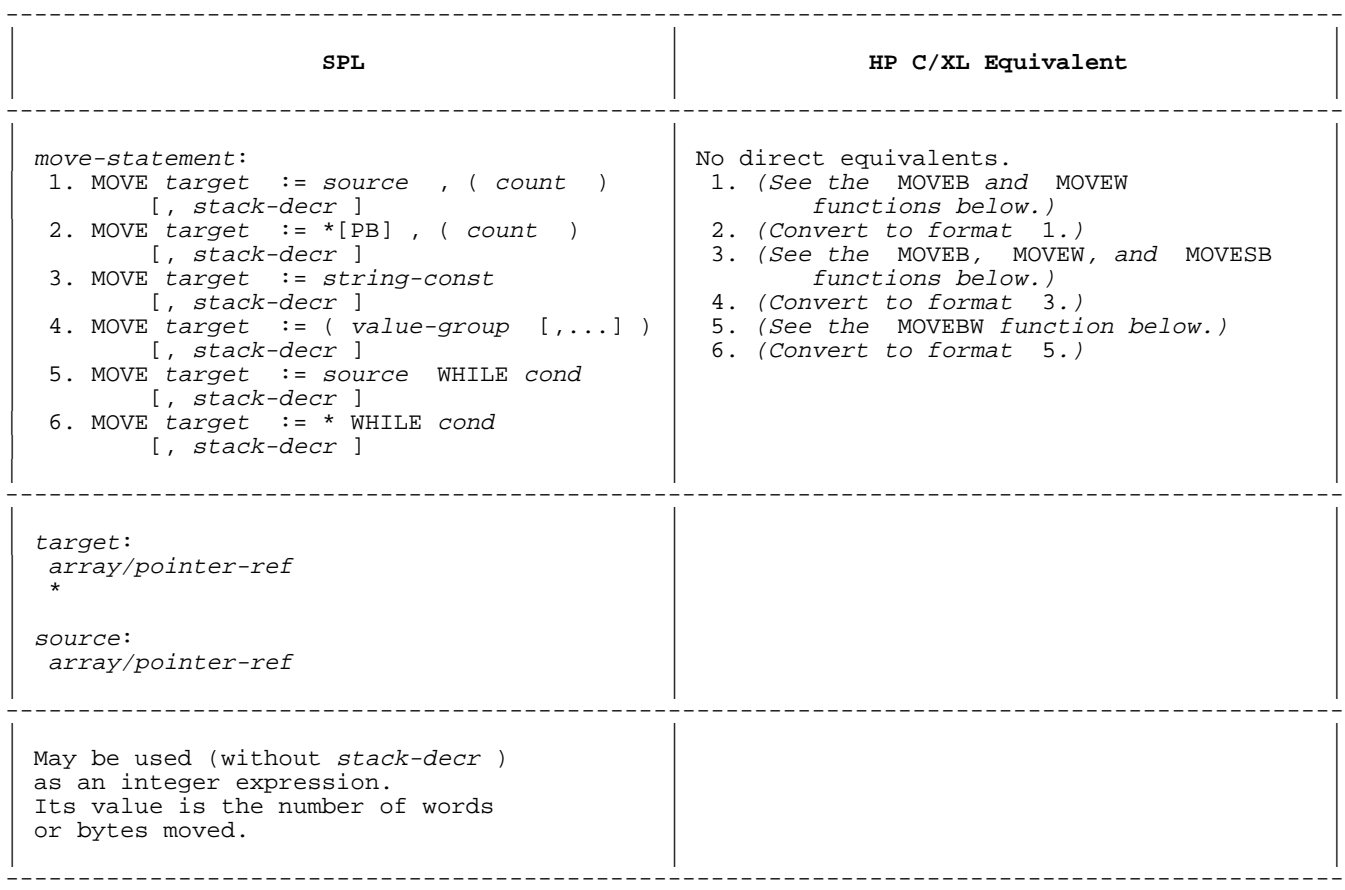

MOVE statements in SPL are designed to utilize several sophisticated hardware move instructions. There are byte and word moves which can be performed unconditionally or dependent upon a test condition. The destination of the move must be an array or pointer, and the source may be an array, a pointer, a string constant, or a group of values. Two of the SPL moves are not directly translatable, for example:

```
MOVE arrayname := *PB, (count)
MOVE array name := (10(" " " " " string", 5(" " " "
```
The first is non-translatable because there is no register-relative addressing in HP C/XL; the second, because repeat factors and grouping of constants into a list are not available. The second case may be handled by multiple move operations or manual expansion of the repetitions into a string constant.

**NOTE** The str... amd mem... series of HP C/XL standard library functions may also be useful here. The str... functions expect the string to be terminated with NUL  $( \sqrt{0}^{\prime})$ , numeric value 0). The mem... functions do not use NUL. See the HP C/XL Library Reference Manual for details.

Unconditional byte moves may be emulated in HP C/XL by the MOVEB function, shown in Figure 5-21.

```
| |
      int MOVEB(to,from,count,sdec,source_adr,dest_adr)
| char *to, *from, **source_adr, **dest_adr; |
| int count, sdec; |\left\{ \begin{array}{ccc} \end{array} \right.int c;<br>c = 0;\vert c = 0;
\left| \right| if (count>0) /* left-to-right move */ \left| \right|\text{do *to++ = *from++; while (++c < count);}else if (count<0) /* right-to-left move */
\{ \{ \} \{ \} \{ \} \{ \} \{ \} \{ \} \{ \} \{ \} \{ \} \{ \} \{ \} \{ \} \{ \} \{ \} \{ \} \{ \} \{ \} \{ \} \{ \} \{ \} \{ \} \{ count = -count;\phi *to-- = *from--; while (++c < count);
\vert \vertswitch (sdec)
\{ \{ \}case 0: ; /* fall through to case 1 */
| case 1: *source_adr = from; |
\vert case 2: *dest_adr = to; \vertcase 3: ; /* nil */\vert , and \vert and \vert and \vert and \vert and \vert and \vert and \vert and \vert and \vert and \vert and \vert and \vert and \vert and \vert and \vert and \vert and \vert and \vert and \vert and \vert and \vert and \vert and \vert and \vert| return(c); |
| and | and | and | and | and | and | and | and | and | and | and | and | and | and | and | and | and | and | and | and | and | and | and | and | and | and | and | a
________________________________________________________
```
\_\_\_\_\_\_\_\_\_\_\_\_\_\_\_\_\_\_\_\_\_\_\_\_\_\_\_\_\_\_\_\_\_\_\_\_\_\_\_\_\_\_\_

#### **Figure 5-21. HP C/XL MOVEB Function: MOVE Bytes Statement**

In MOVEB, to is the target address, from is the source address, count isthe number of bytes to be moved (a positive value means a left-to-right move, negative means right-to-left), and sdec is is the value which would have been used as an SPL stack decrement. In this context, sdec = 3 will cause the function to ignore the last two parameters, which need not be present. An sdec = 2 will set the value for dest\_adr, sdec = 1 or 0 will set both dest\_adr and source\_adr. The parameter source\_adr is the address of the next character beyond the final character moved, dest\_adr is the address of the next character beyond the final character moved, and the return value of the function is the number of bytes moved.

The following emulates the MOVE statement in SPL for byte moves with no information removed from the stack:

```
MOVE A1 := A2, (CNT), 0
LEN := TOS; will always be zero
@S1 := TOS;@D1 := TOS;NUM := @D1 - @A1; number of bytes moved
```
This may be converted to HP C/XL as:

NUM = MOVEB(&A1,&A2,CNT,0,&S1,&D1);

The other variants of byte moves (removing one, two, or all three of the words normally left on the stack after a MOVE) may all be emulated by this function.

Word moves of 16-bit quantities may be emulated by a minor variation of MOVEB, the HP C/XL function, MOVEW, shown in Figure 5-22.

```
| |
    int MOVEW(to,from,count,sdec,source adr,dest adr)
      unsigned short *to, *from, **source_adr, **dest_adr;
\vert { \vert\left| \begin{array}{ccc} 1 & \cdots & \cdots & \cdots \end{array} \right|\vert c = 0;
\left| \right. \qquad \qquad if (count>0) /* left-to-right move */ \left| \right. \qquad \qquad \right|\phi do *to++ = *from++; while (++c < count);
        else if (count<0) /* right-to-left move */
| { |
          count = -count;do *to-- = *from--; while (++c < count);| } |
| |
      switch (sdec)
\{ \{ \}case 0: ; /* fall through to case 1*/case 1: *source_adr = from;
        | case 2: *dest_adr = to; |
        case 3: ; /* nil */
\vert \vert| |
    | return(c); |
| } |\frac{1}{2} , the set of the set of the set of the set of the set of the set of the set of the set of the set of the set of the set of the set of the set of the set of the set of the set of the set of the set of the set of
```
 $\overline{\phantom{a}}$  , and the contribution of the contribution of the contribution of the contribution of the contribution of the contribution of the contribution of the contribution of the contribution of the contribution of the

#### **Figure 5-22. HP C/XL MOVEW Function: MOVE Words Statement**

The MOVE statement with a WHILE condition may be emulated by the HP C/XL MOVEBW function, shown in Figure 5-23.

MOVEBW is used similarly to MOVEW, but, instead of a count, a condition is supplied. The condition is chosen from the enum declared as COND that matches the SPL options.

The SPL operation:

LEN  $:=$  MOVE B1  $:=$  B2 WHILE AS;  $@SI$  := TOS;  $@D1 := TOS;$ 

may be replaced with the HP C/XL function call:

LEN = MOVEBW(B1,B2,AS,0,&S1,&D1);

In SPL, a MOVE-WHILE operation sets a condition code to indicate the type of the last character of the source that was examined (but not moved). This is easily tested by standard HP C/XL character functions. For example, if an SPL MOVE-WHILE statement is followed by:

IF > THEN...<<move stopped on a digit 0-9>>

you may use the HP C/XL equivalent:

if isdigit(\*(s1-1)).../\* move stopped on a digit \*/

 $\overline{\phantom{a}}$  , and the contribution of the contribution of the contribution of the contribution of the contribution of the contribution of the contribution of the contribution of the contribution of the contribution of the

```
| |
      enum COND \{A, AN, AS, N, ANS\};
| |
      int MOVEBW(to,from,cond,sdec,source_adr,dest_adr)
         enum COND cond;
         char *to, *from, **source_adr, **dest_adr;
         int sdec;
\left| \right| {
         char *temp;
         temp = to;switch (cond)
\left\{ \left\{ \right\} \left\{ \left\{ \right. \right. \right. \left\{ \left. \right. \right. \left. \left. \right. \right. \left. \left. \right. \left. \right. \left. \right. \left. \left. \right. \right. \left. \left. \right. \left. \right. \left. \left. \right. \left. \right. \left. \right. \left. \right. \left. \right. \left. \right. \left. \left. \right. \left. \left. \right. \left. \right. \left. \left. \right. \left. \right. \left. \right. \left. \right. \left. \left. \right. \left. \right. \| case A: while (isalpha(*from)) *to++=*from++; |
\qquad \qquad \text{break};case AN: while (isalnum(*from)) *to++=*from++;
\qquad \qquad \text{break};| case AS: while (isalpha(*from)) *to++=toupper(*from++);|
\mathbf{b}reak; \mathbf{b}case N: while (isdigit(*from)) *to++ = *from++;<br>break;
\qquad \qquad \text{break};case ANS: while (isalnum(*from)) *to++=toupper(*from++);
\qquad \qquad \text{break};| } |
| |
         switch (sdec)
\left\{ \left\{ \right\} \left\{ \left\{ \right. \right. \right. \left\{ \left. \right. \right. \left. \left. \right. \right. \left. \left. \right. \left. \right. \left. \right. \left. \left. \right. \right. \left. \left. \right. \left. \right. \left. \left. \right. \left. \right. \left. \right. \left. \right. \left. \right. \left. \right. \left. \left. \right. \left. \left. \right. \left. \right. \left. \right. \left. \right. \left. \left. \right. \left. \right. \left. \right. \left. \left. \right. \case 0: ; /* fall through to case 1*/case 1: *source_adr = from;
             case 2: *dest\_adr = to;\vert \vert| |
      | return(to-temp); |
| \cdot |\frac{1}{2} , and the contribution of the contribution of the contribution of the contribution of the contribution of \frac{1}{2}
```
#### **Figure 5-23. HP C/XL MOVEBW Function: MOVE Bytes WHILE Statement**

Moving a string constant into a byte array or through a byte pointer may require the HP C/XL MOVESB function, shown in Figure 5-24.

```
| |
   int MOVESB(to,str,sdec,source adr,dest adr)
     char *to, *str, **source_adr, **dest_adr;
     int sdec;
\left| \begin{array}{ccc} \end{array} \right|char *temp;
     temp = to;while (*str := '\\0') * tot++ = *str++;switch (sdec)
\{ \{ \}case 0: ; /* fall through to case 1 * /case 1: *source_adr = str;
       case 2: *dest adr = to;
       case 3: ; /* nil */
\vert \vert| return(to - temp); |
| }
```
\_\_\_\_\_\_\_\_\_\_\_\_\_\_\_\_\_\_\_\_\_\_\_\_\_\_\_\_\_\_\_\_\_\_\_\_\_\_\_\_\_\_\_\_\_\_\_\_\_\_\_\_\_\_

\_\_\_\_\_\_\_\_\_\_\_\_\_\_\_\_\_\_\_\_\_\_\_\_\_\_\_\_\_\_\_\_\_\_\_\_\_\_\_\_\_\_\_\_\_\_\_\_\_\_\_\_\_\_

**Figure 5-24. HP C/XL MOVESB Function: MOVE String Bytes Statement**

This function makes use of the fact that HP C/XL terminates a string with the NUL character  $(')\$ 0', numeric value  $0$ ).

Consequently, the SPL code

```
LEN := B1 := "test string", 0;
CNT := TOS; <<always zero>>
\textcircled{\tiny a} \text{S1} := TOS;
@D1 := TOS;
```
may be replaced with:

LEN = MOVESB(S1, "test string", 0, &S1, &S1);

#### **MOVEX Statement**

This SPL statement is available only to privileged users accessing extra data segments. Any use of extra data segments should be recoded, utilizing the larger memory space available in HP C/XL.

#### **SCAN Statement**

#### **Table 5-30. SCAN Statement**

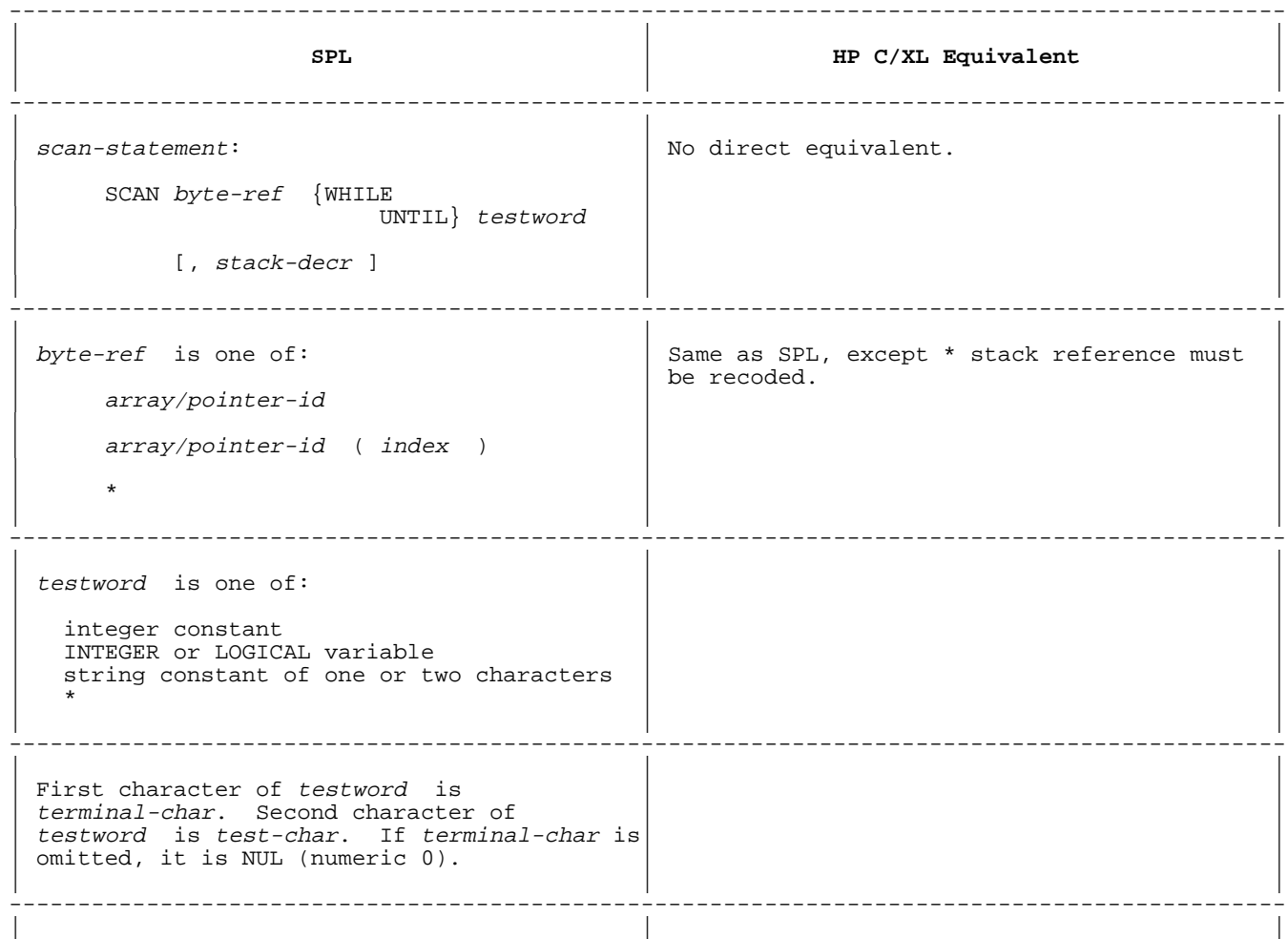

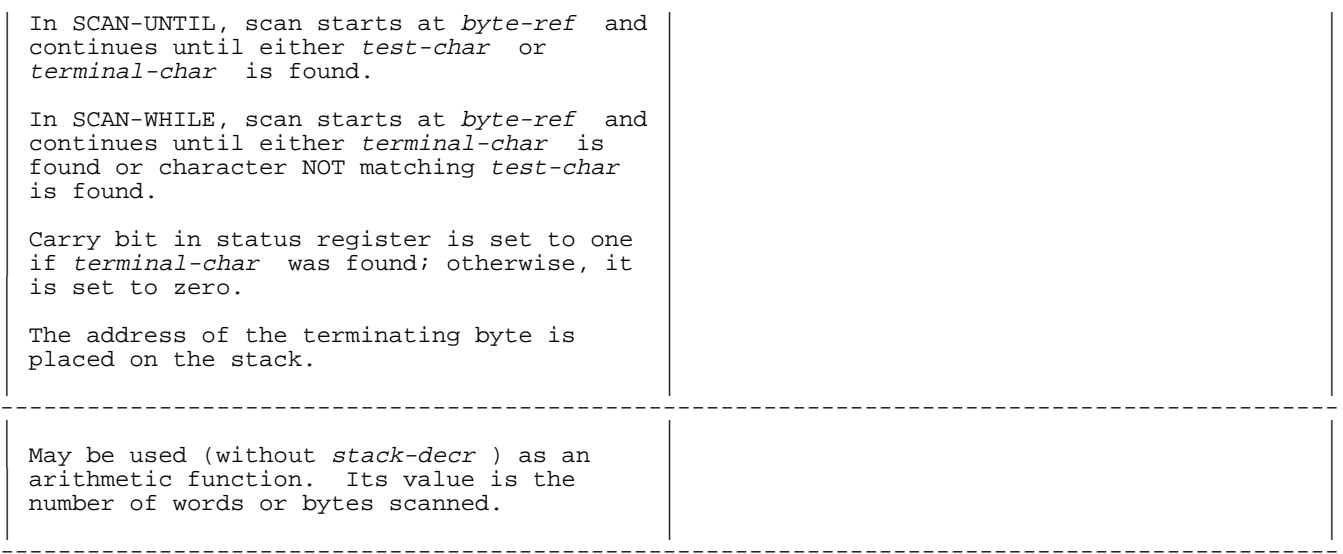

The SCAN statement in SPL searches a string of bytes for either of two characters, a test character and a terminating character. The statement may be used either as a function to return the number of bytes scanned, or with a stack decrement value to leave information on the stack.

The HP C/XL library contains string search functions which perform similar operations. For example, the SPL statements

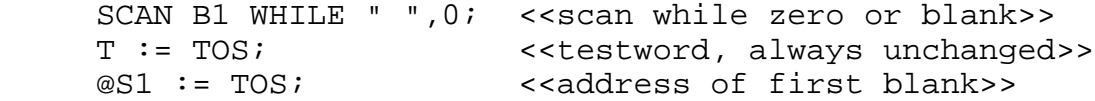

may be duplicated in HP C/XL by

 $sl = strchr(b1,' '')$ ;

The strchr function searches for a single character, returning an address where it was found. To look for two characters, as SCAN does, another function may be used:

 $s1 = b1 + strcspn(b1, "8")$ ;

The function strcspn returns a count of the number of characters which were not any of the characters in the second parameter. This value added to the address being searched yields the address of the first occurrence of a character in the string supplied as the second parameter.

SCAN may be used as a function. For example,

```
 NUM := SCAN B1 UNTIL " ";
```
or

```
 NUM := SCAN B1 UNTIL "% ";
```
In this case, these statements might become:

NUM =  $strchr(B1,' '') - B1,'$ 

or

```
NUM = strcspn(B1, "8"');
```
**NOTE** The HP C/XL library function memchr can be used to scan strings that are not terminated by NUL ( $\backslash 0'$ , numeric value 0). For more information on memchr and its related functions and on the str... series of functions, see the HP C/XL Library Reference Manual.

The HP C/XL SCANU function, shown in Figure 5-25, duplicates the SCAN-UNTIL operation.

```
| |
       int SCANU(ba, test, sdec, scan_adr)
          char *ba, *scan_adr;
          unsigned short test;
          int sdec;
\left| \begin{array}{ccc} \end{array} \right|char termc, testc, *temp;
          temp = ba;termc = (char)test >> 8;testc = (char)test \& 0xFF;while ((*ba != testc) & (*ba != testc)) ba++;
          switch (sdec)
\{ \{ \}case 0: ; /* fall through to case 1*/\frac{1}{\cos \theta} : \frac{1}{\cos \theta} \frac{1}{\cos \theta} = \frac{1}{\cos \theta}\text{case 1: } \quad \text{four\_out} \\ \text{case 2: } \quad \text{/* nil} \\\vert , and \vert and \vert and \vert and \vert and \vert and \vert and \vert and \vert and \vert and \vert and \vert and \vert and \vert and \vert and \vert and \vert and \vert and \vert and \vert and \vert and \vert and \vert and \vert and \vert| return(ba - temp); |
| } |________________________________________________________
```
\_\_\_\_\_\_\_\_\_\_\_\_\_\_\_\_\_\_\_\_\_\_\_\_\_\_\_\_\_\_\_\_\_\_\_\_\_\_\_\_\_\_\_\_\_\_\_\_\_\_\_\_\_\_\_\_

**Figure 5-25. HP C/XL SCANU Function: SCAN-UNTIL Statement**

# **Chapter 6 Program Control Statements**

This chapter discusses conversion issues that correspond to sections in Chapter 5 of the Systems Programming Language Reference Manual.

#### **[P](#page-0-0)rogram Control**

SPL has nine basic methods of altering the normal sequential execution of instructions: CASE, DO, FOR, GOTO, IF, RETURN, and WHILE statements, and procedure and subroutine call statements.

HP C/XL has equivalents for all these control statements, with some variations in syntax. In general, HP C/XL provides more options and control than SPL.

## **GO TO Statement**

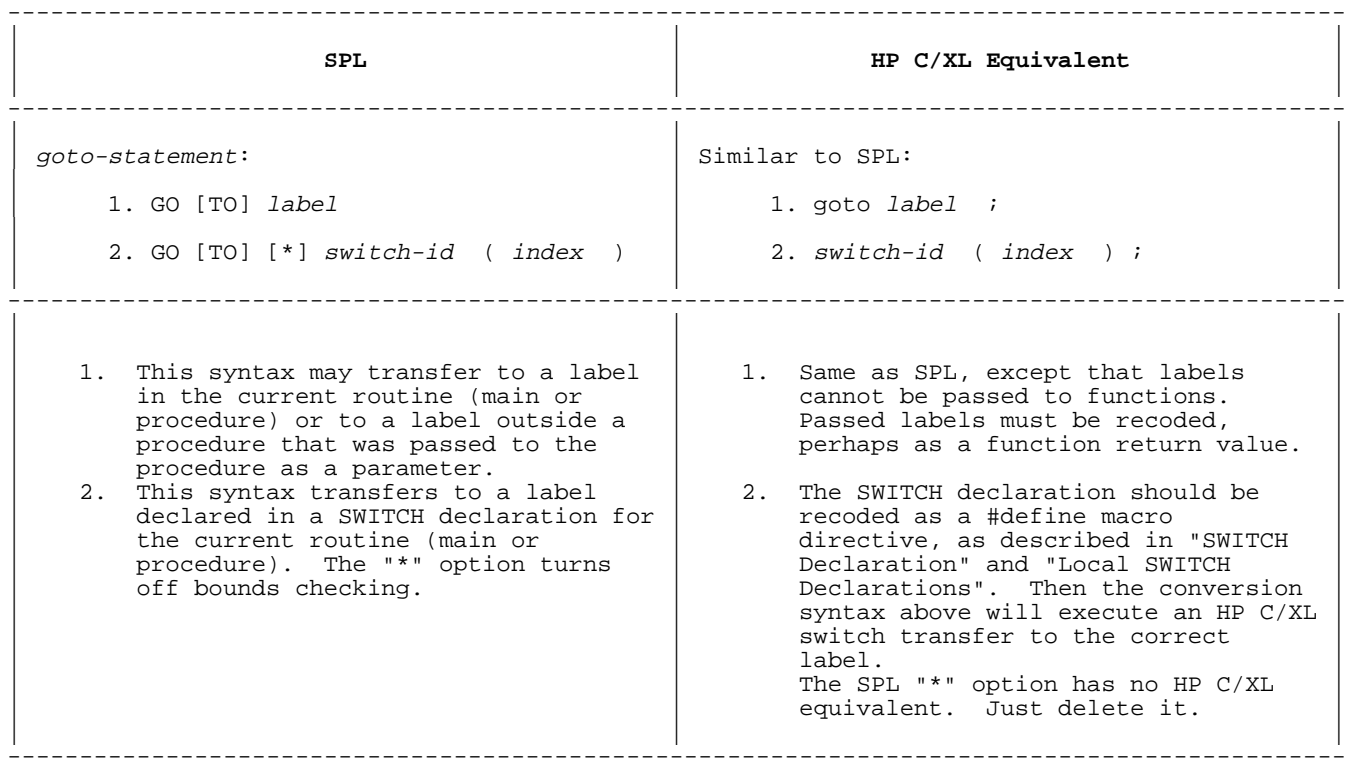

## **Table 6-1. GOTO Statement**

#### --------------------------------------------------------------------------------------------- | | | | **SPL** | **HP C/XL Equivalent** | | | | --------------------------------------------------------------------------------------------- | | | | | | | 1. GO LABEL1;<br>| 1. goto LABEL1;<br>| 1. goto LABEL1;<br>| 1. goto LABEL1; | GOTO LABEL1;<br>| GOOTO LABEL1;<br>| GOOTO LABEL1;<br>| goto LABEL1; goto LABEL1; | | | 2. SWITCH SWITCHLABEL:=L0,L1,L2;  $\begin{array}{c} 2. & \text{Hdefine } \text{SWITCHLABEL(X)} \\ \cdots \end{array}$ | ... | switch (X) \ |  $\{ \setminus$  GOTO SWITCHLABEL(JUMP);  $\{ \setminus$  $|\hspace{.1cm} \rangle$  and  $|\hspace{.1cm} \rangle$  case 0: goto L0;  $\hspace{.1cm} \setminus \hspace{.1cm} |\hspace{.1cm} \rangle$  $|\hspace{.1cm} \rangle$  and the case  $|\hspace{.1cm} \rangle$  and  $|\hspace{.1cm} \rangle$  case  $1 \colon \hspace{.1cm} \setminus \hspace{.1cm} |\hspace{.1cm} \rangle$  $|\hspace{.1cm} \rangle$  and the case 2: goto L2;  $\setminus$   $|\hspace{.1cm} \rangle$ | | } | | ... | ... | ... | ... | ... | ... | ... | ... | ... | ... | ... | ... | ... | ... | ... | ... | ... | ... | 1 .<br>SWITCHLABEL(JUMP) ; | | | ---------------------------------------------------------------------------------------------

## **Table 6-2. GO TO Statement Examples**

## **DO Statement**

#### **Table 6-3. DO Statement** ---------------------------------------------------------------------------------------------

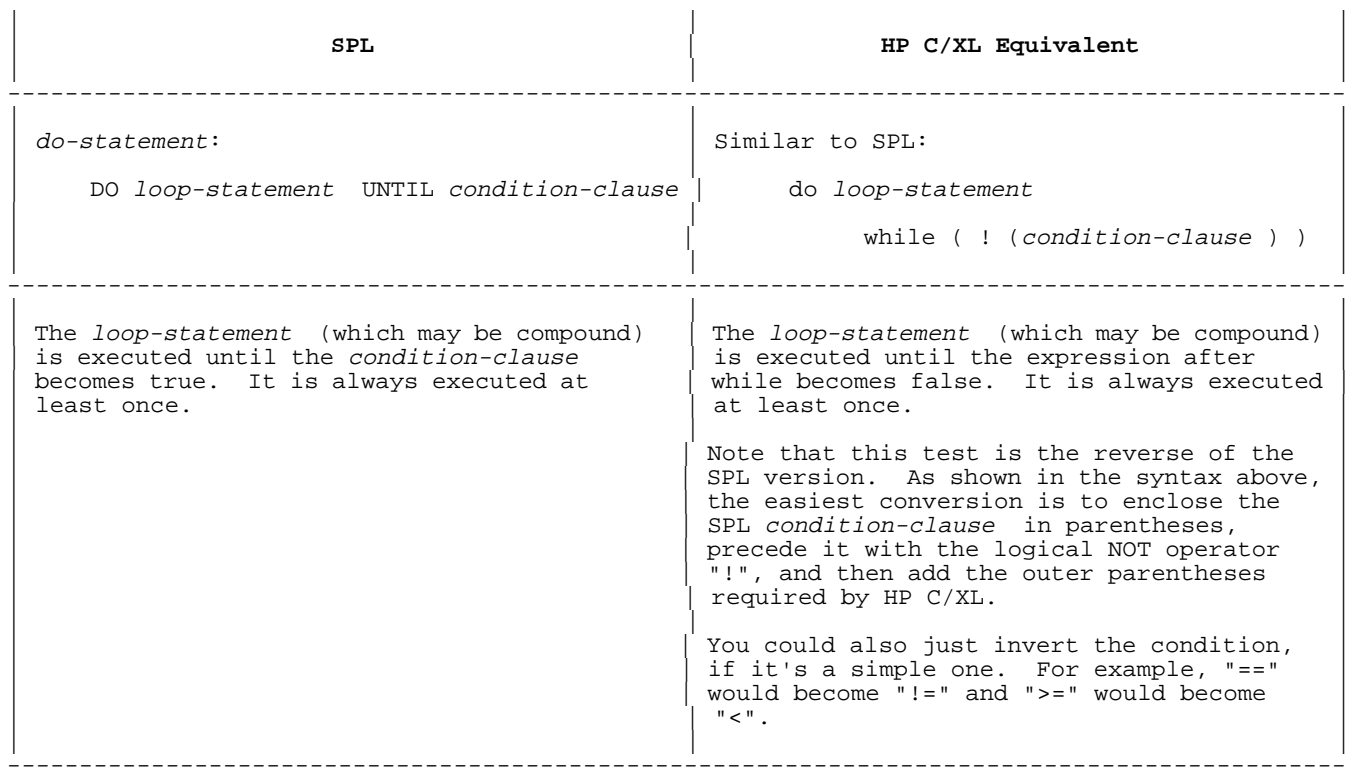

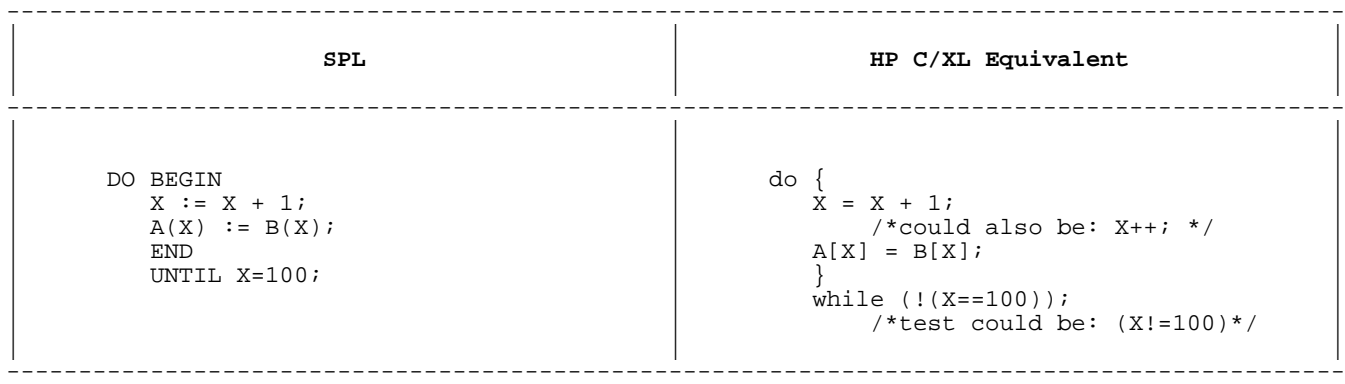

#### **WHILE Statement**

## **Table 6-5. WHILE Statement**

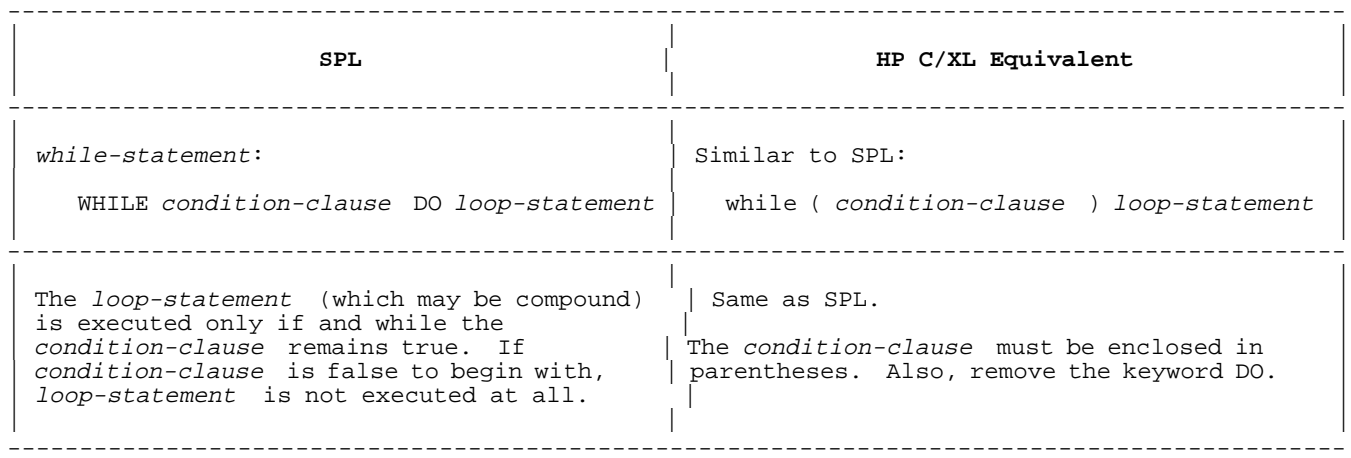

## **Table 6-6. WHILE Statement Examples**

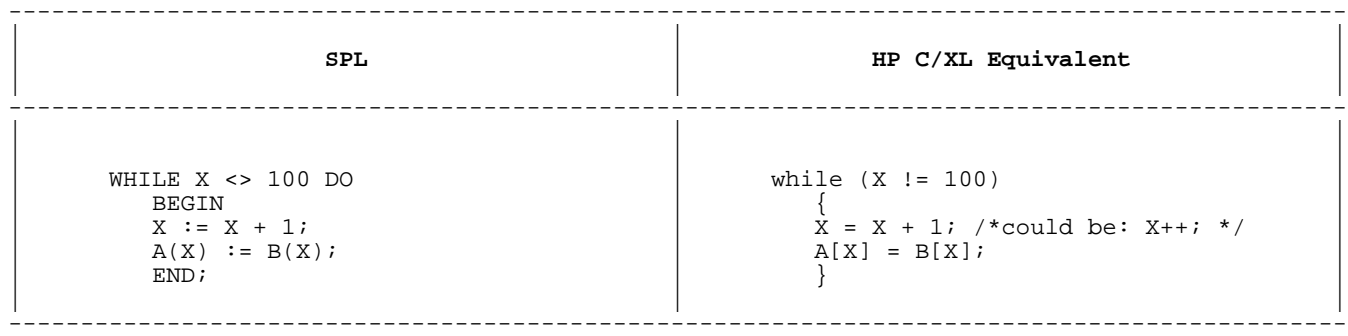

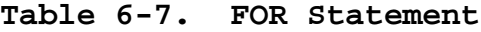

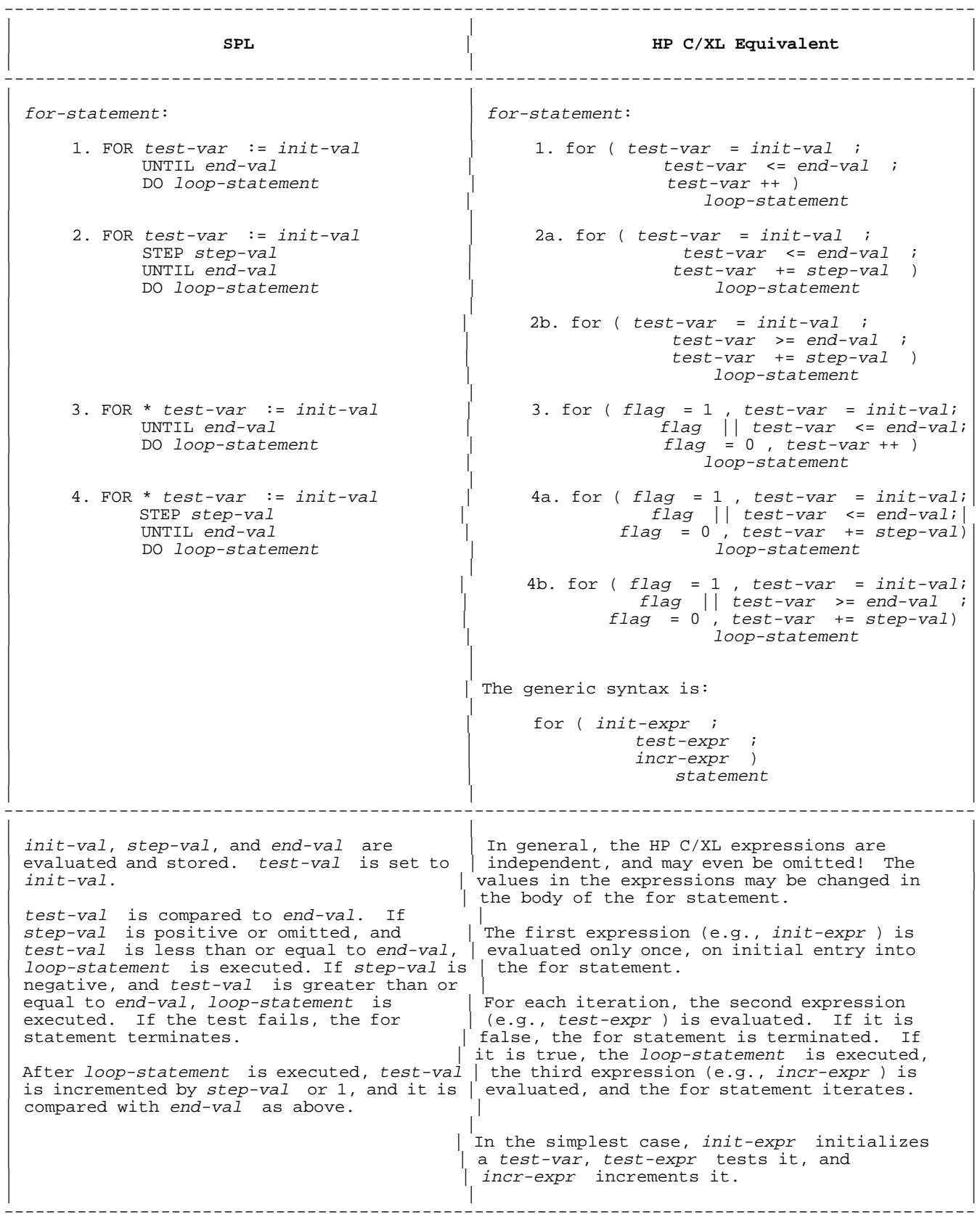

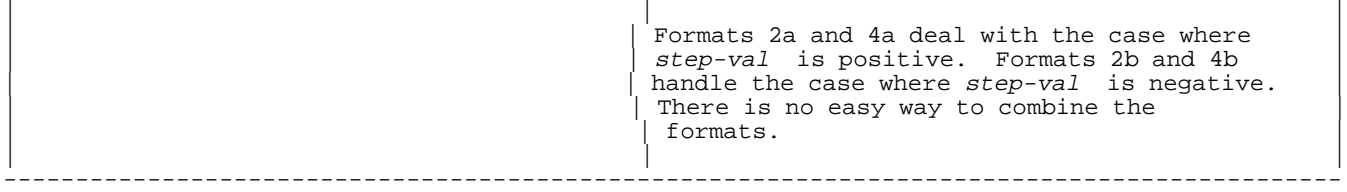

In HP C/XL, the three expressions can actually contain multiple expressions, separated by commas. The last or right-most becomes the value of the expression. This is the method used to solve the SPL "\*" alternative, in formats 3 and 4. An arbitrary variable, flag is set to 1. Since flag is true on the first pass, it forces the execution of loop-statement. On subsequent passes, it is 0 or false, so the normal end testing takes over.

**Table 6-8. FOR Statement Examples**

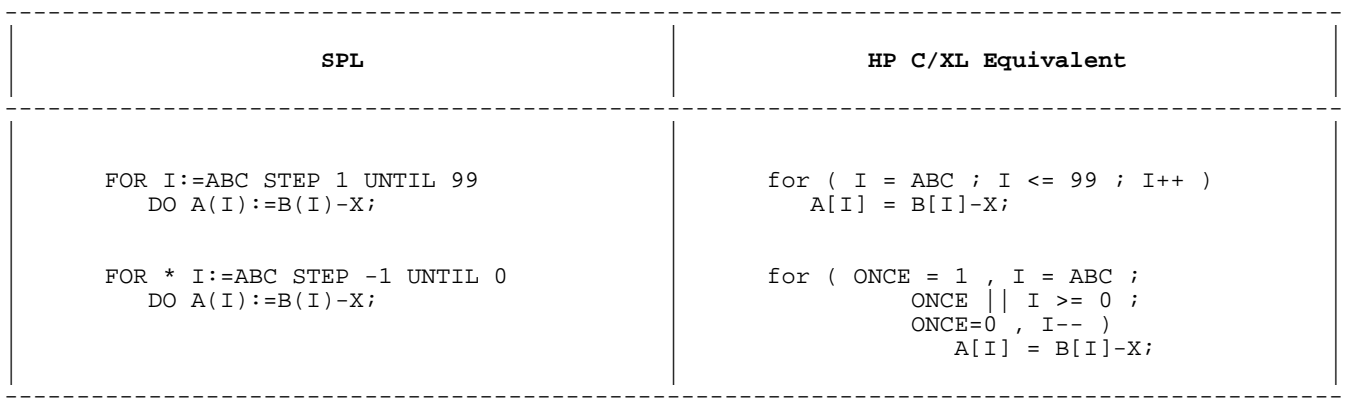

The SPL FOR \* construct may also be easily emulated by an HP C/XL do-while statement, as illustrated by the following statements:

 $I = ABC$  ; do  $A[I] = B[I]-X$ ; while  $(--I) = 0$ ;

**IF Statement**

**Table 6-9. IF Statement**

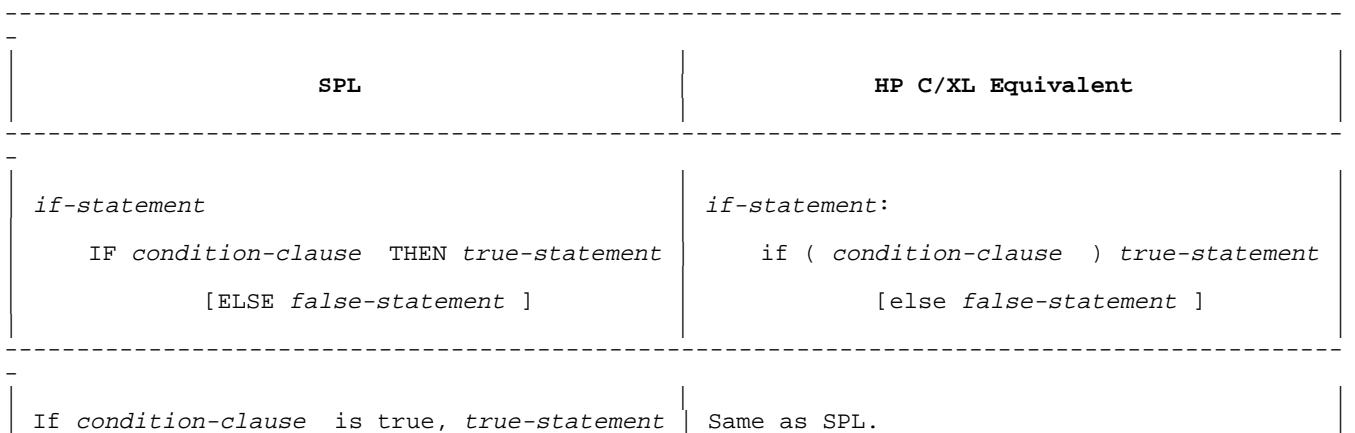

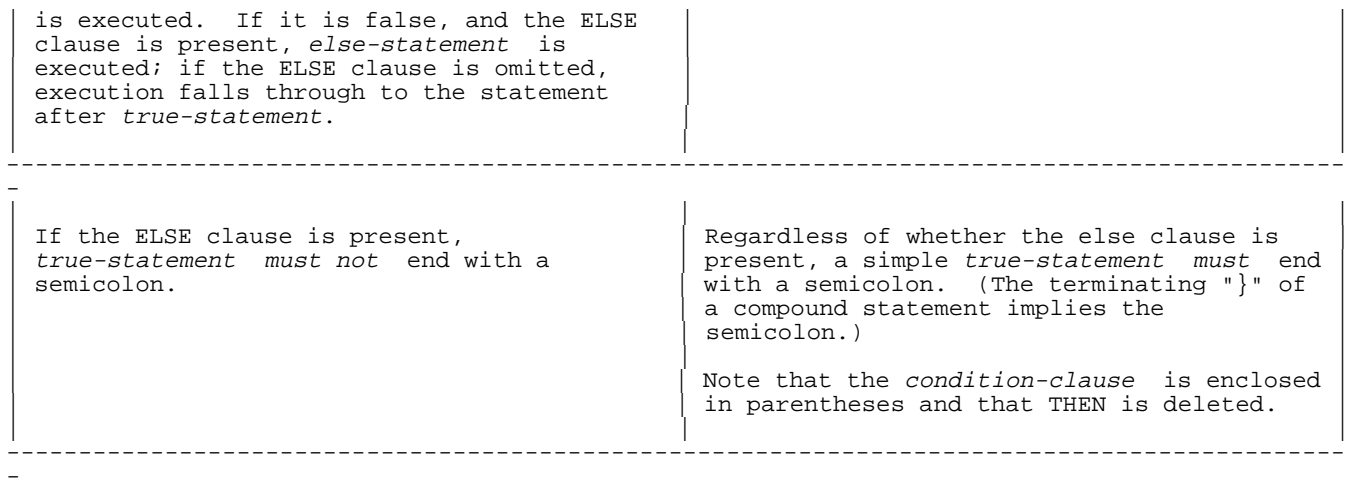

**Table 6-10. IF Statement Examples**

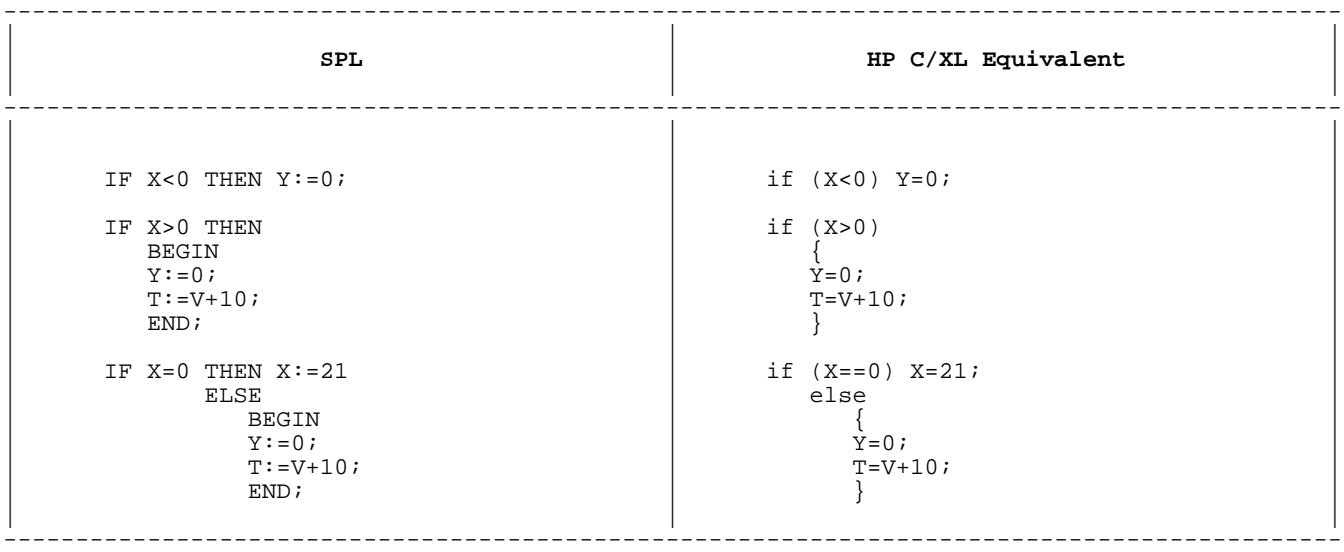

**Table 6-11. CASE Statement**

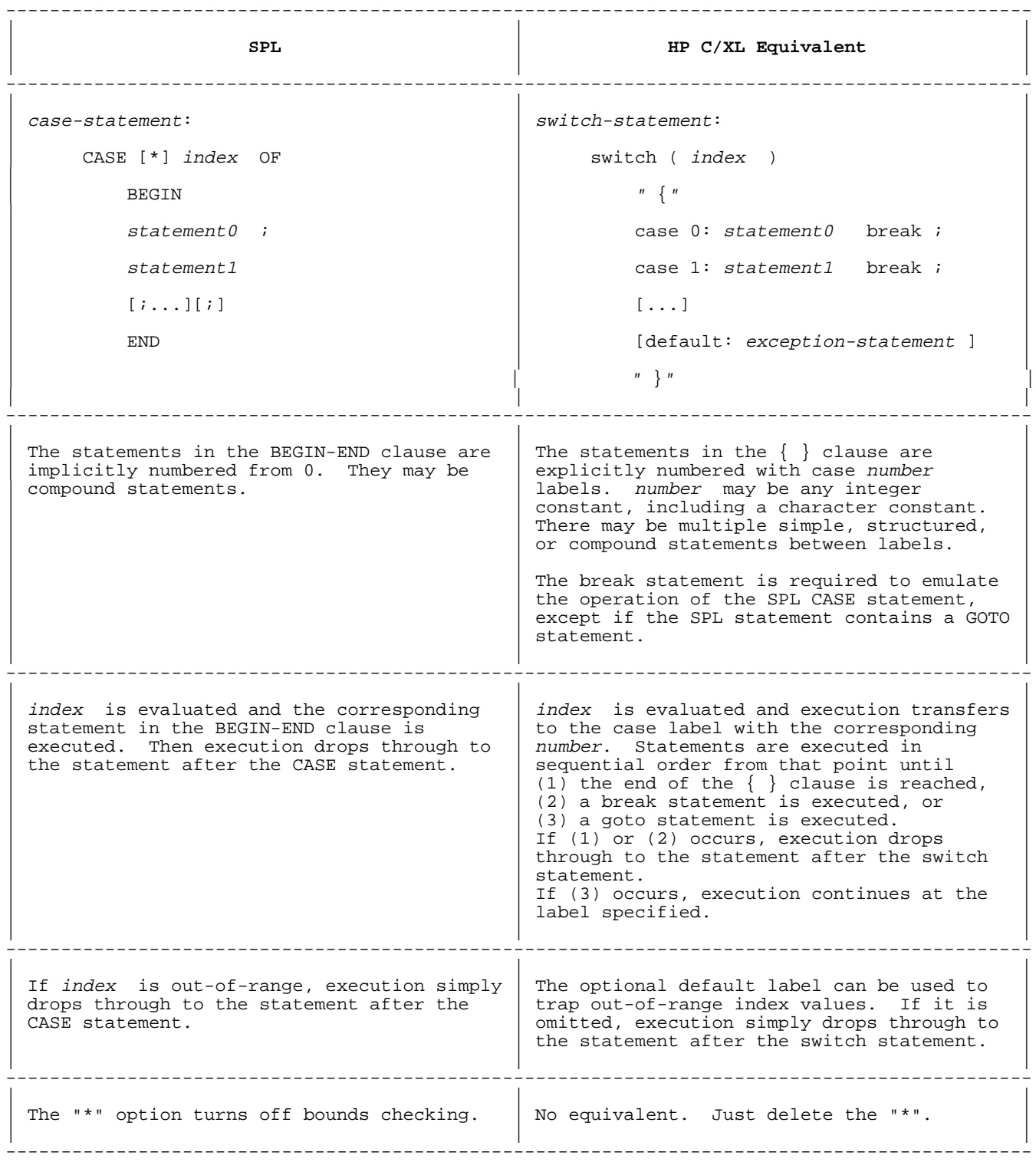

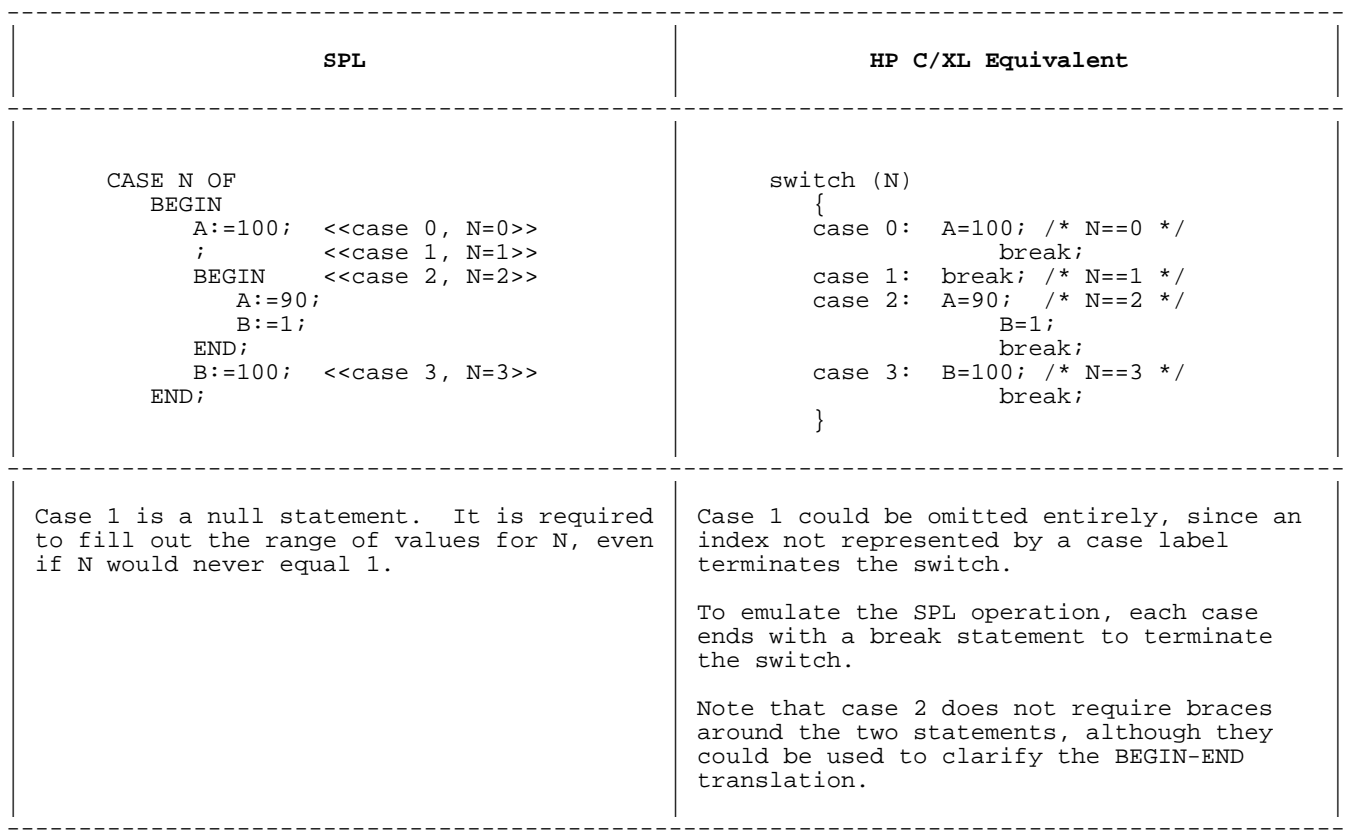

#### **Table 6-12. CASE Statement Examples**

Again, please note the following:

In SPL, after each "case" of a CASE statement is executed, there is an automatic transfer to the end of the CASE statement. In HP C/XL, execution by default "falls through" to the next case. The break statement causes control to transfer to the statement following the switch statement, emulating SPL's action.

This and other features of the HP C/XL switch statement may afford opportunities to simplify older SPL algorithms once the code has been implemented in HP C/XL.

In the HP C/XL switch statement, if you include a case labelled default, invalid indexes will transfer to this label. Using a default label is good programming practice.

The HP C/XL case labels are simply entries into a series of statements. They may occur in any order and there may be gaps in the numeric sequence.

## **Table 6-13. Procedure Call Statement**

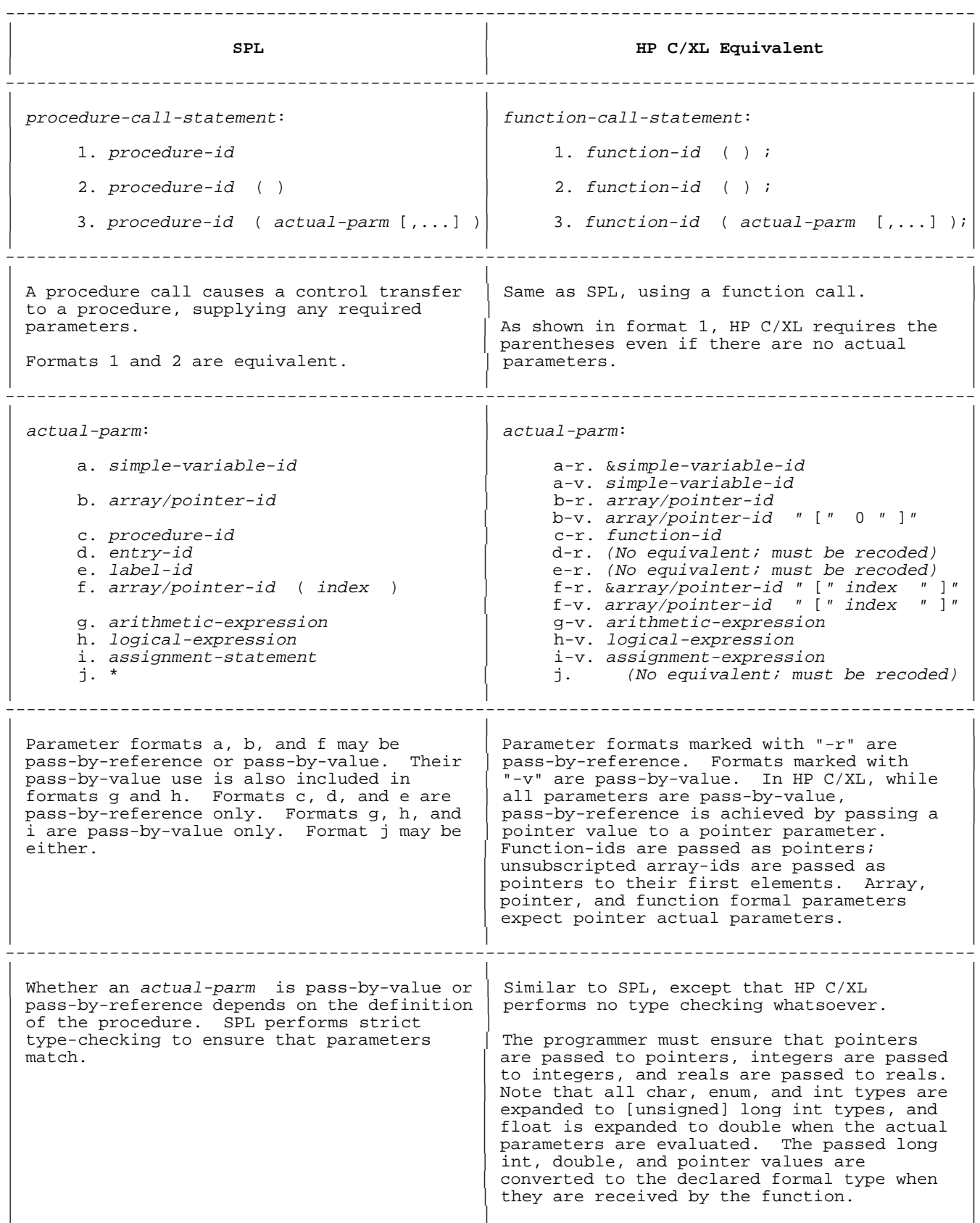

Fortunately, because SPL is so strict, the conversion boils down to getting the pass-by format correct.

#### --------------------------------------------------------------------------------------------- | | | | **SPL** | **HP C/XL Equivalent** | | | | --------------------------------------------------------------------------------------------- | | | | | | PROCEDURE P1 ( VALP );<br>
VALUE VALP; INTEGER VALP;<br>  $\begin{array}{ccc} \text{void P1} & (\text{VALP}) \\ \text{usingmed short VALP}; \end{array}$ VALUE VALP; INTEGER VALP;  $\blacksquare$  BEGIN  $\{$  $GVAR := VALP$ ;  $HQVAR = VALP$ ;  $\mathbb{E}\text{ND}:$   $\qquad \qquad$ | | | PROCEDURE P2 ( REFP ); void P2 ( REFP ) void P2 ( REFP ) unsigned short \*REFP;  $\blacksquare$  BEGIN  $\{$  $\text{GVAR} := \text{REFP}; \qquad \qquad \text{GVAR} = \text{*REFP}; \qquad \qquad \text{FRO}$  $\mathbb{E}\text{ND}:$   $\qquad \qquad$ | ... | ... | | <<main program>> | /\*main function\*/ | | ... | ... |  $P1(V);$  <<pass-by-value>>  $P2(V);$  <pass-by-reference>>  $P2(V);$  /\*pass-by-reference\*/  $P2(V);$  <<pass-by-reference>> | ... | ... | | | | ---------------------------------------------------------------------------------------------

#### **Table 6-14. Procedure Call Statement Examples**

|| | ---------------------------------------------------------------------------------------------

In the examples above, notice that when P2 was called (in HP  $C/XL$ ), the address of the variable was explicitly specified with the "&" operator. If the actual parameter had been an unsubscripted array-id or a string literal, the "&" would have been omitted. In HP C/XL, if an identifier A is declared to be an array, the following function call expressions are equivalent:

 $P3(A)$ ; and  $P3(\&A[0])$ ;

The data type void specifies that the function does not return a value. See "PROCEDURE Declaration" for details.

## **String Literals**

HP C/XL allows string literals to be passed as actual parameters, which is not possible in SPL. Thus, the following SPL code

 MOVE BARRAY:="test string"; PROCB(BARRAY); <<called with byte array BARRAY>>

used to pass a string to an SPL procedure via a byte array, may be rewritten in HP C/XL as:

PROCB("test string");

HP C/XL will create storage for the string, and pass its address to PROCB as a "pointer to char" (a byte address). This is a more straightforward means of accomplishing the same operation as the SPL example.

#### **Stacking Parameters**

By directly manipulating the hardware stack in MPE V, SPL programmers can set up parameters to a procedure directly and then call the procedure using "\*" actual parameters.

There is no equivalent in HP C/XL. However, replacing the "\*"s in the parameter list with the stacked values is functionally equivalent. (Usually, the procedure call is preceded by assignments to TOS, which can be thus eliminated.)

This technique is used in SPL mostly to optimize runtime performance, not to gain otherwise unavailable functionality. A simple rewrite will eliminate any explicit references to the stack.

## **Missing Parameters in Procedure Calls**

If an SPL procedure is declared with OPTION VARIABLE, parameters may be omitted from the actual parameter list when the procedure is called.

HP C/XL provides the varargs macros to enable variable-length actual parameter lists. This feature is described further in "Options", and in the HP C/XL Library Reference Manual.

#### **Passing Labels as Parameters**

SPL has an elaborate facility for passing labels to procedures as actual parameters. When control is transferred to the label, the procedure automatically performs an exit from itself (and from any other procedures in the calling sequence between this one and the one containing the passed label) prior to transferring control to the label location. This effectively "unwinds" a stack of procedure calls, and is most often used in error recovery.

HP C/XL does not permit labels to be passed as parameters. These situations can (and must) be rewritten, possibly by declaring a global flag variable to indicate error conditions. This flag should be tested by functions to determine if processing is to be terminated prematurely.

Another approach is to use the longjmp and setjmp functions described in the HP C/XL Library Reference Manual.

#### **Passing Procedures as Parameters**

An SPL procedure (e.g., A) may be passed to another procedure (e.g., B) as a pass-by-reference parameter. When A is called from B, the actual parameters supplied in the parameter list at the time of the call are assumed to be pass-by-reference. Pass-by-value actual parameters must be placed on the stack and specified with the "\*" symbol in the procedure call. OPTION VARIABLE passed procedures require more work, including the fabrication on the stack of a special mask word.

In HP C/XL, a function-id may be passed as an actual parameter. There are no particular restrictions on the actual parameter list when the passed function is called. For example,

```
 main()
     \{ void callf(), calledf(); /* declares two functions */
        callf(calledf); /* execute callf, passing calledf */
     } /* end of main */
     void callf(func) /* function to call a function */
       void (*func)(); /* func is pointer to function returning void */
      {
         (void) func(); /* call the passed function */
     \} /* end of callf */
     void calledf() /* function that will be passed */
\{ printf("called calledf!\n");
     } /* end of calledf */
```
For further information on OPTION VARIABLE cases, see "Missing Parameters in Procedure Calls" above.

### **Subroutine Call Statement**

SPL subroutines may be called from the procedures in which they are declared.

HP C/XL does not allow nested functions. Subroutines must be converted either to #define macro directives to generate code inline, or to functions that may be callable by other functions. See "SUBROUTINE Declaration" for further details.

The subroutine call itself may not require any modification at all. If you use a #define macro directive, make sure the left parenthesis in both the macro directive and the macro reference follows the identifier with no spaces. e.g., "mysubcall( arg )".

# **Table 6-15. RETURN Statement**

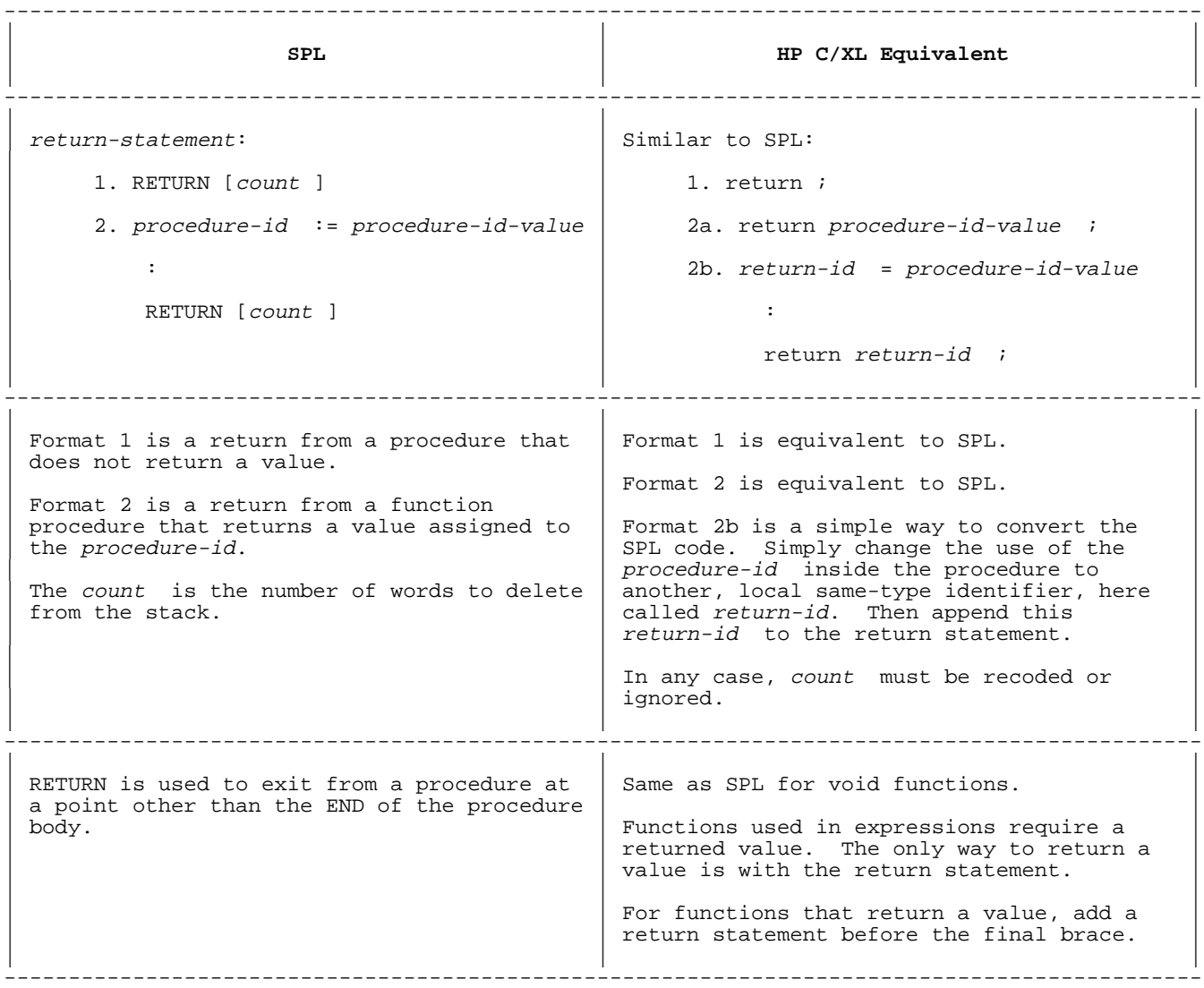

See "Data Type" for examples and additional information.

# **Chapter 7 Machine Level Constructs**

This chapter discusses conversion issues related to sections in Chapter 6 of the Systems Programming Language Reference Manual.

## **ASSEMBLE Statement**

#### **Table 7-1. ASSEMBLE Statement**

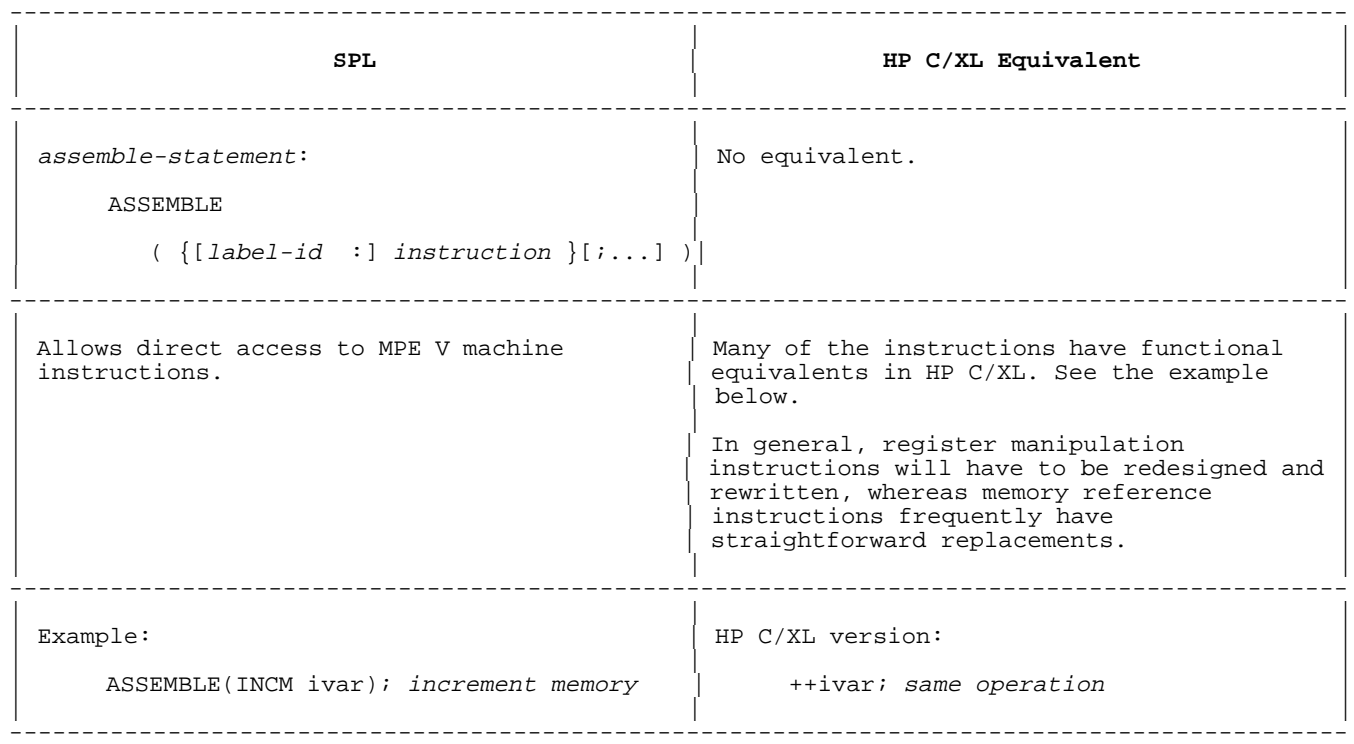

## **DELETE, PUSH, SET, and WITH Statements**

The SPL DELETE, PUSH, SET, and WITH statements directly manipulate the MPE V hardware stack and registers.

In the absence of any assumed stack environment, HP C/XL has no direct equivalent constructs. A stack could be emulated in an array, but, in most cases, a simple redesign is preferable.

# **Chapter 8 Procedures, Intrinsics and Subroutines**

This chapter discusses conversion issues that correspond to sections in Chapter 7 of the Systems Programming Language Reference Manual.

## **Subprogram Units**

#### **Table 8-1. Subprogram Units**

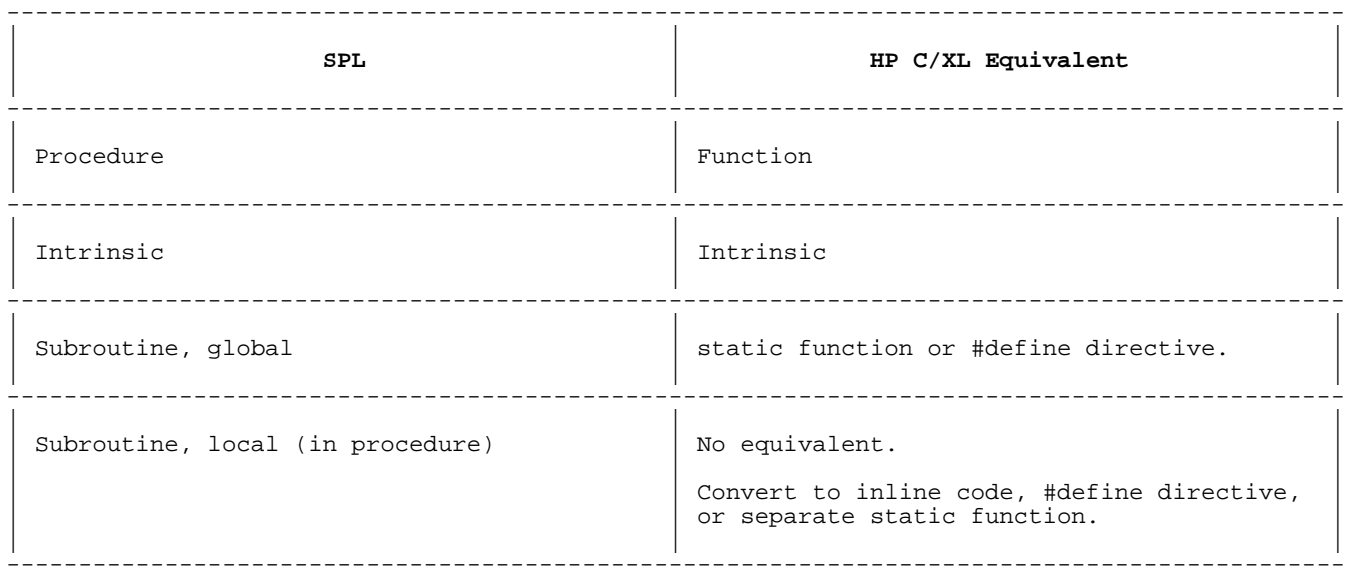

Much of the information about declarations has been discussed in detail in Chapter 4. This chapter will focus primarily on the special requirements of procedures. For more on subroutines, see "SUBROUTINE Declaration" below.

In the following sections, the SPL and HP C/XL type syntax elements refer to the following simple variable types:

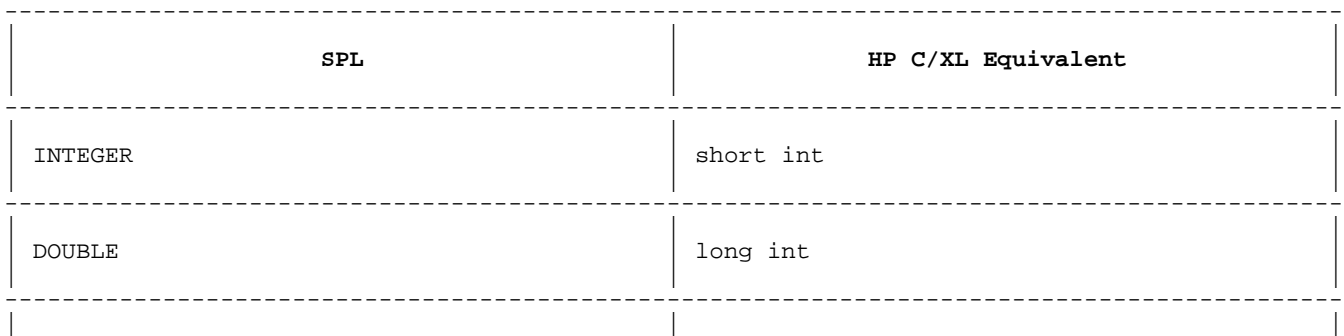

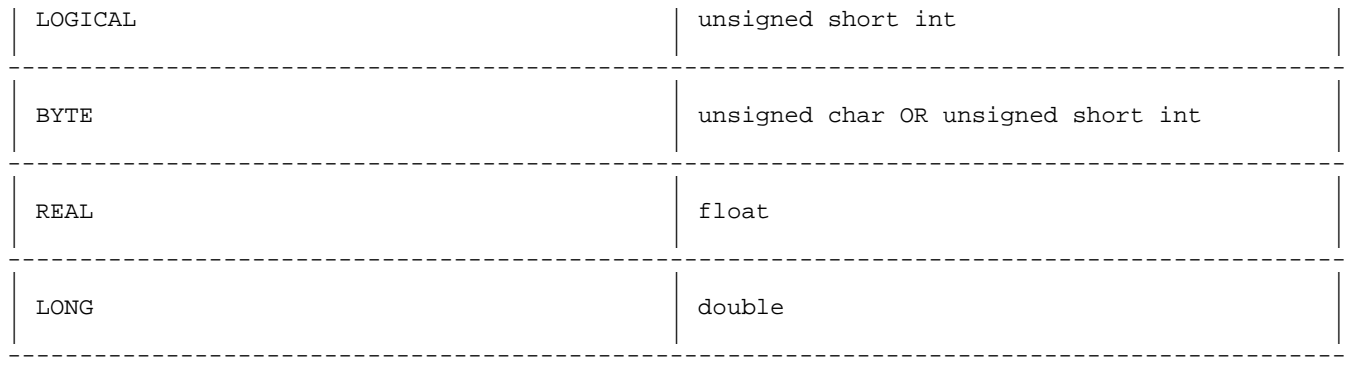

## **PROCEDURE Declaration**

## **Table 8-2. PROCEDURE Declaration**

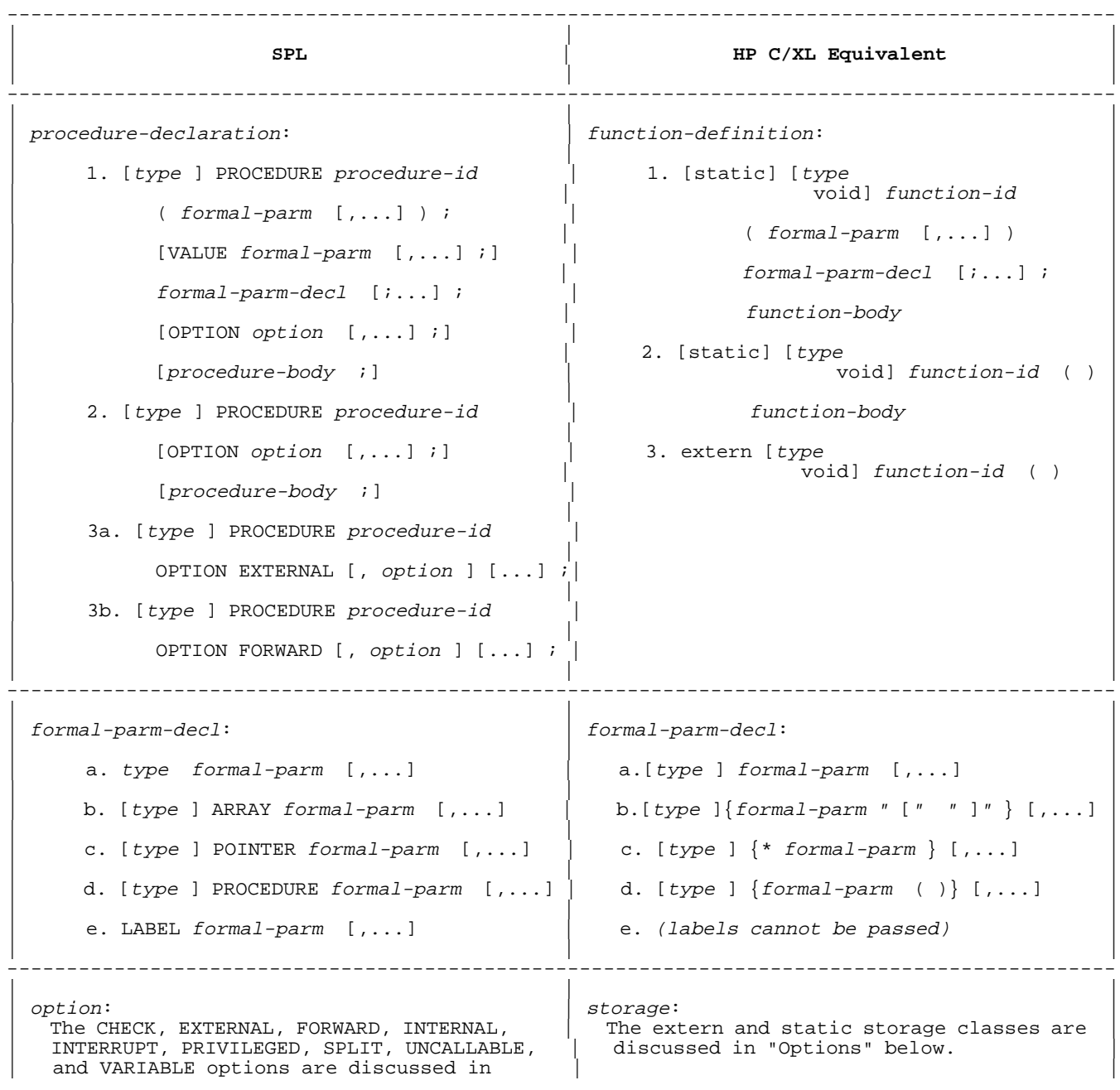

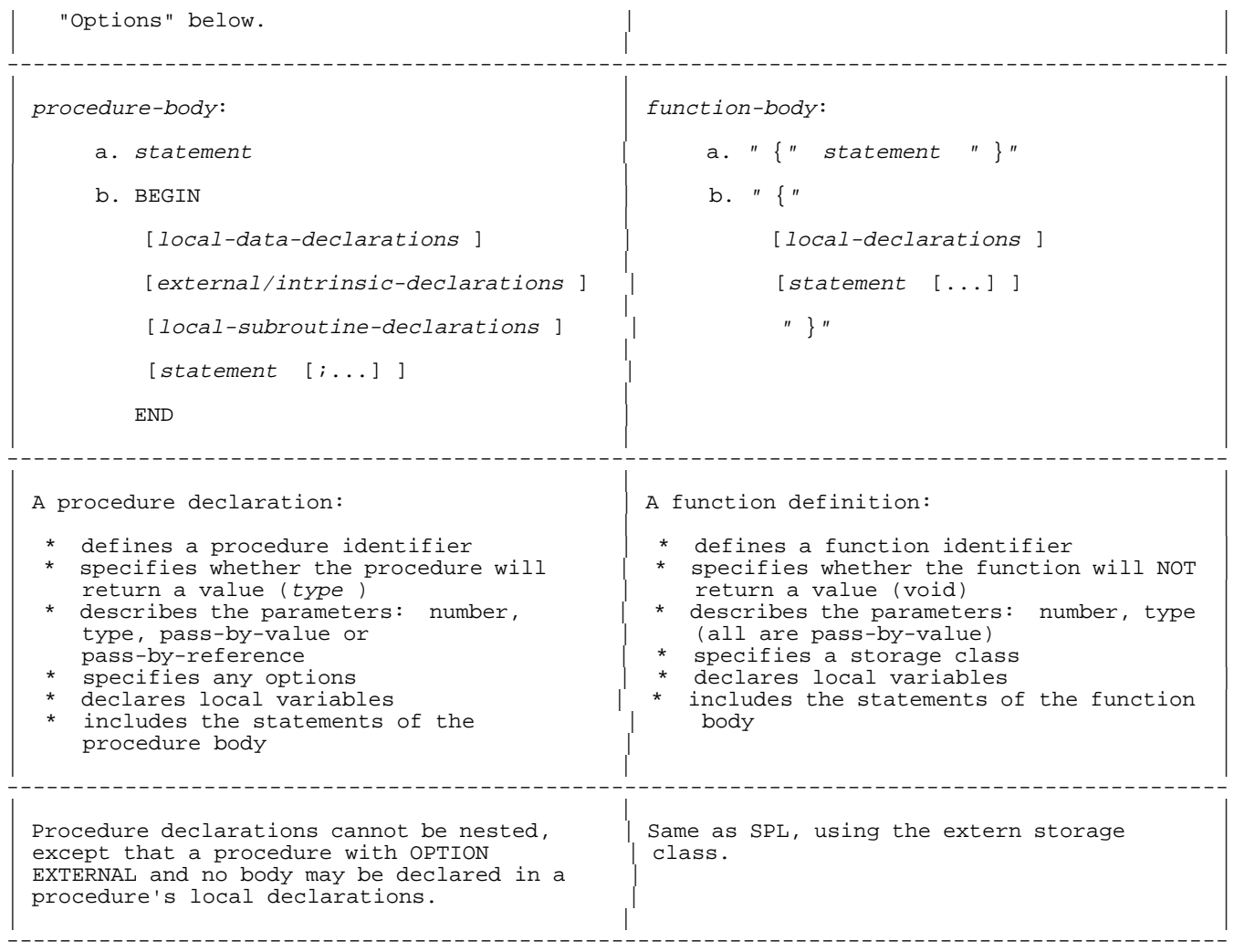

## **Data Type**

# **Table 8-3. Data Type**

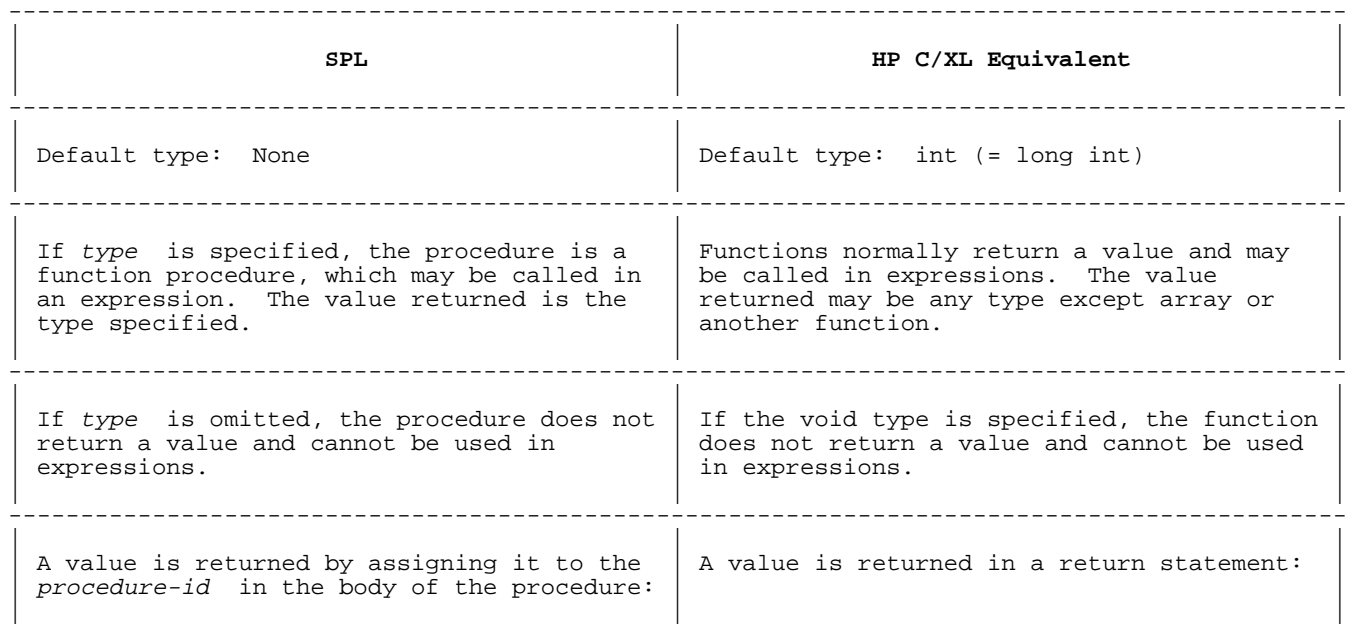

```
return expression ;
     procedure-id := expression| For easier conversion, declare a local<br>| For example: | variable, e.g., returnvalue, and replace
| For example: | variable, e.g., returnvalue, and replace |
| the procedure-id with it in the function | the strongly state of the function | strongly strongly strongly strongly strongly strongly strongly strongly strongly strongly strongly strongly strongly strongly strongly stron
     INTEGER PROCEDURE FUNC ; \qquad \qquad \qquad \qquad body. Then replace all the SPL RETURN BEGIN
| BEGIN | Statements with "return returnvalue" Add | Statements with "return returnvalue" Add
\vert ... \vert ... \vert one before the final "}": \vertFUNC := Y + Z ;
       | ... | short int FUNC () ; |
R_{\rm E\,T\,U\,R\,N} ; \{\frac{1}{2} short int returnvalue ;
       \text{FUNC} \ \vdots \ \text{A} \ - \ \text{B} \ \vdots \ \text{SVD}\ldots \text{END } i \ldots \text{END } i\Box END ; \Boxreturn returnvalue ;
| ... | ... | ... | ... | ... | ... | ... | ... | ... | ... | ... | ... | ... | ... | ... | ... | ... | ... | 1
                                             \cdots returnvalue := A - B ;
| ... | ... | ... | ... | ... | ... | ... | ... | ... | ... | ... | ... | ... | ... | ... | ... | ... | ... | 1
                                             ...<br>| return returnvalue ;
| | } |
| | |
 ---------------------------------------------------------------------------------------------
```
#### **Parameters**

#### **Table 8-4. Parameters**

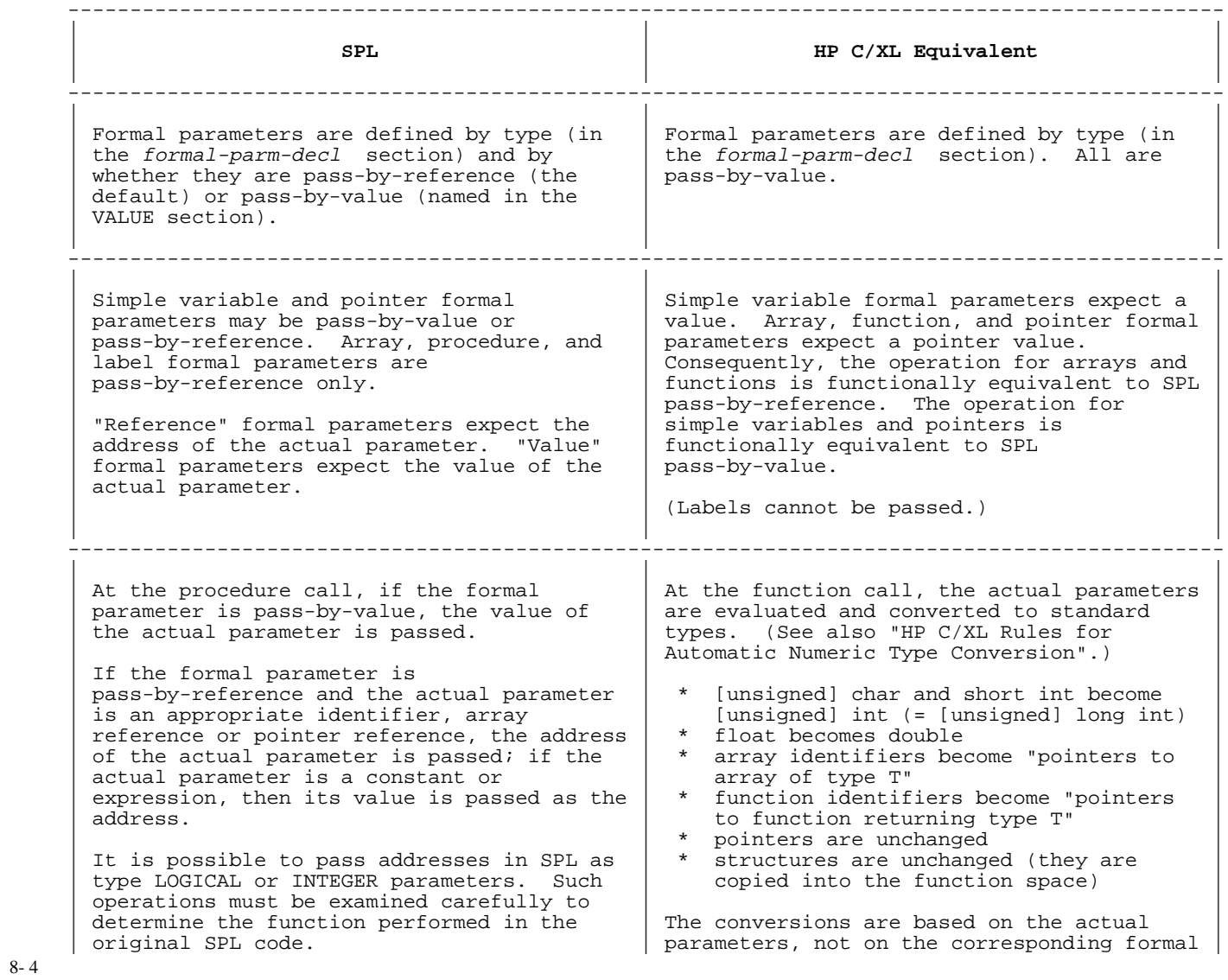

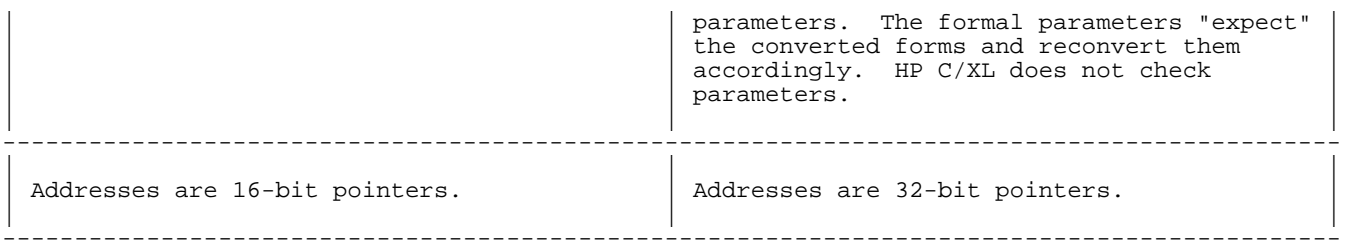

The HP C/XL equivalent of a formal "reference" simple variable or pointer parameter is a pointer to simple variable or pointer to pointer, respectively. This amounts (mostly) to the addition of a leading "\*" dereference operator everywhere the formal parameter is used in the function, in the form "\*formal-parm ".

The HP C/XL equivalent of an actual "reference" simple variable or pointer parameter is the address of the simple variable or pointer, respectively. The address is obtained with the "&" address operator, in the form "&actual-parm ".

Since array-ids (no subscript) are passed as pointers, they are implicitly pass-by-reference. That is, they may be passed as actual parameters and used as formal parameters without the "&" and "\*" operators. If an array cell is passed by reference to an array or pointer formal parameter, it requires the "&" operator, as in "&array-id [cell ]".

#### **Options**

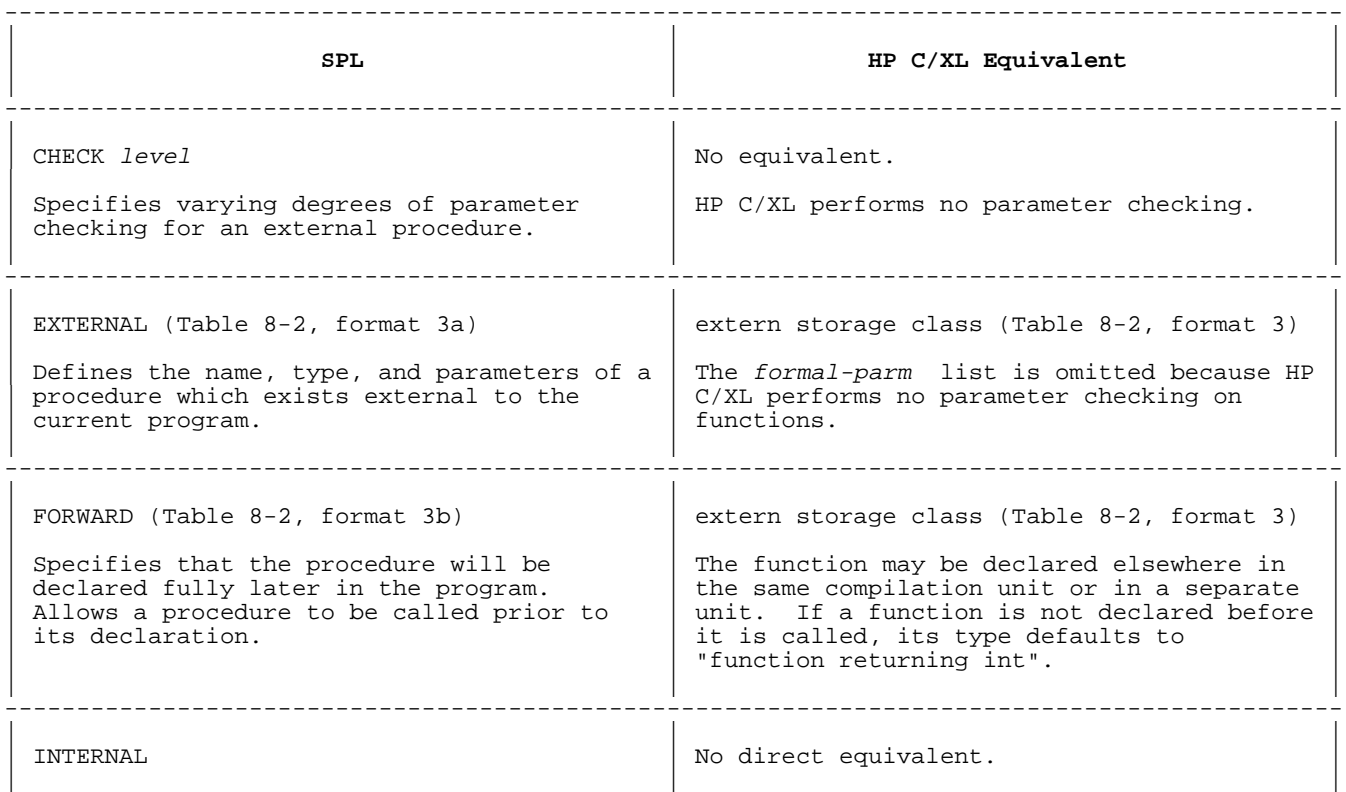

#### **Table 8-5. Options**

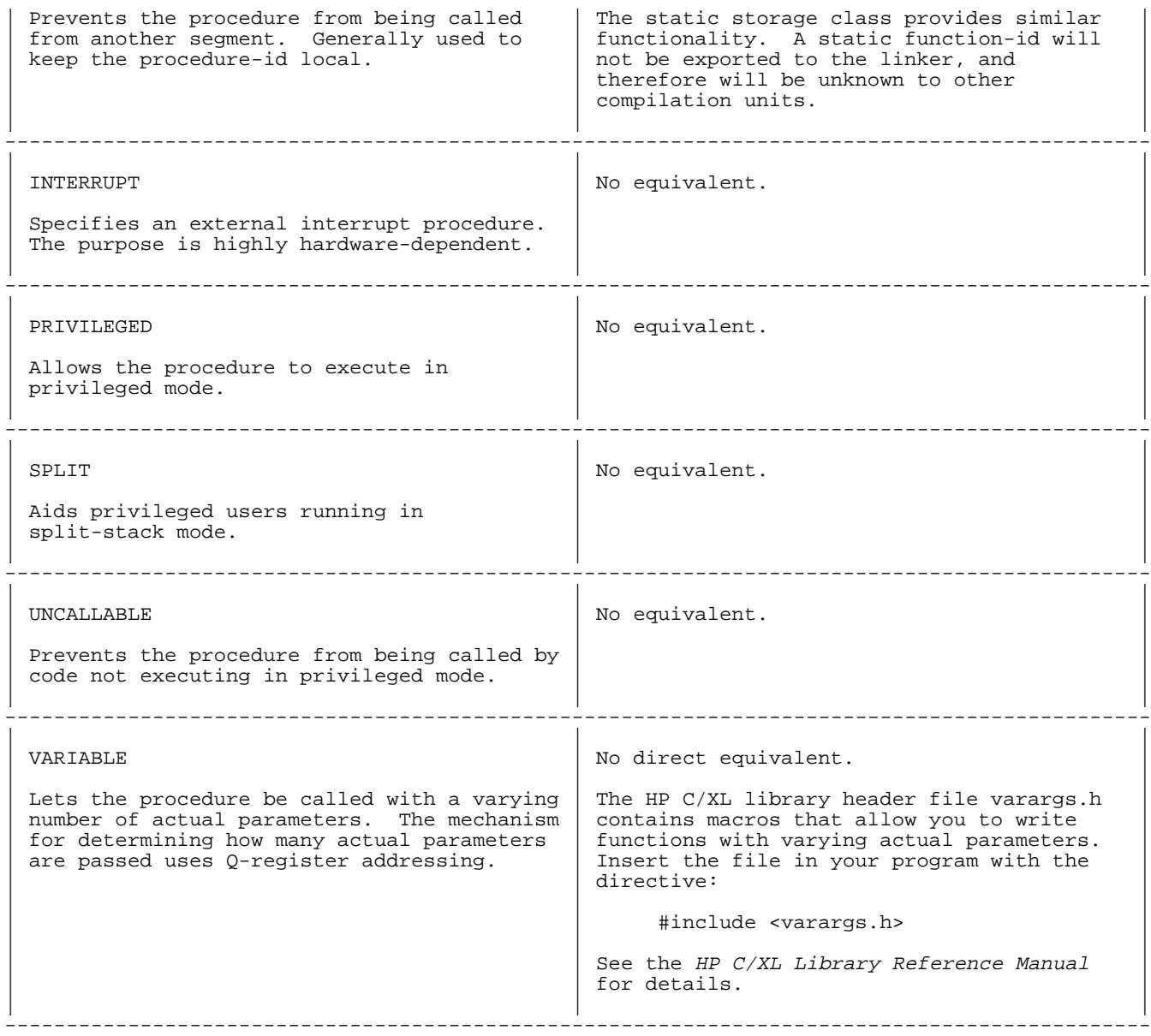

#### **Local Declarations**

### **Table 8-6. Local Declarations**

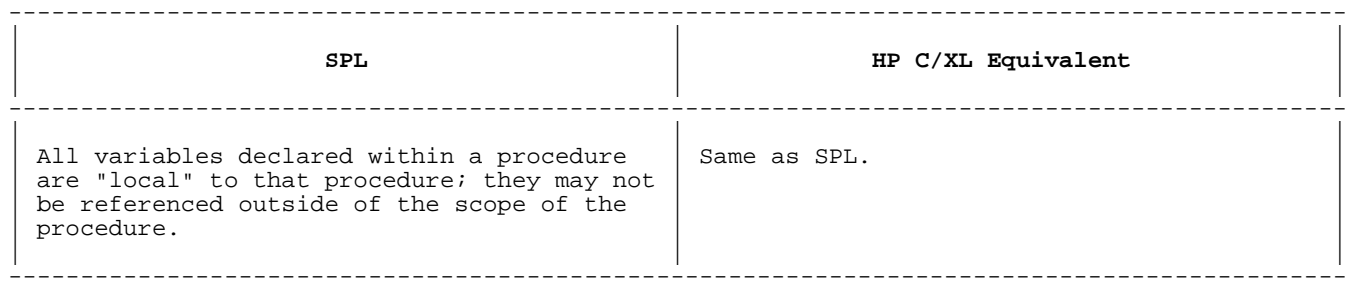

Table 8-7 lists the three types of local variables in SPL, along with their HP C/XL equivalents.

## **Table 8-7. Local Variable Storage Classes**
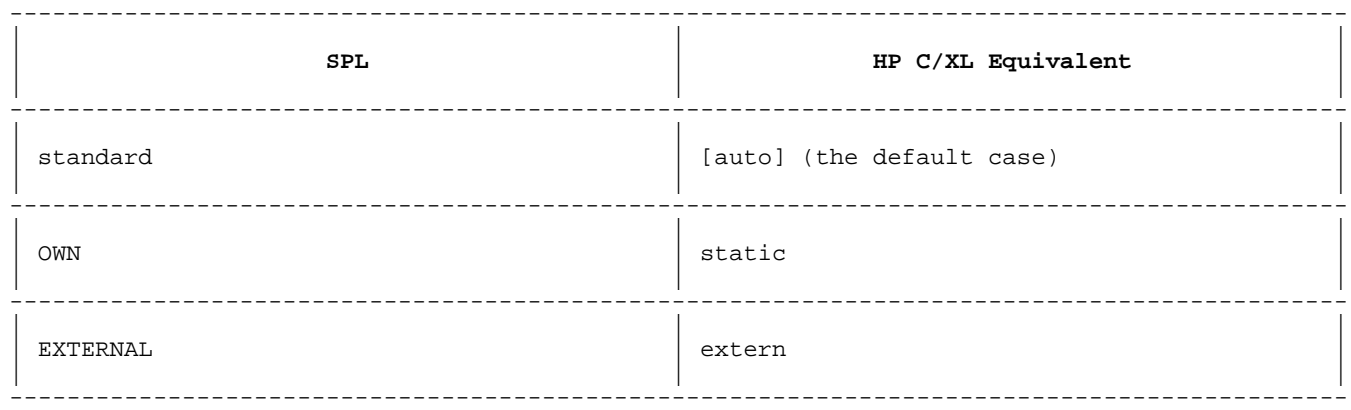

# **OWN Variables**

# **Table 8-8. OWN Variables**

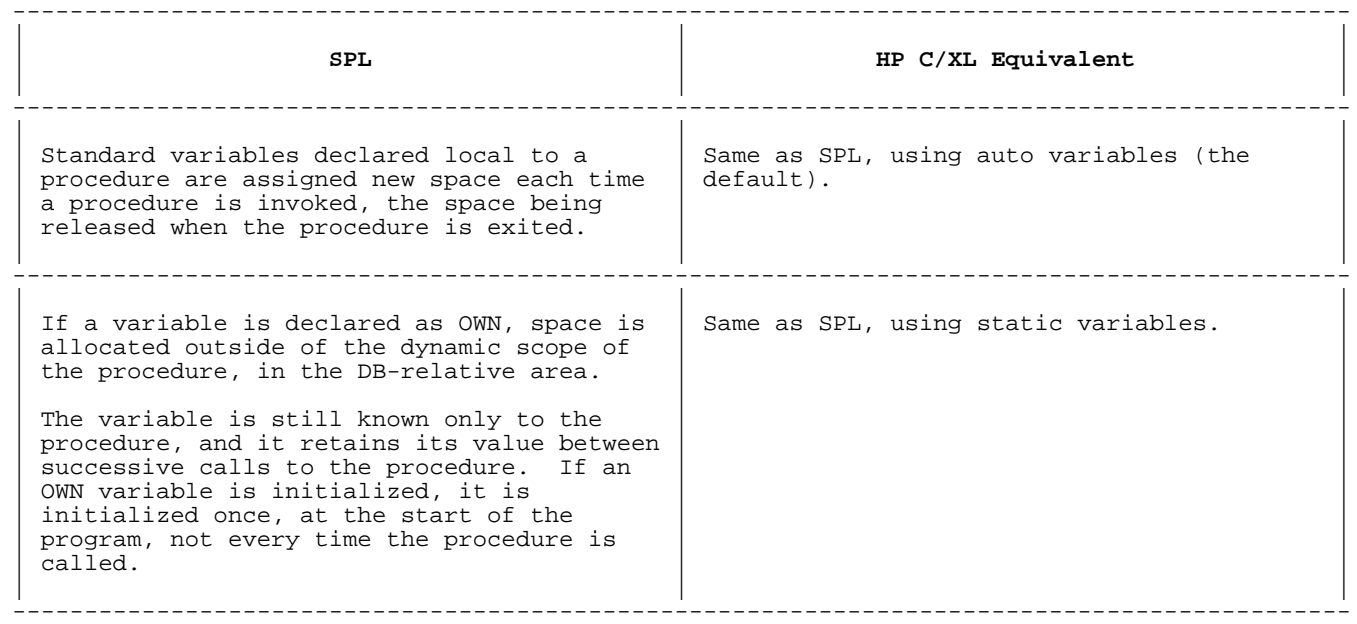

# **Local Simple Variable Declarations**

# **Standard Local Variables.**

# **Table 8-9. Standard Local Simple Variables**

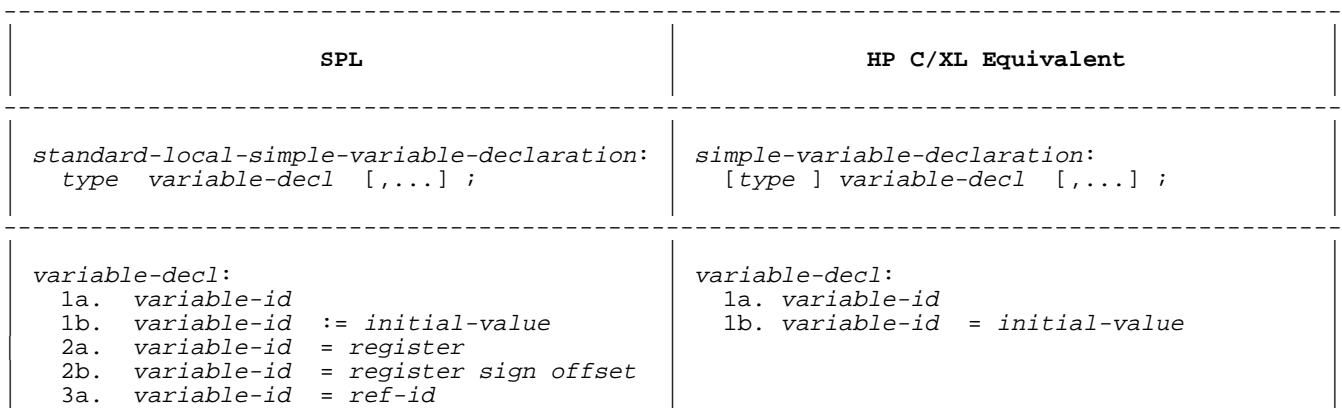

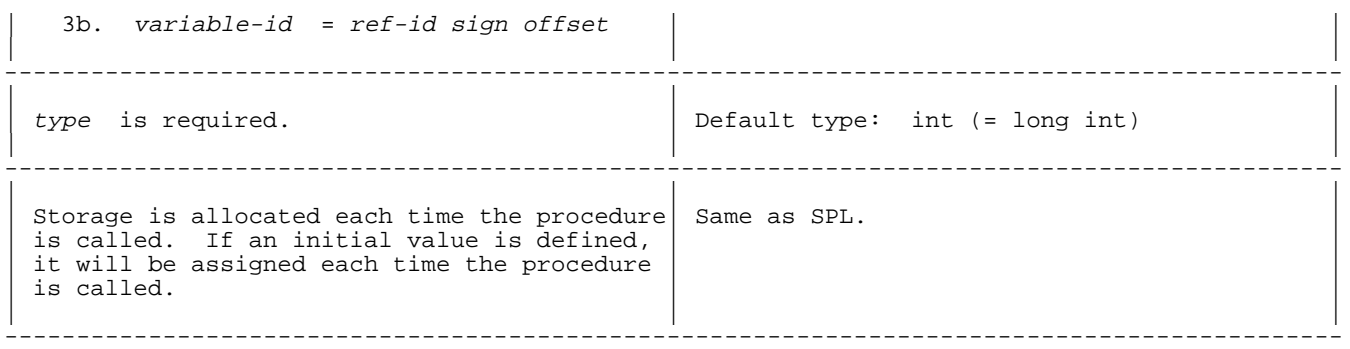

Simple variables in forms 2 and 3 are usually various types of data equivalences. They may be converted to pointers or union equivalences, depending on the requirements of the program. See "ARRAY Declaration" for further examples.

# **OWN Simple Variables.**

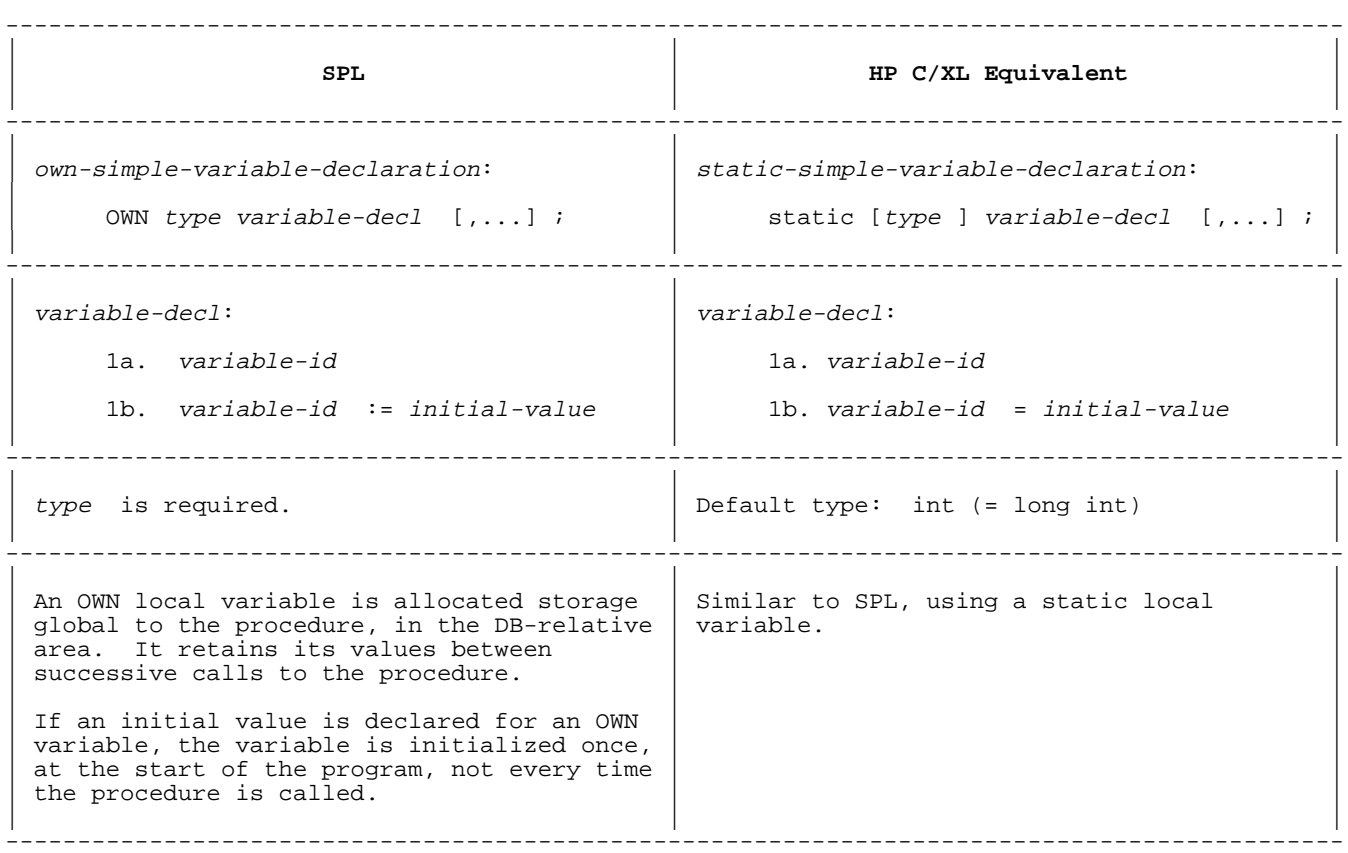

# **Table 8-10. OWN Local Simple Variables**

## **EXTERNAL Simple Variables.**

**Table 8-11. EXTERNAL Local Simple Variables**

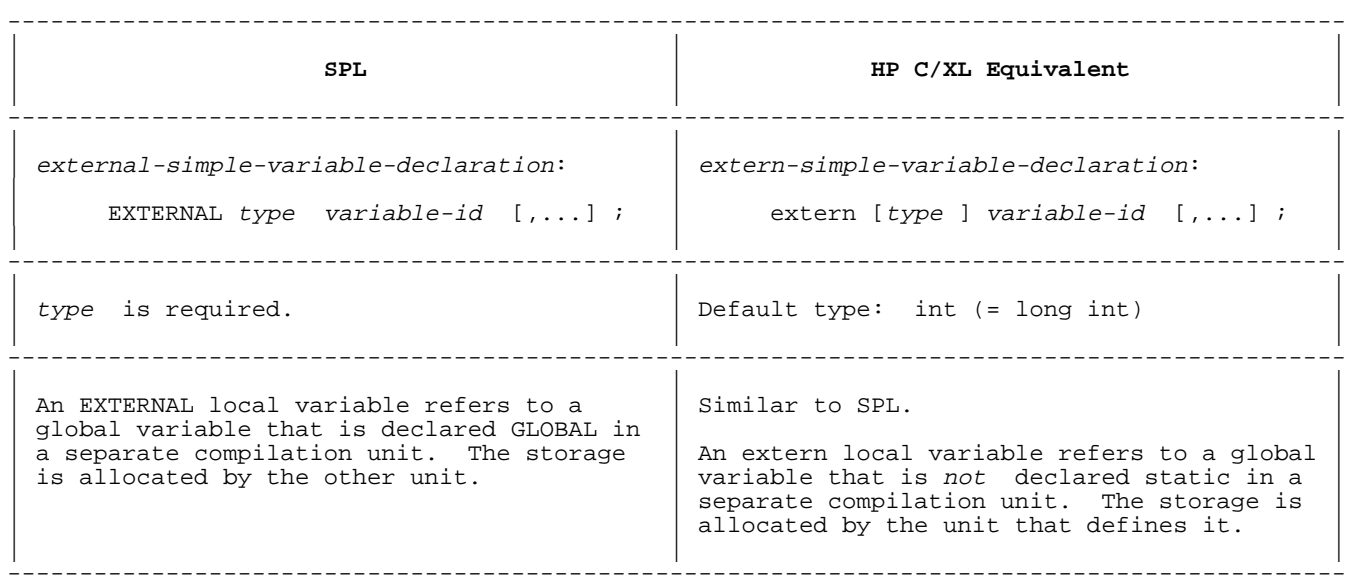

See "Types of Declarations" for more detail.

# **Local Array Declarations**

# **Standard Local Arrays.**

# **Table 8-12. Standard Local Arrays**

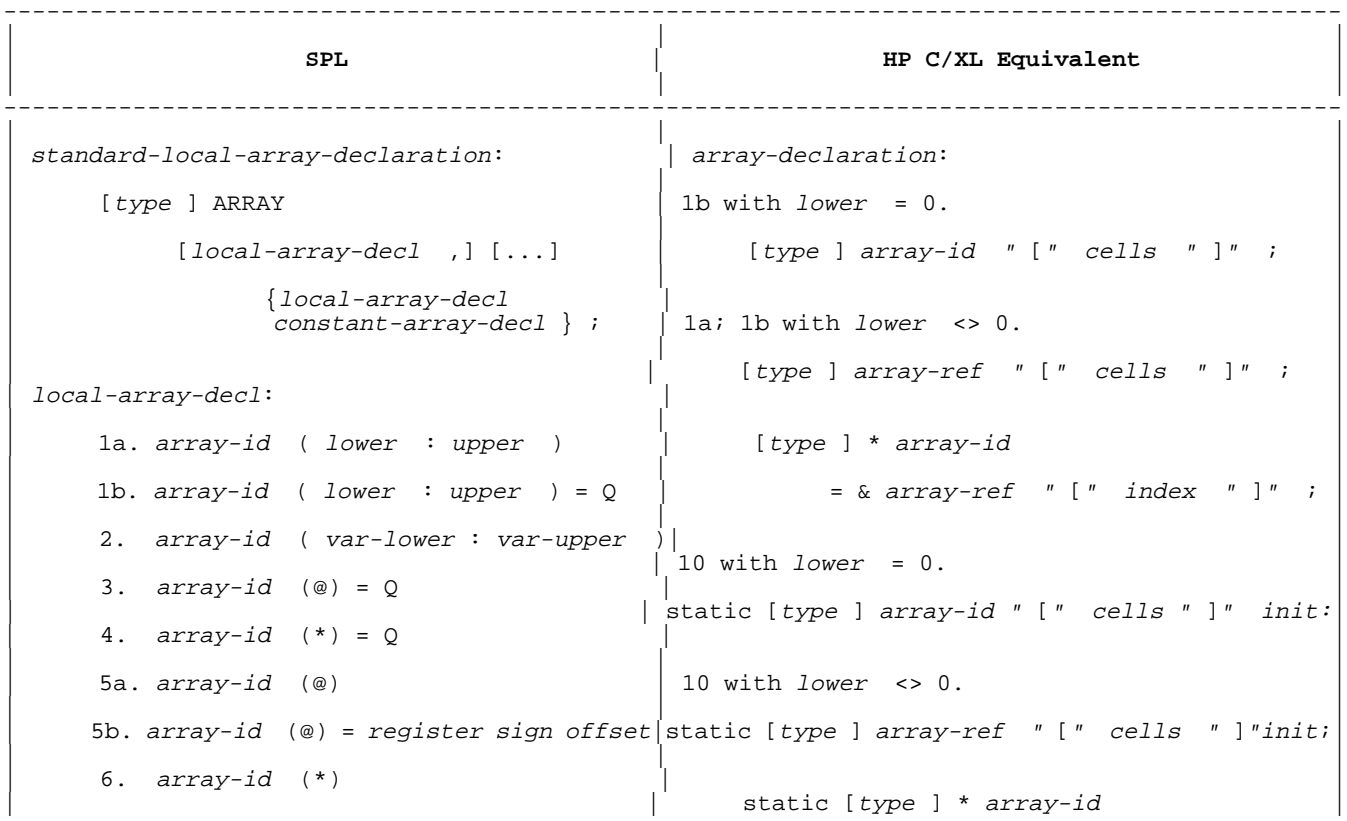

```
7. array-id (*) = register sign offset
                               \vert = & array-ref " \vert " index " \vert " ;
    8a. array-id (*) = ref-id
|| |
\vert 8b. array-id (*) = ref-id sign offset| init: \vert= " {" value [,...] " }"
    9. array-id (*) = ref-id (index )|| |
\int index:
 \lceil \cdot \rceil cell number in array-ref of cell that
                                 corresponds to cell zero in SPL array.
    10. array-id ( lower : upper ) = PB| |______________________ |
          := value-group [,...]
|| |
 | The other SPL forms establish an <br>| equivalence relative to other dec
                               equivalence relative to other declared data
    | (not just arrays). Depending on their<br>| actual use, they may be converted to HI | actual use, they may be converted to HI
                               | actual use, they may be converted to HP
    r^2epeat-factor ( initial-value [,...] ) | C/XL pointer or union types, or #define
| | directives. If their relationships are |
| end in the state of the simple, pointers can be used. | state of the state of the state of the state of the state of the state of the state of the state of the state of the state of the state of the state of the state of
|| |
---------------------------------------------------------------------------------------------
|| |
| Default type: LOGICAL | Default type: int (= long int) |
|| |
      ---------------------------------------------------------------------------------------------
```
The general rules for global array declarations also apply to local array declarations. See "ARRAY Declaration" for details and other conversion suggestions.

Standard arrays declared local to a procedure are allocated each time the procedure is called, and may not be referenced outside of the procedure.

Standard arrays (except for form 10) cannot be initialized.

Array form 10 is a special constant array declaration that is stored in the code segment and cannot be modified while the program is running. The suggested conversion to a static array (equivalent to an OWN array) should be effective. Care must be taken with subsequent code changes, since the converted static array can be modified by the program.

#### **Summary of SPL Local Array Forms.**

- 1a. Indirect; bounded; variable is pointer to cell zero; pointer in next Q-relative location; pointer IS allocated; array begins in next Q+ location; array IS allocated.
- 1b. Direct; bounded; variable is cell zero; lower in next Q+ location; array IS allocated.
- 2. Indirect; variable bounds; variable is pointer to cell zero; pointer IS allocated when procedure is called; array IS allocated when procedure is called.
- 3. Indirect; unbounded; variable is pointer to cell zero; pointer in next Q-relative location; pointer NOT allocated; array NOT allocated.
- 4. Direct; unbounded; variable is cell zero; cell zero in next Q-relative location; array NOT allocated.
- 5a. Indirect; unbounded; variable is pointer to cell zero; pointer in next Q-relative location; pointer IS allocated; array NOT allocated.
- 5b. Indirect; unbounded; variable is pointer to cell zero; pointer in specified DB-, Q-, or S-relative location; pointer NOT allocated; array NOT allocated.
- 6. Indirect; unbounded; variable is pointer to cell zero; pointer in next Q-relative location; pointer IS allocated; array NOT allocated.
- 7. Direct; unbounded; variable is cell zero; cell zero in specified DB-, Q-, or S-relative location; array NOT allocated.
- 8a. Direct (if ref-id is direct array or simple variable); unbounded; variable is cell zero; cell zero in specified location; array NOT allocated.

Indirect (if ref-id is pointer or indirect array); unbounded; variable is pointer to cell zero; cell zero in ref-id location; pointer in next Q-relative location IF one %id% type is BYTE and other is not; ELSE pointer location shared with ref-id; pointer IS allocated; array NOT allocated.

- 8b. Direct; unbounded; variable is cell zero; cell zero in specified location; array NOT allocated.
- 9. Direct (if ref-id is direct array); unbounded; variable is cell zero; cell zero in specified location; array NOT allocated.

Indirect (if ref-id is pointer or indirect array); unbounded; variable is pointer to cell zero; cell zero in specified location; pointer in next Q-relative location IF specified location is not ref-id cell zero OR IF one array is BYTE and other is not; ELSE pointer location shared with ref-id; pointer IS allocated; array NOT allocated.

Array forms 1a, 1b, 3, 4, 5a, 5b, 6, 7, 8a, 8b, and 9 correspond directly to global array forms 1a, 1b, 2a, 3a, 4a, 4b, 5, 6, 7a, 7b, and 8, respectively, except that they are Q-relative rather than DB-relative.

Array forms 3, 4, 5, 6, 7, 8, and 9 imply various methods of data equivalencing or "overlays".

Only array form 10 may be initialized.

**Comparison of Specific Local Array Declarations.** See also "ARRAY Declaration".

# **Array Format 2: Bounded Indirect Variable Array.**

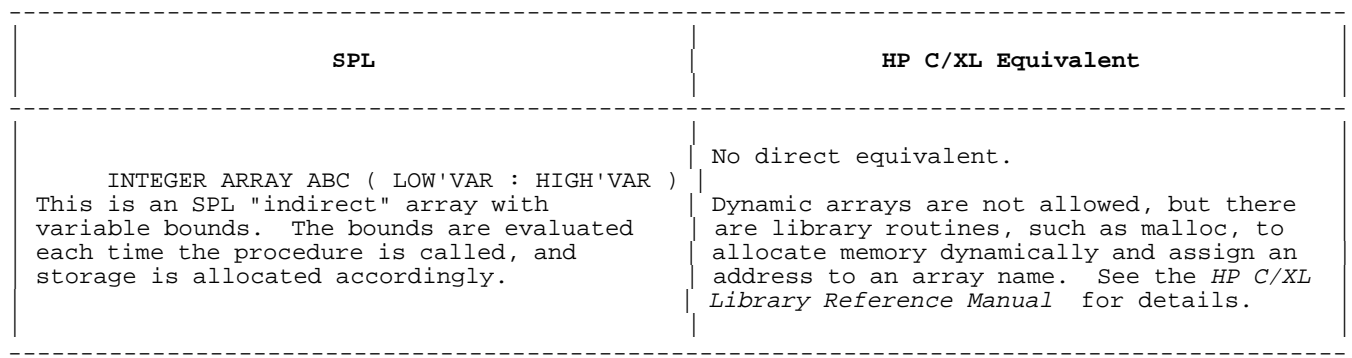

# **Array Format 10: Bounded Direct Constant Array.**

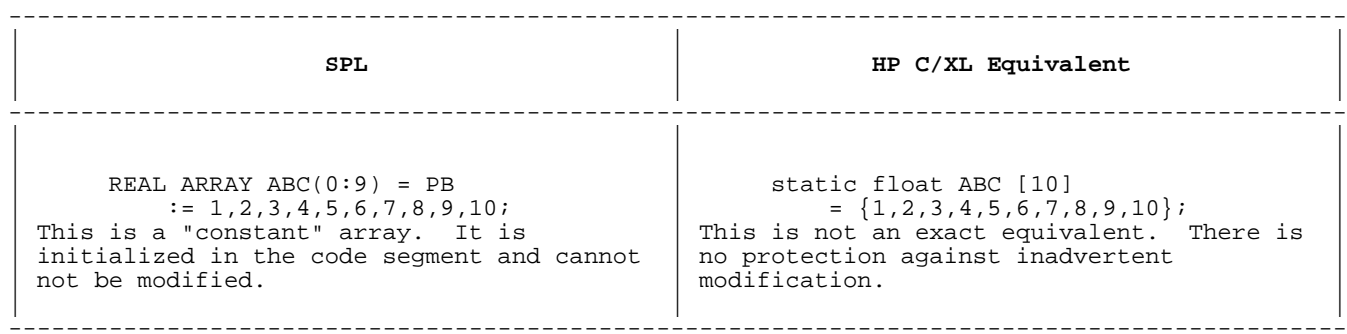

## **OWN Local Arrays.**

# **Table 8-13. OWN Local Arrays**

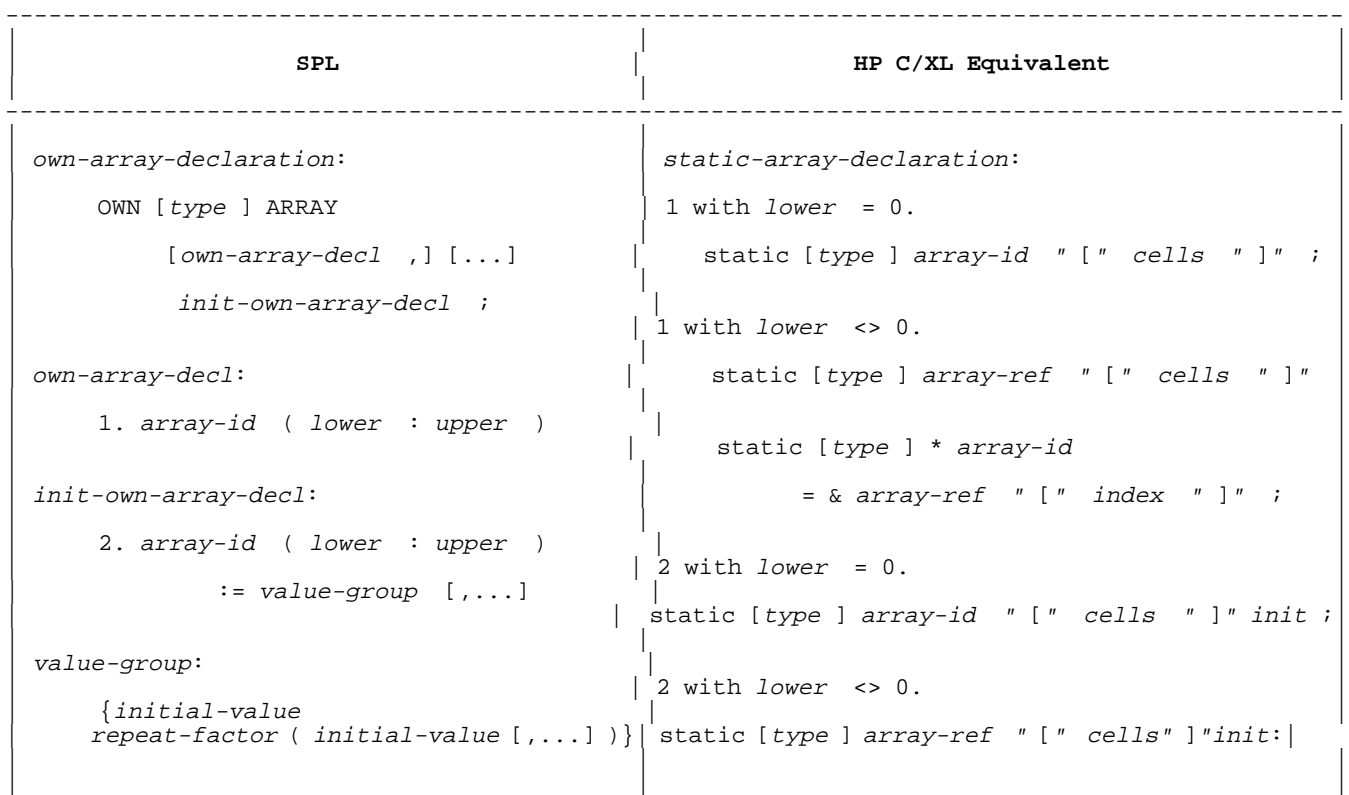

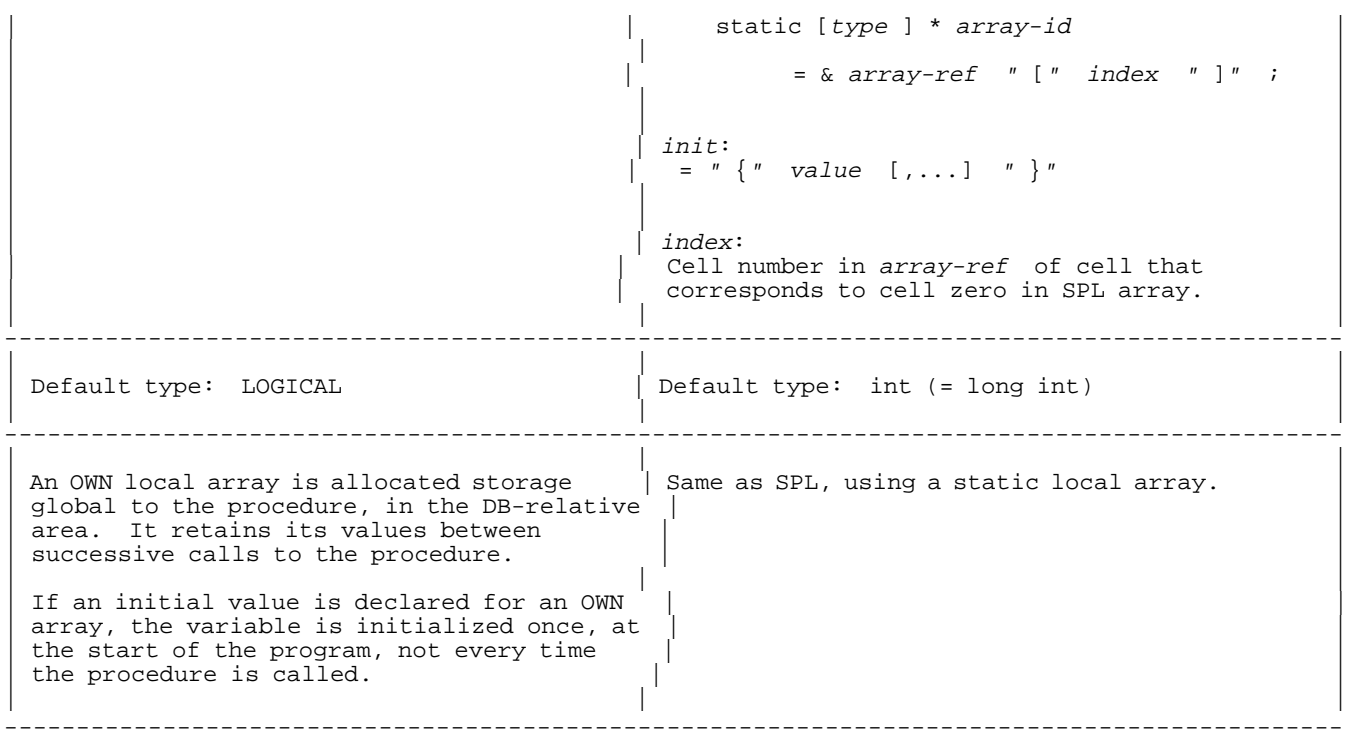

# **EXTERNAL Local Arrays.**

**Table 8-14. EXTERNAL Local Arrays**

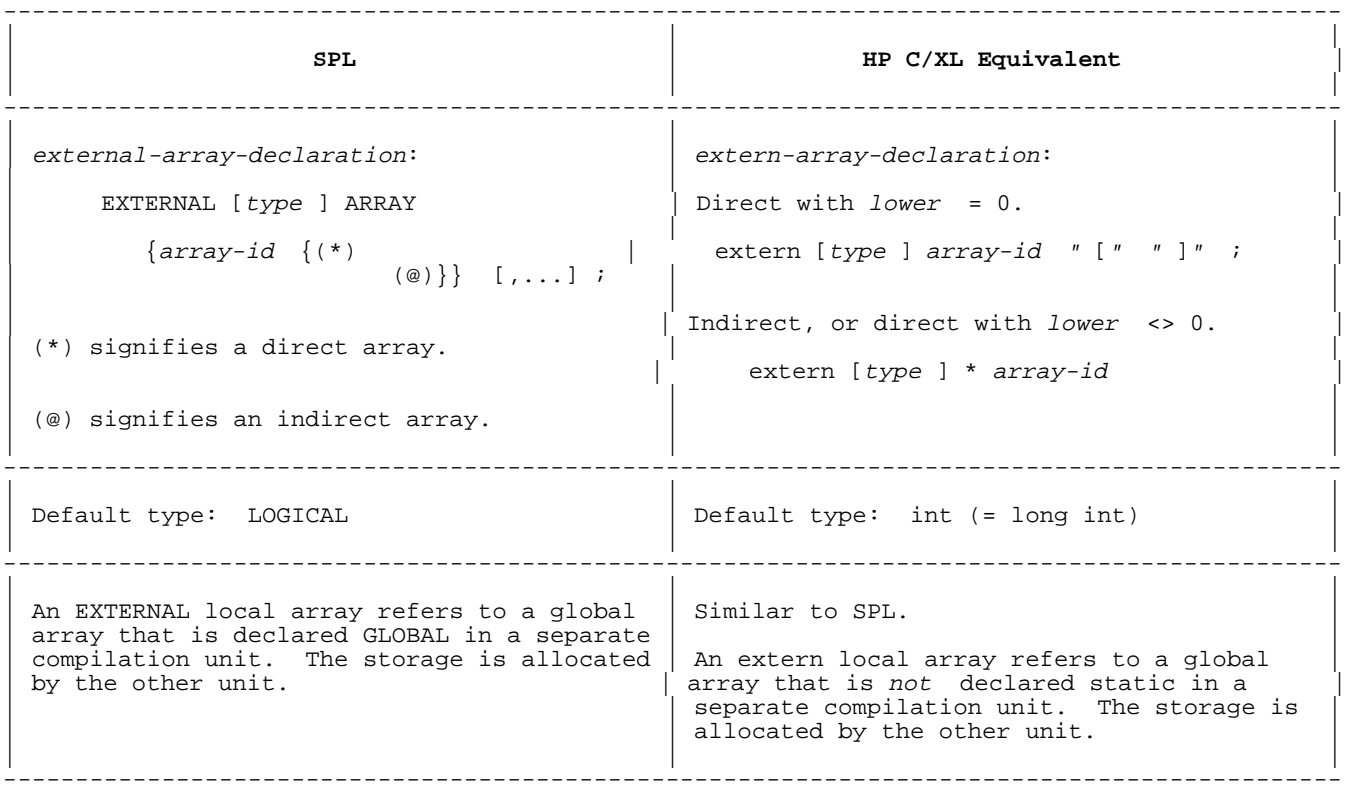

See "Types of Declarations" for further details.

## **Local Pointer Declarations**

See "POINTER Declaration" for further details.

#### **Standard Local Pointers.**

**Table 8-15. Standard Local Pointers**

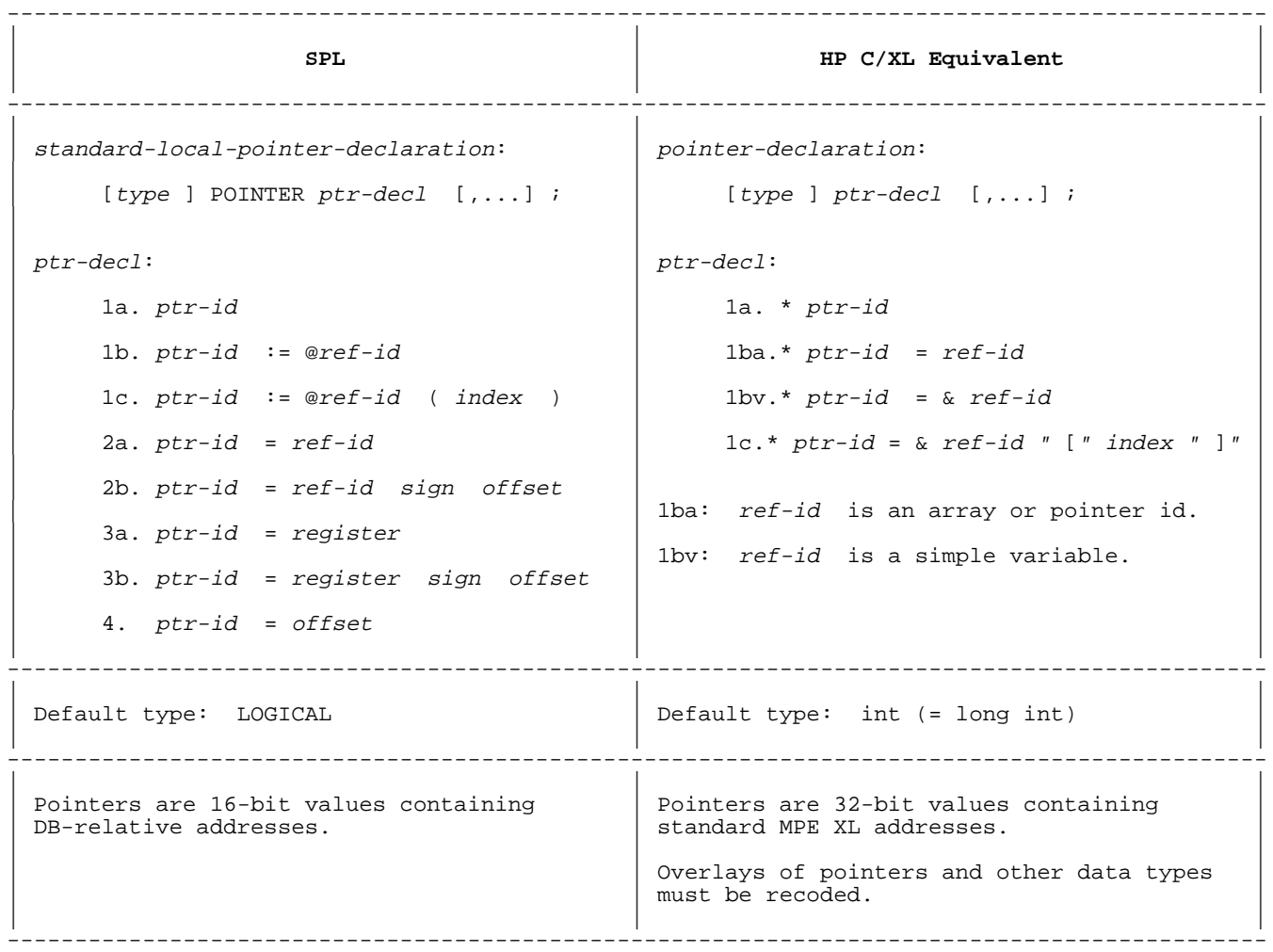

# **OWN Local Pointers.**

# **Table 8-16. OWN Local Pointers**

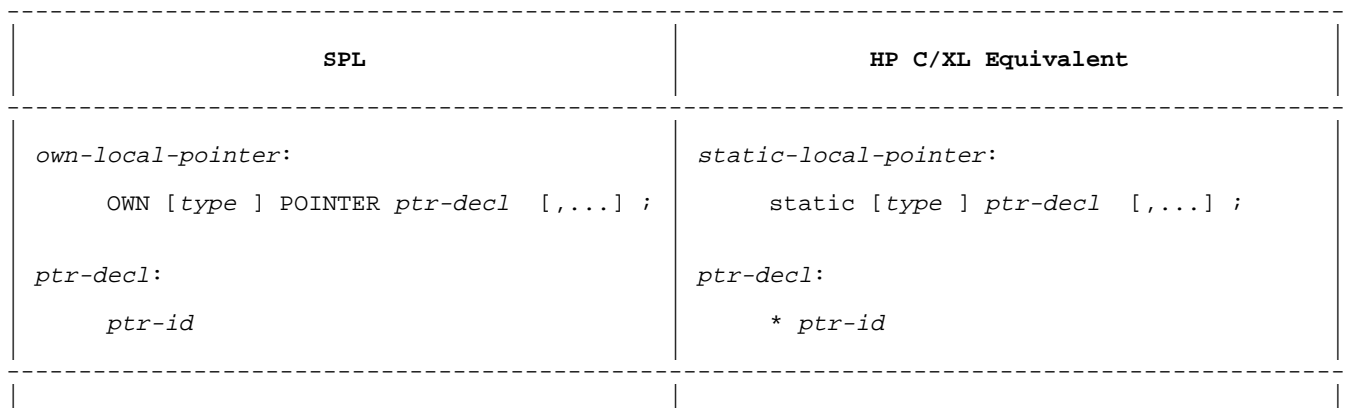

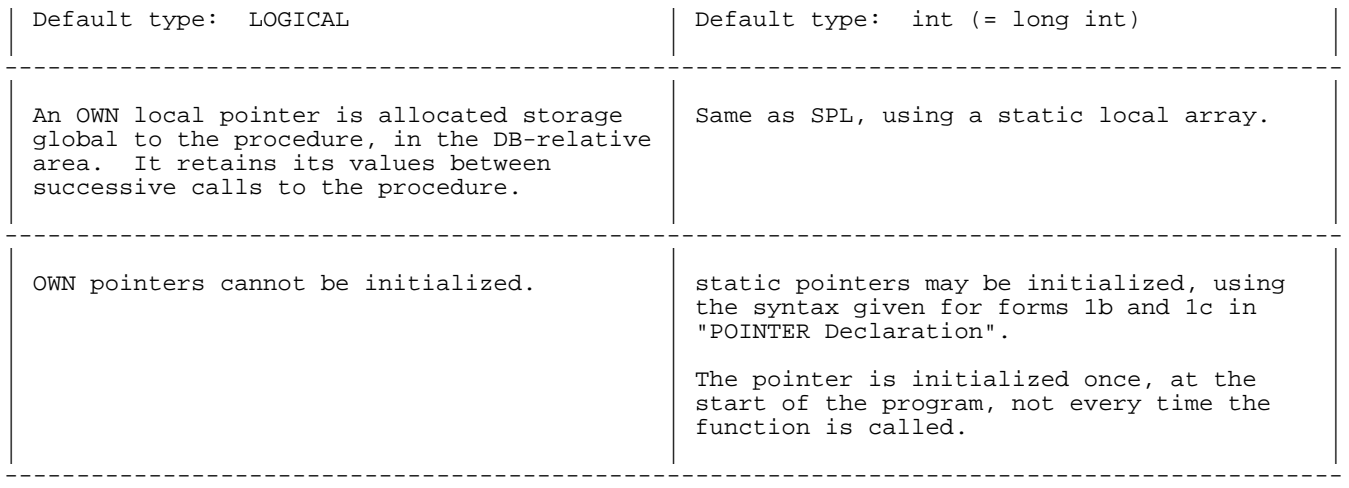

#### **EXTERNAL Local Pointers.**

# **Table 8-17. EXTERNAL Local Pointers**

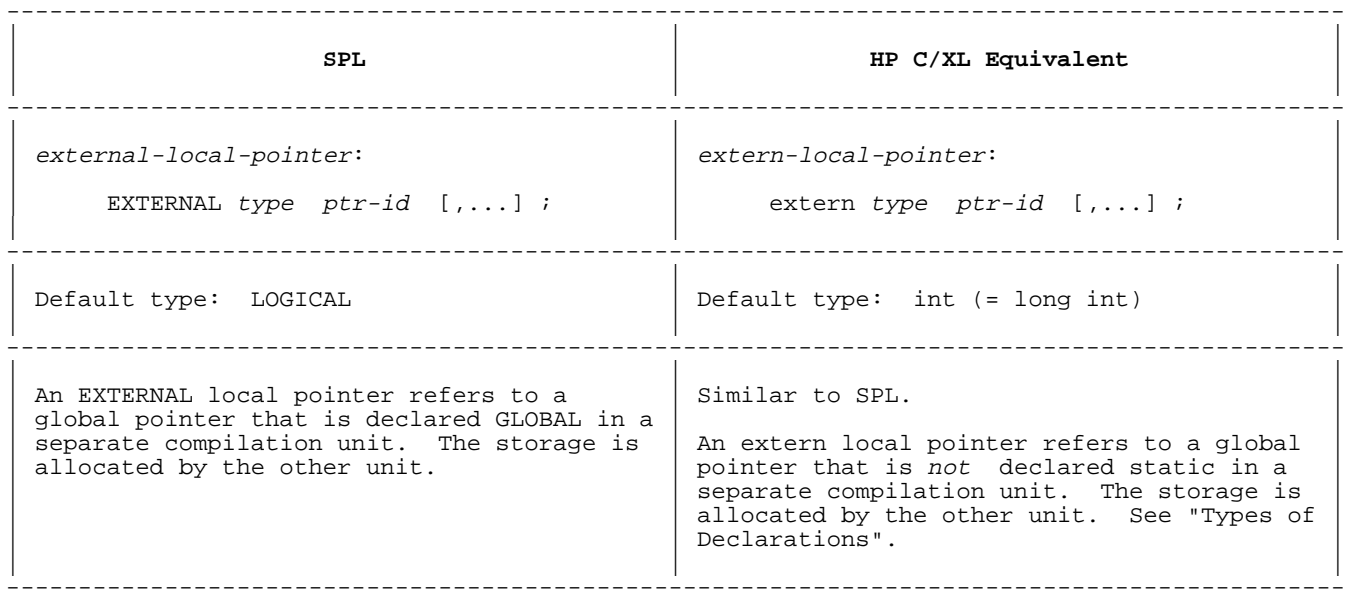

## **Local LABEL Declarations**

See "LABEL Declaration" for further details.

# **Table 8-18. Local LABEL Declaration**

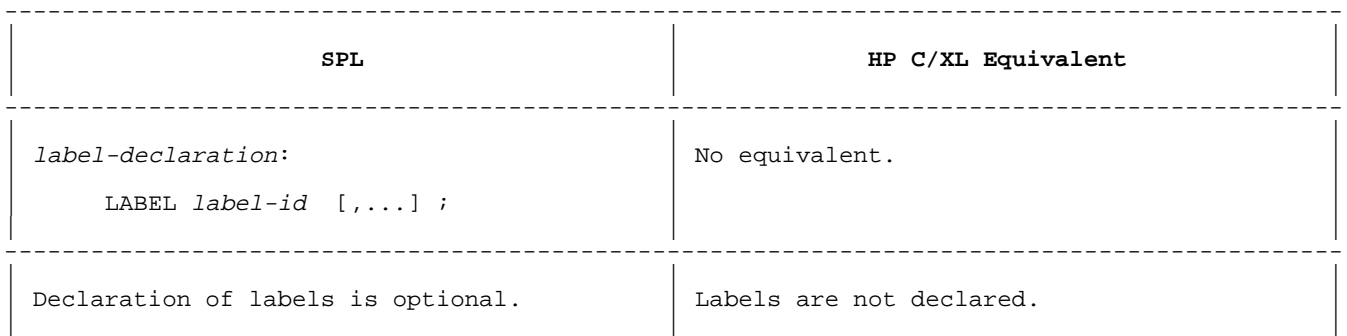

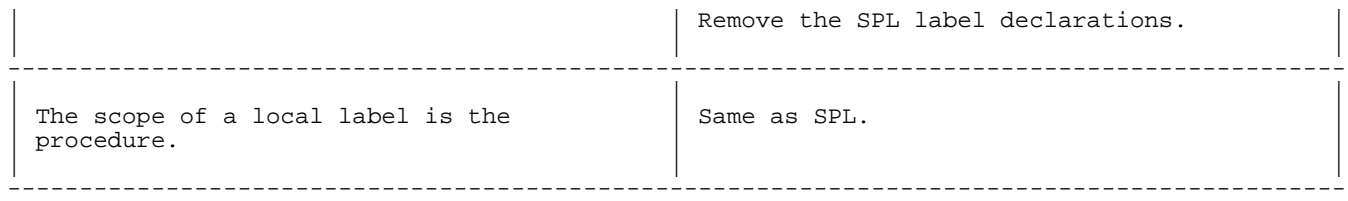

# **Local SWITCH Declarations**

See "SWITCH Declaration" for further details.

# **Table 8-19. Local SWITCH Declaration**

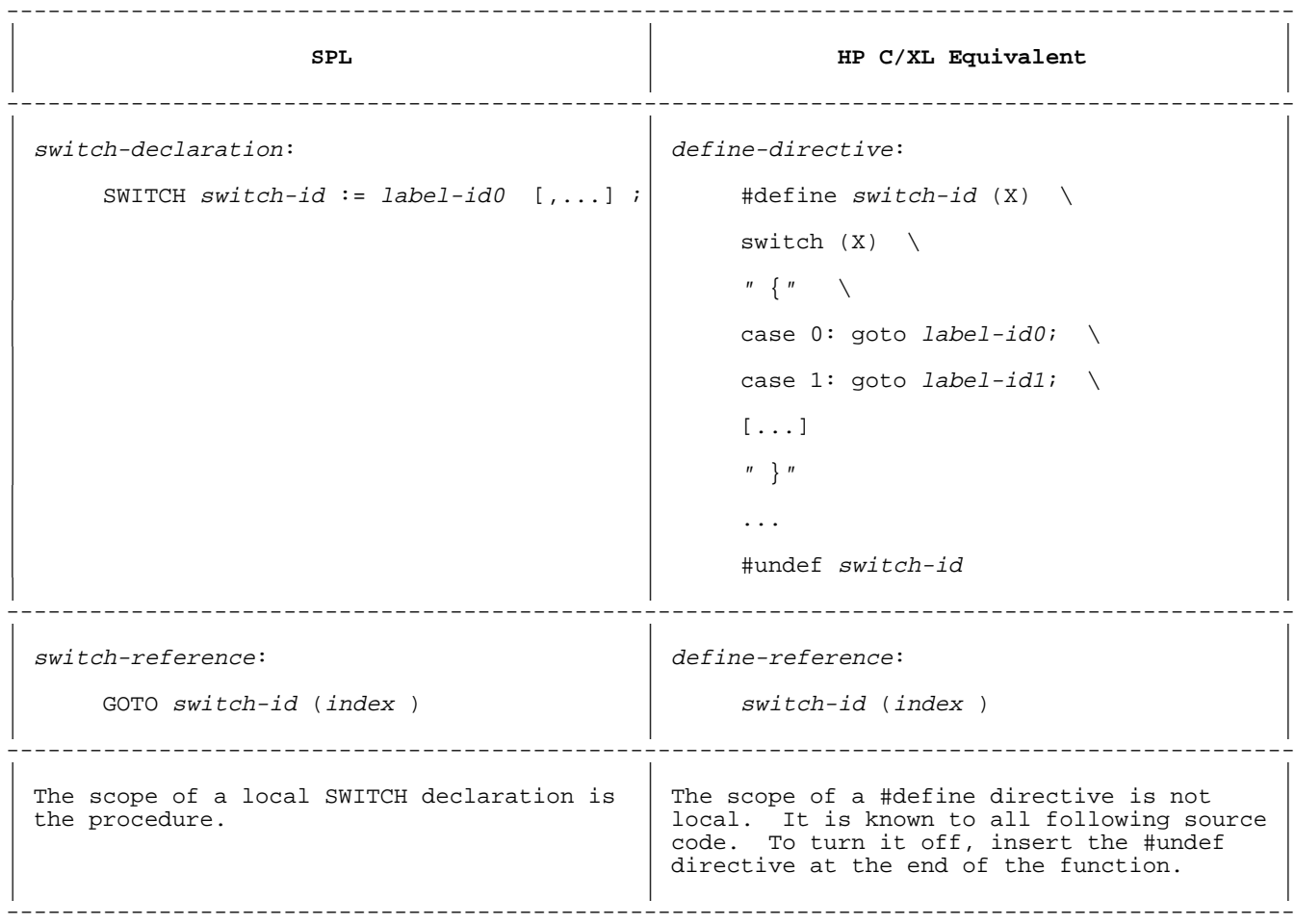

# **Local ENTRY Declaration**

# **Table 8-20. Local ENTRY Declaration**

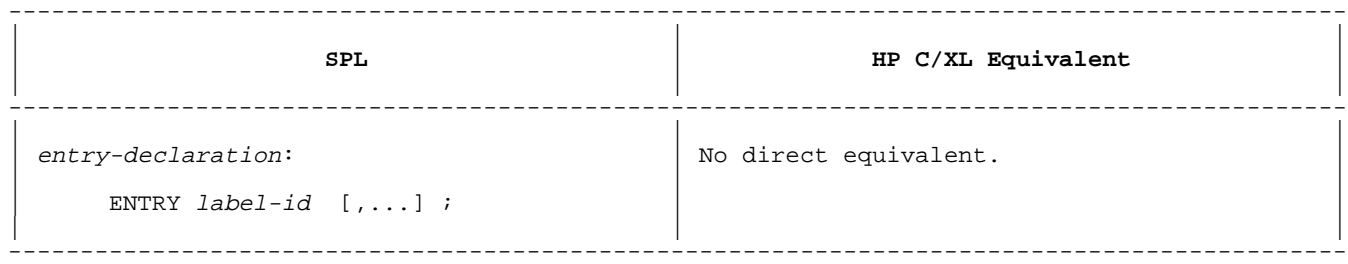

You may emulate multiple entry points into an SPL procedure by adding a parameter to the HP C/XL function, and coding a switch statement in the function to goto the appropriate labels based on the value of the parameter. See "Local SWITCH Declarations" above for the format.

Entry point identifiers used in calling routines must be changed to the procedure identifier. Alternatively, global #define directives could be used to equate the entry point identifiers with the procedure identifier.

You might also create #define macro directives with different names, each of which calls the original function with the index parameter supplied as a constant.

Or you might rewrite the procedure as several HP C/XL functions named by the entry point identifiers.

#### **Local DEFINE Declaration and Reference**

See "DEFINE Declaration and Reference" for further details.

#### **Table 8-21. DEFINE Declaration and Reference**

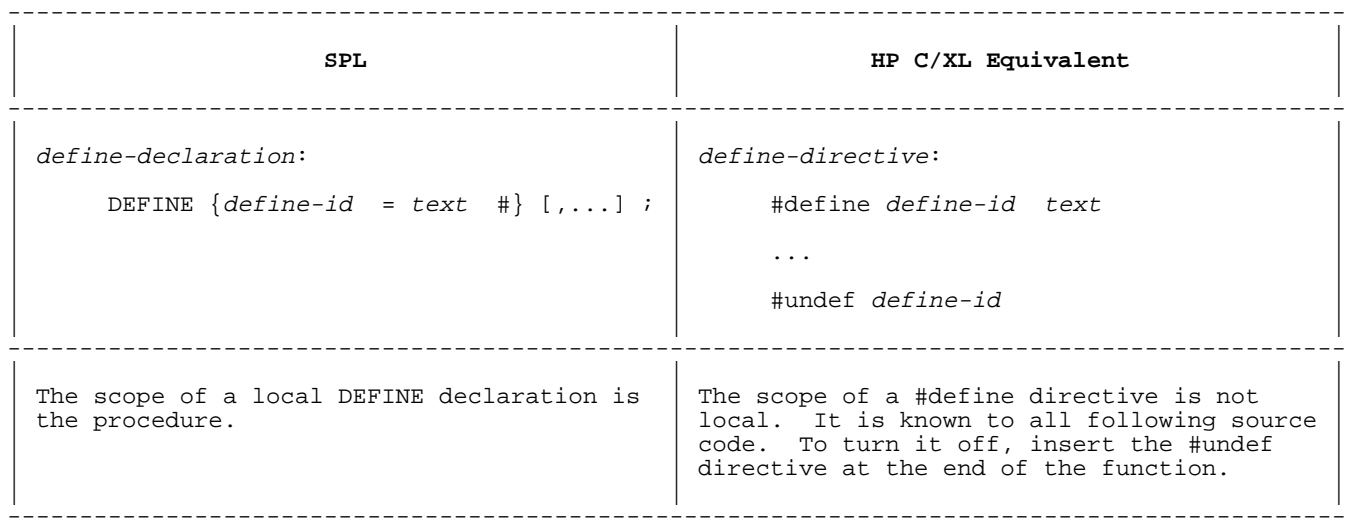

#### **Local EQUATE Declaration and Reference**

See "EQUATE Declaration and Reference" for further details.

#### **Table 8-22. Local EQUATE Declaration and Reference**

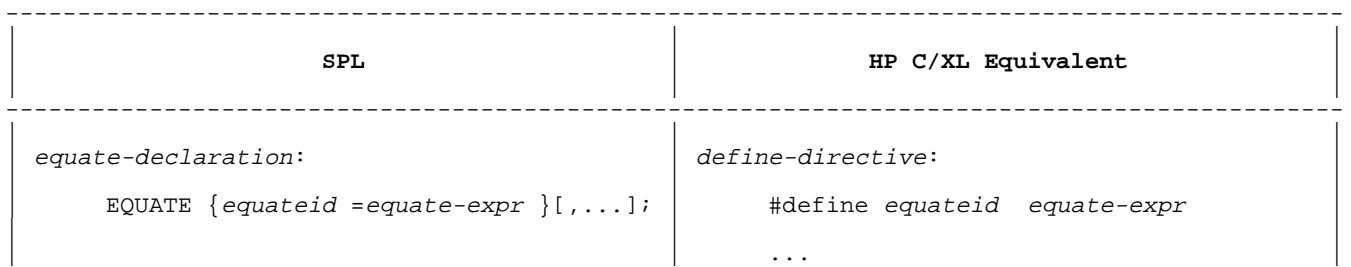

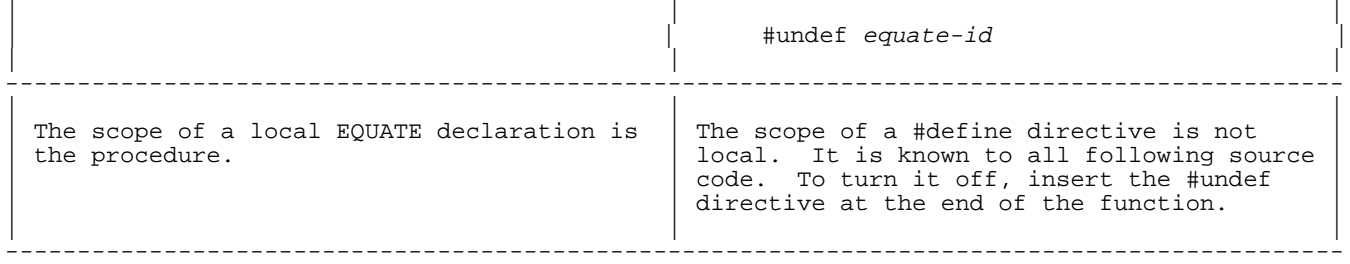

# **Procedure Body**

See syntax for procedure-body and function-body in Table 8-2.

# **Table 8-23. Procedure Body**

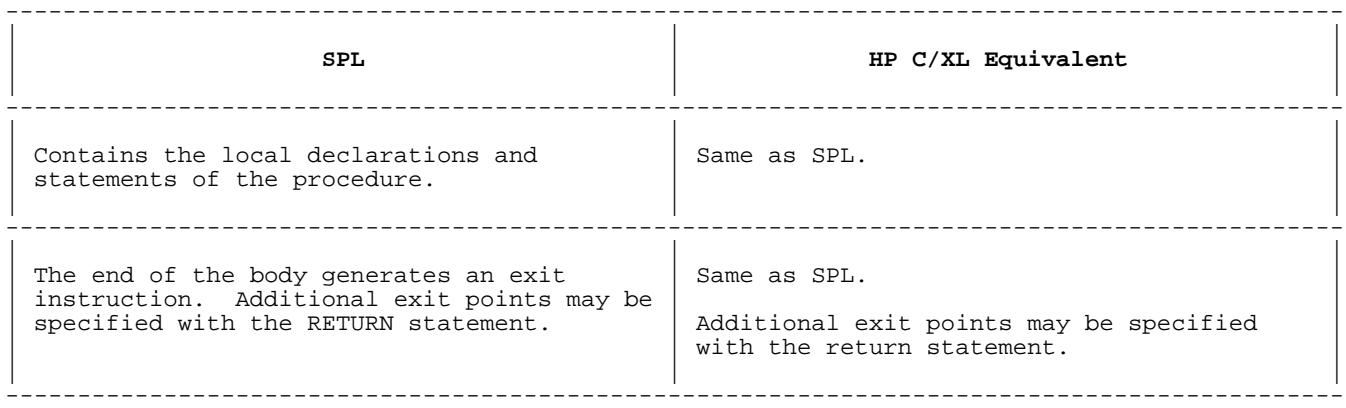

See also "RETURN Statement" and "Data Type" above.

# **INTRINSIC Declarations**

# **Table 8-24. INTRINSIC Declarations**

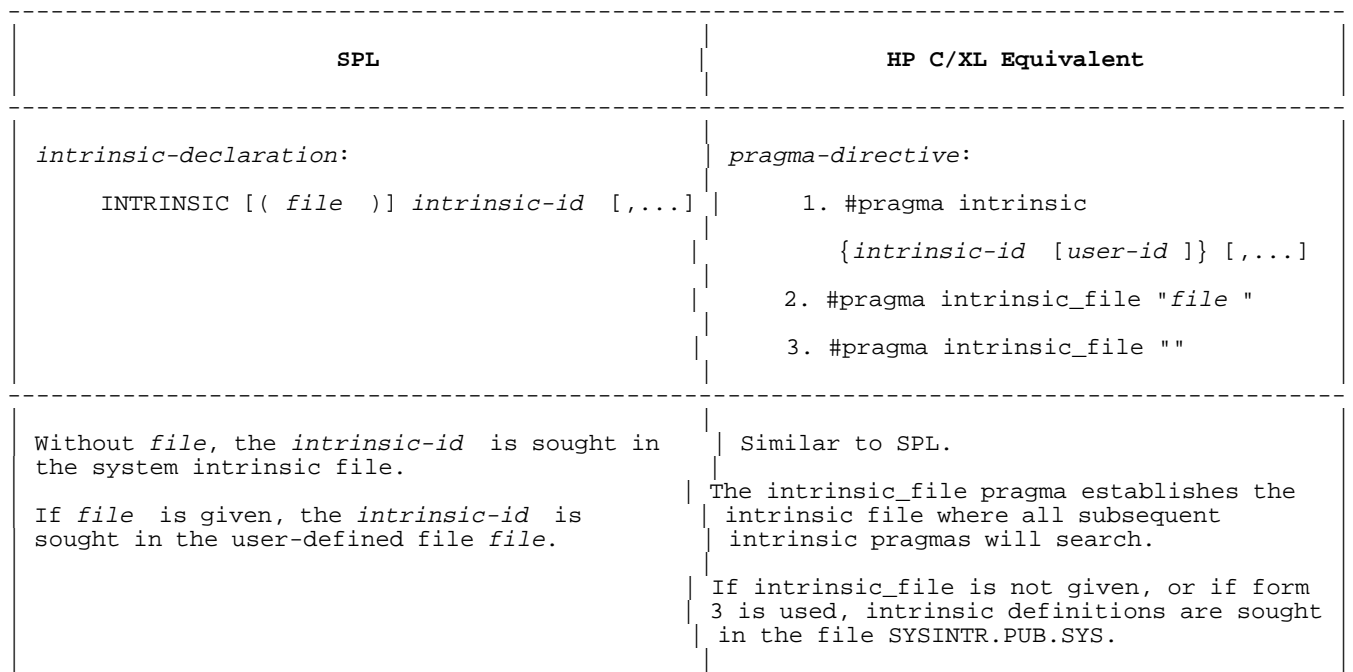

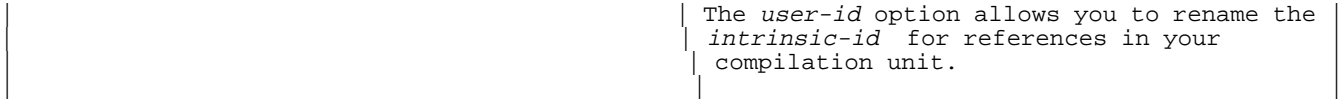

---------------------------------------------------------------------------------------------

## **Table 8-25. INTRINSIC Declaration Examples**

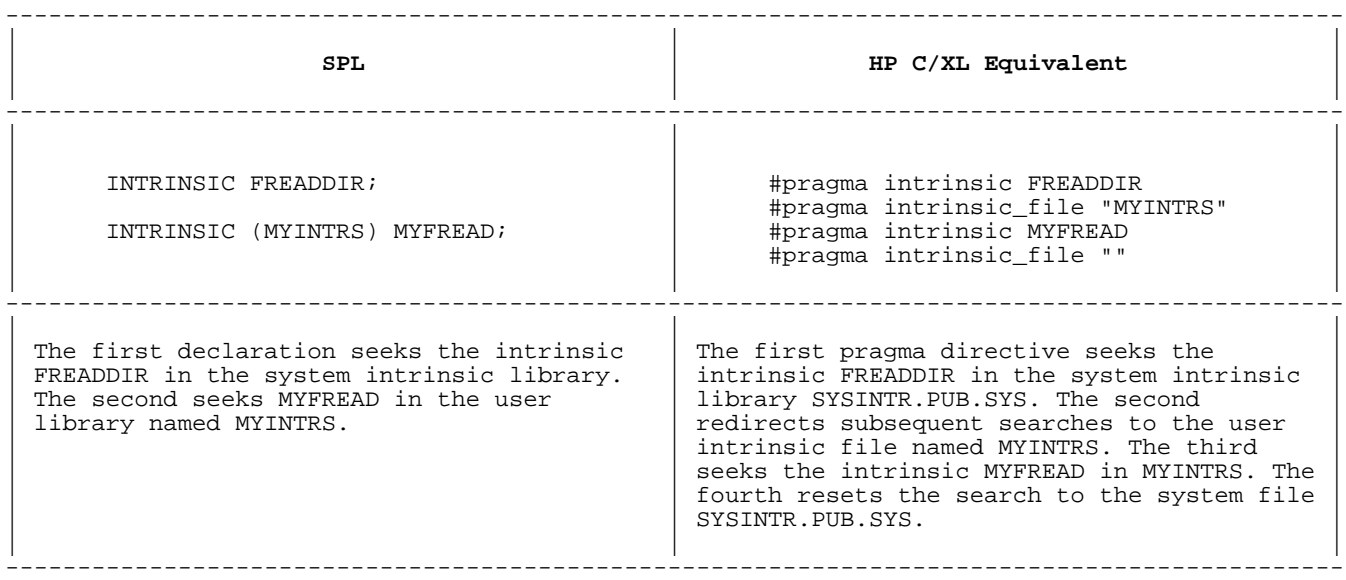

The HP C/XL pragmas are described further in the HP C/XL Reference Manual Supplement. The construction of user intrinsic files is discussed in the HP Pascal Programmer's Guide.

## **SUBROUTINE Declaration**

#### **Table 8-26. SUBROUTINE Declaration**

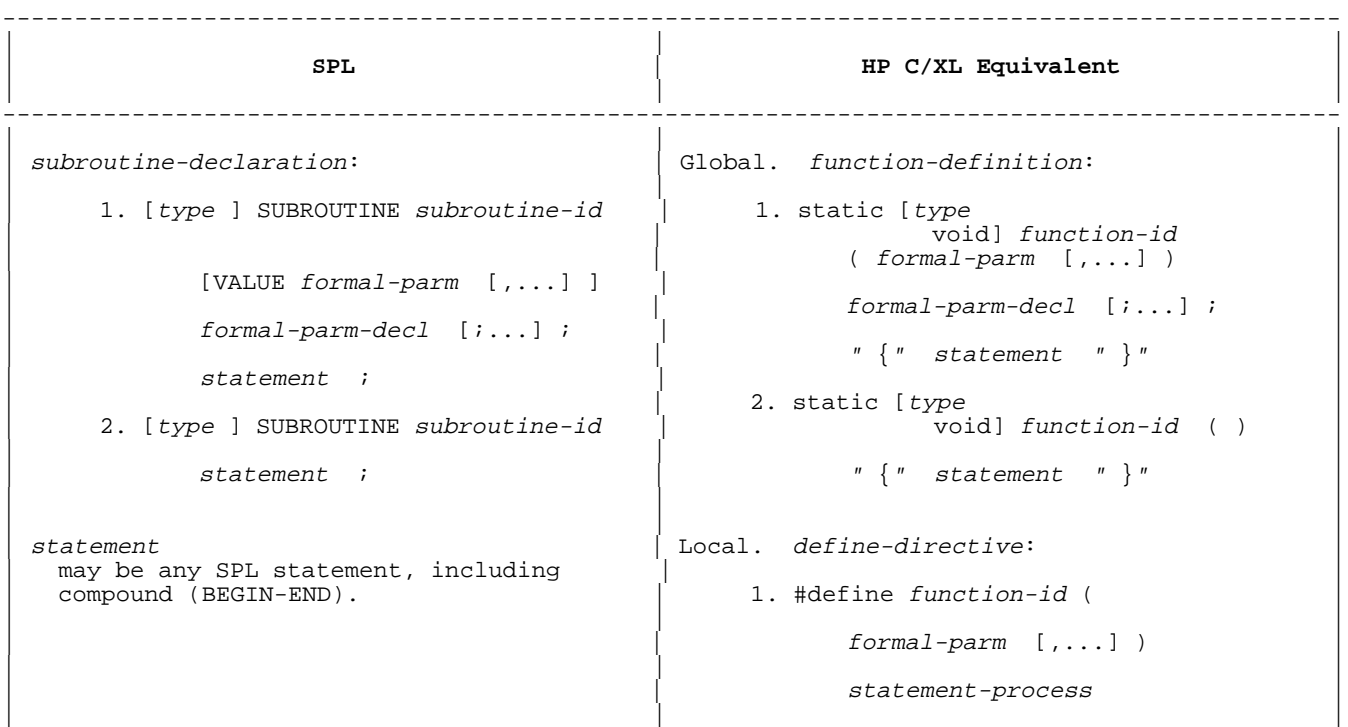

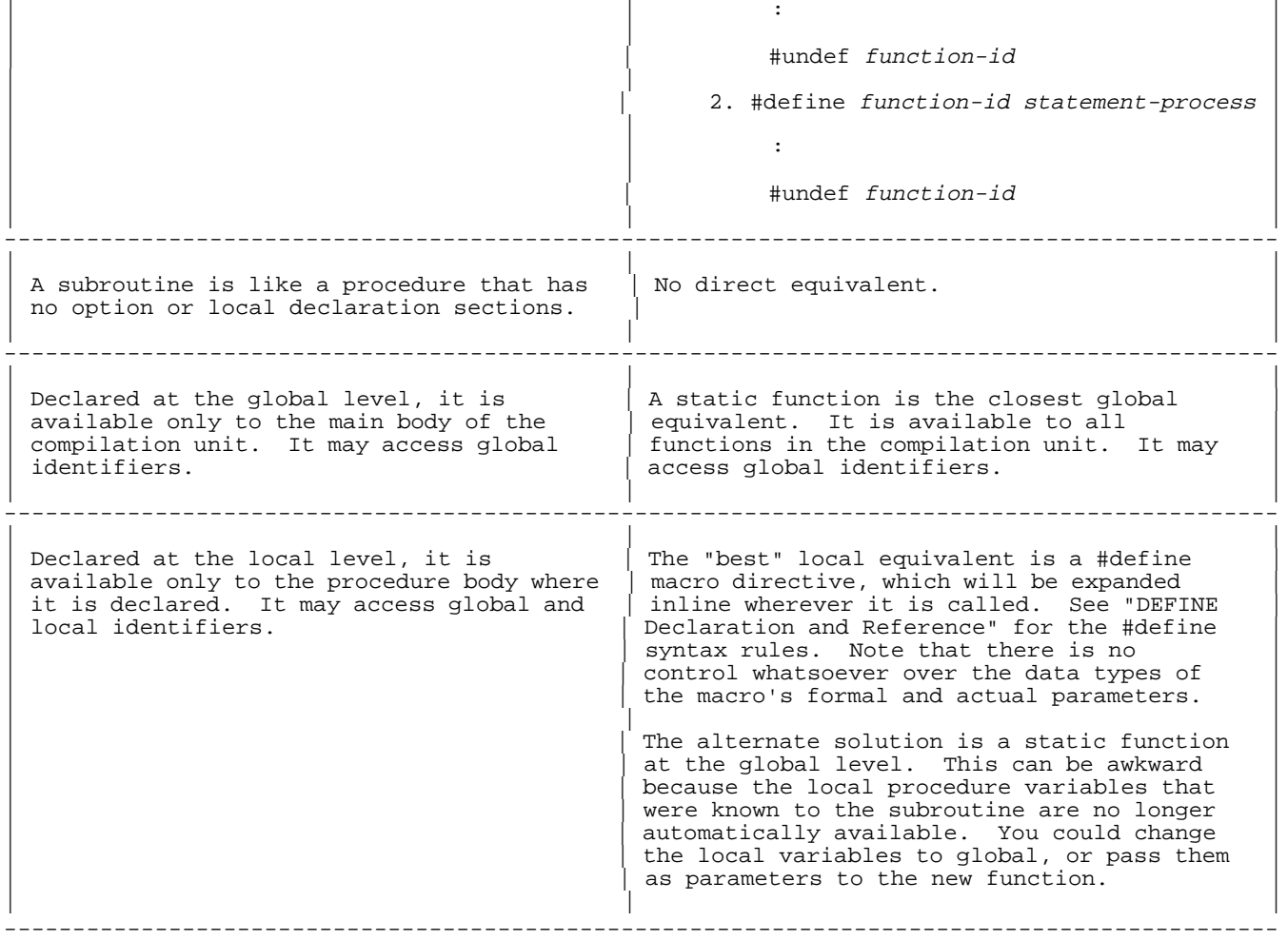

## **Table 8-27. SUBROUTINE Declaration Example**

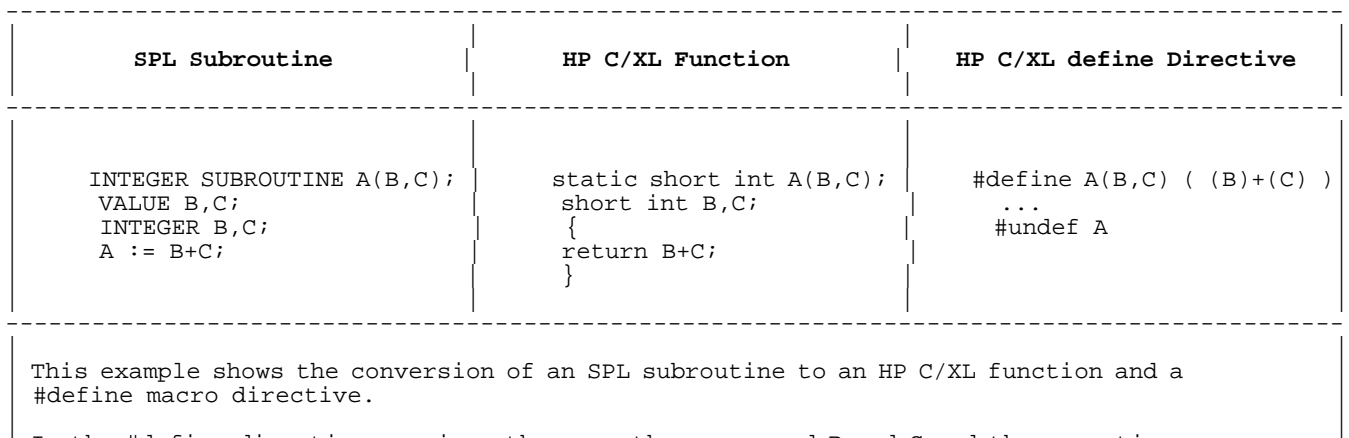

In the #define directive version, the parentheses around B and C and the summation are necessary to ensure correct evaluation of the parameters when the substitutions for B and C are expressions. | |

---------------------------------------------------------------------------------------------

Careful examination of an SPL procedure may reveal that local variables have been declared in the procedure for the sole purpose of providing them to the subroutine. In that case, the variable declarations may simply be moved to the new function.

It is permitted (but rarely used) to execute a GOTO statement from an SPL subroutine to a label within the body of the enclosing procedure. HP C/XL restricts the goto statement to labels within the same function declaration.

# **Chapter 9 Input/Output**

This chapter discusses conversion issues that correspond to sections in Chapter 8 of the Systems Programming Language Reference Manual.

## **Introduction to Input/Output**

SPL has no input/output (I/O) statements; instead, it uses MPE V intrinsics to perform all I/O operations.

Similarly, HP C/XL has no I/O statements; it does have its own library header file, <stdio.h>, that provides a comprehensive set of macros and functions for I/O capabilities, including high level formatting. HP C/ XL also has a special library header file, <mpe.h>, that provides an interface to the MPE XL I/O intrinsic library. This arrangement allows HP C/XL programmers to choose either HP C/XL I/O functions and macros, MPE XL I/O intrinsics, or a combination of both.

In general, the MPE XL I/O intrinsics are identical to or extensions of the MPE V versions. The differences are described in the Introduction to MPE XL for MPE V Programmers migration guide. Consult the MPE XL Intrinsics Reference Manual | for the complete specification of all MPE XL intrinsics.

There are strong arguments in favor of adopting the HP C/XL style of I/O operations. Programmer convenience and program portability are high on the list. Programs that use HP C/XL library functions can usually be transferred to HP C/HP-UX with little or no modification. The source code changes that are required anyway to provide parameters to the MPE XL intrinsics can just as easily be revised to use HP C/XL library functions instead.

It is recommended that SPL programs being translated into HP C/XL adopt as many of the HP C/XL I/O facilities as possible. Where there are necessary operations that cannot be performed by the HP C/XL standard library header file, <stdio.h>, MPE XL intrinsics may be declared with the #pragma intrinsic directive and called directly.

**CAUTION** You cannot use the HP C/XL I/O system and another I/O system concurrently to write data to the same disk file (except for the stdout and stderr file streams). Please consult the HP C/XL Library Reference Manual for details.

#### **Example**

Since all I/O operations by MPE V intrinsics use 16-bit data, it is common to equivalence a BYTE array to a previously declared LOGICAL word array. Then data is stored into or extracted from the byte array, while the equivalent word array is passed to the MPE V intrinsics.

As an example of the convenience of the HP C/XL constructs, consider the following SPL program fragment and the identical operation in HP C/XL:

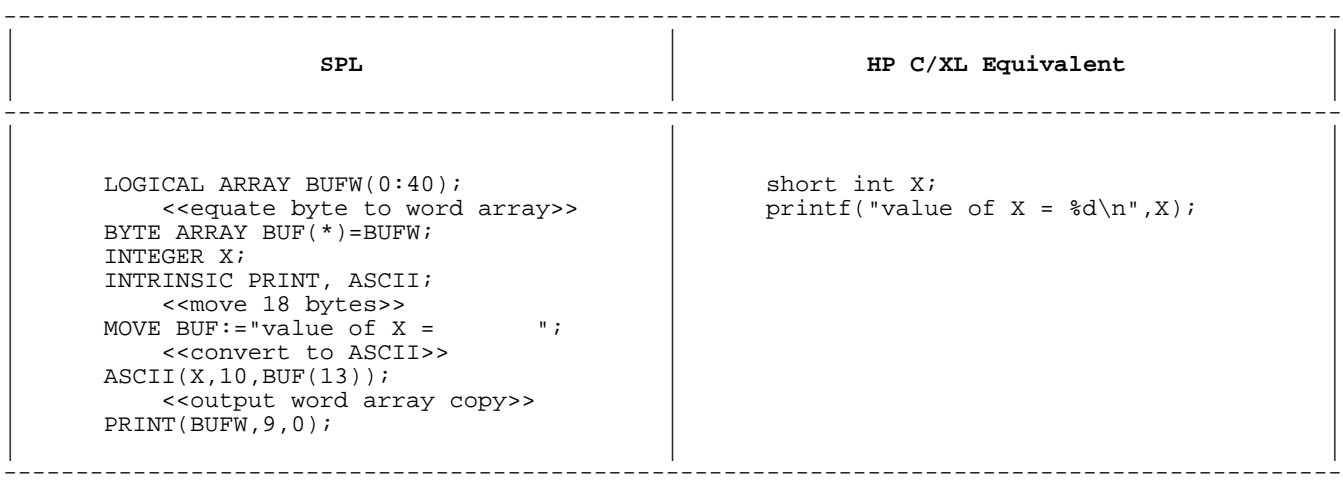

#### **Record Format**

The "normal" SPL file has fixed-length records, although files with variable length records can be created and used. The "normal" HP C/XL file, called a "stream", has variable-length records; files with fixed-length records can be created and used.

## **File References**

There are three distinct variables that specify a file, depending on which HP C/XL function or MPE intrinsic opened it. These variables are used to identify the file access to other functions or intrinsics. The HP C/XL function open returns filedes, an int file descriptor; the HP C/XL function fopen returns stream, a pointer to type FILE; and the MPE intrinsic FOPEN returns filenum, a 16-bit integer file number. The MPE XL intrinsic HPFOPEN also returns filenum, but as a 32-bit integer file number, equal to the FOPEN value.

Fortunately, there is a relationship among them. A stream file pointer can be obtained from a fildes file descriptor with the HP C/XL <stdio.h> library function fdopen:

```
 #include <stdio.h>
stream = fdopen(fildes)
```
An MPE filenum can be obtained from fildes with the HP C/XL <mpe.h> library function \_mpe\_fileno:

 #include <mpe.h>  $filename = `__mpe_fileno(filedes )`$ 

See the HP C/XL Library Reference Manual for more details.

## **Conflicting Function and Intrinsic Identifiers**

Five of the functions in the HP C/XL standard library have the same names as MPE intrinsics: fopen, fclose, fread, fwrite, and read. If any of the MPE intrinsics of the same name are used, it is recommended that you rename them with the #pragma intrinsic directive to avoid confusion. For instance:

#pragma intrinsic FREAD MPE\_FREAD

Although case sensitivity would render FREAD distinct from fread, the use of MPE FREAD is much more descriptive. It's probably a good idea to apply the same renaming scheme to all the MPE intrinsics your program uses, just to make them easier to find.

#### **Error Reporting**

The MPE intrinsics vary in how errors are reported. Some return an error value for a function value or parameter, but most have a side effect of setting the condition code. The HP C/XL library function ccode returns the most recent setting of the condition code.

The HP C/XL I/O functions report an error by returning an error value, and sometimes by setting an external variable errno. The value of errno will indicate the error which caused the most recent intrinsic or library function error. Its value is not changed or reset until the next instance of an error, so errno should not be interrogated unless a function that sets it reports an error.

#### **Summary of Intrinsics, Macros, and Functions**

Table 9-1 lists the MPE XL I/O intrinsics. Note that all but HPFOPEN are equivalent to the MPE V versions. HPFOPEN is only available in MPE XL. It has clearer ways of passing parameters than FOPEN, as well as having more options. See the MPE XL Intrinsics Reference Manual for details.

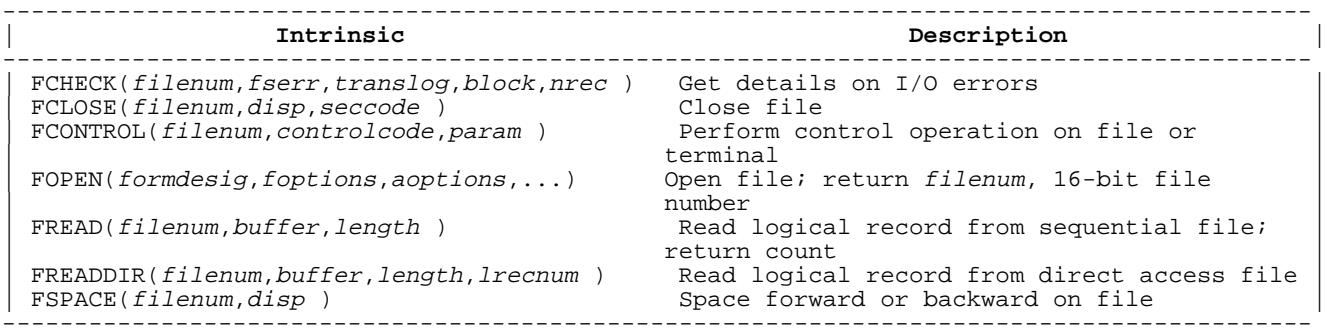

## **Table 9-1. MPE XL I/O Intrinsics**

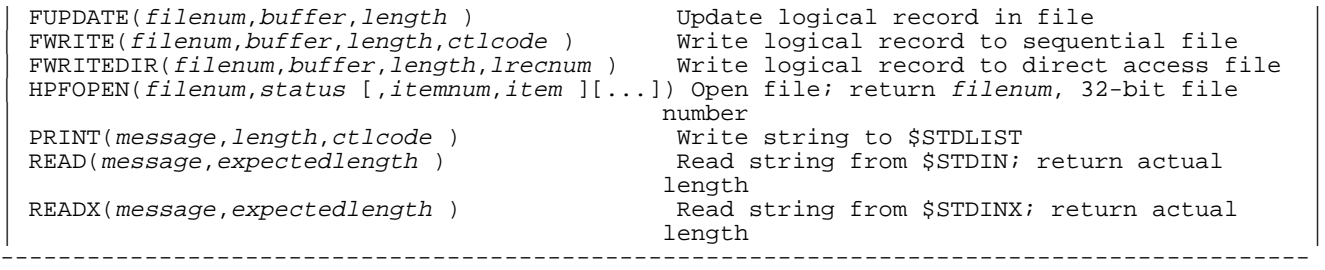

Table 9-2 and Table 9-3 describe briefly the HP C/XL standard library I/O macros and functions that you may wish to use in converting your SPL programs. See the HP C/XL Library Reference Manual for details.

# **Table 9-2. HP C/XL I/O Macros**

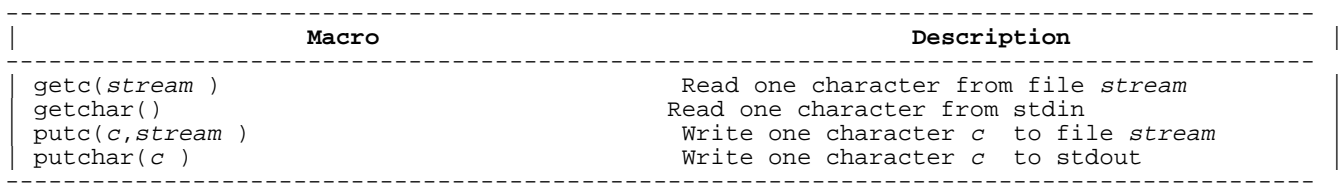

# **Table 9-3. HP C/XL I/O Functions**

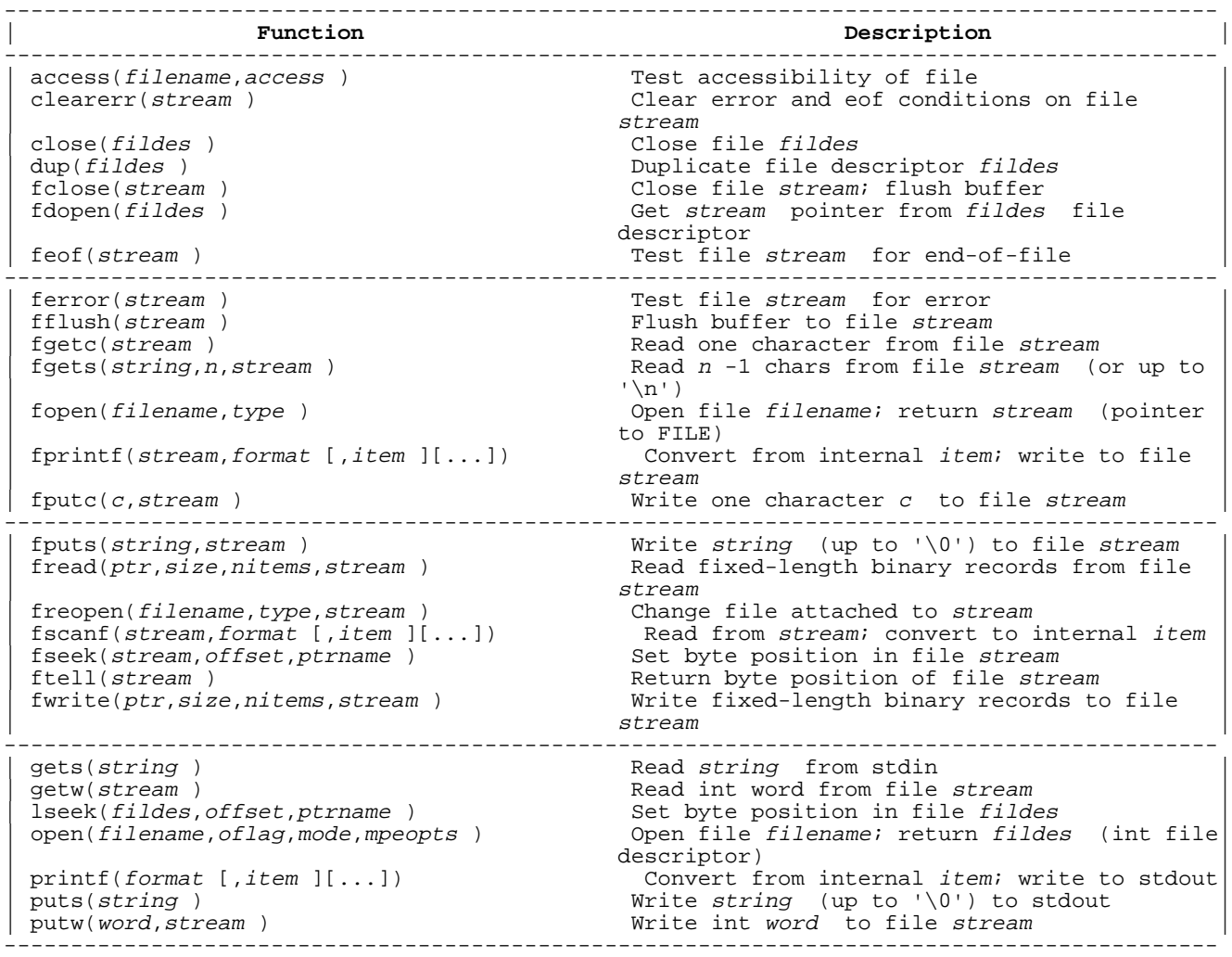

```
read(fildes,buf,nbyte) Read fixed-length binary records from file<br>fildes \qquad\blacksquareremove(filename ) Purge file filename<br>
rename(oldname, newname ) Rename file
 rename(oldname,newname)<br>rewind(stream)
                                                   Reset byte position to beginning of file
\frac{1}{1} stream \frac{1}{1} stream \frac{1}{1} stream \frac{1}{1} stream \frac{1}{1} stream \frac{1}{1} stream \frac{1}{1} stream \frac{1}{1} stream \frac{1}{1} stream \frac{1}{1} stream \frac{1}{1} stream \frac{1}{1} stream \frac{1}{1} stream 
 {\tt search}(\textit{format }[\textit{,item }] [\dots])\text{ }\text{Read from stdin: convert to internal item}\text{setbuf}(\textit{stream}, \textit{buffer }\text{)}Define buffer for file stream<br>Define buffer for file stream
 setvbuf(stream,buffer,type,size )
 -------------------------------------------------------------------------------------------
| sprintf(string,format [,item ][...]) Convert from internal item; write to string
| \text{sscanf}(\text{string}, \text{format} [\text{item }] [\dots]) Read from string; convert to internal item |
 | tmpfile() Open unnamed tempfile |
| tmpnam(string ) \qquad \qquad Create temp filename in string \qquad \qquad| ungetc(c,stream ) \qquad \qquad Push back character c to input file stream |
 | unlink(filename ) Purge file filename |
                                                   Write fixed-length binary records to file
\blacksquare-------------------------------------------------------------------------------------------
```
#### **Opening a New Disk File**

SPL uses the MPE V intrinsic FOPEN to create and open disk files. FOPEN allows SPL to have complete control over the definition of a new file. It returns a file number, filenum, which is used to identify the access to this file for subsequent I/O operations by other intrinsics, such as FREAD and FWRITE. If an error occurs, FOPEN returns zero and sets the condition code to CCL.

In HP C/XL, a file may be created and opened with the library functions open and fopen or with the MPE XL intrinsics FOPEN and HPFOPEN.

The most preferred and portable is HP C/XL fopen, which returns a stream pointer that is used by all of the HP C/XL standard data formatting and character transfer functions, such as fscanf and fprintf. If fopen fails, it returns a null pointer.

If you need the HP C/XL binary read and write functions, or more file creation control, the open function provides more system-specific capabilities, which make it less portable. open returns fildes, a 32 bit int file descriptor, which may be used to obtain both a stream pointer and a filenum file number.

#### **Reading a File in Sequential Order**

SPL uses the FREAD intrinsic to read all or part of a record in a sequential file with fixed- or variable-length records. A logical record pointer points to the next record to be read. When any part of a record is read, the pointer advances to the next record.

HP C/XL has several ways to read records. The fgets function is probably the closest to the SPL action: a requested number of bytes or all the characters up to the end of the record are read into a buffer. If the end of record was reached, HP C/XL marks it by appending a  $\ln$ (linefeed) character to the record data in the buffer. In any case, HP  $C/XL$  appends a '\0' (NUL) character to mark the end of the data in the buffer.

Alternatively, the HP C/XL fread function can be used to read fixed-length binary data into a structure, such as an array or struct. Since fread does not recognize file record boundaries, you need to be sure the sizes you supply add up correctly.

The conventional means of performing I/O in HP C/XL is to view data files as a "stream" of text (ASCII characters) in variable-length records.

The functions contained in the HP C/XL library provide a rich set of formatted I/O operations, greatly simplifying the multiple steps which are necessary in SPL. Consideration of fixed-length record operations is required only to read files created in this manner by other programs, or to create files for programs that expect to read fixed-length records.

#### **Writing Records into a File in Sequential Order**

SPL uses the FWRITE intrinsic to write all or part of a record in a sequential file with fixed- or variable-length records. A logical record pointer points to the next record to be written. When any part of a record is written, the pointer advances to the next record.

The HP C/XL functions provide many choices for output. You may use fputs, fwrite, or write to emulate the SPL record structure. Or you may use the printf and fprintf to write formatted, variable-length text records. With the latter two, you must identify the end of each record to HP C/XL by writing a '\n' (linefeed) character. The '\n' is not actually stored in the file.

## **Updating a File**

SPL uses the MPE V intrinsic FUPDATE to replace the record last accessed in the file by any intrinsic. This is commonly used to update part of a record that has been located by some identifying data in the same record. The records cannot be variable-length.

HP C/XL has no direct equivalent of the FUPDATE intrinsic. You will have to emulate it by using the HP C/XL function ftell to give you the record start byte before you read it. Then you can reposition the file with the fseek function and rewrite the record with fputs, fwrite, or write. You can even write records with fprintf and the rest as long as you remember to write a '\n' character, signaling end-of-record to HP C/XL .

#### **Numeric Data Input/Output**

SPL programs use four MPE V intrinsics to convert ASCII data to and from binary format. They are:

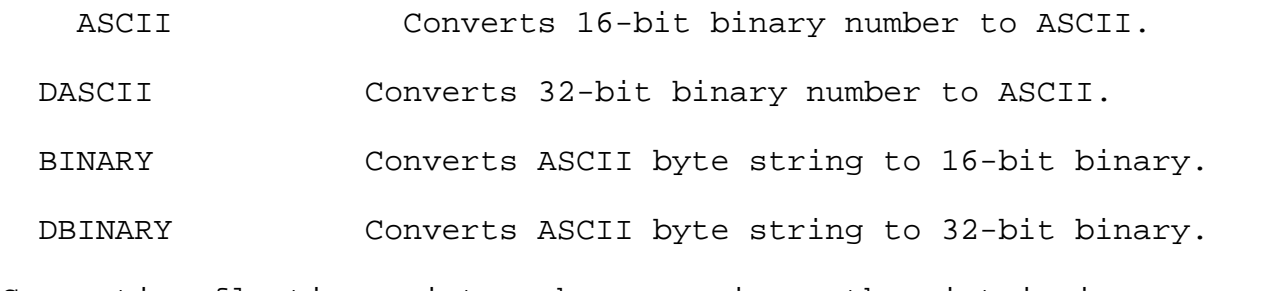

Converting floating-point numbers requires other intrinsics.

Calls to these intrinsics have to be combined with building byte strings "by hand", equating them to word arrays, and then passing these to MPE V I/O intrinsics. (See the example above in "Introduction to Input/Output").

HP C/XL standard library functions perform these operations as an extension to the normal I/O operations.

- sscanf Converts ASCII string data into all the binary formats: signed and unsigned long and short int, char and unsigned char, float, and double.
- sprintf Converts all the binary forms above into their text character representations, combining them with string variables and constants.

Both of these functions allow complete format conversions. They are considerably more powerful than the MPE intrinsic equivalents.

Four HP C/XL library functions perform both the physical I/O operation and the format conversions at the same time. They are:

- scanf **Reads text from the standard input file, stdin, and** converts the ASCII text into binary numeric variables, character variables, and strings under the control of a format specification.
- fscanf Does the same as scanf, but reads text from a specified stream file.
- printf Converts binary numeric values, character values, and string values into ASCII text under the control of a format specification, and writes the text to the standard output file, stdout.
- fprintf Does the same as printf, but write the text to a specified stream file.

The simplicity and flexibility of these routines render the direct use of the MPE intrinsics a highly questionable option. The use of standard HP C/XL library functions in general will greatly improve portability to another operating system such as HP-UX.

# **File Equations**

Standard attributes of a file used by an HP C/XL program may be modified through the use of MPE XL :FILE commands, just as for SPL.

An additional feature available to HP C/XL is the redirection of the standard (default) input and output files. This is accomplished by supplying alternate MPE XL file names in the INFO= string of the MPE XL :RUN command. For example:

RUN HPCPROG; INFO="<myinput >myoutput"

The "<" parameter causes all standard input operations--the MPE XL intrinsics such as READ and READX and the HP C/XL functions such as scanf and getc--to access the file MYINPUT instead of \$STDIN. Likewise, the ">" parameter causes any standard output to be directed to the file MY-OUTPUT instead of \$STDLIST. For more information, see the HP C/XL Reference Manual Supplement.

# **Chapter 10 Compiler and MPE Commands**

This chapter discusses conversion issues that correspond to sections in Chapter 9 and 10 of the Systems Programming Language Reference Manual.

#### **Compiler Format**

The compiler listing format for HP C/XL is different from SPL's. For complete information about the HP C/XL compiler, refer to the HP C Reference Manual and the HP C/XL Reference Manual Supplement.

#### **Use and Format of Compiler Commands**

#### --------------------------------------------------------------------------------------------- | | | | **SPL** | **HP C/XL Equivalent** | | | | --------------------------------------------------------------------------------------------- | | | | compiler-command: | compiler-directive: | | | | | \$command-name [parameter ][,...] | #directive-name [parameter ][...] | | | | | \$\$command-name [parameter ][,...] | | | | | --------------------------------------------------------------------------------------------- | | | The " $\sin$ " must be in column 1.  $\sin$  The "#" must be in column 1. | | | The " $$$ " form has no HP  $C/XL$  equivalent. Ignore the second "\$". | | | --------------------------------------------------------------------------------------------- | | | If a compiler command must be continued on  $\begin{array}{|l|}$  If a directive must be continued on subsequent lines, each continued line ends subsequent lines, each continued line ends | subsequen with " $\&$ " and the following line begins with | with " $\&$ ". with  $\overline{\phantom{a}}\mathbf{\hat{x}}$ " and the following line begins with | "\$" in column 1. | | | | | --------------------------------------------------------------------------------------------- | | | The command may contain comments, enclosed  $\vert$  The directive cannot include comments.<br>in double angle brackets, "<< comment >>". They become part of the text. in double angle brackets, "<< comment >>". | | | ---------------------------------------------------------------------------------------------

#### **Table 10-1. Compiler Command Format**

Some of the SPL compiler commands are paralleled in HP C/XL as compiler options that are specified in the MPE XL :RUN command used to invoke the HP C/XL compiler.

See the HP C/XL Reference Manual Supplement for further details.

# **\$CONTROL Command**

The SPL \$CONTROL command has 22 options. Table 10-2 describes the available equivalent HP C/XL directives or compiler options.

# **Table 10-2. \$CONTROL Commands**

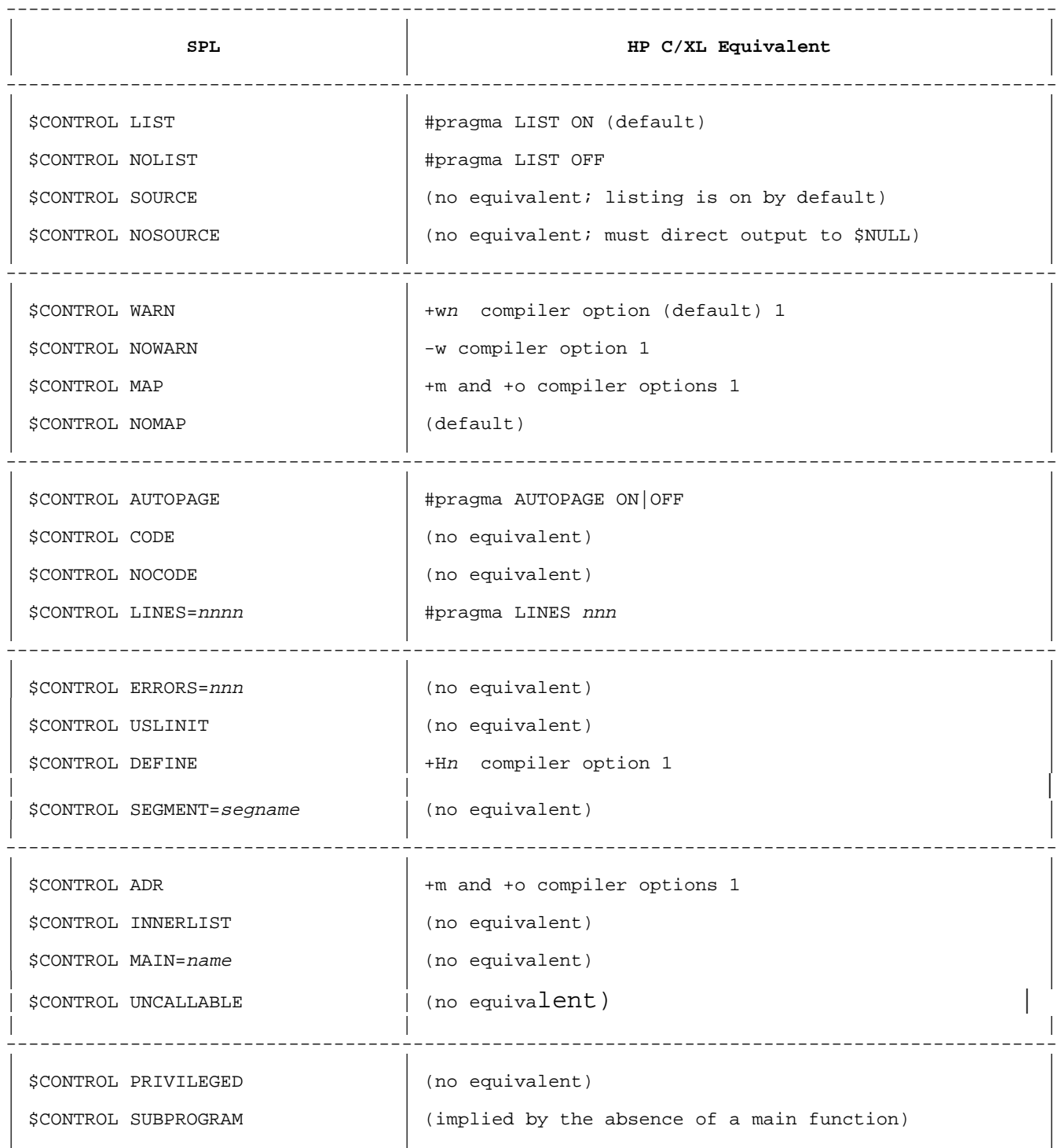

The HP C/XL Reference Manual Supplement describes the compiler options and #pragma directives listed above, as well as others not available to SPL.

--------------------

1 Where an SPL \$CONTROL compiler command is replaced by an HP C/XL compiler option, please be aware that the compiler option applies to all of the source being compiled at the same time. These compiler options are convenient because the source remains unmodified, but you do lose the line-by-line toggling of the SPL compiler command.

# **\$IF Command (Conditional Compilation)**

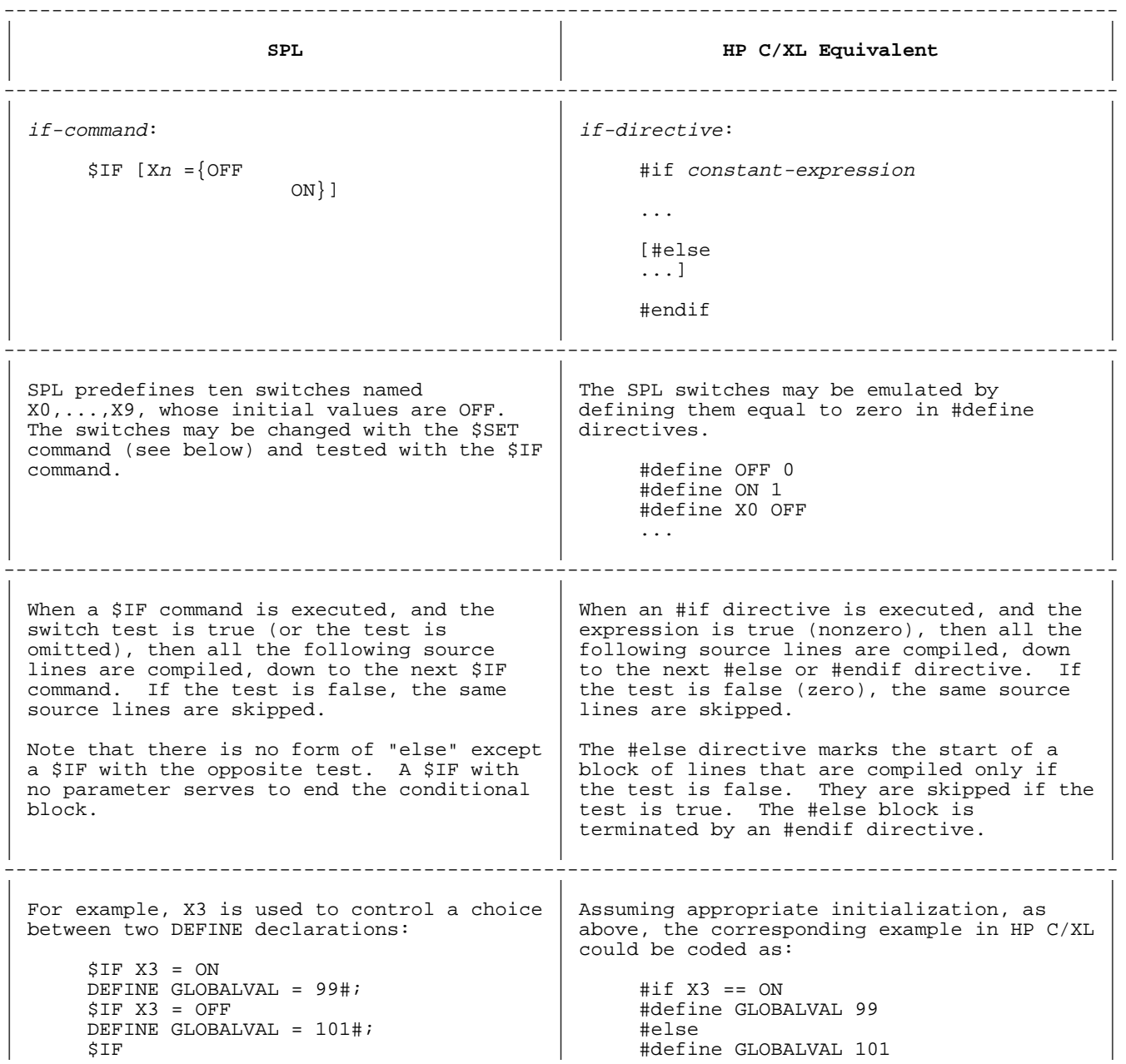

## **Table 10-3. \$IF Command**

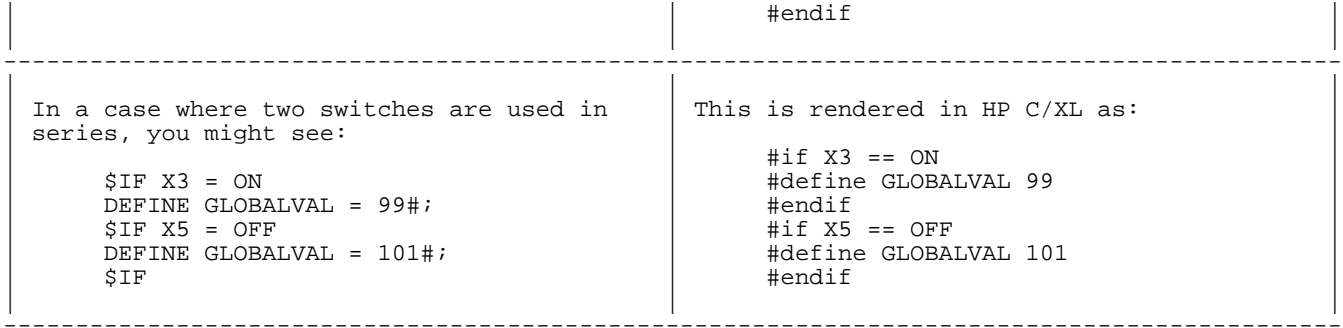

The conditional compilation facility in HP C/XL is considerably more powerful than that available in SPL. Instead of ten fixed switches, you can define arbitrary names as defined variables, and can test an expression composed of these variables and constants.

The directives "#ifdef id " and "#ifndef id " are also available to test whether or not an identifier, id, has been defined with a #define directive. You can use #ifdef and #ifndef in place of #if. See the HP <sup>C</sup> Reference Manual for more information.

**\$SET Command (Software Switches for Conditional Compilation)**

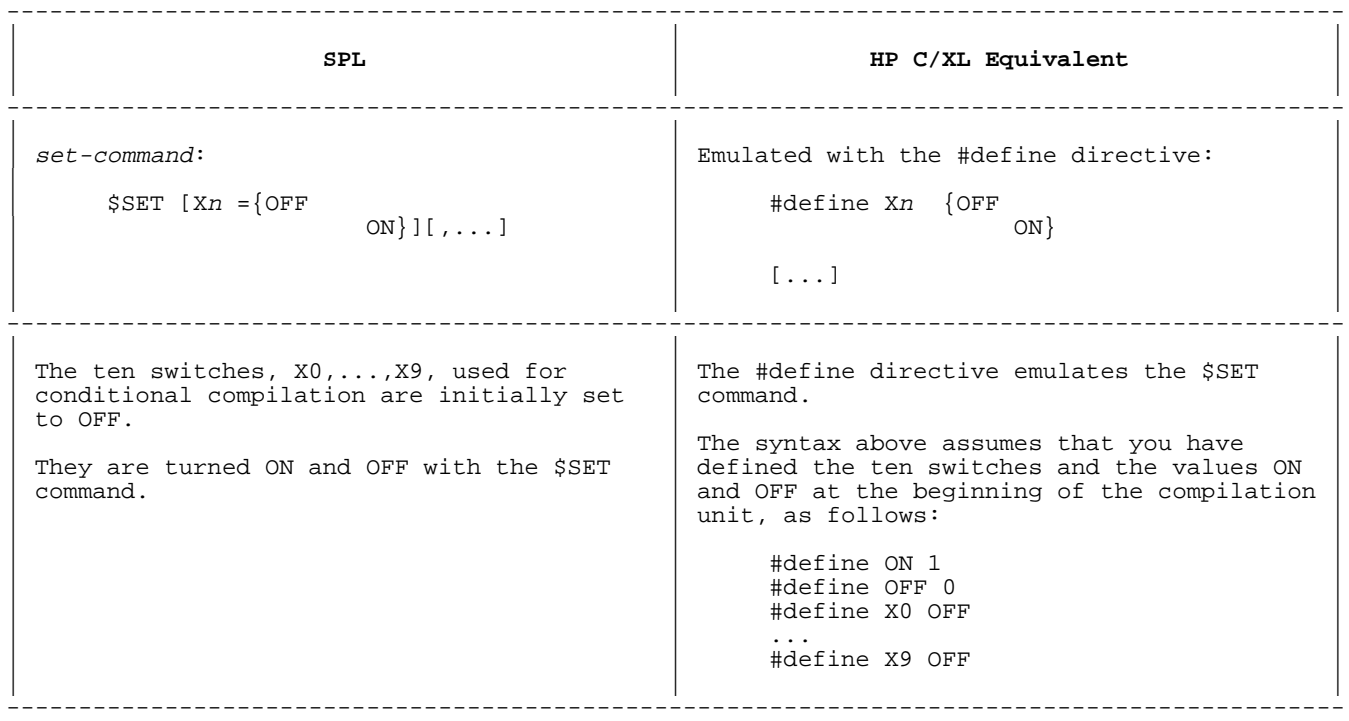

# **Table 10-4. \$SET Command**

#### **\$TITLE Command (Page Title in Standard Listing)**

#### **Table 10-5. \$TITLE Command**

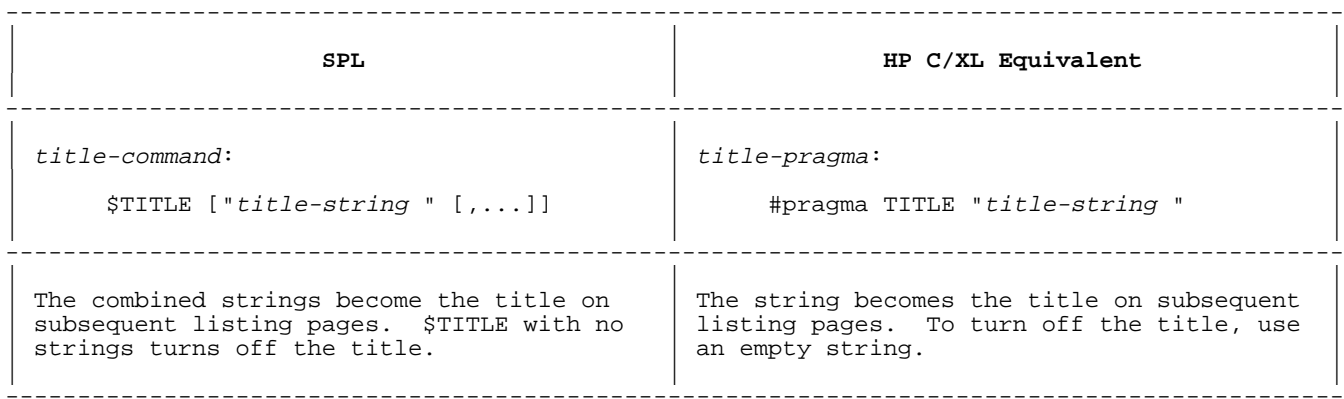

## **\$PAGE Command (Page Title And Ejection)**

#### **Table 10-6. \$PAGE Command**

--------------------------------------------------------------------------------------------- | | | | **SPL** | **HP C/XL Equivalent** | | | | --------------------------------------------------------------------------------------------- | | | | page-command: | page-pragma: | | | | | \$PAGE ["title-string " [,...]] | [#pragma TITLE "title-string "] | | | | | | #pragma PAGE | | | | --------------------------------------------------------------------------------------------- | | | | A new listing page is started. The | A new listing page is started. You may | | combined strings become the title on the | change the title on the new page by | | new page. If the strings are omitted, the | preceding #pragma PAGE with a #pragma TITLE | | previous title is retained. | directive. | directive. | | | ---------------------------------------------------------------------------------------------

## **\$EDIT Command (Source Text Merging and Editing)**

The SPL process of merging text files, checking sequence fields, and editing text files has no equivalent in HP C/XL.

#### **\$SPLIT/\$NOSPLIT Commands**

The toggled version of the SPL procedure option OPTION SPLIT has no equivalent in HP C/XL.

# **Table 10-7. \$COPYRIGHT Command**

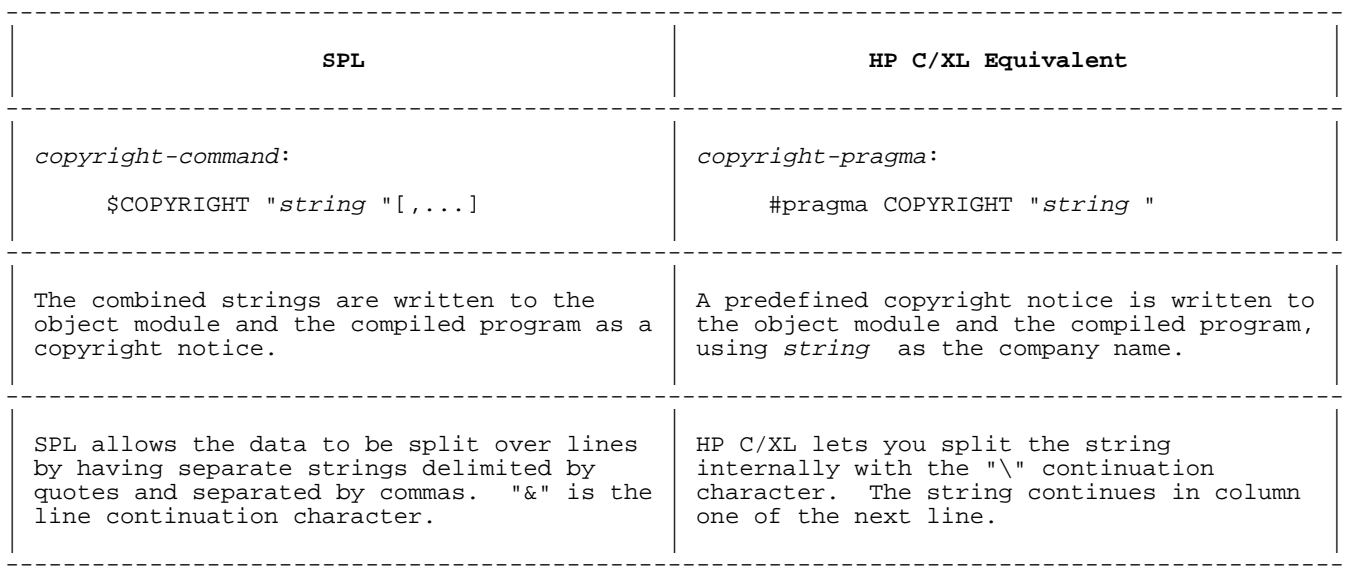

**NOTE** The SPL command is quite different from the HP C/XL directive. In SPL, the combined strings are the copyright notice. In HP C/XL, the string is assumed to be a company name that is inserted into predefined text.

#### **Cross Reference Listing**

There is no equivalent of the MPE V CROSSREF program available on MPE XL.

## **Table 10-8. \$INCLUDE Command**

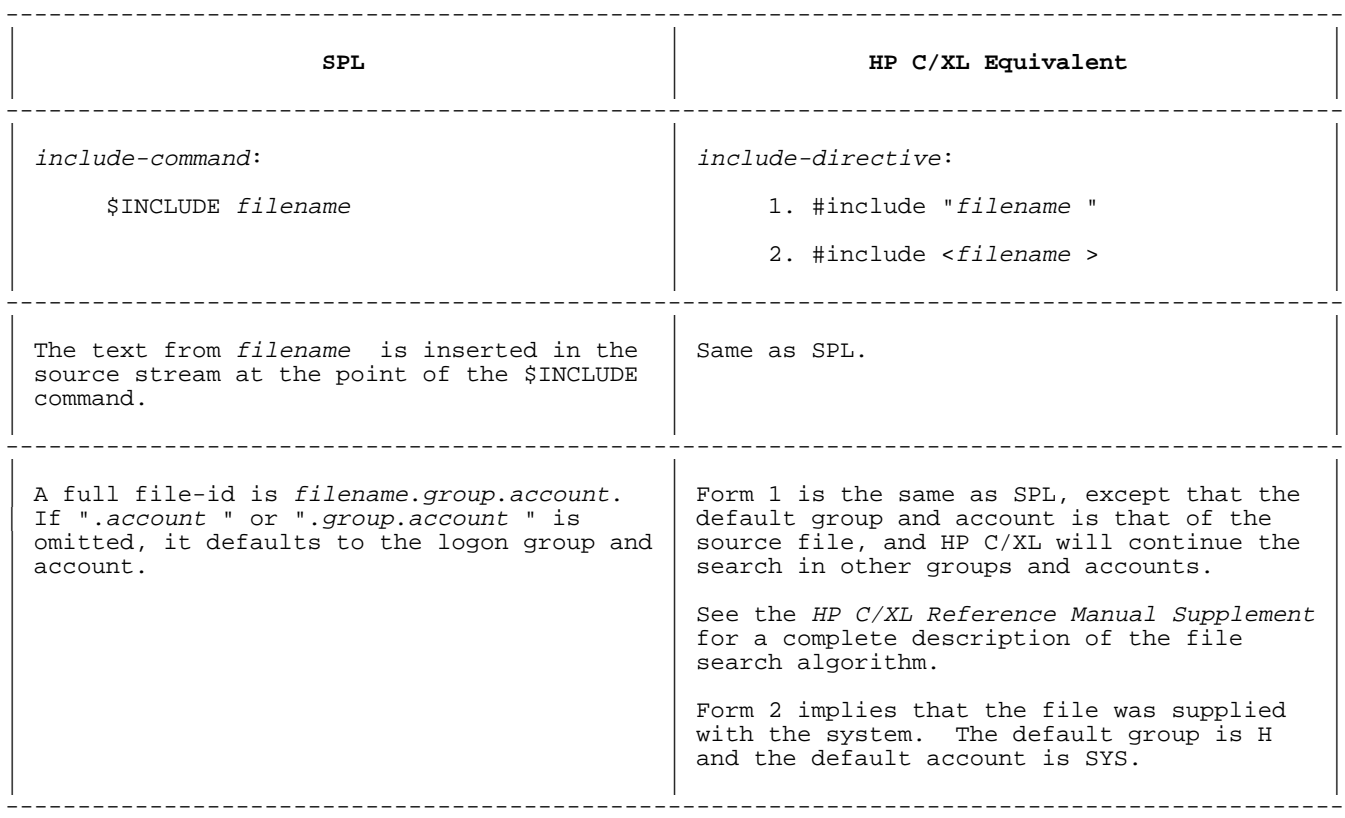

## **MPE Commands**

Many of the MPE V commands described in Chapter 10 of the Systems Programming Language Reference Manual are identical to MPE XL commands.

However, the commands required to compile and run an HP C/XL program are different in name and parameters from those used for SPL. Please consult the HP C/XL Reference Manual Supplement for the commands and parameters you will need.

# **Chapter 11 Step-by-Step SPL HP C/XL Conversion**

This chapter describes a suggested method for converting SPL programs into HP C/XL. It is by no means the only method, but it is one that works well in a number of common circumstances. The person assigned to the conversion should have a good working knowledge of SPL and the tools (that is, editors) that are used to maintain SPL programs. That person should also be acquainted with the C programming language. The SPL program being converted should be currently correct, and there should be a method of testing it for continued correct behavior.

It is preferable to convert an SPL program in a series of steps, actually retaining the program in SPL source for as long as possible. The primary steps are:

- 1. Remove as many of the hardware-dependent SPL constructs as possible from the SPL version, recompile, and test.
- 2. Rewrite certain SPL constructs to be more like HP C/XL, recompile, and test.
- 3. Convert the source code to HP C/XL (rewriting as little as possible), then compile, debug, and test.
- 4. Examine the HP C/XL source for improvements that can take advantage of constructs and capabilities not available in SPL.

#### **Step One: Remove Hardware Dependencies**

Many SPL constructs are highly hardware-dependent, such as ASSEMBLE statements and references to hardware registers. In most cases, these constructs were used by SPL programmers for reasons of efficiency, not for lack of higher level alternatives. Rewriting these portions and testing the program again should be a first step. Normally, this is a matter of determining exactly what the old statements are intended to do, and implementing the same function in SPL statements that do not dependon specific hardware instructions or registers.

The direct use of the stack, via PUSH, DEL, and TOS operators is done for one of two reasons: either to avoid declaring temporary variables, or to retrieve information left on the stack after an operation such as SCAN. In the first case, simply declaring extra variables will allow the stack references to be eliminated. In the case of operations such as SCAN, see the relevant areas of this guide for SPL procedures that isolate these operations and may later be replaced by equivalent HP C/XL functions.

#### **Step Two: Rewrite SPL to Look Like HP C/XL**

The case sensitivity of HP C/XL is one of the first differences between these two languages that an SPL programmer is liable to notice. Because SPL ignores case, some SPL programs have examples of the same reserved word or variable name appearing in both upper- and lowercase at various points in the source. In HP C/XL, these names will be interpreted as different entities. HP C/XL keywords must be expressed in lowercase. Many HP C/XL programmers tend to specify #define macro identifiers in uppercase to distinguish them from function names, but there are no universally accepted standards.

As a first step, convert the SPL source to all uppercase (except for strings, of course). When you convert to HP C/XL in the next step, reserved and keywords will shift to lowercase, and the identifiers of variables, etc., will remain in uppercase, thereby avoiding any possible conflict with HP C/XL reserved words and library function names.

There are a number of other changes which may be made to SPL programs, causing them to conform more closely to HP C/XL forms, and rendering them easier to translate.

For example, HP C/XL does not allow nested functions, so SPL subroutines will be awkward to translate. Careful examination now of any subroutines used in your SPL program will give you a head start on determining how best to eliminate the subroutines.

Possibilities are: moving the subroutine code inline (meaning that the code will be repeated wherever the subroutine is called, possibly by means of a DEFINE), or converting the subroutine to an SPL procedure. In the latter case, variables in the procedure that are accessed by the subroutine will have to be supplied as parameters, or declared global to both the new procedure and its caller. In many cases, these variables were declared in the procedure simply for use by the subroutine, which means they may be declared within the new procedure.

Also, be alert for the possibility that identical subroutines were declared local to more than one procedure; they could all be replaced by one global procedure.

Another change that may be easier to debug prior to converting to HP C/XL is the elimination of any pass-by-reference procedure parameters. By changing such parameters to pass-by-value pointers, and then changing the actual parameters to addresses (generated with the "@" operator), the process of passing and accessing parameters in the same manner as HP C/XL may be tested in an SPL environment. Remember that unsubscripted array, pointer, and procedure identifiers passed by reference do not require any modification.

Because the natural data size of HP C/XL is 32 bits, you should convert as many SPL INTEGER variables to SPL DOUBLE as possible. This will result in a more efficient final HP C/XL program.

There are a few HP C/XL reserved words that are also reserved words in SPL, and there always exists the possibility that an SPL variable name has a unique meaning as an HP C/XL reserved word. All keywords in HP C/XL must be in lowercase, but relying on case differences to differentiate between reserved words and variable names is bad practice.

The following is a list of words which are reserved in both languages, but do not always mean the same thing:

- CASE This is a statement in SPL, but, as case, it is used to label switch alternatives in HP C/XL.
- DO This statement is very similar, but SPL performs a DO-WHILE test, while HP C/XL performs a do-until test.
- DOUBLE This is a 32-bit signed integer in SPL, but a 64-bit IEEE floating point number in HP C/XL. Variables declared DOUBLE in an SPL program must be converted to type [long] int when converting to HP C/XL.
- ELSE This word is very similar in both languages, therefore simply make certain that else is in lowercase at the time of conversion. Also, make sure the statement before the else ends with either a semicolon, ";", or a right brace, "}".
- FOR This is a similar statement that has different syntax. See "FOR Statement".
- GOTO This is an identical operation, but SPL allows both GO and GOTO. Changing both to lowercase goto is valid SPL and prepares for the move to HP C/XL.
- IF This statement is identical in both languages, but has slightly different syntax. Change the word to lowercase.
- LONG In SPL, this is a 64-bit floating point number in the MPE V format. In HP C/XL, long is a 32-bit integer. Be certain to convert it to double in HP C/XL. Also remember that the 64-bit floating-point internal formats are quite different on the two systems.
- RETURN This causes a return from a procedure or subroutine in SPL, and also causes a return from a function in HP C/XL. Remember to remove the SPL parameter and add the HP C/XL return value. (See "RETURN Statement").
- SWITCH In SPL, this declares a list of labels to be branched to by an indexed GOTO. In HP C/XL, switch is a statement type, analogous to the SPL CASE. (See "GO TO Statement").
- WHILE This function is identical in both languages, having only a slight difference in syntax.

The following are HP C/XL reserved words. Examine the SPL source for any use of these words as variable names.

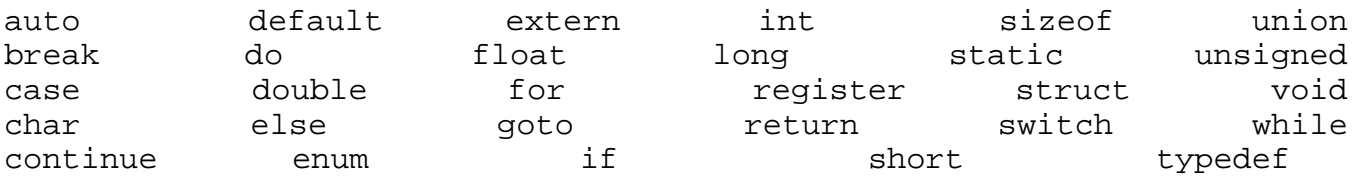

You should also avoid the following proposed ANSI C reserved words:

const signed volatile

SPL array declarations should be examined for cases that have a nonzero lower bound. This is not allowed in HP C/XL, and should be recoded to work properly with a lower bound of zero. Remember that indirect (and many direct) arrays can be coded in HP C/XL with a pointer to cell zero.

BYTE arrays used for storing ASCII strings should be examined for how they are used and, if possible, a NUL  $(')\$ 0', numeric value zero) should be placed in the last byte. This is done to facilitate later use of the HP C/XL convention, which expects a NUL to terminate a string.

Be especially careful with cases where word pointers were converted to byte pointers (and vice versa) by means of shift, multiply, or divide operations. All pointers in HP C/XL will refer to byte addresses, so these operations will rarely translate without careful recoding.

Bit operations in SPL are performed for two reasons. One is to unpack data words read by the program from external files, and the other to conserve data storage for variables used by the program. In the latter case, consider declaring whole words for the individual fields and eliminating the bit operations entirely.

The SPL switch declaration may be left alone at this stage. It will be converted into an HP C/XL #define macro directive in step 3. See "GO TO Statement" and "CASE Statement".

Certain operations, such as passing labels as parameters, are not permitted in HP C/XL, so now could be the time to recode the necessary operation in more translatable constructs. In general, operations that use extra data segments and split stack operations, should be removed and rewritten (if possible), or at least isolated into separate procedures.

As a final consideration to HP C/XL, move all of the SPL program's outer block executable statements into a new procedure named main, and make the new outer block consist of a single statement, calling this procedure. These changes will bring an SPL program as close to HP C/XL conventions as possible, and should be thoroughly tested in this form before making the plunge into HP C/XL itself.
# **Step Three: Convert the Source to HP C/XL**

If the preceding two steps have been performed carefully, conversion of the SPL source to something acceptable to the HP C/XL compiler may take less time and effort than expected. The major structural changes will be to remove the initial BEGIN, the outer block (call to procedure main), and the final END. HP C/XL will generate code to initiate the running of the program by calling function main. As the order of declaration of HP C/XL functions is not as critical as in SPL, it is common practice to declare function main as the first function, immediately after any global data declarations, followed by the rest of the function declarations. Thus, all FORWARD declarations should be removed, but the type of any function used prior to its declaration should be specified in the function where it is called.

There are certain obvious changes to be made at this point. They include deleting the word PROCEDURE, changing BEGIN to " $\{$ ", END to " $\}$ " (make sure the preceding statement ends in ";"), and replacing any "'" (apostrophe) characters within variable names with "\_" (underscore).

Conversion of the data types should be undertaken with some caution; refer to the SPL data types in this document for suggestions.

As you make the syntax changes in statements such as IF and DO, remember to downshift the keywords. This will serve as a reminder of what has been converted. It's also necessary so the HP C/XL compiler can recognize them.

After converting \$CONTROL lines to their equivalent HP C/XL constructs, the first attempts to compile the program may be made.

With the exception of rewriting any code designed to use features such as extra data segments and split stack operations, the most difficult and time consuming work will be assuring that equated declarations and pointer operations behave as they did in SPL. If the equating is necessary, it may be emulated via the union declaration. Pointer operations, especially pointer arithmetic and storing numeric values into pointers, will require the most care in converting. SPL allowed many extremely dangerous operations to be performed, and pointer adjustments were done assuming very specific hardware-dependent rules. HP C/ XL, while allowing a great deal of freedom to manipulate pointers, has much more consistent rules regarding the effects of operations on pointers. The differences, however, must be accommodated. The resulting HP C/XL code should be clearer and easier to maintain than the original SPL.

## **Step Four: Improve the Translated Source**

After following the first three steps in this chapter, you will be tempted to "leave well enough alone". Resist this temptation. Any program written initially in SPL, and translated more or less literally into HP C/XL according to these guidelines, is unlikely to be one which a proficient HP C/XL programmer would create directly. The SPL "heritage"

will be apparent in the use of union declarations, old SPL equivalencing operations, awkward I/O functions, and so on.

A frequent reason for equating variable names to arrays in SPL is to overcome the lack of any form of record or structure variables. Wherever possible, the use of union to emulate SPL equivalencing should be examined to determine if the HP C/XL struct declaration is more natural and appropriate.

Because HP C/XL performs implicit type conversions during expression evaluation, many type cast operations (which required type conversion functions in SPL) may have been inserted in the converted program where they are no longer needed.

In SPL, strings are simply ASCII characters in arrays of type BYTE. Various conventions were devised by SPL programmers to determine and store the length of these strings, such as keeping a count in a separate variable, or possibly within the first byte of the array. These same operations may be converted to HP C/XL, but the accepted convention in HP C/XL is to delimit a string by appending a NUL character to the string. A NUL character (numeric value 0) is represented in HP C/XL by "'\0'". Once you adopt this convention, a large library of string manipulation routines becomes available, both simplifying and optimizing string operations.

The wide range of formatted I/O routines available in HP C/XL may be utilized, frequently allowing many SPL operations to be replaced with a simple function call. At first, the HP C/XL I/O functions may look simple, and therefore limited. However, the generality of these functions means that they may be combined in ways that are just as powerful as system intrinsics with seemingly more complex options. Remember that reliance on any specific operating system intrinsics restricts the program to that operating system. While this may be unavoidable in some cases, the use of the HP C/XL high level I/O functions will increase program portability, even across operating systems.

Storage allocation (and deallocation) in SPL is quite straightforward, but restrictive. In HP C/XL, a compound statement may contain local variable declarations that are allocated on entry to the statement and released when it ends. There may be instances in a program translated from SPL where this is a more natural structure for the program. It can simplify the source code by defining the scope of specific local variables better. Also in HP C/XL, there are several functions which allow programmatic allocation and deallocation of storage at runtime. No similar features are easily available to the SPL programmer, leading to the occasional clumsy use of dynamic arrays within procedures declared only to allocate space dynamically, or worse, to manipulate hardware registers to force access to memory regions not otherwise available. Use of HP C/XL functions such as malloc, realloc, and free makes it possible to dynamically allocate, reallocate, and release storage at will. HP C/XL programs need not retain the SPL "flavor" that re-

sults from a literal translation. The features and operations that performed very efficiently under MPE V now may be needlessly complex and quite possibly less efficient. By using the high level constructs of HP C/XL and its extensive library functions, you can develop programs that are maintainable, portable, and will result in extremely efficient runtime code with the optimizing features of the HP C/XL compiler.

# **Appendix A SPL Procedures to Replace Special Features**

The SPL procedures in this appendix perform many of the same operations as the HP C/XL macros and functions in Appendix B. Using these procedures in an SPL program will help to isolate special hardware-dependent operations and greatly simplify the transition to HP C/XL.

## **[S](#page-0-0)PL BCONCAT Procedure: Bit Concatenation**

 << BCONCAT SPL BIT CONCATENATION >> << >>  $\leq$  This emulates the SPL bit concatenation operation, for example: >><br> $\leq$   $\leq$   $\leq$   $\leq$   $\leq$   $\leq$   $\leq$   $\leq$   $\leq$   $\leq$   $\leq$   $\leq$   $\leq$   $\leq$   $\leq$   $\leq$   $\leq$   $\leq$   $\leq$   $\leq$   $\leq$   $\leq$   $\leq$   $\leq$   $\leq$  $X := A CAT B (4:8:4);$  << This procedure performs the same operation without use of >> << the CAT operator.  $\ll$  . The contract of the contract of the contract of the contract of the contract of the contract of the contract of the contract of the contract of the contract of the contract of the contract of the contract of the co << The parameters used by BCONCAT are: >> << a -- 1st 16 bit word to be merged into. >>  $b$  -- 2nd 16 bit word with field to be merged. << sa -- Starting bit in word "a". >> << sb -- Starting bit in word "b". >> << n -- Number of bits to merge. >> << >> << The 16 bit value returned by the function is the result of >> << the concatenate operation. >> LOGICAL PROCEDURE BCONCAT(a,b,as,bs,n); VALUE a,b,as,bs,n; LOGICAL a,b; INTEGER as,bs,n; BEGIN LOGICAL M;  $n := 16-n;$  $M :=$  (%(16)FFFF & LSR(n)) & LSL(n-as);  $BCONCAT := (a LAND NOT(M)) LOR$  (IF as<bs THEN b & LSL(bs-as) ELSE  $b \& LSR(as-bs)$  LAND M);

END;

#### **SPL BDEPOSIT Procedure: Bit Deposit**

 << BDEPOSIT SPL BIT DEPOSIT >>  $\ll$  . The contract of the contract of the contract of the contract of the contract of the contract of the contract of the contract of the contract of the contract of the contract of the contract of the contract of the co << This emulates the SPL bit deposit operation, for example: >>  $<<$  I.(5:6) := J + K;  $>>$   $>>$  << as an SPL procedure: >> << BDEPOSIT(@i,5,6,j+k); >>  $\ll$  . The contract of the contract of the contract of the contract of the contract of the contract of the contract of the contract of the contract of the contract of the contract of the contract of the contract of the co << The parameters used by BDEPOSIT are: >> << dw -- The address of the destination word. >> << sb -- The starting bit of the deposit field. >> << nb -- The number of bits to deposit. >> << exp -- The expression to deposit into the field specified. >>  $\ll$  . The contract of the contract of the contract of the contract of the contract of the contract of the contract of the contract of the contract of the contract of the contract of the contract of the contract of the co

```
PROCEDURE BDEPOSIT(dw,sb,nb,exp);
   VALUE dw, sb, nb, exp;
  LOGICAL dw, sb, nb, exp;
 BEGIN
  LOGICAL M;
  POINTER P;
 nb := 16-nb;sb := nb-sb;M := (\$(16) FFFF & LSR(nb)) & LSL(sb);
  @p := dw;p := (p LAND NOT m) LOR (exp & LSL(sb) LAND m);
 END;
```
### **SPL BEXTRACT Procedure: Bit Extraction**

```
 << BEXTRACT SPL BIT EXTRACTION >>
 << >>
     << This procedure emulates the SPL bit extraction, for example: >>
     << x := y.(10:4); >>
        as an SPL procedure:
    << x := BEXTRACT(y, 10, 4); >>\ll . The contract of the contract of the contract of the contract of the contract of the contract of the contract of the contract of the contract of the contract of the contract of the contract of the contract of the co
     << The parameters to BEXTRACT are: >>
     << wd -- Word (unsigned short) to extract bits from. >>
     << sb -- Starting bit of field (0 through 15, left to right).>>
     << nb -- Number of bits in field. >>
\ll . The contract of the contract of the contract of the contract of the contract of the contract of the contract of the contract of the contract of the contract of the contract of the contract of the contract of the co
     << The return value will be the extracted field, right justified >>
     << in a 16 bit (unsigned short) word. >>
     LOGICAL PROCEDURE BEXTRACT(wd,sb,n);
       VALUE wd, sb, nb;
       LOGICAL wd;
       INTEGER sb, nb;
     BEGIN
      BEXTRACT := (wd \& LSL(sb)) \& LSR(16-nb);
```
#### **SPL BYTECMP Procedure: Byte Comparison**

END;

```
<< BYTECMP SPL COMPARE BYTE STRINGS >>
en de la construcción de la construcción de la construcción de la construcción de la construcción de la construcción de la construcción de la construcción de la construcción de la construcción de la construcción de la cons
     << This emulates the byte string compare expression in SPL, >>
     << for example: >>
               IF A \leq B, (N), 0;
 << NN := TOS; {count} >>
 << @AA := TOS; {left address after compare} >>
     << @BB := TOS; {right address after compare} >>
     << This may be converted to C with: >>
     << if (BYTECMP(a,LSS,b,n,0,&nn,&aa,&bb))....>>
en de la construcción de la construcción de la construcción de la construcción de la construcción de la construcción de la construcción de la construcción de la construcción de la construcción de la construcción de la cons
     << The parameters to BYTECMP are: >>
     << left -- The left address to be compared. >>
     << cmp -- The comparison to be made. Here the following >>
                     syntax exists.
\lt \lt \gt \qquad \qquad \qquad \qquad \qquad \qquad \qquad \qquad \qquad \qquad \qquad \qquad \qquad \qquad \qquad \qquad \qquad \qquad \qquad \qquad \qquad \qquad \qquad \qquad \qquad \qquad \qquad \qquad \qquad \qquad \qquad \qquad \qquad \qquad \q << LEQ means <= >>
     << EQU means == >>
<< NEQ means < > ><< GEQ means >= ><< GTR means > ><< right -- The right address to be compared. >>>>>>>><< count -- The maximum number of bytes to compare. >>
                   -- The maximum number of bytes to compare. >>
     << sdec -- The SPL stack decrement. In this context, the >>
    << value of this parameter will determine if the >><br><< section accesses the last parameter as <
                      function accesses the last parameter, as
\prec follows: \Box
```

```
 << sdec = 3 -- Ignore the last three >>
     << parameters (in SPL, this is >>
    << < the default case, deleting >><<br><< < < < three stack words).
    >> three stack words). <br><< sdec = 2 -- Expect only one parameter after>>
                                   -- Expect only one parameter after>>
    \left\langle \cdot \right\rangle and \left\langle \cdot \right\rangle this, cnt.
     << sdec = 1 -- Expect two parameters after >>
                                     this, cnt and laddr. >>
     << sdec = 0 -- Expect three parameters after >>
 << this, cnt, laddr, and raddr. >>
 << cnt -- The value of "count" at the conclusion of the >>
     << comparison. If the strings compare for count >>
    << bytes, cnt will equal zero. \sim >>>>>>> << laddr >>> -- The address of the char within the left string >>
                       The address of the char within the left string >>
     << which failed to match. >>
    << raddr -- The address of the char within the right string>><br><< which failed to match.
                       which failed to match. \rightarrowDEFINE LSS=0#, LEQ=1#, EQU=2#, NEQ=3#, GEQ=4#, GTR=5#;
    INTEGER PROCEDURE BYTECMP(left,cmp,right,count,sdec,cnt,laddr,raddr);
       VALUE left, cmp, right, count, sdec, cnt, laddr, raddr;
       LOGICAL left, right, laddr, raddr;
       INTEGER cmp, count, sdec, cnt;
     BEGIN
       DEFINE ADJ =
        DO BEGIN
            IF count > 0 THEN BEGIN count:=count-1; @lftp:=@lftp+1; @rhtp:=@rhtp+1; END
               ELSE BEGIN count:=count+1; @lftp:=@lftp-1; @rhtp:=@rhtp-1; END;
            END#;
      BYTE POINTER lftp, rhtp, laddrp, raddrp;
       INTEGER POINTER cntp;
      @lftp := left;@rhtp := rht; @cntp := cnt;
       @laddrp := laddr;
       @raddrp := raddr;
       CASE cmp OF
        BEGIN<br><<LSS:
                 compare < >>
                BEGIN WHILE (count <> 0) AND (lftp < rhtp) ADJ END;
           <<LEQ: compare <= >>
                BEGIN WHILE (count <> 0) AND (lftp <= rhtp) ADJ END;
           <<EQU: compare == >>
          BEGIN WHILE (count <> 0) AND (lftp == rhtp) ADJ END;<br><<NEQ: compare <> >>
                 compare <> >>
                BEGIN WHILE (count <> 0) AND (lftp <> rhtp) ADJ END;
           <<GEQ: compare >= >>
                BEGIN WHILE (count <> 0) AND (lftp >= rhtp) ADJ END;
           <<GTR: compare > >>
                BEGIN WHILE (count <> 0) AND (lftp > rhtp) ADJ END;
         END;
       CASE sdec OF
        BEGIN
           << 0 >> GOTO sdec 0;
 << 1 >> GOTO sdec 1;
 << 2 >> GOTO sdec 2;
 << 3 >> GOTO sdec 3;
         END;
      sdec0: raddrop := rhtp; sdec1: laddrp := lftp;
       sdec2: cntp := count;
       sdec3: ; << nil >>
      BYTECMP := IF count = 0 THEN 1 ELSE 0;
     END;
```
# Appendix B HP C/XL Funtions to Emulate SPL Operations

The HP C/XL macro directives and function definitions in this appendix emulate SPL operations that are performed by special features of the SPL language, usually designed to access specific instructions available under the MPE V operating system. If an SPL program has had these operations replaced by the SPL procedures in Appendix A, simple replacement of those procedure declarations by these HP C/XL macros and functions are all that will be necessary to perform the same operation in HP C/XL. Note that variable names are compatible with respect to case and special characters.

The HP C/XL macro directives and function definitions in this appendix emulate SPL operations that are performed by special features of the SPL language, usually designed to access specific instructions available under the MPE V operating system. If an SPL program has had these operations replaced by the SPL procedures in Appendix A, simple replacement of those procedure declarations by these HP C/XL macros and functions are all that will be necessary to perform the same operation in HP C/XL. Note that variable names are compatible with respect to case and special characters.

# HP C/XL BCONCAT Function: Bit Concatenation

```
BCONCAT
                SPL BIT CONCATENATION
 This emulates the SPL bit concatenation operation, for example:
         X := A CAT B (4:8:4);Using this function, this may be converted to HP C with:
         x = BCONCAT(a, b, 4, 8, 4);The parameters used by BCONCAT are:
   a -- 1st 16 bit word to be merged into.
   b -- 2nd 16 bit word with field to be merged.
   sa-- Starting bit in word "a".
   sb-- Starting bit in word "b".
   n -- Number of bits to merge.
 The 16 bit value returned by the function is the result of
 the concatenate operation.
unsigned short int BCONCAT(a,b,sa,sb,n)
unsigned short int a, b, sa, sb, n;
\left\{ \right.unsigned int m;
 n = 16 - n;m = (0xFFF>>n) << (n-sa);return((unsigned short int)((a & \simm) |
        ((sasab ? b<< (sb-sa) : b>> (sa-sb)) & m)))\}
```
## HP C/XL BDEPOSIT Function: Bit Deposit

```
BDEPOSIT
                SPL BIT DEPOSIT
 This emulates the SPL bit deposit operation, for example,
         I.(5:6) := J + K;Using this function, this may be converted to HP C with:
        BDEPOSIT(\&i, 5, 6, j+k);The parameters used by BDEPOSIT are:
   dw -- The address of the destination word.
   sb -- The starting bit of the deposit field.
   nb -- The number of bits to deposit.
   exp -- The expression to deposit into the field specified.
void BDEPOSIT(dw, sb, nb, exp)
unsigned short *dw, sb, nb, exp;
 unsigned short m;
 nb = 16 - nb;sb = nb-sb;m = (0xFFFF>>nb)<<sb;*dw = (*dw \& \sim m) | (exp<<sb \& m);\left\{ \right.
```
## HP C/XL BEXTRACT Macro and Function: Bit Extraction

```
BEXTRACT
              SPL Bit Extraction
 This macro and function perform the SPL bit extraction:
   x := y. (10:4)which may be replaced in HP C by:
   x = BEXTRACT(y, 10, 4);The parameters to BEXTRACT are:
  wd -- The word (unsigned short int) from which to extract bits.
   sb -- Starting bit of field (0 through 15, left to right).
  nb -- Number of bits in field.
 The return value will be the extracted field, right
 justified in a 16 bit (unsigned short int) word.
#define BEXTRACT(w,s,n) (((unsigned short int)((w) < (s))) > > (16-(n)))
unsigned short int BEXTRACT(sw,sb,nb)
unsigned short int sw, sb, nb;
\{return((unsigned short int)((sw<<sb))>>(16-nb));
```
### **HP C/XL BYTECMP Function: Byte Comparison**

```
/*************************************************************
      BYTECMP SPL COMPARE BYTE STRINGS
       This emulates the byte string compare expression in SPL,
       for example:
               IF A \leq B, (N), 0;
               NN := TOS; << \le count>>
                @AA := TOS; <<left address after compare>>
                @BB := TOS; <<right address after compare>>
       This may be converted to C with:
                if (BYTECMP(a,LSS,b,n,0,&nn,&aa,&bb))...
        The parameters to BYTECMP are:
        left -- The left address to be compared.
         cmp -- The comparison to be made, where:<br>LSS means <
                           LSS means <<br>LEQ means <=
                                  means <=
                           EQU means ==<br>NEO means !=
                                  means !=
                           GEQ means >=
         GTR means >
        right -- The right address to be compared.<br>count -- The maximum number of bytes to
                         -- The maximum number of bytes to compare.
         sdec -- The SPL stack decrement. In this context,
                       the value of this parameter will determine if
                        the function accesses the last parameter
                        as follows:
                        sdec = 3 -- Ignore last three parameters
                                   (in SPL, this is the default
                                   case, deleting 3 stack words).
                        sdec = 2 -- Expect only one parameter
                                   after this: caddr.
                        sdec = 1 -- Expect two parameters after
                                   this: caddr and laddr.
                        sdec = 0 -- Expect three parameters after
                                   this: caddr, laddr, and
          raddr.
                      -- The value of count at the conclusion of the
 comparison. If the strings compare for
 count bytes, caddr will equal zero.
         laddr -- The address of the char within the left
        string which failed to match.<br>raddr -- The address of the char with
                    -- The address of the char within the right
                        string which failed to match.
     ***************************************************************/
     enum CMP {LSS, LEQ, EQU, NEQ, GEQ, GTR };
    short int BYTECMP(left,cmp,right,count,sdec,caddr,laddr,raddr)
       char *left, *right, **laddr, **raddr;
       enum CMP cmp;
       int count, sdec, *caddr;
\{ #define ADJ {if (count>0) {--count;++left;++right;} \
else \{++count\; \textit{i}\; \text{--} \texttt{eft}\; \textit{i}\; \text{--} \texttt{right} \; \textit{i}\; \}switch (cmp)
         case LSS: /* compare < */
                    while ((count != 0) & k * left < 'right)) ADJ;
                     break;
        case LEQ: /* compare <= */while ((count != 0) & k(k + left <= *right)) ADJ;
                     break;
        case EQU: /* compare == */while ((count != 0) & & (text{left == 'right})) ADJ;
                     break;
```

```
case NEQ: /* compare != */while ( (count != 0) && (*left != *right)) ADJ;
                    break;
        case GEQ: /* compare >= */while ((count != 0) & k * left >= *right)) ADJ;
                   break;
        case GTR: /* compare > */while ((count != 0) & k (1) + r = (1) + k = 1 break;
 }
       switch (sdec) {
         case 0: *raddr = right;
        case 1: *1addr = left;
        case 2: *caddr = count;case 3: ; /* nil */
 }
      return (count == 0);
     #undef ADJ
 }
```
**HP C/XL MOVEB Function: Move Bytes**

```
/*************************************************************
MOVEB SPL MOVE BYTES
 This emulates the MOVE statement in SPL for byte moves with
 no information removed from the stack, for example:
        MOVE B1 := B2, (CNT), 0
        LEN := \text{tos:}@S1 := \text{tos};@D1 := \text{tos}; This may be converted to C with:
        LEN := MOVEB(B1, B2, CNT, 0, & S1, & D1); The parameters to MOVEB are:
   to -- The address to be moved to.
   from -- The address to be moved from.
   count -- Number of bytes to be moved. A positive value
                 means left to right move, negative means
                 right to left.
  sdec -- The SPL stack decrement. In this context, the
                 value of this parameter will determine if
                  the function accesses the last two
                 parameters, as follows:
                sdec = 3 -- Ignore the last two parameters
                             (in SPL, this is the default
                             case, deleting 3 stack words).
                  sdec = 2 -- Expect only one parameter
                             after this, dest_addr.
                  sdec = 1 -- Expect two parameters after
                             this, dest_addr and source_addr.
                 sdec = 0 -- Same as 1. This is never a
                             meaningful operation in SPL,
                             as the TOS, or count value,
                             is always zero after the MOVE
                             instruction.
    source_addr -- The address of the next char of "from" beyond
                 the final character moved.
   dest_addr -- The address of the next char of "to" beyond the
                  final character moved.
```
The return value of the function is the number of bytes moved

```
short int MOVEB(to, from, count, sdec, source_addr, dest_addr)
      char *to, *from, **source_addr, **dest_addr;
      int count, sdec;
    \{int c;
      \begin{array}{ccc} c & = & 0 \; ; \end{array}if (count>0)/* left-to-right move */
       do *to++ = *from++; while (++c < count);
      else if (count<0) /* right-to-left move */
              \{count = -count;
               do *to-- = = *from--; while (++c < count);
      switch (sdec) {<br>case 0: ; /* fall through to case 1 */
        case 1: *source\_addr = from;\ncase 2: *dest\_addr = to;\ncase 3: ; /* nil */return(c);\}
```
HP C/XL MOVEBW Function: Move Bytes While

```
MOVEBW
                  SPL MOVE BYTES WHILE
This emulates the MOVE while statement in SPL
        MOVE B1 := B2, WHILE A, 0;
        @S1 := \text{tos:}@D1 := \text{tos.}which may be converted to C with:
        LEN := MOVEBW(B1, B2, A, 0, & S1, & D1);
The parameters to moveb are:
              -- The address to be moved into.<br>-- The address to be moved from
  to
  from
                  The address to be moved from.
                  The move while condition, where:
  cond
              - - \,means alphabetic
                    A
                    AN
                         means alphanumeric
                         means alphabetic, upshift
                    AS
                    Nmeans numeric
                    ANS means alphanumeric, upshift
  sdec
              -- The SPL stack decrement. In this context, the
                 value of this parameter will determine if
                 the function accesses the last two
                 parameters, as follows:
                 \sec = 3-- Ignore the last two parameters
                             (in SPL, this is the default
                             case, deleting 3 stack words).
                          -- Expect only one parameter
                 sdec = 2after this, dest_addr.
                           -- Expect two parameters after
                 sdec = 1this, dest_addr and source_addr.
                 sdec = 0-- Same as 1. This is not a
                             meaningful operation in SPL,
                             as the TOS, or count value,
                             is always zero after the MOVE
                             instruction.
  source_addr -- The address of the next char of from beyond
                 the final character moved.
                 The address of the char of from beyond the
  dest_addr
                 final character moved.
```
The return value of the function is the number of bytes moved.

```
enum COND \{A, AN, AS, N, ANS\};
short int MOVEBW(to, from, cond, sdec, source_addr, dest_addr)
 enum COND cond;
 char *to, *from, **source_addr, **dest_addr;
 int sdec;
\{char *temp;
 temp = to;switch (cond)
         A: while (isalpha(*from)) *to++ = *from++;case
                 break;
   case AN: while (isalnum(*from)) *to++ = *from++;
                  break;
             while (isalpha(*from)) *to++ = tower(*from+);case AS:
                  break;
   case N: while (isdigit(*from)) *to++ = *from++;
                  break;
   case ANS: while (isalnum(*from)) *to++ = toupper(*from++);
                  break;
 switch (sdec) \{case 0: ; \dot{y} fall through to case 1 */
   case 1: *source_addr = from;
   case 2: *dest\_addr = toireturn(to-term);
\mathcal{E}
```
HP C/XL MOVESB Function: Move String Bytes

```
SPL MOVE STRING BYTES
MOVESB
This emulates the MOVE statement in SPL for string moves,
for example:
      MOVE A1 := "constant string", 0;
      LEN := \text{tos:}S1 := \text{tos.}DI := tosiwhich may be converted to C with:
      LEN := MOVESB(A1, "constant string", 0, &S1, &D1);
The parameters to MOVESB are:
 to
             -- The address to be moved into,
               right to left.
 sdec
                The SPL stack decrement. This parameter will
             - -determine if the function accesses the last
                two parameters, as follows:
                sdec = 3 -- Ignore the last two parameters
                           (in SPL, this is the default
                          case, deleting 3 stack words).
                sdec = 2 -- Expect only one parameter
                          after this, dest_addr.
                sdec = 1 -- Expect two parameters after
                          this, dest_addr and source_addr.
                sdec = 0 -- Same as 1. This is never meaningful
                           in SPL, because the TOS (count)
                           is always zero after a MOVE.
 source_addr -- The address of the next char of str beyond.
               the final character moved.
 dest addr
             -- The address of the next char of to beyond the
               final character moved.
```
The return value is the number of bytes moved.

```
short int MOVESB(to, str, sdec, source_addr, dest_addr)
 char *to, *str, **source_addr, **dest_addr;
 int sdec;
\{char *temp;
 temp = to;while (*str := '\0') * tot++ = *str++;switch (sdec) {
   case 0: i \t i^*fall through to case 1 */
   case 1: *source_addr = str;
   case 2: *dest_addr = to;
   case 3: i / * nil */
 }
 return(to-term);
ł
```
HP C/XL MOVEW Function: Move Words

```
MOVEW
               SPL MOVE WORDS
 This emulates the MOVE statement in SPL for word moves with
 no information removed from the stack, for example:
         MOVE W1 := W2, (CNT), 0
         LEN := \text{tos:}@S1 := \text{tos:}@D1 := \text{tos.}This may be converted to C with:
         LEN := MOWEW(W1, W2, CNT, 0, & S1, & D1);The parameters to MOVEW are:
  t \circ-- The address to be moved into.
  from
              -- The address to be moved from.
  count
             -- Number of bytes to be moved; a positive value
                means left to right move, negative means
                right to left.
  sdec
              -- The SPL stack decrement. In this context, the
                value of this parameter will determine if the
                function accesses the last two parameters,
                as follows:
                sdec = 3-- Ignore the last two parameters
                           (in SPL, this is the default
                           case, deleting 3 stack words).
                 sdec = 2 -- Expect only one parameter after
                           this, dest_addr.
                sdec = 1 -- Expect two parameters after
                           this, dest_addr and source_addr.
                 sdec = 0 -- Same as 1. This is not a meaningful
                           operation in SPL because the TOS,
                            or count value, is always zero
                           after the MOVE instruction.
  source addr -- The address of the next char of "from" beyond
                the final character moved.
              -- The address of the next char of "to" beyond the
  dest addr
                final character moved.
  The return value of the function is the number of bytes moved.
short int MOVEW(to, from, count, sdec, source addr, dest addr)
 short int *to, *from, **source_addr, **dest_addr;
 int count, sdec;
\{int c;
```

```
c = 0;<br>if (count>0)
                    i^* left to right move i^*do *to++ = *from++; while (++c < count);
      else if (count<0) \qquad /* right to left move */
\{count = -count;do *to-- = *from--; while (++c < count);
 }
       switch (sdec) {
case 0: ; /* fall through to case 1 */
 case 1: *source_addr = from;
       case 2: *dest\_addr = to;case 3: ; /* nil */ }
      return(c);
     }
```

```
HP C/XL SCANU Function: Scan Until
```

```
 /*******************************************************************
                     SPL SCAN UNTIL
   This emulates the SCAN until statement in SPL, for example:
          NUM := (SCAN B1 UNTIL TEST, 0); T := TOS; <<test word -- unchanged>>
          \textcircled{\tiny{a}} \text{cs1} := TOS;
   This may be converted to C with:
          LEN := SCANU(B1, TEST, 0, &S1); The parameters to SCANU are:
   ba -- The address to be scanned.
     test -- The testword, two bytes. The first is the
                   terminate character, the second is the
                   test character, either of which will
    cause the scanning to continue.<br>sdec -- The SPL stack decrement In t
               -- The SPL stack decrement. In this context, the
                   value of this parameter will determine if the
                   function accesses the last parameter,
                   as follows:
                   sdec = 2 -- Ignore the last parameter. This
                               parameter need not be present.
                  sdec = 1 -- Expect one parameter after this:
                               scan_addr.
                  sdec = 0 -- Same as 1. In SPL, an sdec of 1
                               or 2 deletes the test word from
                                the stack, which is always unchanged
                                after the SCAN operation.
     scan_addr -- The address of the char which stopped the SCAN
                    operation. This equals either the terminal or
                    the test character.
   The return value of this function is the number of bytes moved.
 ********************************************************************/
short int SCANU(ba, test, sdec, scan_addr)
  char *ba, **scan_addr;
   unsigned short test;
   int sdec;
 {
  char termc, testc, *temp;
  temp = ba;
  termc = (char)test >> 8;
   testc = (char)test & OxFF;
   while ((*ba != testc) && (*ba != testc)) ba++;
   switch (sdec) {
    case 0: ; /* fall through to case 1 */
```

```
case 1: *scan addr = ba;
    case 2: \frac{1}{7} /* nil */
 return(ba-term);
\}
```
HP C/XL SCANW Function: Scan While

```
SCANW
                   SPL SCAN WHILE
 This emulates the SCAN while statement in SPL, for example:
         NUM := (SCAN B1 WHERE TEST, 0);T := TOS; << test word -- unchanged>>
         @S1 := TOS;
  which may be converted to C with:
         LEN := SCANW(B1, TEST, 0, &S1);The parameters to SCANW are:
             -- The address to be scanned.<br>-- The testword. This is two bytes; the first is
   ba
   test
                 the terminate character, the second is the test
                 character. Either of these will terminate the
                scan operation.
              -- The SPL stack decrement. In this context, the
   sdec
                value of this parameter will determine if the
                 function accesses the last parameter, as follows:
                 sdec = 2 -- Ignore the last parameter (which
                           need not be present).
                 sdec = 1 -- Expect one parameter after this,
                           scan_addr.
                 sdec = 0 -- Same as 1. In SPL, an sdec of 1 or
                           2 deletes the test word from the
                            stack, which is always unchanged
                           after the SCAN operation.
   scan_addr -- The address of the char which stopped the SCAN
                 operation (i.e. failed to equal either the terminal
                 or the test character).
   The return value of the function is the number of bytes moved.
short int SCANW(ba, test, sdec, scan_addr)
 char *ba , **scan\_addr\, ;
 unsigned short test;
 int sdec;
 char temc, testc, *temp;
  temp = ba;
  termc = (char)test >> 8;
 testc = (char)test & OxFF;
 while ((*ba == testc) || (*ba == testc)) ba++;switch (sdec) {<br>case 0: ; /* fall through to case 1 */
   case 1: *scan_addr = ba;
   case 2: i / * nil */return(ba-temp);
\}
```
## HP C/XL Bit Shift Macros and Functions

```
#define LSL(x, c) ((unsigned short) ((unsigned short) x \lt c c))
#define LSR(x,c) ((unsigned short) ((unsigned short) x \gg c))
#define ASL(x, c) ((short) (((short)x & 0x8000) | \
               ((short)x << c) & 0x7FFF) )#define ASR(x, c) ((short) ((short)x >> c))
unsigned short CSL(x,c)unsigned short x;
int c;
\mathcal{L}for (i:---c)if (c == 0) return(x);
  x = ((x & 0x8000) >> 15) | x << 1;\}\mathcal{E}unsigned short CSR(x,c)unsigned short x;
int c;
3
 for (i:---c) {
 if (c == 0) return(x);
  x = ((x & 0x0001) << 15) | x \gg 1;\mathcal{E}#define DLSL(x, c) ((unsigned int) ((unsigned int) x \ll c))
#define DASL(x,c) ((int) (((int)x & 0x80000000) | \
              ((int)x << c) & 0x7FFFFFFFF,))
#define DASR(x, c) ((int) ((int)x >> c))
unsigned int DCSL(x, c)unsigned int x;
int c;
 for (i:---c) {
 if (c == 0) return(x);
  x = ((x & 0x80000000) >> 31) | x << 1;\}unsigned int DCSR(x, c)unsigned int x;
int c;
 for (i:---c)\{if (c == 0) return(x);
  x = ((x \& 0x00000001) \< 31) | x \> 1;\mathcal{F}
```